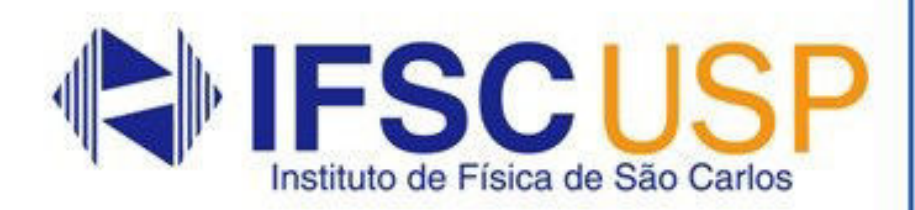

# Laboratório de Física Geral III Livro de Práticas: Eletricidade e Magnetismo

Universidade de São Paulo Instituto de Física de São Carlos Laboratório de Ensino de Física

# Laboratório de Física Geral III: livro de práticas

# Eletricidade e Magnetismo

São Carlos 2023

Impressa e encadernada no setor gráfico do IFSC/USP

© 2023 IFSC/USP

Todos os direitos reservados ao Instituto de Física de São Carlos

Ficha catalográfica elaborada pelo Serviço de Biblioteca e Informação do **IFSC** 

Universidade de São Paulo. Instituto de Física de São Carlos. Laboratório de Ensino de Física

Laboratório de Física Geral III livro de práticas: eletricidade e magnetismo/ compilado por Tomaz Catunda e Gláucia Grüninger Gomes Costa. São Carlos: Instituto de Física de São Carlos, 2023.

253p.

ISBN 978-85-61958-17-6

1. Física. I. Catunda, Tomaz, comp. II. Costa, Gláucia G.G., comp. III. Título.

**CDD 530** 

#### **ATENÇÃO: Leia antes de prosseguir, para entender as partes que compõe esta apostila!!**

Prezados(as) estudantes, sejam bem-vindos(as) à disciplina de Lab. de Física III!

Para sua conveniência, este documento apresenta o material guia de apoio às práticas do semestre. Aqui estão compiladas duas apostilas que têm sido utilizadas com sucesso neste laboratório nos últimos anos. Por razões didáticas, neste semestre a equipe responsável pela disciplina irá mesclar práticas de ambas as apostilas, como indicado na Tabela 1, abaixo.

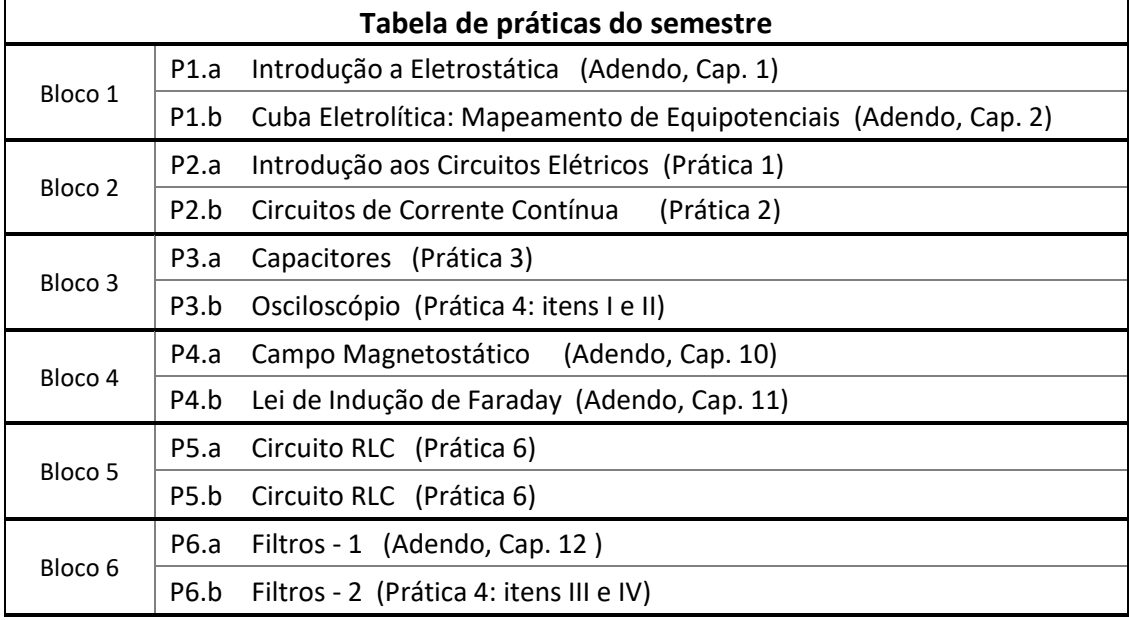

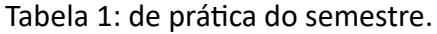

Atenção para o "Adendo", com roteiros adicionais da apostila de 2013, a partir da página 237 desta apostila. Note que essa parte do texto tem paginação e numeração de capítulos própria! Isso foi feito para não descaracterizar os textos dos autores originais e, principalmente, para facilitar a referência às respectivas apostilas originas: a apostila revisada de 2023 e a de 2013.

Na primeira aula do semestre, o docente de cada turma irá explicar novamente, com calma, como irá funcionar a sequência de práticas do semestre. Ainda assim, a Tabela 1 será útil para guiá-los ao longo do semestre.

Bons estudos e um ótimo e produtivo semestre!

**Equipe de Lab. de Física III, 2023.**

Agradecimentos

As práticas contidas nesta apostila foram propostas por diferentes docentes do IFSC e vem passando por processos de revisão e aperfeiçoamento ao longo dos anos.

Gostaria de agradecer as sugestões e contribuições diversas de todos, docentes, técnicos, monitores e estudantes, não apenas dos que participaram desta apostila em particular, mas também das anteriores.

**Tomaz Catunda** 

# Lista de Figuras

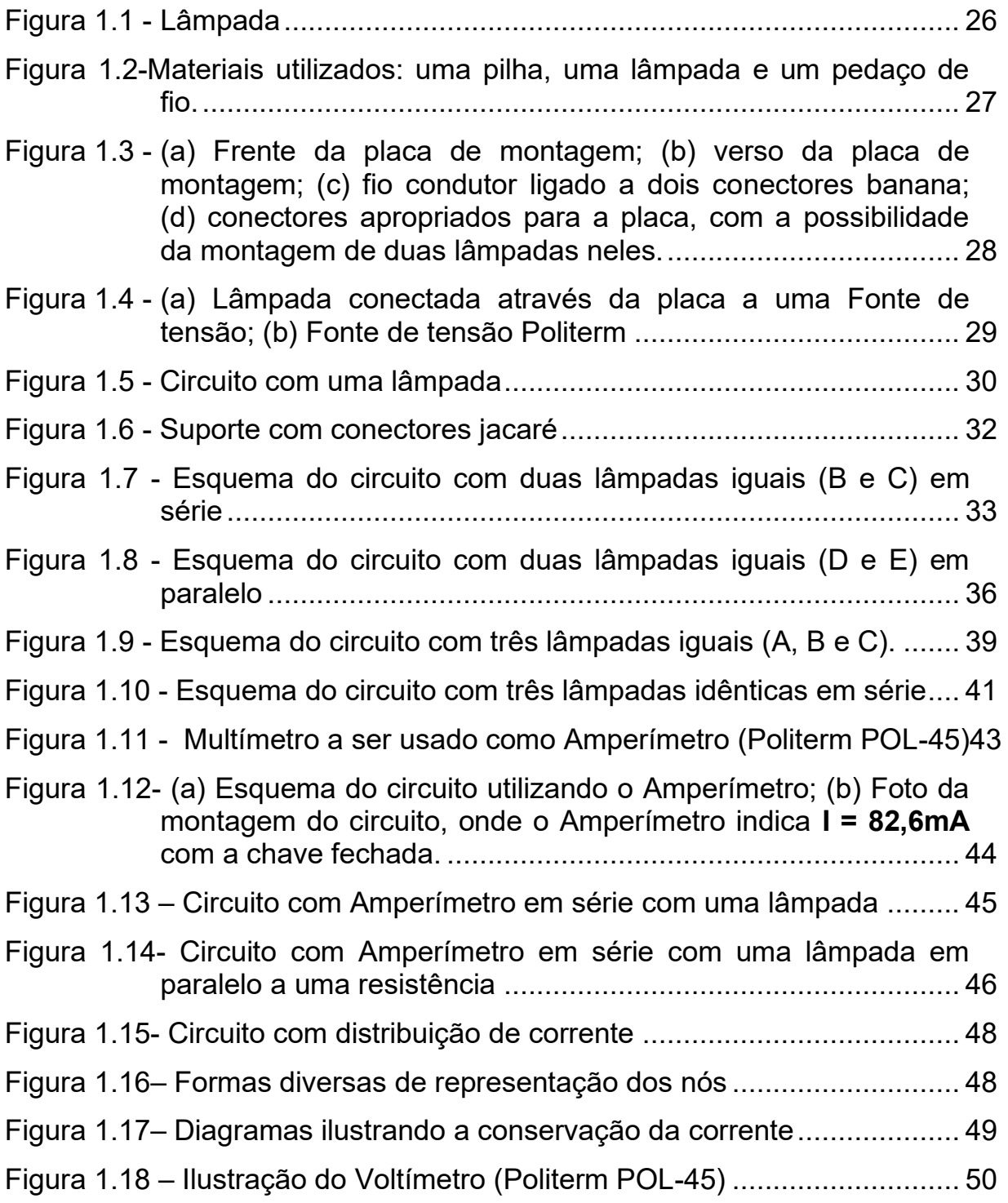

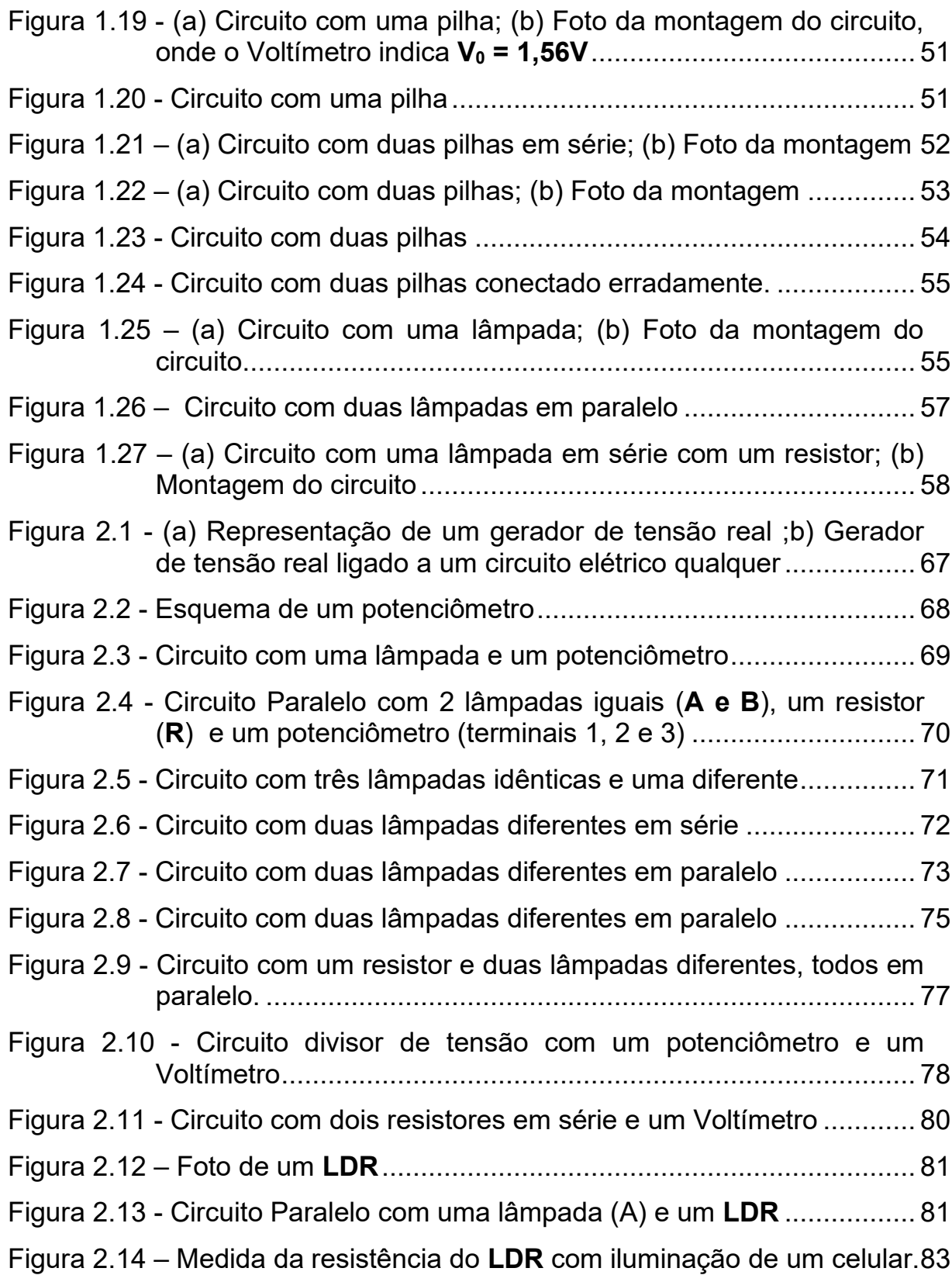

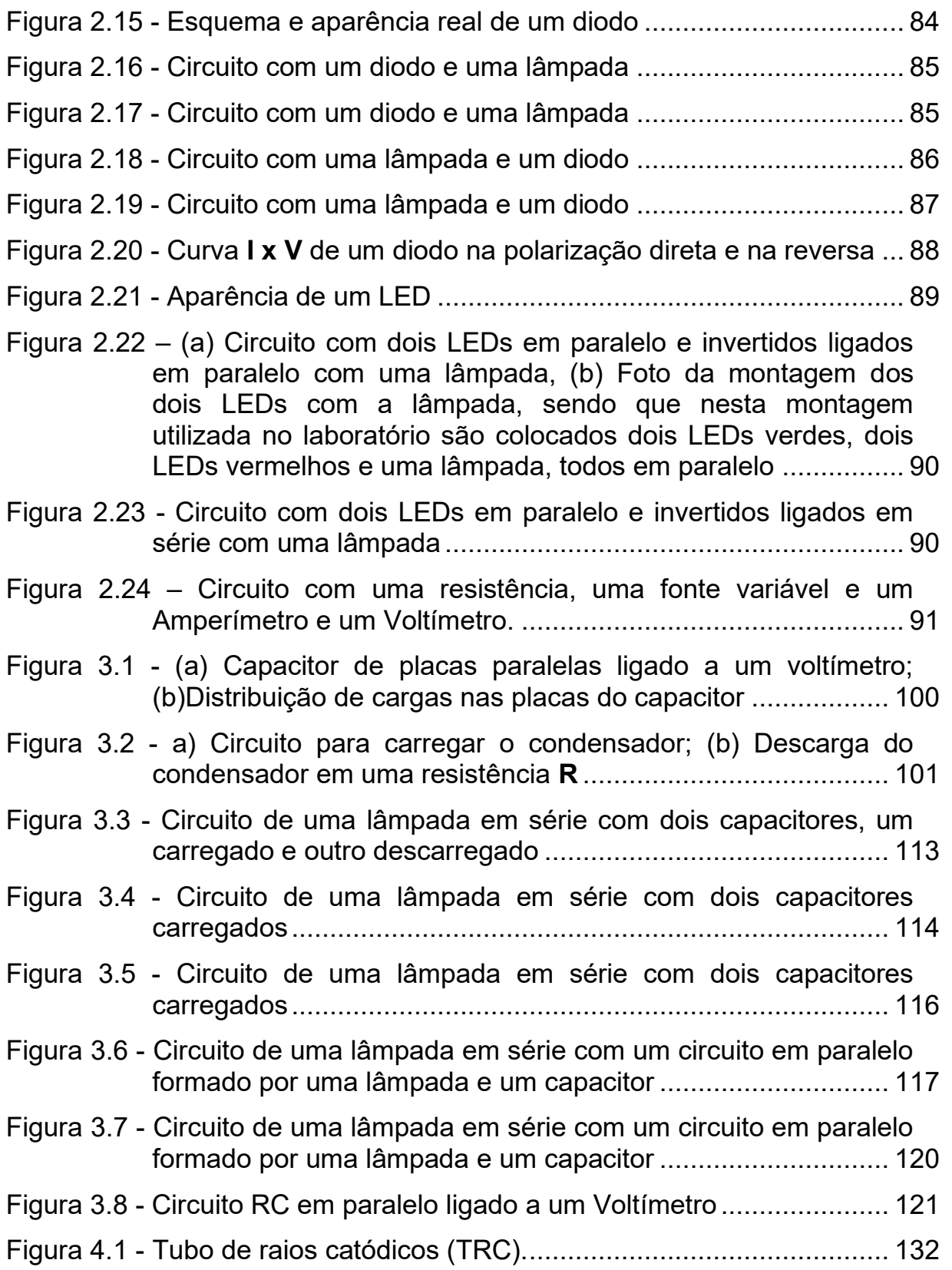

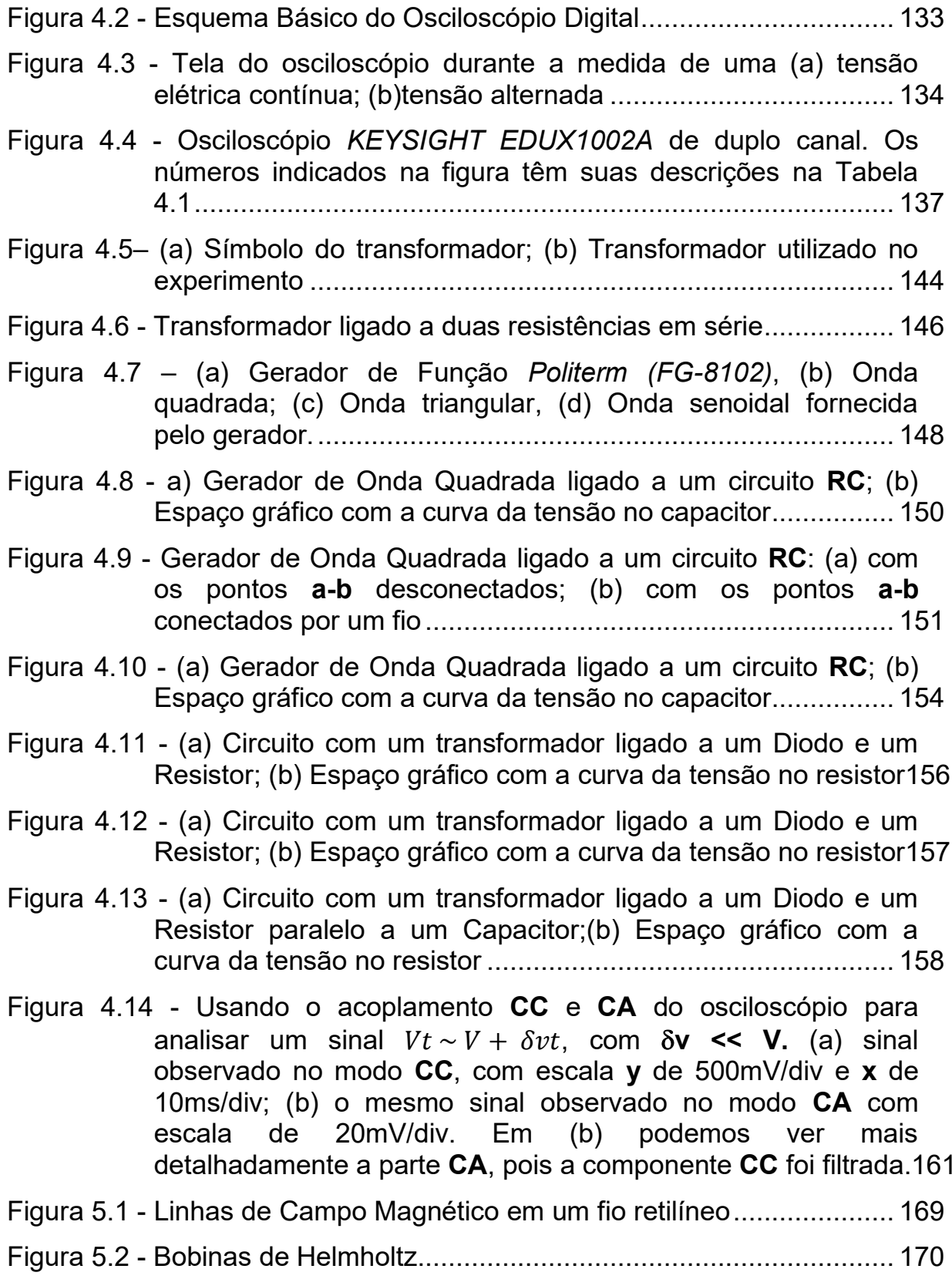

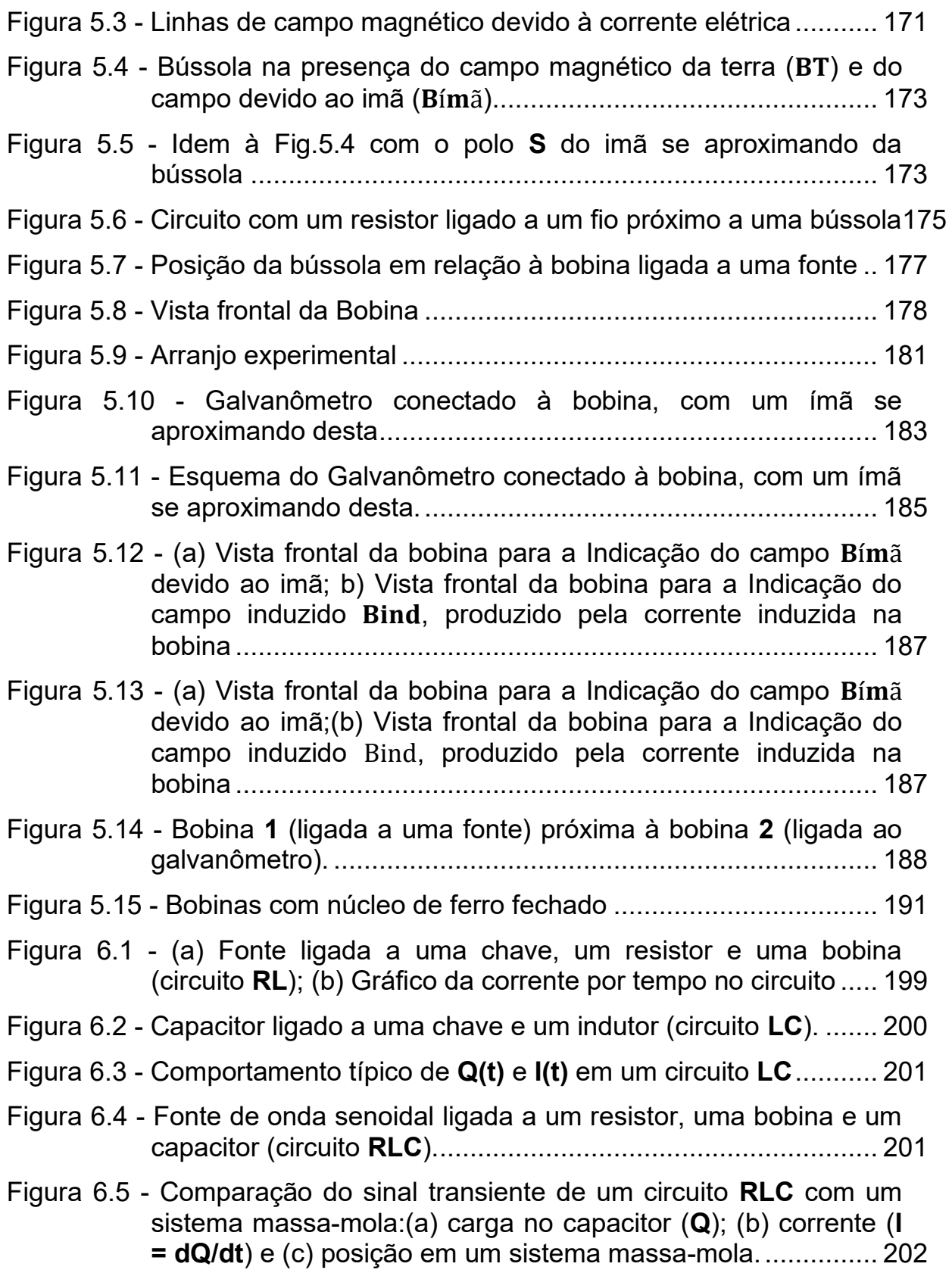

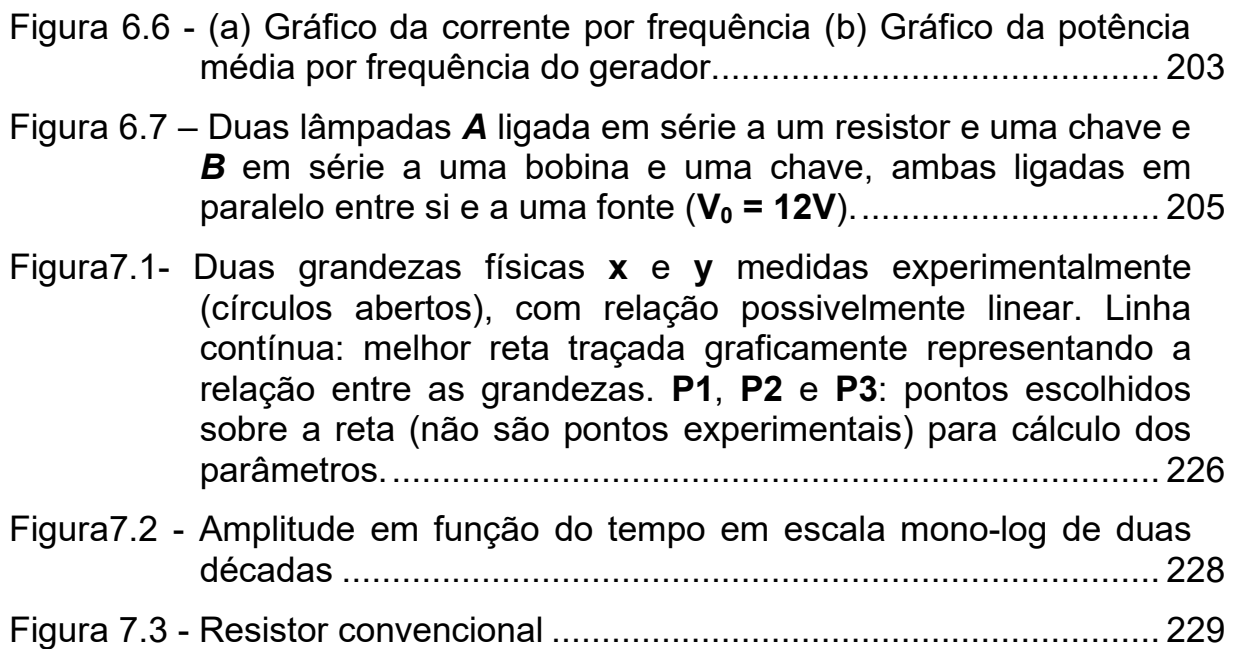

# **Sumário**

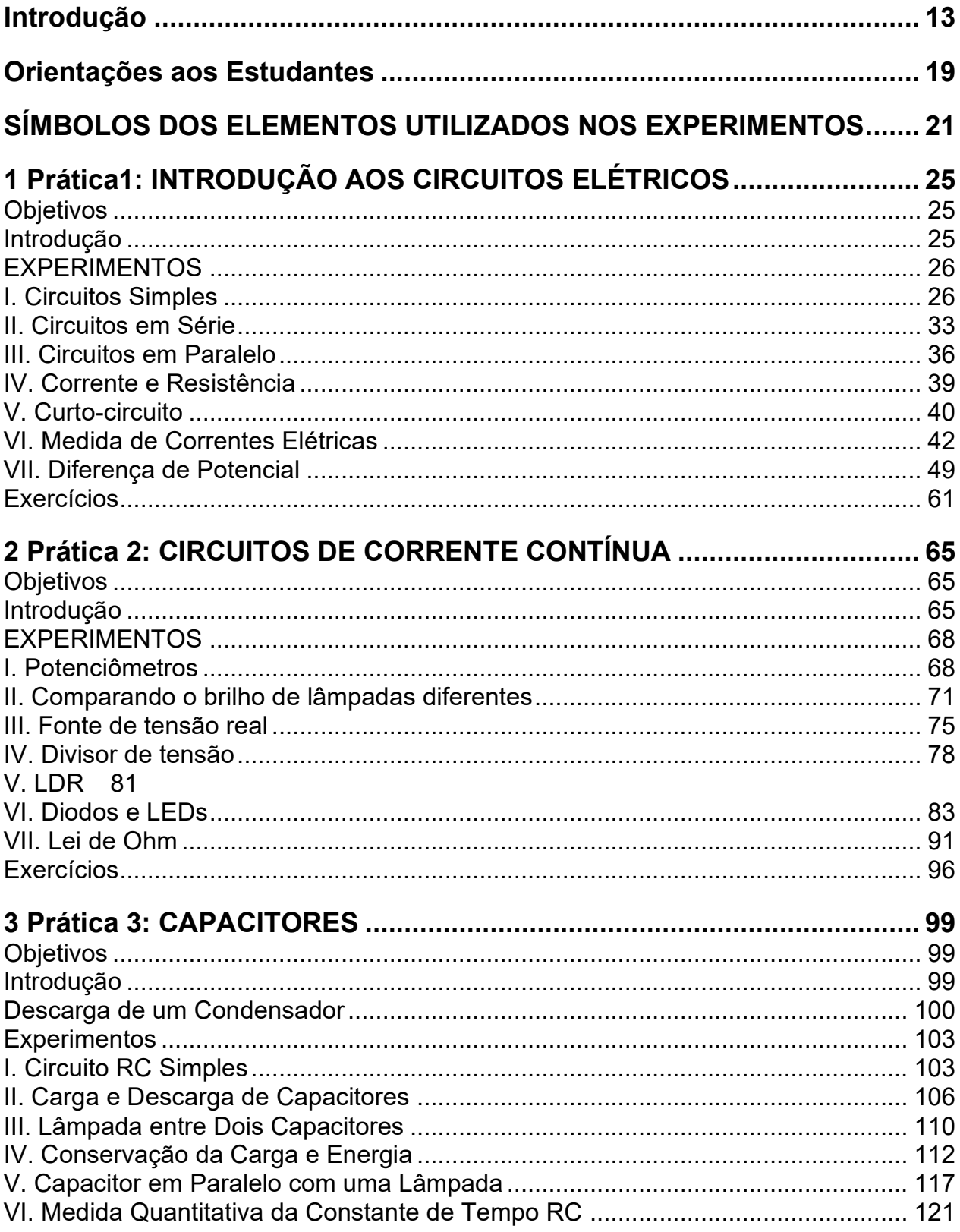

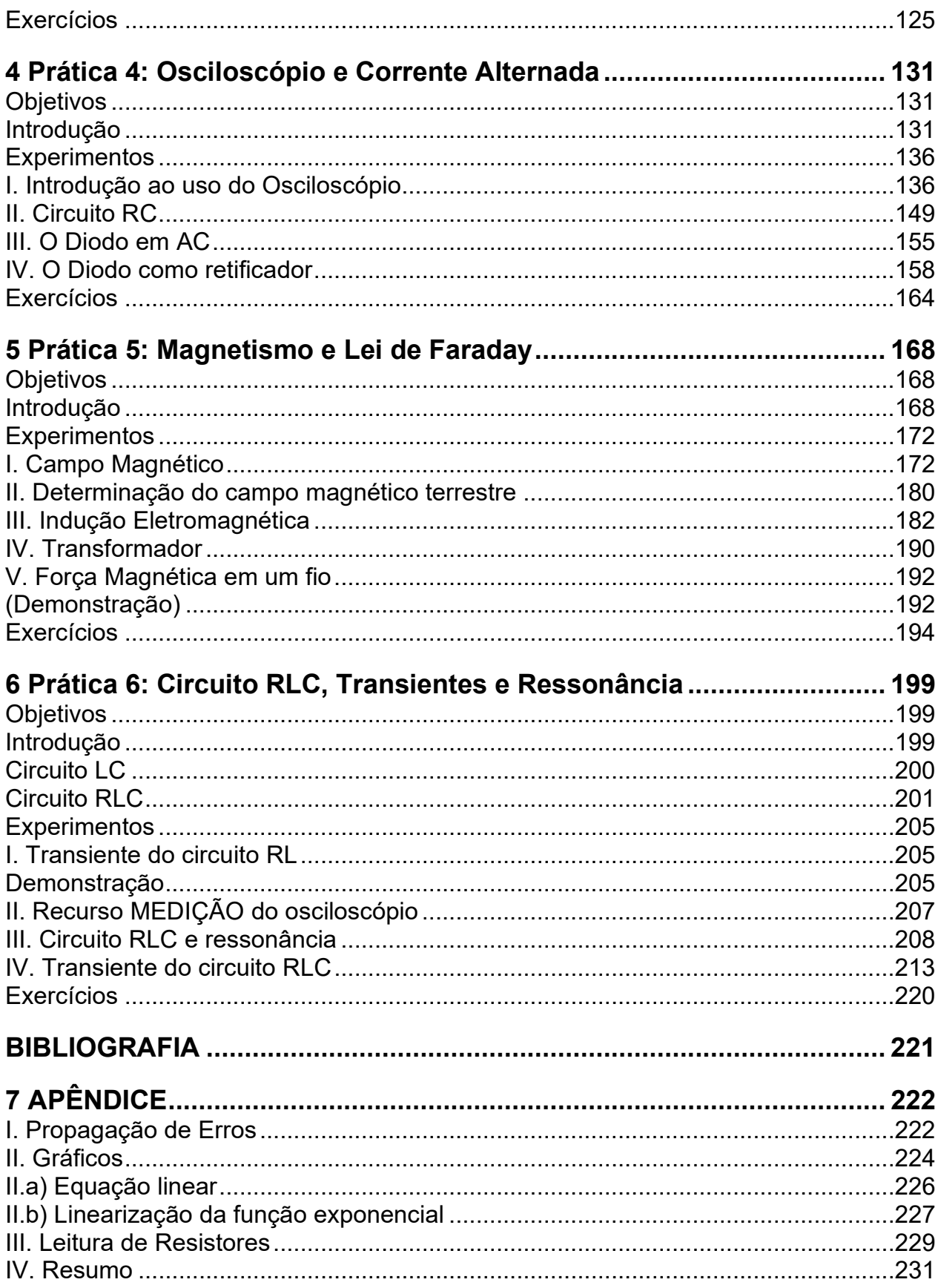

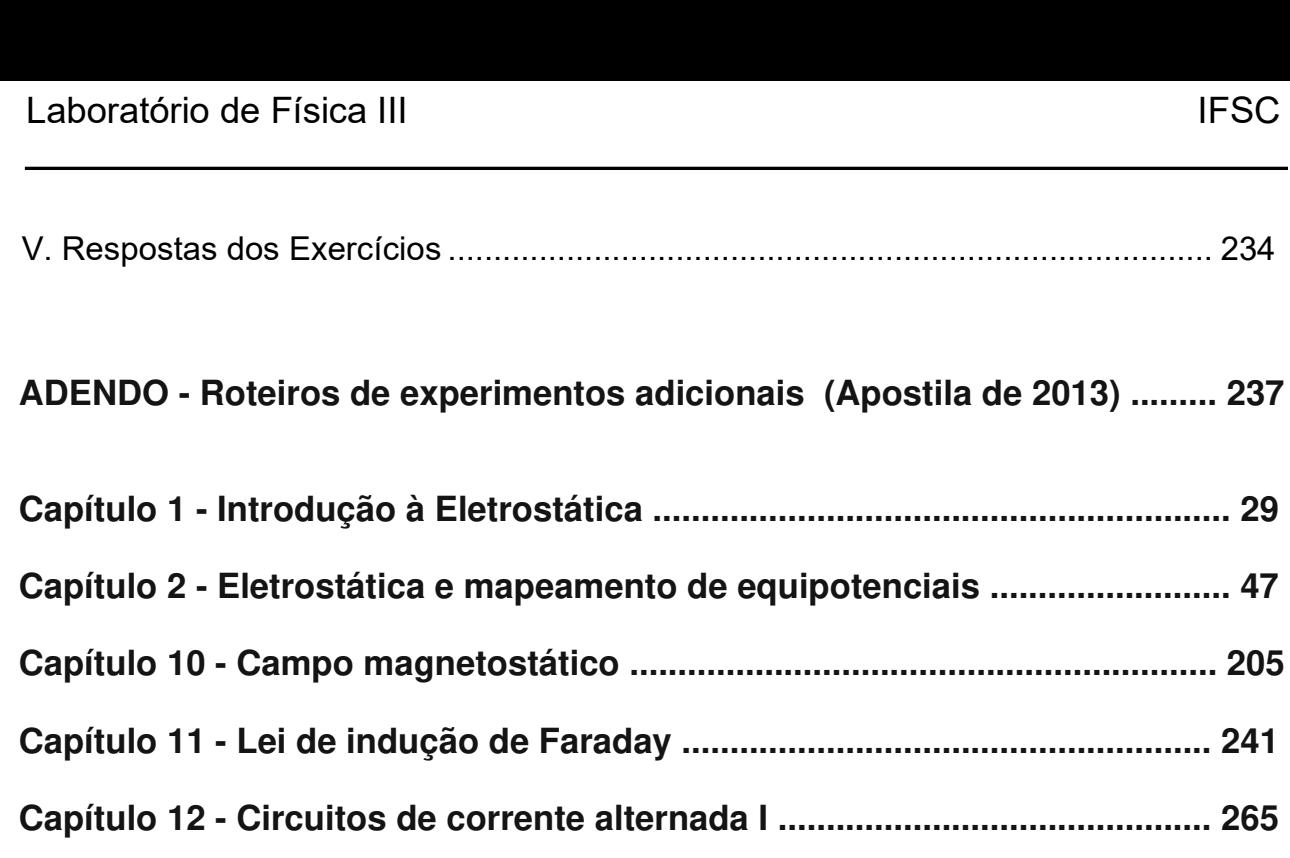

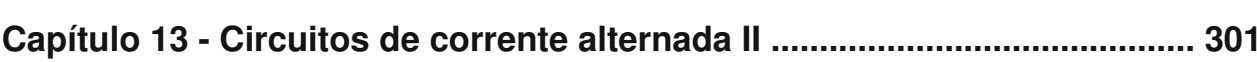

### Introdução

Quais os objetivos de um curso de laboratório de Física? Segundo a "American Association of Physics Teachers" (AAPT, 1997) estes objetivos devem ser:

I. A arte da experimentação: O laboratório introdutório deve engajar todo estudante em experiências significativas com processos experimentais, incluindo alguma experiência em projetar experimentos.

II. Habilidades experimentais e de análise: O laboratório deve ajudar os estudantes a desenvolver uma séria de habilidades básicas e ferramentas da experimentação e análise de dados.

III. Aprendizagem conceitual: O laboratório deve ajudar os estudantes a dominar os conceitos básicos da Física.

IV. Compreensão da base do conhecimento da Física: O laboratório auxilia os estudantes a compreender o papel da observação direta em Física e distinguir a diferença entre as inferências baseados na teoria e os resultados experimentais.

V. Desenvolver Habilidades de Aprendizagem Colaborativa: O laboratório deve ajudar o estudante a desenvolver as habilidades de aprendizagem colaborativa que serão vitais a toda sua vida profissional.

Vários dos objetivos mencionados acima se aplicam a todo o ensino, não apenas aos cursos experimentais, mas é importante salientar que no curso de laboratório os alunos têm uma oportunidade única de construir seu conhecimento dos conceitos através da observação e manipulação direta do

 $13$ 

mundo físico. Temos notado que nossos alunos tem grandes dificuldades na aprendizagem conceitual e o significado do método científico (itens III e IV). Notamos que os alunos precisam exercitar a análise de resultados experimentais. Por exemplo, eles têm dificuldade em distinguir o que pode ser inferido através das observações dos resultados esperados teoricamente (ou de conhecimentos prévios).

Ainda segundo a AAPT [1] e muitos pesquisadores, as pesquisas têm demonstrado que a maioria dos estudantes tem grande dificuldade de aprender os conceitos fundamentais da Física [1-5]. Além disso, a habilidade em solução de problemas quantitativos convencionais não necessariamente implica em domínio conceitual. Por exemplo, o Prof. E. Mazur [5], na Univ. de Harvard (EUA), comparou o desempenho dos estudantes em duas questões de circuitos ilustradas na Figura abaixo. A questão a) pode ser resolvida muito rapidamente, sem a necessidade de cálculos enquanto a questão b) é uma questão tradicional muito mais trabalhosa que necessita da resolução de um sistema de duas equações.

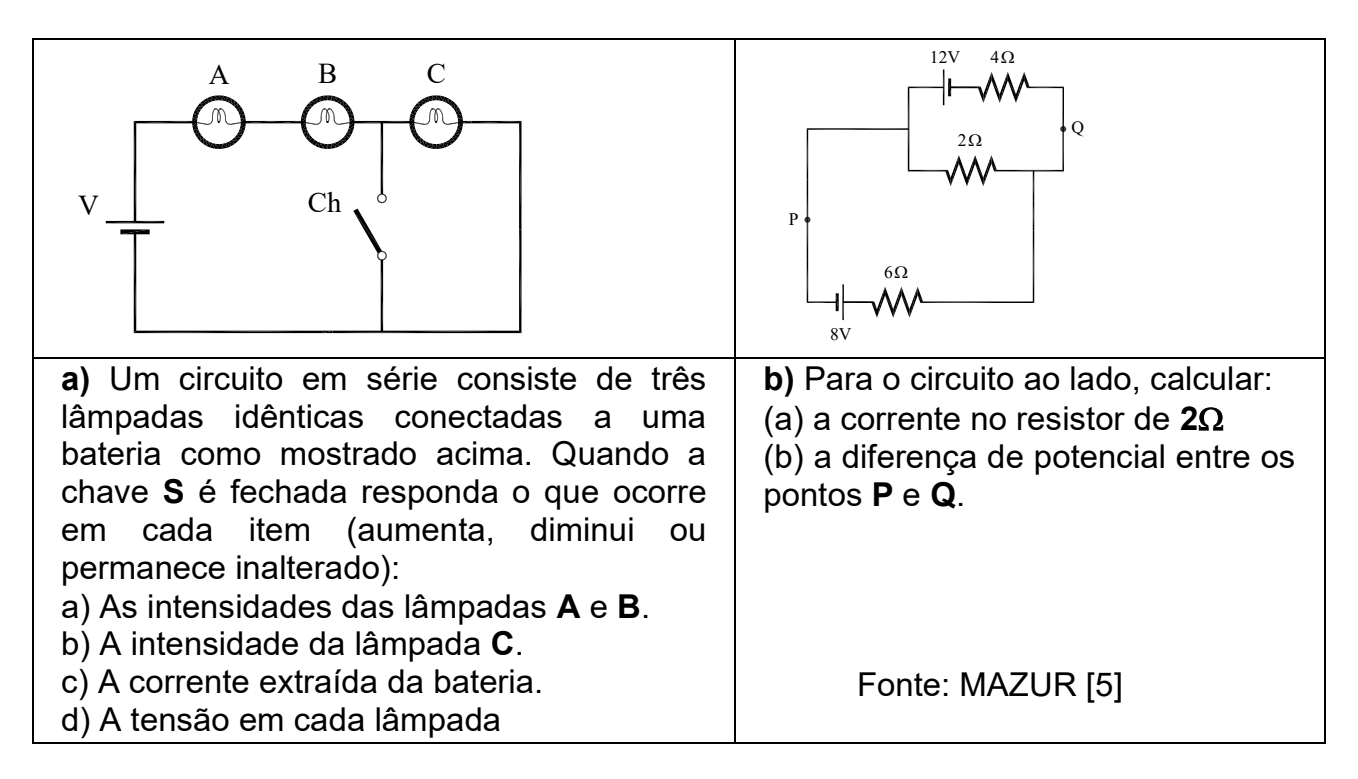

Mazur observou que a maioria dos estudantes obteve melhor desempenho na questão b) do que na a). As notas médias foram 6.9 e 4.9 (entre 0 e 10) respectivamente. Observou-se ainda que 40% dos estudantes acreditam que fechando a chave (S) a corrente através da bateria do circuito a) não se altera. Apesar desta séria concepção errônea, muitos estudantes resolveram corretamente a questão b). Segundo Mazur [5], isto ocorre porque os alunos memorizam algoritmos de resolução de problemas. A maioria dos alunos acaba priorizando a memorização de fórmulas sem conectá-las aos conceitos físicos.

Nesta apostila procuramos utilizar alguns métodos chamados de Aprendizagem Ativa (AA) com objetivo de aumentar o engajamento dos alunos durante o processo de ensino/aprendizagem. As pesquisas indicam que tal abordagem tem demonstrado um aumento da compreensão dos estudantes dos conceitos básicos de Física [2-4]. Nesta nova estratégia, os estudantes são levados a construir seu conhecimento dos conceitos de Física por observação direta do mundo físico. Isto é feito por meio de uma sequência de aprendizagem que inclui prognósticos (previsões), discussões em pequenos grupos, observações e comparações de resultados observados com as previsões. Deste modo, os estudantes tornam-se atentos às diferenças entre suas crenças que eles trazem para a sala de aula, e as leis físicas. O objetivo desta abordagem é reproduzir o processo científico na sala de aula e ajudando o desenvolvimento de habilidades de raciocínio físico. Desta maneira, será frequentemente solicitado aos estudantes fazerem prognósticos (previsões) sobre determinadas situações físicas, por exemplo, o que acontecerá com a corrente no circuito se uma determinada resistência for retirada. É muito importante que estes prognósticos sejam discutidos no grupo e registrados por escrito no relatório, obviamente antes da realização

15

do respectivo experimento. O empenho dos estudantes nestas atividades é vital. A respeito do papel dos professores na AA, L.C. McDermott comentou: "eu compreendi que quem mais aprende com as explicações do professor é o próprio professor, não o estudante" [3]. Assim, o papel principal dos instrutores (professores e monitores) é fomentar e subsidiar estas discussões ao invés de fornecer as respostas prontas.

O curso não requer conhecimentos teóricos e práticos prévios. Entretanto, é preciso que os estudantes tenham assimilado bem o conteúdo de uma prática para fazer a seguinte. Por exemplo, para realizar bem a Prática 2, é essencial a realização e compreensão da Prática 1, incluindo os exercícios propostos no final da prática. A introdução teórica dos roteiros é bastante resumida, desta forma, é importante que os alunos estudem complementem seus estudos com um livro texto de o Física Geral, tal como Tipler e Mosca [8].

Consideramos importante interessante iniciar cada tópico com experimentos qualitativos antes dos quantitativos. Por exemplo, o curso começa com noções básicas de circuitos elétricos apenas observando o brilho de lâmpadas e as medidas quantitativas só são realizadas na segunda parte da prática. A mesma estratégia foi usada nos experimentos em capacitores, magnetismo, etc.

É importante mencionar que o curso teórico (Física Geral III) e o Laboratório, os dois cursos são totalmente independentes. Normalmente, os alunos realizam a prática de um determinado tópico muito antes da respectiva aula teórica. No nosso entender, é mais interessante que o estudante tenha contato com o experimento, a Física "real", antes da aula teórica do que o contrário. Desta maneira, ele já terá uma ideia prática dos fenômenos quando aprofundar seus conhecimentos no curso teórico formal. Conceitos abstratos,

**IFSC** 

16

como por exemplo, o fluxo magnético, poderão ser compreendidos mais facilmente após a realização de alguns experimentos simples, pelo menos, os qualitativos.

### Orientações aos Estudantes

O roteiro da primeira prática foi feito visando o aluno que não tem conhecimento prévio, tanto teórico quanto prático, do assunto. Os conceitos teóricos de circuitos elétricos, circuitos em série e em paralelo, etc. serão introduzidos ao longo do roteiro. Os experimentos serão feitos em ordem crescente de dificuldade e complexidade. Pretendemos que o estudante desenvolva os conceitos físicos e habilidades de raciocínio científico. paulatinamente, através de experimentos. Para tal, é importante que todos os estudantes do grupo leiam atentamente o roteiro (apostila), seguindo a ordem sugerida. É importante que sejam discutidas e registradas por escrito todas as previsões (prognósticos) solicitadas no roteiro, obviamente antes da realização dos experimentos. Quando houver divergência de opinião entre os estudantes do grupo, isto deverá ser registrado no relatório. As dúvidas relativas a cada experimento ou seção devem ser esclarecidas (através de discussões entre o grupo e/ou monitoradas por um instrutor) antes de dar prosseguimento aos outros experimentos.

A apostila foi feita com espaço para anotações. Todos os estudantes devem registrar todas as suas previsões individuais e os resultados do grupo. As principais conclusões também devem ser anotadas. Notem que a apostila é individual e os dados serão necessários para os exercícios propostos e para preparação para as provas.

Em princípio, o relatório consiste na resposta a todas as questões apresentadas ao longo do roteiro assim como outros dados, tabelas, gráficos, etc. além das observações que o grupo julgar pertinente às discussões e justificativas apresentadas. Ele deve ser feito ao longo da prática. Não é necessário descrever o que já está descrito no roteiro prática nem copiar as Figuras do roteiro, pois se supõe que o leitor (o professor) tenha o roteiro da prática em mãos durante a leitura do relatório. Obviamente, cada professor deve esclarecer como deseja o relatório.

# **SÍMBOLOS DOS ELEMENTOS UTILIZADOS NOS EXPERIMENTOS**

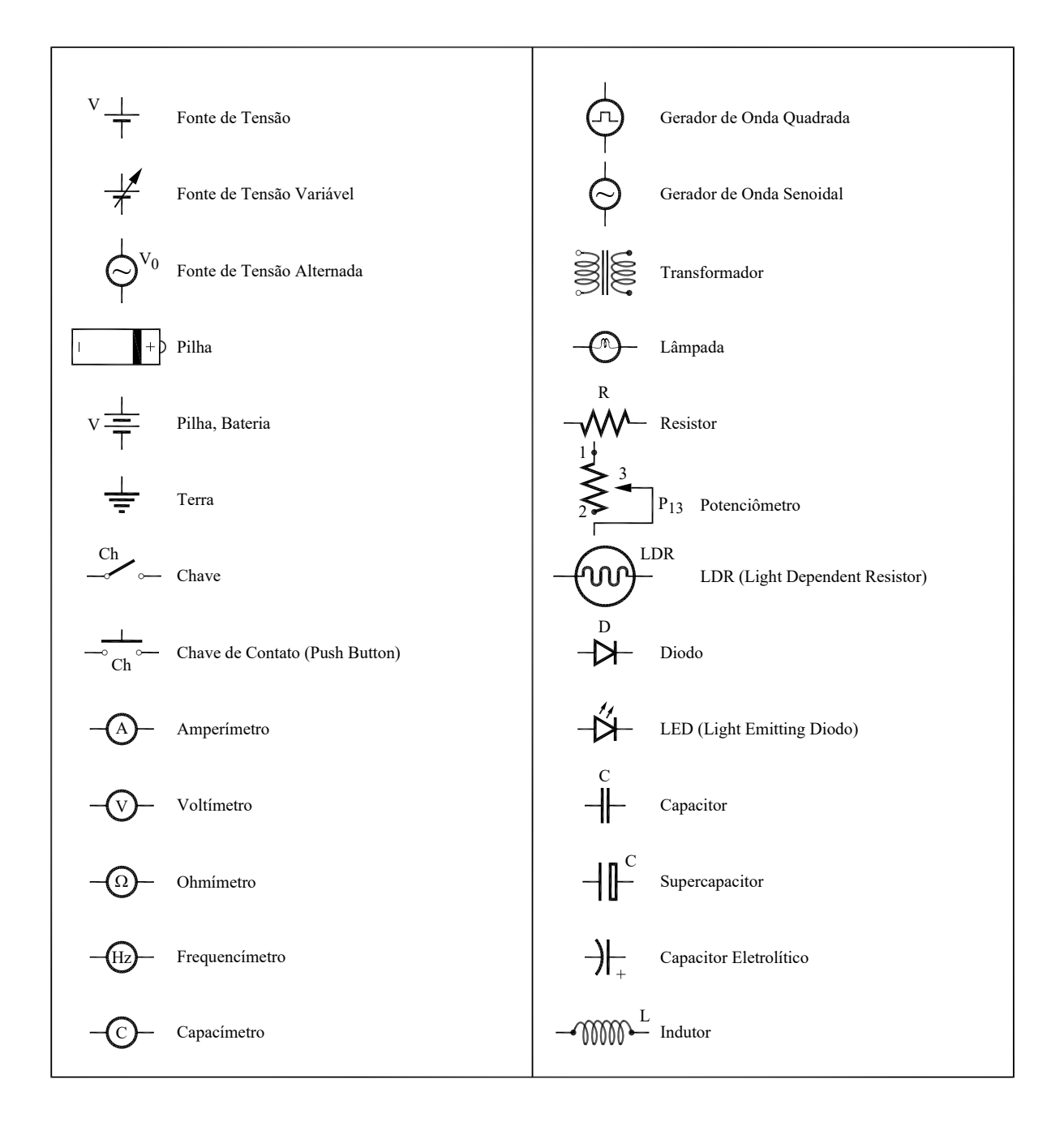

# **Práticas**

### Prática1: INTRODUÇÃO AOS CIRCUITOS **ELÉTRICOS**

### **Objetivos**

Nesta prática faremos alguns experimentos simples sobre circuitos elétricos, abordando os seguintes conteúdos: circuitos em série e em paralelo, resistência, corrente, curto circuito, diferença de potencial, Leis de Kirchhoff e resistência equivalente. Você irá aprender a montar circuitos simples (utilizando fios, pilha ou fonte de tensão, lâmpadas, resistores) e a medir as correntes, tensões e resistências.

#### Introdução

Trabalharemos com dois tipos de fonte de energia elétrica: as de origem eletroquímica (pilhas e baterias) e as de origem física (alternadores, dínamos, células solares e usinas termo ou hidroelétricas). Estas fontes de energia podem nos fornecer corrente e tensão elétrica de dois modos distintos: contínua ou alternada.

Para estabelecermos condições para o estudo de correntes elétricas, utilizaremos componentes elétricos tais como: resistências, capacitores, indutores. Serão realizadas diferentes associações (de resistores e capacitores), as quais serão abordadas no decorrer do curso. Para medirmos as grandezas "corrente elétrica" e "tensão elétrica", utilizaremos os seguintes instrumentos: amperímetro, voltímetro e osciloscópio. Nesta primeira prática usaremos apenas fontes de tensão contínua, resistores, amperímetro e voltímetro

25

# **EXPERIMENTOS**

### **I. Circuitos Simples**

**I.1 Experimento:** Examinem a lâmpada incandescente (Fig.1.1). Dois fios ligam o filamento do bulbo à sua base. Onde, nesta base, os fios, que são ligados diretamente ao filamento, são conectados? Indiquem em um diagrama.

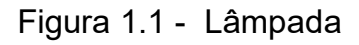

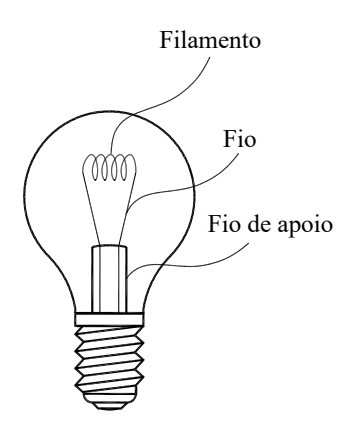

Fonte: Elaborada pelo compilador.

Previsão: registrem por escrito as suas previsões e/ou do grupo e justificativas.

I.2 Como vocês podem acender uma lâmpada com apenas: uma lâmpada, um pedaço de fio e uma pilha? (Elementos da Fig.1.2)

Figura 1.2-Materiais utilizados: uma pilha, uma lâmpada e um pedaço de fio.

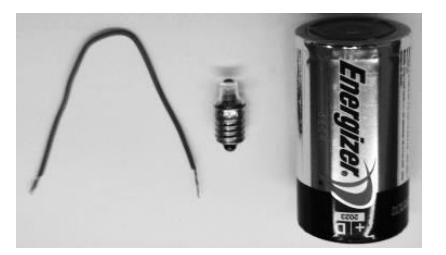

Fonte: Elaborada pelo compilador.

Sem fazer o experimento, esquematizem pelo menos 4 arranjos diferentes. (Façam os desenhos)

 $1.3$ **Experimento:** Montem verifiquem **OS** esquemas propostos  $e$ experimentalmente se suas previsões estavam corretas.

**CUIDADO** para não colocar a pilha em curto-circuito. Na dúvida, peça ajuda a um instrutor (professor, técnico ou monitor).

Vocês, agora, irão começar a montar circuitos elétricos, cada vez mais complexos, utilizando a placa de montagem mostrada na Figura 1.3. A placa contém linhas que indicam que estes furos estão conectados entre si por chapas metálicas (que se comportam como fios condutores de resistência praticamente nula). Estas chapas podem ser vista no verso (a parte de trás da placa) tal como ilustrado na Fig.1.3(b). A placa contém furos apropriados para

o uso de conectores chamados de banana (Fig. 1.3(c)). A Fig.1.3(d) ilustra duas lâmpadas com conectores apropriados para a placa.

Figura 1.3 - (a) Frente da placa de montagem; (b) verso da placa de montagem; (c) fio condutor ligado a dois conectores banana; (d) conectores apropriados para a placa, com a possibilidade da montagem de duas lâmpadas neles.

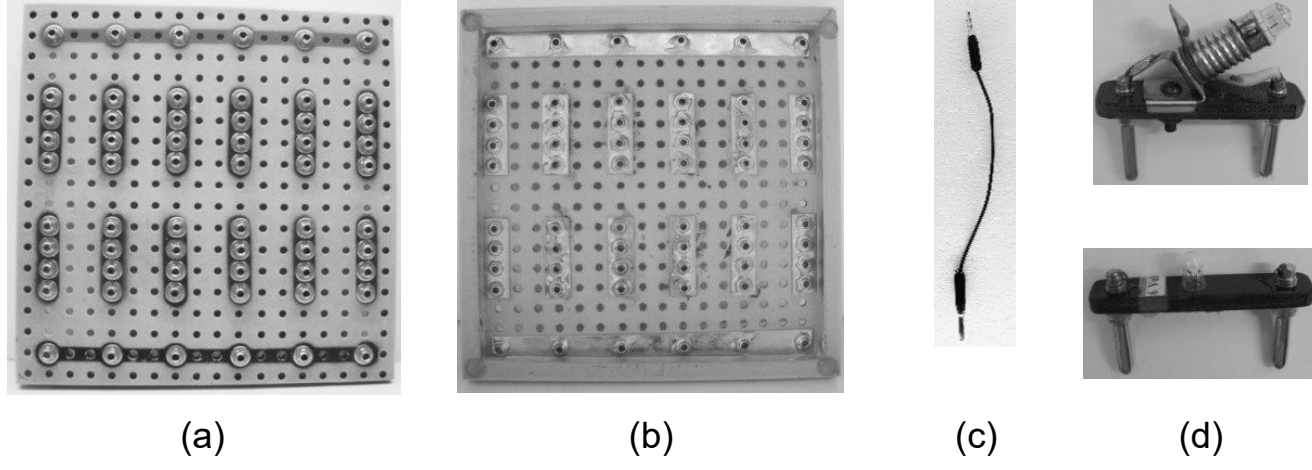

Fonte: Elaborada pelo Compilador

Tanto no topo quanto na base, há uma barra horizontal ligando seis furos em seguência. Posteriormente, vocês verão que a fonte deve ser ligada nas barras de acordo com uma convenção: terminal positivo (+) na barra vermelha e terminal negativo (-) na barra preta (vide Fig. 1.4(a)).

Na Fig.1.4(b) temos a Fonte de Tensão a ser utilizada. Ela é um modelo "DC Power Supply HY3003D", da Politerm. Contem dois mostradores digitais, de corrente (Current) e de tensão (Voltage). Do lado esquerdo (Current), possui dois cursores (um para ajuste fino e outro para ajuste grosso) que possibilita regular a corrente máxima que a fonte pode fornecer. Do lado direito (Voltage), possui outros dois cursores que regulam a tensão que a fonte pode fornecer entre os terminais (+) e (-). O usual é utilizar cabo vermelho ao terminal (+) (marcado, na fonte, com a cor vermelha) e cabo preto ao terminal (-) (marcado com a cor preto).

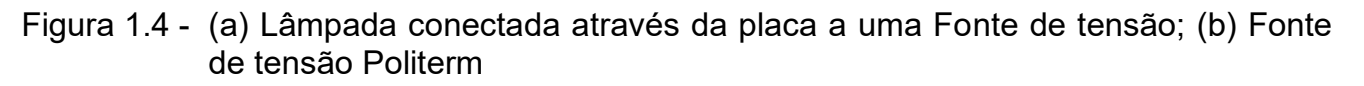

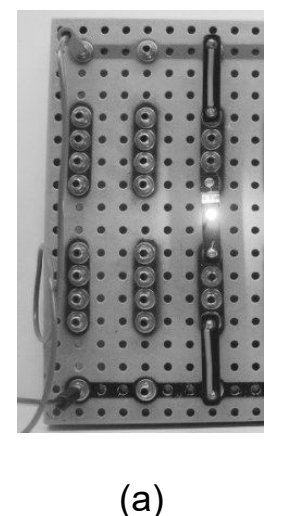

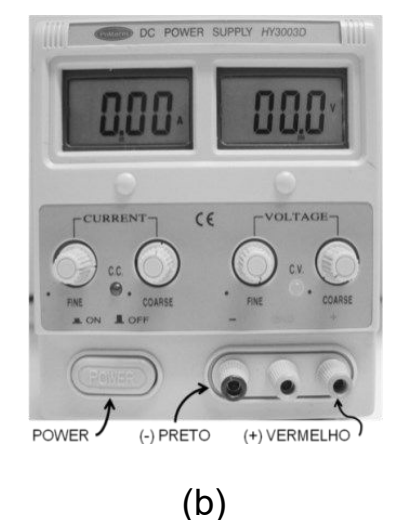

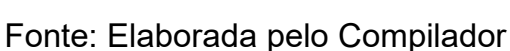

#### Importante:

1) ao montarem qualquer circuito, examinem com atenção todas as ligações antes de conectá-lo à fonte de alimentação. Por exemplo, NUNCA conectem o terminal positivo da fonte ao terminal negativo da mesma, sem que haja um dispositivo entre eles.

2) ao utilizarem a fonte de alimentação, certifiquem-se de seguir os seguintes passos:

Com a mesma desligada:

(a) zerar todos os cursores (girar todos os botões no sentido anti-horário);

(b) conectar os cabos (fios vermelho e preto) nas saídas da fonte (terminais  $(+)$  e  $(-)$ , respectivamente).

**ANTES** de ligar a fonte (botão POWER):

Certifique-se que os cabos NÃO estão em CURTO-CIRCUITO.

Brevemente vocês estarão aptos a montarem diversos circuitos. Vamos começar com um circuito muito simples.

**Experimento:** Montem o circuito da Fig.1.5, utilizando uma lâmpada incandescente (A), uma fonte de tensão variável (Fig.1.4(b)) ajustada para  $\sim$ 6V e uma placa de montagem (Fig. 1.3(a)).

Obs.: Volt (V) é a unidade usada no sistema MKS para a diferença de potencial ou tensão elétrica.

Figura 1.5 - Circuito com uma lâmpada

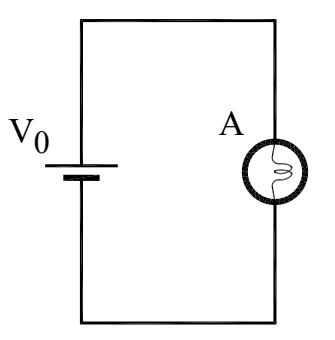

Fonte: Elaborada pelo Compilador

**CUIDADO**: como esta é sua primeira montagem, antes de ligar a fonte, peçam para um instrutor (professor, técnico ou monitor) conferir o circuito e ligar a fonte.

I.4 Observem o que ocorre com o brilho da lâmpada se qualquer um dos contatos elétricos do circuito for interrompido.

### Investigando diferentes materiais

Tanto no experimento **I.3** quanto no **I.4** acendemos a lâmpada, conectando-a a uma fonte de tensão (pilha ou fonte) através de materiais metálicos, fios ou as chapas no verso da placa. Os materiais metálicos são bons condutores de corrente elétrica. Grosseiramente podemos classificar os materiais em dois grupos: condutores e isolantes.

I.5 Previsões: "Como você pode fazer para descobrir se um material é condutor ou isolante utilizando apenas o circuito da Fig.1.5?"

I.6 Experimento: Montem um circuito para verificar se o grafite é condutor ou isolante usando o suporte com dois conectores "jacaré" (vide Fig.1.6) usados para inserir um pedaço de grafite no circuito.

Figura 1.6 - Suporte com conectores jacaré

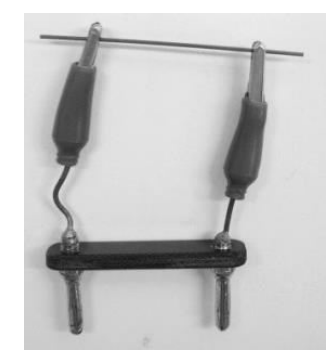

Fonte: Elaborada pelo Compilador

Repitam o teste usando um pedaço de papel, papel alumínio, prego (ferro), parafuso (latão), plástico, um clips, uma moeda, vidro, um fusível, etc. Classifiquem os materiais como condutores ou isolantes:

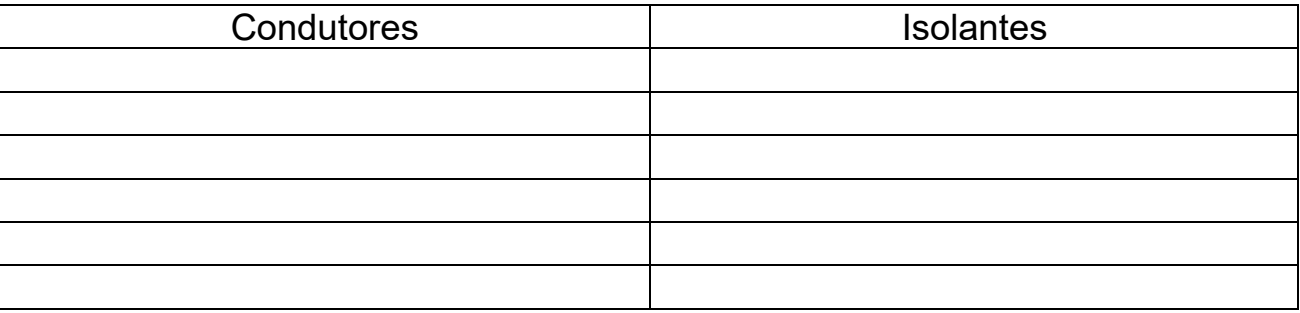

### **MODELO**

### (Leiam antes de prosseguir)

Baseando-se em nossas observações faremos as seguintes pressuposições (hipóteses):

1. Num circuito completo, existe um fluxo de um terminal da bateria (ou fonte), percorrendo todo o resto do circuito, retornando ao outro terminal da bateria e através dela (um circuito fechado). A partir de agora, chamaremos este fluxo de corrente elétrica
2. No caso de lâmpadas idênticas, o **brilho** das lâmpadas pode ser usado como um indicador da magnitude (valor) da **corrente** que atravessa a lâmpada: quanto maior o brilho da lâmpada, maior é a corrente.

Com estes pressupostos desenvolveremos um modelo que utilizaremos para explicar o comportamento de circuitos simples. A construção de um modelo científico é um processo passo a passo no qual se deve especificar apenas o número mínimo de atributos necessários para explicar os fenômenos a serem considerados.

#### II. Circuitos em Série

**Experimento:** Montem um circuito com duas lâmpadas iguais (6V), colocadas uma após a outra, como mostrado na Fig.1.7. Usem V<sub>0</sub>~6V.As lâmpadas conectadas desta maneira são ditas estarem em série.

Figura 1.7 - Esquema do circuito com duas lâmpadas iguais (B e C) em série

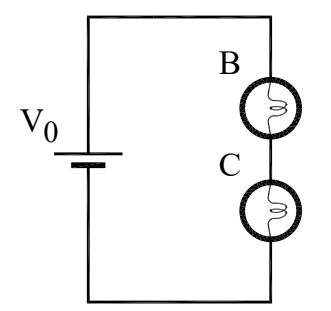

Fonte: Elaborada pelo Compilador

II.1 Comparem o brilho das duas lâmpadas B e C, ou seja, o brilho de B é maior, menor ou aproximadamente igual ao brilho de C?

Obs.: Considerem apenas grandes diferencas de brilho. Eventualmente pequenas diferenças de brilho podem ser notadas devido ao fato de as duas lâmpadas iguais não serem "idênticas", ou seja, apresentarem resistências ligeiramente diferentes.

Normalmente, a diferença de luminosidade é inferior a 5%, difícil de perceber a apenas pela observação do brilho. Para se certificar disto, vocês podem inverter a posição das lâmpadas. Na dúvida, perguntem a um instrutor.

Usando os pressupostos feitos no Modelo para a corrente elétrica, respondam:

II.2 A corrente é "gasta" na primeira lâmpada, ou a corrente através das lâmpadas é a mesma? Justifiquem a resposta.

II.3 Com base apenas em suas observações, é possível dizer a direção do fluxo através do circuito? Justifiquem a resposta.

II.4 Comparar (maior, menor ou aproximadamente igual) o brilho de cada uma das lâmpadas do circuito em série (Fig.1.7), com o brilho da lâmpada do circuito da Fig.1.5.

**II.5** Como a corrente através da lâmpada  $\bf{A}$  (Fig.1.5)  $I_A$  se compara à corrente na lâmpada B (Fig.1.7) l<sub>B</sub>? Como l<sub>A</sub> se compara com a corrente que sai da fonte,  $I_F$ ? Expliquem.

II.6 Baseado em sua resposta à questão II.2, como se comparam as correntes da fonte (que sai da fonte de tensão) nos dois casos (Fig.1.5 e Fig.1.7). Expliquem.

Obs.: É importante sempre lembrar que a corrente elétrica é um fluxo e por isso escrevemos corrente através da lâmpada (ou da fonte, etc.). Na linguagem coloquial também se usa "corrente na lâmpada" ou "corrente da lâmpada".

II.7 Como a corrente da fonte irá variar (aumentar, diminuir ou permanecer a mesma) se o número de lâmpadas conectadas em série aumentar?

Vocês podem pensar na lâmpada como um obstáculo ou resistência ao fluxo da corrente no circuito.

II.8 Usando este raciocínio, se forem adicionadas mais lâmpadas em série no circuito a resistência total iria aumentar, diminuir ou permanecer a mesma que antes?

## III. Circuitos em Paralelo

Experimento: Montem o circuito da Fig.1.8 com duas lâmpadas idênticas (6V), com seus terminais conectados conjuntamente, tal como mostrado. Usem  $V_0 \sim 6V$ . Lâmpadas ligadas desta maneira são ditas estarem em paralelo.

Figura 1.8 - Esquema do circuito com duas lâmpadas iguais (D e E) em paralelo

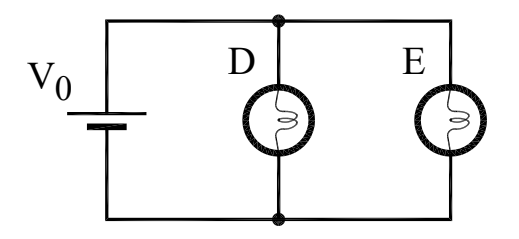

Fonte: Elaborada pelo Compilador

III.1 Comparem o brilho (maior, menor ou aproximadamente igual) das duas lâmpadas do circuito e registrem.

III.2 A partir de suas observações, como se comparam as correntes através das lâmpadas  $D e E$  (Fig. 1.8)  $I_D e I_E$ ?

III.3 Descrevam o comportamento das correntes em todo o circuito da Fig.1.8. Como a corrente da fonte, I<sub>F</sub>, se divide e recombina na junção dos dois ramos das duas lâmpadas em paralelo (D e E)?

III.4 O brilho das lâmpadas D e E (Fig.1.8) é maior, igual ou menor do que o brilho de  $A$  (Fig. 1.5)?

III.5 Comparem a corrente da fonte conectada a uma única lâmpada (Fig.1.5) com a corrente da fonte na Fig.1.8 (duas lâmpadas em paralelo). Expliquem, baseando-se em suas observações.

III.6 Como a corrente da fonte irá variar (aumentar, diminuir ou permanecer a mesma) se o número de lâmpadas conectadas em paralelo aumentarem? E se diminuírem?

III.7 O que vocês podem inferir<sup>1</sup> a respeito do comportamento da resistência total do circuito com o aumento do número de lâmpadas em paralelo?

III.8 Concluindo: a corrente da fonte depende do número de lâmpadas do circuito e do modo no qual elas estão conectadas?

Uma fonte ideal mantém sempre a mesma tensão entre seus terminais independentemente do que está conectado a ela, por exemplo, uma, duas ou três lâmpadas conectadas em série ou paralelo. Uma característica de uma fonte ideal é que todos os ramos conectados em paralelo através dela são

Inferir = deduzir por meio de raciocínio, tirar uma conclusão a partir de fatos, observações, etc.

independentes uns dos outros (a corrente em cada ramo é independente da dos outros).

## IV. Corrente e Resistência

O circuito da Fig.1.9 contém três lâmpadas idênticas, uma fonte ideal e uma chave de resistência desprezível.

Figura 1.9 - Esquema do circuito com três lâmpadas iguais (A, B e C).

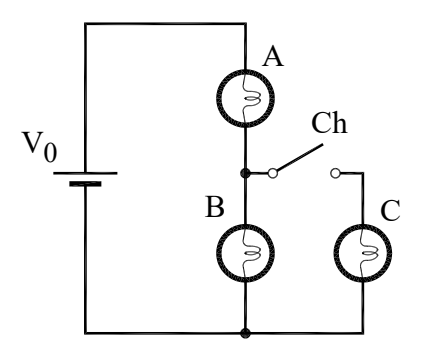

Fonte: Elaborada pelo Compilador

Previsões: registrem por escrito as suas previsões e/ou do grupo e justificativas, a respeito das questões abaixo:

IV.1 Classifique o brilho das lâmpadas A, B e C com a chave aberta.

IV.2 Classifique o brilho das lâmpadas A, B e C com a chave fechada.

IV.3 Quando se fecha a chave, indique se o brilho de cada lâmpada (A, B e C) aumenta, diminui ou não se altera.

**IV.4 Experimento:** Montem o circuito da Fig.1.9 (com  $V_0 \sim 6V$ ) e verifiquem experimentalmente se suas previsões estavam corretas. Para cada situação no circuito acima (chave aberta ou fechada) comparem a corrente (o brilho) das lâmpadas (A, B e C).

Obs.: Notem que a chave na Fig.1.9 pode ser simplesmente um cabo banana-banana

IV.5 Para o Relatório: Resolver o circuito considerando as lâmpadas como resistores (todos idênticos de valor,  $R_A = R_B = R_C = R$ ). Para os dois casos (chave aberta e chave fechada) encontre a corrente em cada resistor. Verifique se estes cálculos estão de acordo com suas observações experimentais.

#### V. Curto-circuito

O circuito da Fig.1.10 possui três lâmpadas idênticas (6V) associadas em série, uma fonte ideal de resistência desprezível e uma chave.

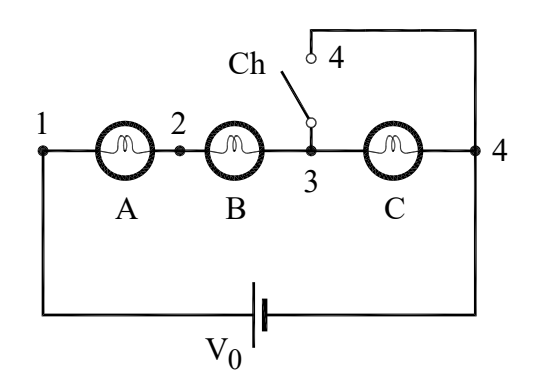

Figura 1.10 - Esquema do circuito com três lâmpadas idênticas em série

Fonte: Elaborada pelo Compilador

V.1 Previsões: registrem por escrito as suas previsões e/ou do grupo e justificativas. O que ocorre com o brilho das lâmpadas A, B e C quando a chave (Ch) é fechada?

V.2 Experimento: Agora montem o circuito (com  $V_0 \sim 6V$ ). Suas previsões estavam corretas? Justifiquem.

Em funcionamento normal uma resistência (ou lâmpada), como na Fig.1.10, recebe uma corrente que passa pelo circuito 1-2-3-4. Se fecharmos a chave, de modo que haja contato elétrico entre os pontos 3 e 4, uma nova será estabelecida, passando apenas pelo circuito corrente  $1 - 2 - 4$ (praticamente nenhuma corrente passará pela lâmpada C).

Quando isso ocorre, dizemos que está havendo um curto-circuito nos pontos 3 e 4. Por extensão, toda vez que dois pontos de um circuito qualquer são ligados por um fio de resistência praticamente nula, dizemos que estamos estabelecendo um curto-circuito entre esses pontos. Assim, no experimento colocamos a lâmpada C em curto-circuito quando a chave é fechada.

### VI. Medida de Correntes Elétricas

Até o momento, supusemos que o brilho aumenta quando a corrente elétrica através da lâmpada aumenta, ou seja, utilizamos o brilho de uma lâmpada como um indicador qualitativo da corrente. Note que nossa suposição não menciona que o brilho seja proporcional à corrente (ou nenhuma relação matemática específica). A seguir começaremos um estudo quantitativo dos circuitos elétricos.

Para fazer medidas de corrente elétrica usaremos o Amperímetro<sup>2</sup> (Fig. 1.11), um instrumento que permite a passagem de corrente através dele, sem alterar significativamente a resistência do circuito. Quando colocado (em série) no circuito, o amperímetro mede a corrente em unidade de Ampère. Muitas vezes é mais conveniente trabalharmos com unidades menores, como miliampére (mA) =  $10^{-3}$  A, microampère ( $\mu$ A) =  $10^{-6}$ A, etc.

Atualmente, usamos um instrumento bastante versátil chamado de Multímetro. Este pode atuar tanto como amperímetro, voltímetro (para medir tensão), ohmímetro (para medir resistência elétrica), etc. Inicialmente iremos usar o multímetro como amperímetro e depois usaremos suas outras funções.

<sup>&</sup>lt;sup>2</sup> Homenagem ao cientista francês André-Marie Ampère (1775 – 1836)

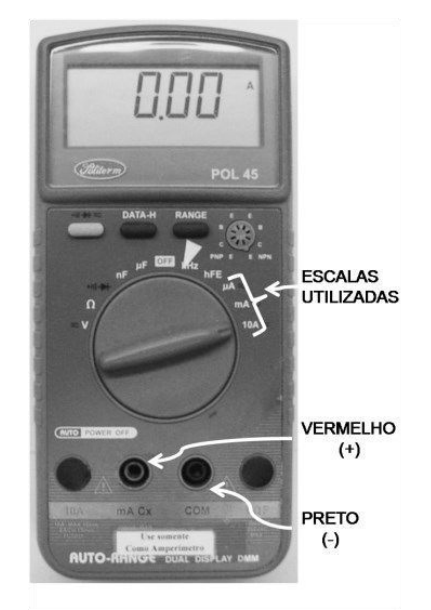

#### Figura 1.11 - Multímetro a ser usado como Amperímetro (Politerm POL-45)

Fonte: Elaborada pelo Compilador

Nos experimentos feitos até aqui era impossível saber a direção da corrente elétrica apenas observando brilho das lâmpadas. Sequiremos a convenção usual que supõe que o fluxo de corrente ocorre do terminal positivo (+) da fonte ou bateria (normalmente indicado pela cor vermelha) para seu terminal negativo (-) (normalmente indicado por preto). Os amperímetros devem ser conectados neste sentido, pois caso contrário

podem ser danificados. O símbolo para amperímetro é:

Notem que, normalmente, este símbolo indica os terminais do amperímetro, e é marcado com + (positivo) e o outro – (negativo). Em geral há dois terminais positivos diferentes, indicados por A, para a escala em Ampéres, e mA para a escala em miliampéres. O terminal negativo está indicado por COM, ou terminal comum, porque é usado no amperímetro, no voltímetro e no ohmímetro

43

**Experimento:** Montem o circuito Fig.1.12(a) com a fonte desligada ou desconectada. Para isso, utilizem uma fonte de tensão, uma lâmpada e um multímetro conectado como Amperímetro (em série), na escala de mA. Como Amperímetro, usem o multímetro Politerm POL-45 na escala mA com os terminais **COM** e **mA** (Fig.1.12(b))

Figura 1.12- (a) Esquema do circuito utilizando o Amperímetro; (b) Foto da montagem do circuito, onde o Amperímetro indica I = 82,6mA com a chave fechada.

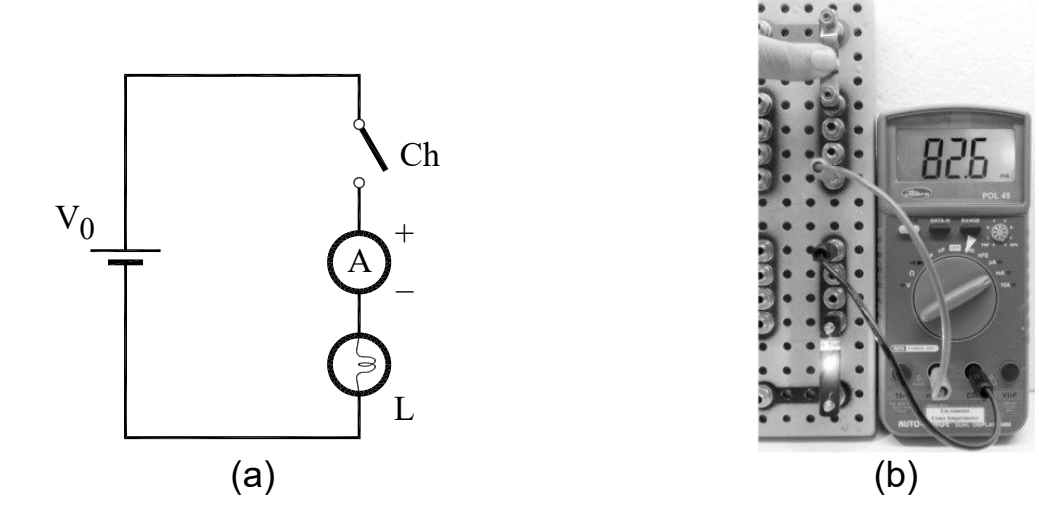

Fonte: Elaborada pelo Compilador

**CUIDADO** a conexão errada do amperímetro pode danificar o instrumento. Peçam assistência de um instrutor antes de ligar o circuito. Note que cada função do multímetro exige um tipo específico de conexão.

Obs.: Lembrem-se que o Amperímetro deve estar ligado em série com o dispositivo o qual se deseja medir a corrente.

Peçam auxílio a um instrutor se tiverem dúvidas sobre a montagem do circuito.

**VI.1** Ajustem a tensão da fonte para  $V_0 \sim 6V$ , fechem a chave e façam a medida da corrente. Registrem abaixo o valor indicado no amperímetro. Não se esqueçam de indicar a **unidade da medida (A, mA, µA, etc.)** 

VI.2 Observem e registrem o que ocorre se os terminais da fonte forem trocados (invertidos).

Experimento: Montem o circuito da Fig.1.13 mantendo o mesmo valor da tensão da fonte usada na Fig.1.12.

Figura 1.13 – Circuito com Amperímetro em série com uma lâmpada

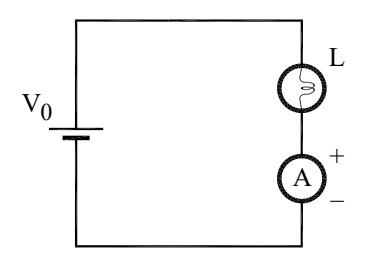

Fonte: Elaborada pelo Compilador

VI.3 Façam a medida da corrente e comparem com a corrente do circuito anterior (Fig. 1.12).

Obs.: Lembrem-se da imprecisão devido à incerteza das medidas.

**Experimento**: Montem o circuito da Fig.1.14 com uma fonte ( $V_0 \sim 6V$ ), uma chave, um amperímetro e um resistor ( $R = 220\Omega$ ) em paralelo a uma lâmpada.

Obs.: Usualmente representa-se um resistor (R) com o símbolo:  $\neg\mathsf{VV}$ 

Figura 1.14- Circuito com Amperímetro em série com uma lâmpada em paralelo a uma resistência

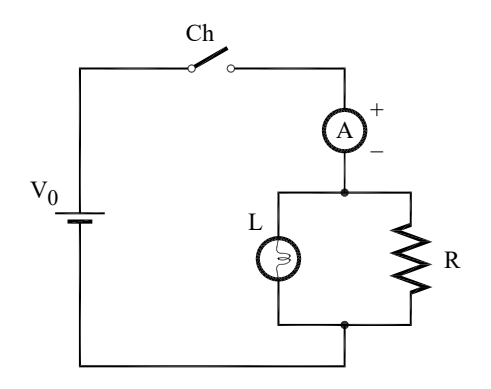

Fonte: Elaborada pelo Compilador

VI.4 Fechem a chave e anotem o valor da corrente indicada no amperímetro.

Notem que esta é a corrente de saída da fonte, iF.

VI.5 Previsões: registrem por escrito as suas previsões e/ou do grupo e justificativas. No circuito da Fig.1.14, o amperímetro foi colocado de tal forma a determinar a corrente de saída da fonte. Suponham agora, que vocês desejam medir apenas a corrente no resistor R (i<sub>R</sub>), como deve ser colocado o

VI.6 Experimento: Montem o circuito do diagrama proposto, meçam iR e registrem seu valor.

Obs: em caso de dúvida, consulte um instrutor para não danificar os instrumentos.

VI.7 Repitam os itens VI.5 e VI.6 para medir a corrente na lâmpada, iL.

VI.8 Qual a relação esperada entre i<sub>F</sub>, i<sub>R</sub> e i<sub>L</sub>? Seus resultados experimentais confirmam isto?

O experimento anterior ilustra que a corrente pode mudar em pontos do circuito onde vários elementos estão conectados. Estes pontos, tais como os pontos A e B da Fig.1.15, são chamados de nós. A identificação dos nós é uma etapa importante no desenho de circuitos.

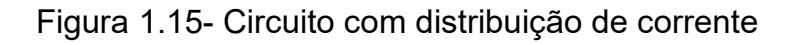

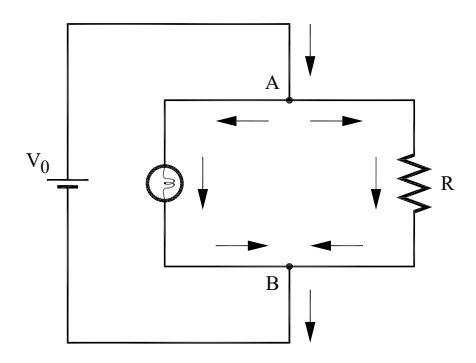

Fonte: Elaborada pelo Compilador.

Na Fig.1.15 é representado o caso de um nó conectado a três fios, ou três vias (vide pontos  $A \in B$  no diagrama). Geralmente, os condutores (fios) são representados por linhas e os nós (junções das linhas) podem ser representados (Fig.1.16) de diversas formas:

Figura 1.16– Formas diversas de representação dos nós

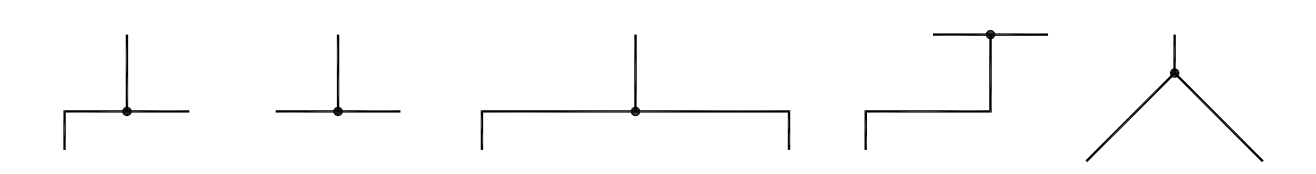

Fonte: Elaborada pelo Compilador

Num circuito fechado há uma trajetória contínua, ou seja, a corrente de um dos terminais da bateria percorre todo o circuito até o outro terminal. Baseado em suas observações, vocês perceberam que a corrente não é "gasta" no circuito. A conservação da corrente é um princípio fundamental válido para todos os circuitos fechados, conhecido como a lei das correntes de Kirchhoff ou Lei dos Nós.

Os diagramas da Fig.1.17, também ilustram a conservação da corrente. Deve-se considerar que  $i_1$  e  $i_2$  estão entrando no nó, enquanto as outras correntes saem do nó; logo:

$$
i_1 + i_2 = i_3 + i_4 + i_5
$$

Figura 1.17 – Diagramas ilustrando a conservação da corrente

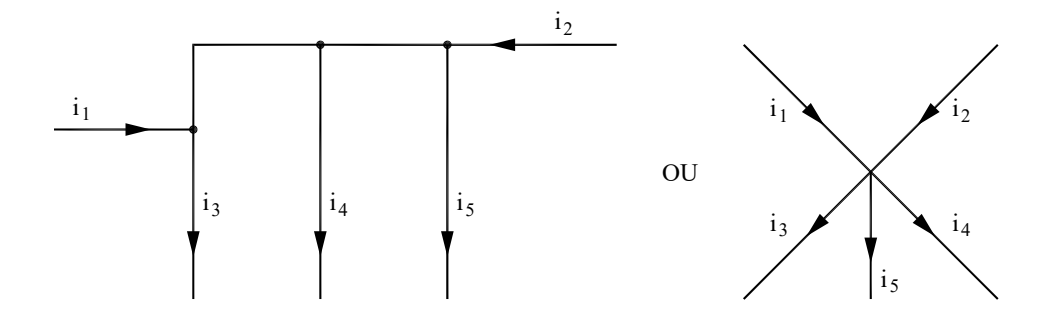

.Fonte: Elaborada pelo Compilador

A corrente total que sai do nó é igual à corrente total que entra no nó, ou seja:

#### A soma algébrica das correntes num determinado nó é zero!

Expressar a lei das correntes de Kirchhoff, tal como enunciado acima, equivale a atribuir o sinal positivo para a corrente entrando no nó e o sinal negativo para a corrente que sai do nó, ou vice-versa.

#### **VII. Diferenca de Potencial**

O voltímetro é usado para medir a diferença de potencial (ddp) entre dois pontos, também denominada de **voltagem** ou tensão. Alguns autores

denominam  $\Delta V$  a ddp ou tensão para evidenciar que este valor representa ima diferenca. Entretanto, na grande maioria das vezes (livros, manuais, etc.) a ddp é representada pela letra V.

Como Voltímetro<sup>3</sup> (Fig.1.18), utilizaremos o multímetro Minipa ET-2082A

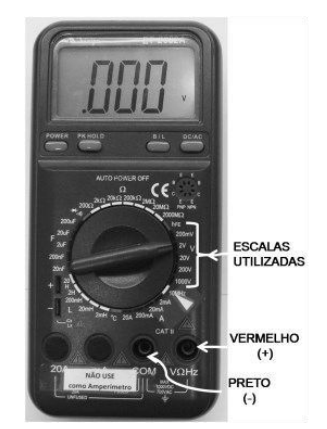

Figura 1.18 – Ilustração do Voltímetro (Politerm POL-45)

Fonte: Elaborada pelo Compilador

**Importante** – ao contrário do amperímetro, o voltímetro deve ser conectado em paralelo ao componente a ser medido (no caso a fonte). Se, por engano, vocês conectarem o amperímetro no lugar do voltímetro na configuração da Fig.1.19, possivelmente vão danificar o amperímetro e a fonte. Ou seja, é preciso ter sempre CUIDADO no uso do multímetro!!!

VII.1 Experimento: Usando um voltímetro, mecam a diferenca de potencial entre os terminais de uma pilha, tal como indicado na Fig.1.19 (a).

Obs.: Usem o multímetro na escala 20 V com os terminais COM e V.

<sup>&</sup>lt;sup>3</sup> Homenagem ao cientista italiano Alessandro Volta (1745 – 1827)

Figura 1.19 - (a) Circuito com uma pilha; (b) Foto da montagem do circuito, onde o Voltímetro indica  $V_0$  = 1,56V

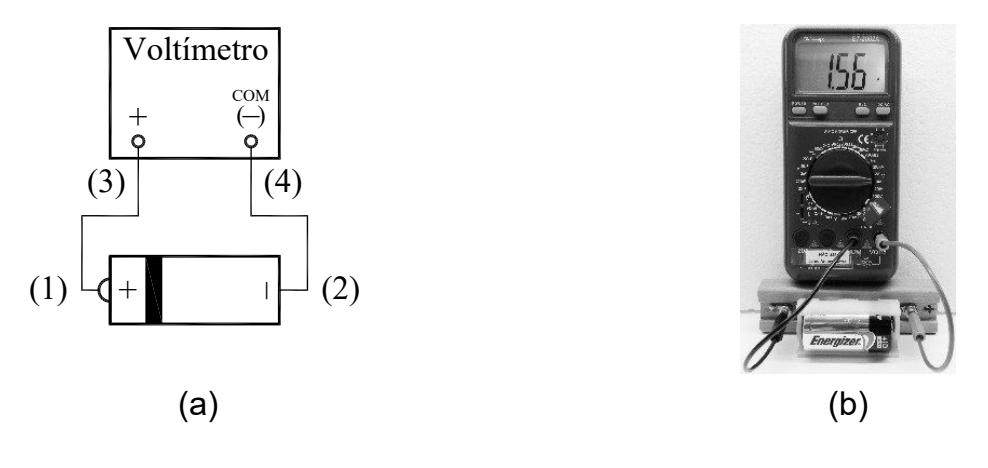

Fonte: Elaborada pelo Compilador

Experimento: Considerem, agora, esta outra montagem da pilha como voltímetro, tal como na Fig.1.20. Notem que a pilha está invertida comparando com montagem da Fig.1.19.

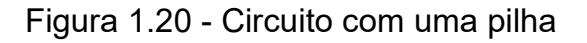

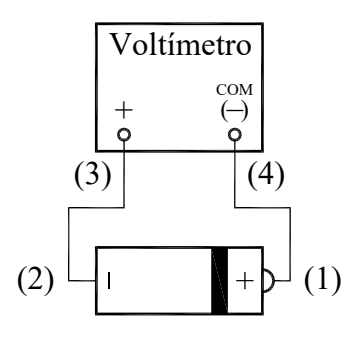

Fonte: Elaborada pelo Compilador

VII.2 Qual o valor exibido pelo voltímetro no circuito da Fig. 1.20?

VII.3 Previsões: Considerem duas pilhas em série ligadas a um voltímetro, tal como na Fig.1.21. Qual deve ser o valor medido pelo voltímetro?

Figura 1.21 – (a) Circuito com duas pilhas em série; (b) Foto da montagem

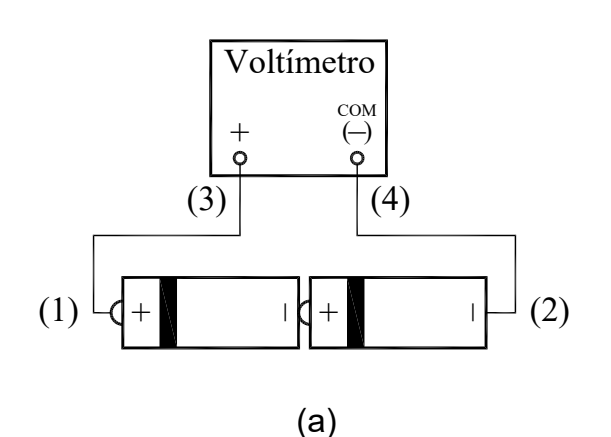

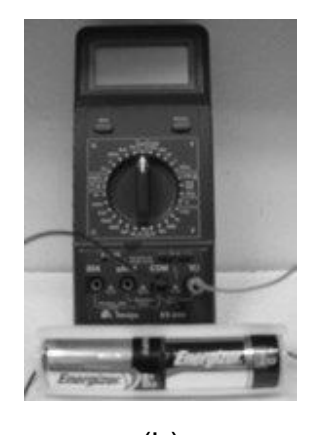

 $(b)$ 

Fonte: Elaborada pelo Compilador

VII.4 Experimento: Inicialmente, meçam a tensão de cada uma das pilhas separadamente e registrem. Em seguida, montem o circuito da Fig.1.21 utilizando duas pilhas de 1,5V e um voltímetro. Suas observações estão de acordo com as previsões feitas?.

VII.5 Previsão: Considerem agora, esta outra montagem de duas pilhas em série ligadas a um voltímetro, tal como na Fig.1.22. Observem a forma de ligação dessas pilhas (na pilha que foi invertida o voltímetro deve ser conectado diretamente no terminal negativo da mesma). Qual deve ser o valor exibido pelo voltímetro?

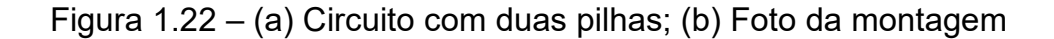

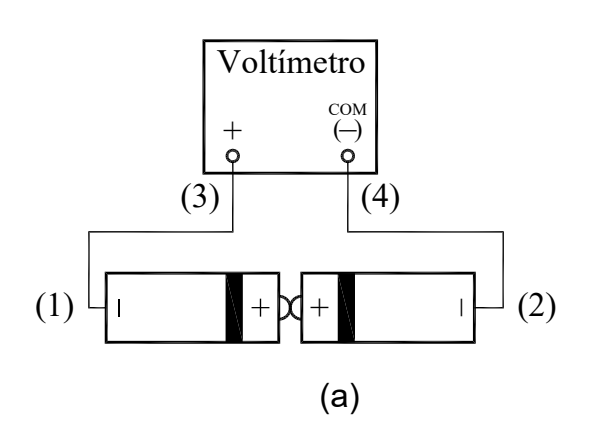

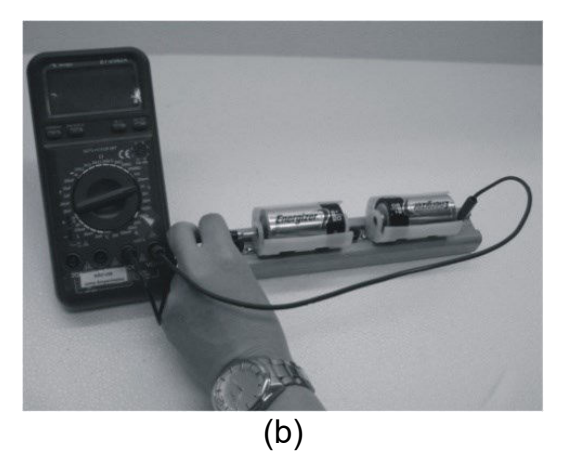

Fonte: Elaborada pelo Compilador

VII.6 Experimento: Montem o circuito da Fig.1.22 utilizando as duas pilhas de 1,5V do experimento anterior e um voltímetro. Suas observações estão de acordo com as previsões feitas?

VII.7 Previsão: Considerem, agora, esta outra montagem da Fig.1.23, onde as duas pilhas estão ligadas em paralelo e ao voltímetro. Qual deve ser o valor exibido pelo voltímetro?

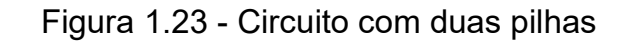

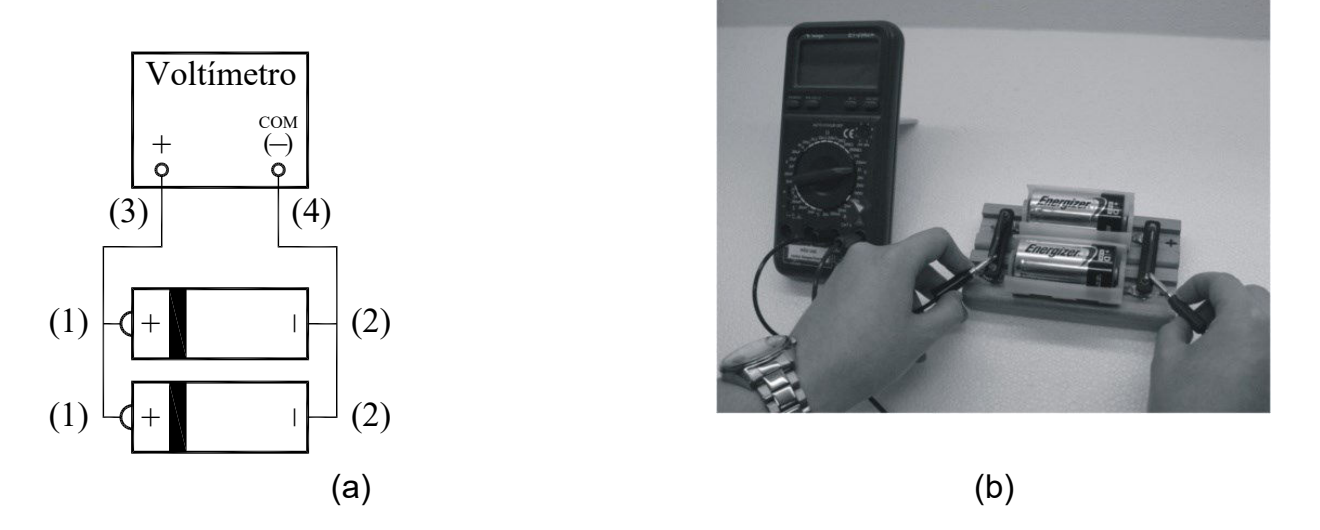

Fonte: Elaborada pelo Compilador

VII.8 Experimento: Montem o circuito da Fig.1.23 utilizando duas pilhas de 1,5V e um voltímetro. Suas observações estão de acordo com as previsões feitas?

Importante – Cuidado para não inverterem a polaridade de uma das pilhas (Fig. 1.24), pois vocês estariam colocando as pilhas em curto-circuito!

**IFSC** 

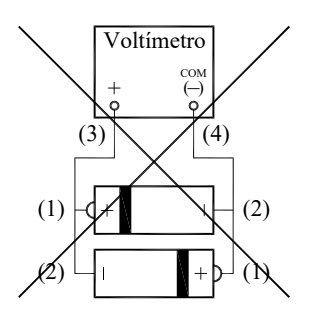

Figura 1.24 - Circuito com duas pilhas conectado erradamente.

Fonte: Elaborada pelo Compilador

Experimento: Montem o circuito da Fig.1.25(a), utilizando uma lâmpada (A), uma fonte de tensão ( $V_0 \sim 6 V$ ), uma placa de montagem e um Voltímetro. Obs.: Usem o multímetro na escala 20 V com os terminais COM e V.

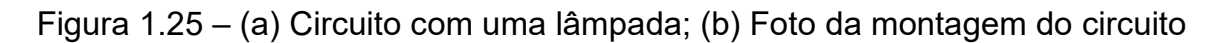

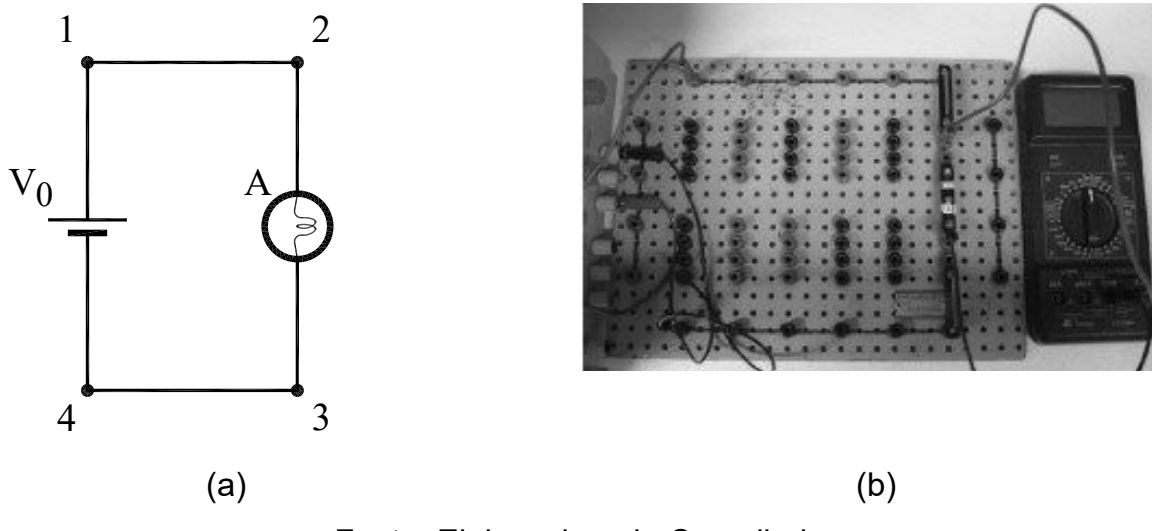

Fonte: Elaborada pelo Compilador

**Medida da tensão da fonte (V<sub>0</sub>)**: A tensão da fonte é a ddp entre os pontos (1) e (4),  $V_0 = V_{14} = V_1 - V_4$ . Para medi-la deve-se conectar os pontos (1) e (4) aos terminais  $V(+)$  e COM(-), respectivamente (Fig.1.25(a)).

Medida da tensão da Lâmpada  $(V_A)$ : A tensão da lâmpada é a ddp entre os pontos (2) e (3),  $V_A = V_{23} = V_2 - V_3$ . Para se medir a ddp entre os pontos (2) e (3) deve-se conectá-los aos terminais  $V(+)$  e COM(-), respectivamente na Fig.  $1.25(a)$ .

VII.9 Meçam e registrem na tabela abaixo os valores obtidos das tensões  $V_{14}$ ,  $V_{21}$ ,  $V_{23}$ ,  $V_{34}$ , no circuito da Fig. 1.25(a).

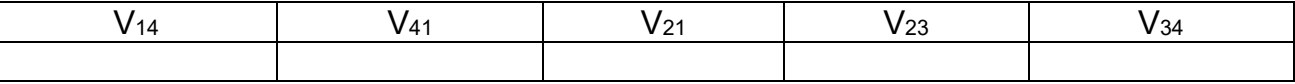

**Obs.:** notem que  $V_{41} = -V_{14}$ .

Notem que  $V_{21}$  e  $V_{43}$  correspondem a tensões em um condutor, por exemplo as barras condutoras da placa de montagem (Fig. 1.3).

No caso acima, segundo a linguagem coloquial, denomina-se  $V_{14}$  como a tensão da fonte  $(V_0)$ . Analogamente falamos a tensão no resistor, etc. Nunca diga a tensão através do resistor, pois isto não tem sentido físico.

Muitas vezes usa-se um ponto do circuito como referência, ao qual se atribui a tensão zero. Normalmente este ponto é o terra do circuito. Por exemplo, no circuito da Fig.1.25(a) podemos definir o ponto (3) da lâmpada com  $V_3$  = 0 e neste caso  $V_1 = V_2 \approx 6V$  e  $V_3 = V_4 = 0$ .

Experimento: Montem o circuito da Fig.1.26, utilizando duas lâmpadas (A) e (B) em paralelo, uma fonte de tensão ( $V_0 \sim 6 V$ ) e um Voltímetro.

Figura 1.26 - Circuito com duas lâmpadas em paralelo

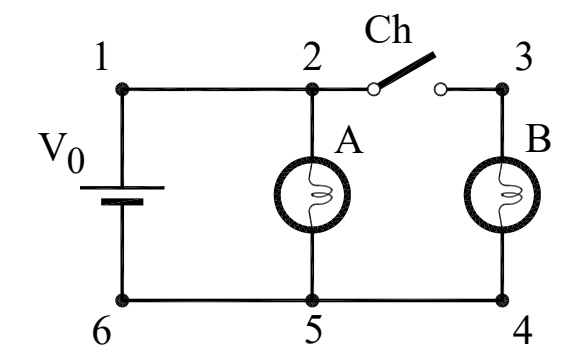

Fonte: Elaborada pelo Compilador

VII.10 Com a chave (Ch) aberta, meçam e registrem na tabela abaixo os valores obtidos das tensões V<sub>16</sub>, V<sub>25</sub> e V<sub>34</sub> no circuito da Fig. 1.26. Repitam a medida com a chave fechada.

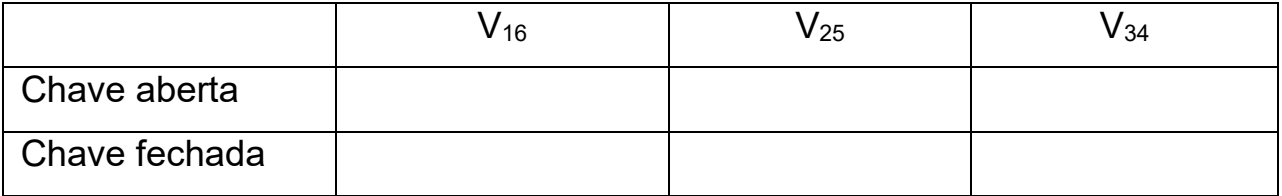

Baseando-se nas medidas e observações, respondam às seguintes perguntas:

VII.11 Como se comparam as tensões na lâmpada do circuito da Fig. 1.25(a) e em cada lâmpada da Fig. 1.26?

VII.12 A diferença de potencial da fonte depende do circuito ao qual ela está conectada? Expliquem.

VII.13 Montem o circuito da Fig.1.27, com  $R = 100\Omega$  e ajustem a tensão da fonte para 6V. Com a chave aberta, meçam as tensões  $V_{23}$ ,  $V_{34}$  e  $V_{41}$  e preencham a tabela abaixo. Repitam o procedimento com a chave fechada.

Obs.: Lembrem-se que  $V_0 = V_{41}$ ,  $V_A = V_{23} e V_R = V_{34}$ 

Figura 1.27 - (a) Circuito com uma lâmpada em série com um resistor; (b) Montagem do circuito

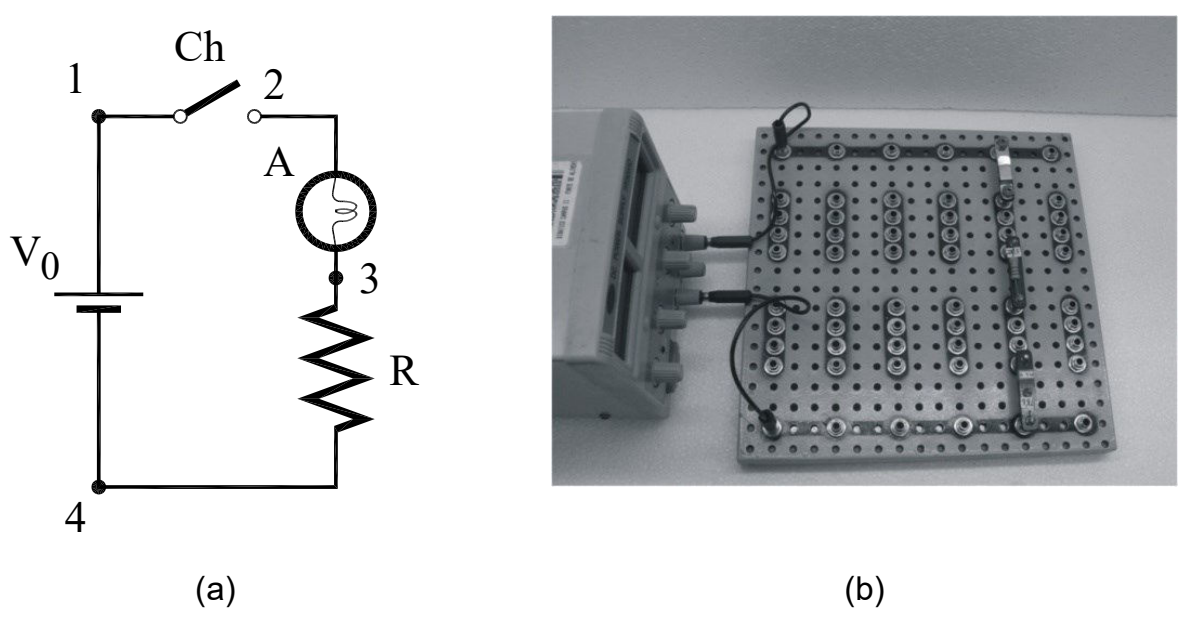

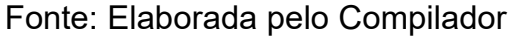

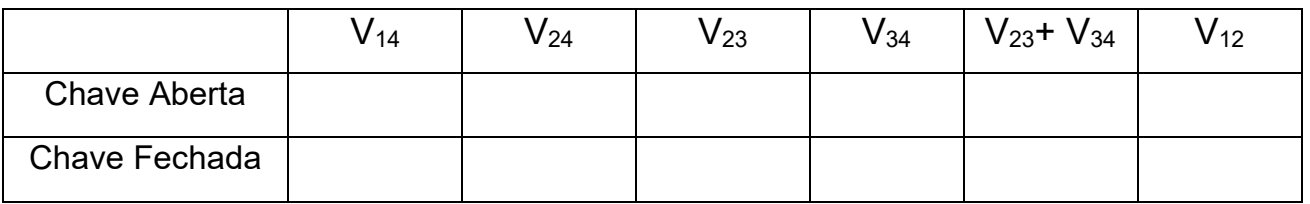

Vocês devem ter observado que  $V_0 = V_A + V_R$ , ou seja:

## A tensão de uma fonte de uma malha (circuito) fechado é iqual a soma das tensões nos outros elementos.

Este é um exemplo da Lei das Malhas de Kirchhoff, que também pode ser enunciada da seguinte maneira:

## Ao percorrer uma malha fechada em um circuito, a soma algébrica das variações de potencial deve ser igual a zero.

Por exemplo, podemos mostrar que para a Fig.1.27 (com a chave fechada) temos:  $V_{14} + V_{21} + V_{32} + V_{43} = 0$ , logo  $V_{14} = -V_{21} - V_{32} - V_{43} = +V_{12} + V_{23}$ . +  $V_{34}$ . Ou seja:  $V_F = V_A + V_R$ , tal como observado experimentalmente.

## Lista de materiais (prática 01)

- 1 pedaço de fio  $\bullet$
- 3 lâmpadas incandescentes (6V)  $\bullet$
- $\bullet$ 2 lâmpadas de lanterna
- Resistor de 220 $\Omega$  $\bullet$
- 2 pilhas 1,5V  $\bullet$
- $\bullet$ Fonte de tensão variável (0 - 15V, 1A)
- 2 multímetros digitais  $\bullet$
- 1 chave  $\bullet$
- $\bullet$ Placa de circuitos, cabos banana - banana, etc.

### **Exercícios**

1) Neste exercício, três estudantes fizeram os seguintes prognósticos com as respectivas explicações das luminosidades relativas das lâmpadas A, B e C.

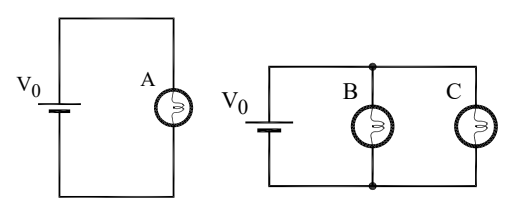

Identifique qual estudante, se algum deles, fez o raciocínio incorretamente, e determine o que está errado em seu raciocínio.

- "B e C brilharão menos que A. A lâmpada A fica com toda a **Estudante 1** corrente da bateria, mas as lâmpadas B e C a dividem."
- "A. B e C brilharão todas igualmente. Todas têm a mesma voltagem **Estudante 2** através delas"

"A, B e C brilharão igualmente. Cada uma tem a mesma resistência, e cada uma está conectada diretamente através da bateria, assim Estudante 3 cada lâmpada tem a mesma quantidade de corrente através dela. Então elas são igualmente brilhantes."

2) Neste exercício, três estudantes fizeram previsões (ou prognósticos) com explicações sobre luminosidades relativas das lâmpadas A, B e C.

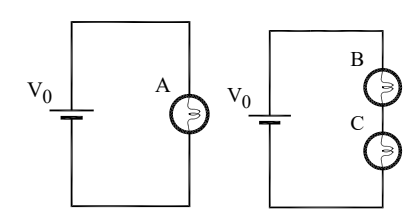

Identifique qual estudante, se algum deles, está raciocinando incorretamente, e determine o que está errado em seu raciocínio.

- "B e C brilharão menos que A. B e C têm a corrente dividida Estudante 1 enquanto A tem toda ela."
- "B e C brilharão igualmente, mas menos que A. B e C dividem a **Estudante 2** voltagem da bateria enquanto A tem toda ela."
- "A é mais brilhante que B e B é mais brilhante que C. B gasta um **Estudante 3** pouco da corrente, assim menos corrente passará para C e A fica com toda a corrente, assim brilhará mais."

3) a. Faça um prognóstico sobre a luminosidade relativa das lâmpadas no circuito ao lado. Justifique.

b. O que acontecerá com o brilho das lâmpadas A e **B** se a lâmpada **C** for desrosqueada (desconectada do circuito). Explique seu raciocínio.

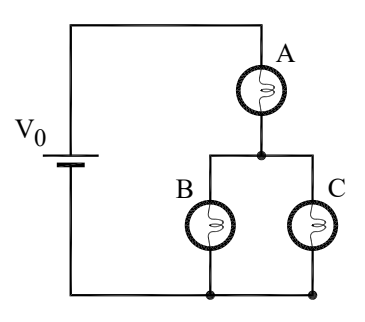

c. Considere as seguintes argumentações de dois estudantes:

"Desrosqueando a lâmpada C, se remove um trajetória (caminho) para a corrente. Assim a resistência do circuito aumenta e a **Estudante 1** corrente através da bateria e das lâmpadas que ficaram diminui. Assim as lâmpadas A e B brilharão menos."

"Eu concordo que a lâmpada A brilhará menos, mas eu discordo sobre a lâmpada B. Antes de você desrosquear a lâmpada C, **Estudante 2** somente parte da corrente através da lâmpada A fluía para a lâmpada B. Posteriormente, toda a corrente através da lâmpada A flui através da lâmpada B. Assim a lâmpada B será mais brilhante."

Você pode dizer que os estudantes deram a resposta completa? Justifique.

4) No circuito ao lado A, B, C, D, e E representam lâmpadas idênticas. Classifique as lâmpadas em ordem crescente de luminosidade.

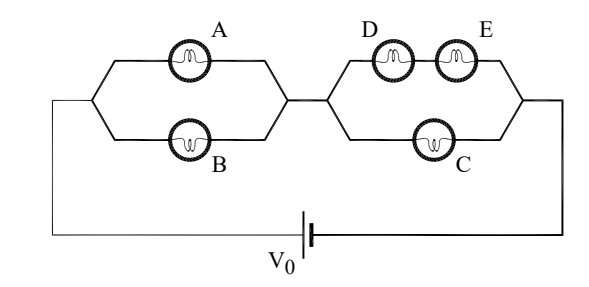

5) Nos circuitos ao lado considere que a bateria é ideal, todas as lâmpadas são iguais  $\mathbf{e}$ se comportam aproximadamente como resistores.

i) classifique as lâmpadas  $(1 - 6)$  no circuito a) em ordem crescente de brilho. Justifique sua resposta.

ii) idem para a tensão nas lâmpadas.

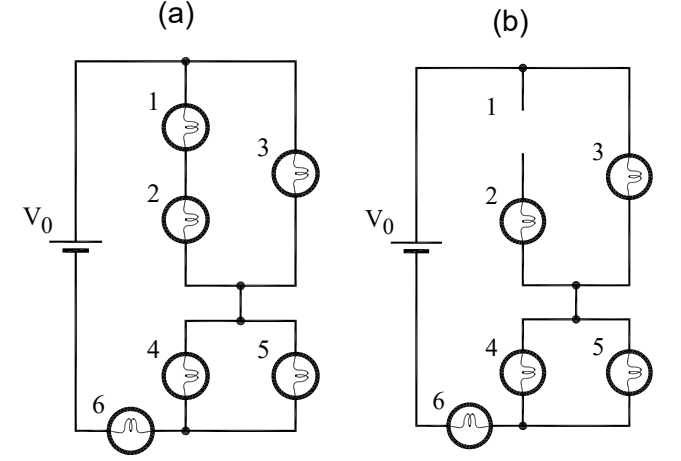

Suponha agora que a lâmpada 1 é removida do circuito (Fig.b).

iii) o brilho da lâmpada 2 aumenta, diminui ou permanece o mesmo? Justifique sua resposta

iv) idem para as lâmpadas 6 e 3.

 $6)$ Faça  $\mathsf{o}$ diagrama correspondente a cada um dos circuitos ao lado.

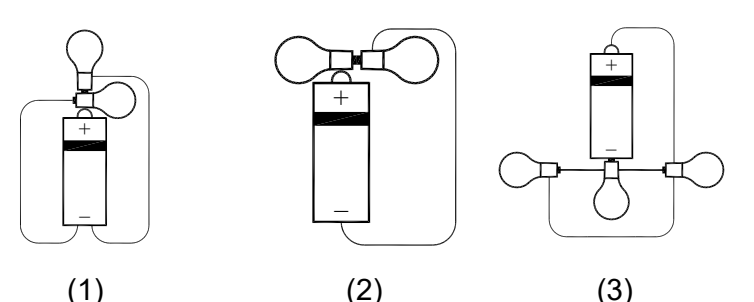

 $(1)$ 

7) a. Quais dos diagramas de circuitos abaixo podem ser utilizados para representar o mesmo circuito físico; isto é, quais circuitos têm as mesmas conexões elétricas? Para dar esta decisão você pode achar útil redesenhar alguns dos circuitos.

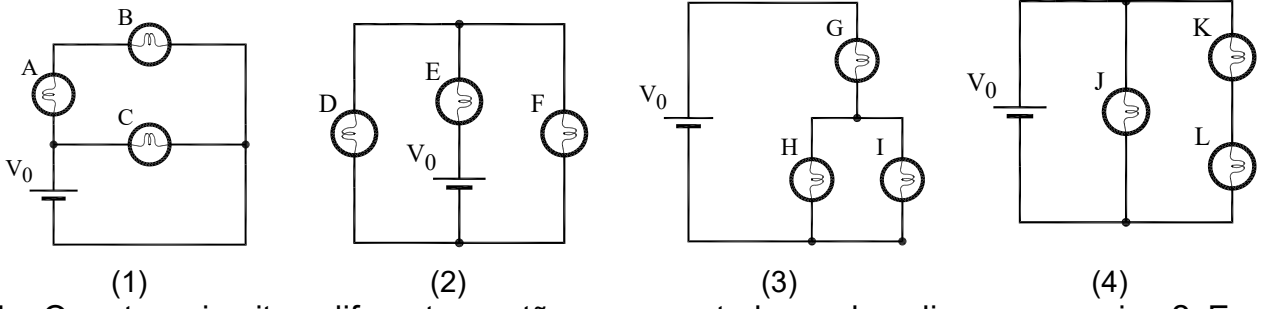

b. Quantos circuitos diferentes estão representados pelos diagramas acima? Em cada caso identifique as ligações em série e paralelo das lâmpadas e circuitos de lâmpadas.

8) O circuito ao lado consiste de uma bateria e quatro lâmpadas idênticas. As setas indicam a direção assumida pela corrente através de certos elementos.

Encontre a corrente através de cada lâmpada.

9) O circuito ao lado contém diversos elementos elétricos diferentes. (As diferentes formas representam tipos diferentes de elementos)

Encontre a corrente através dos elementos M e N

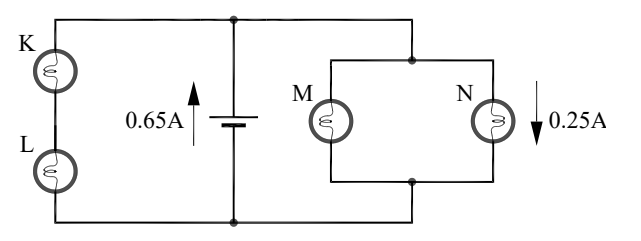

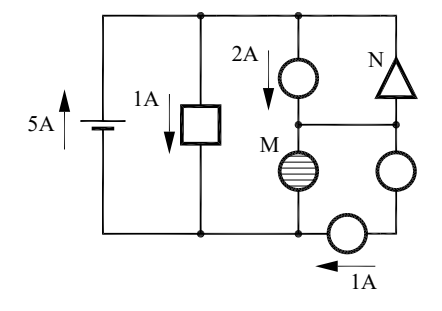

64

10) O circuito ao lado possui três lâmpadas idênticas associadas em série e uma chave de resistência desprezível.

Preveja o que ocorre com o brilho das lâmpadas A, B e C quando a chave é fechada.

Respondam as questões a seguir e justifiquem suas respostas.

11) O circuito da figura ao lado representa duas baterias e uma lâmpada, ligadas em paralelo. Como se compara o brilho da lâmpada A com a chave fechada e com a chave aberta? Comparem o valor de  $V_{12}$  com a chave (Ch) aberta e fechada. Considere que a bateria é ideal.

Obs.: Note que o circuito com a chave aberta representa um circuito simples, em que há apenas uma lâmpada e uma bateria, ligadas em série.

12) O circuito da figura ao lado representa duas baterias em série e uma lâmpada. Supondo que as baterias e as lâmpadas são iguais a da questão 11), compare o brilho destas lâmpadas.

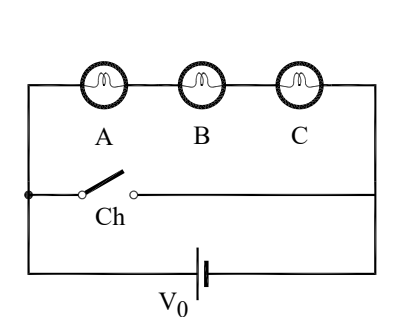

 $Ch$ 

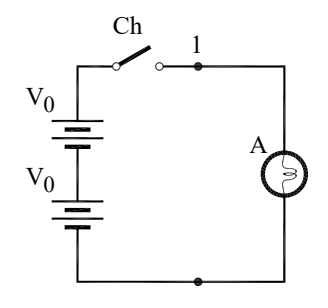

 $\mathcal{D}$ 

## **Prática 2: CIRCUITOS DE CORRENTE CONTÍNUA**

### **Objetivos**

Nesta prática aprofundaremos nosso estudo de circuitos de corrente contínua, iniciado na prática anterior. Inicialmente estudaremos os fatores que determinam a potência em circuitos, através da análise do brilho de lâmpadas diferentes (de resistências diferentes). Veremos o efeito da resistência interna de uma fonte de tensão. Em seguida, analisaremos o circuito divisor de tensão. Este circuito será usado na exploração de novos dispositivos eletrônicos: resistores sensíveis à luz (LDR), diodos semicondutores e diodos emissores de luz (LED). Por fim será estudada a lei de Ohm.

#### Introducão

#### 1. Lei de Ohm e a Relação entre Tensão e Corrente

Segundo a lei de Ohm, a corrente em um resistor é proporcional à tensão (ddp) entre os seus terminais,  $I = V/R$ . Muitos materiais obedecem aproximadamente à lei de Ohm porque sua resistência praticamente não varia com a corrente e consequentemente com potência dissipada no resistor. Isto ocorre dentro de certo intervalo de correntes. Se a corrente for muito alta, nesta prática veremos que o comportamento de V x I ou I x V torna-se não linear.

65

Os materiais que obedecem à lei de Ohm são chamados "ôhmicos" e, naturalmente, os "não-ôhmicos" são aqueles para os quais a lei de Ohm não é válida. No caso destes últimos, a relação entre a V e I não é linear. Em geral esta relação não-linear se deve a dependência da resistividade elétrica a parâmetros externos, tais como, temperatura, tensão mecânica, pressão, luminosidade, campo magnético, etc. Os componentes não-ôhmicos são largamente utilizados como sensores. Termo-resistência e termístor são componentes projetados especialmente para aplicações onde a resistência deve variar com a temperatura. Já no foto-resistor, a variação ocorre devido à intensidade luminosa. Estes componentes são conhecidos como LDR, do inglês "light dependent resistor".

A relação entre tensão e corrente tem um papel muito importante nos circuitos elétricos e eletrônicos. Nesta prática exploraremos os diodos e LEDs, dispositivos que permitem a passagem da corrente em apenas uma direção. Na prática 3 veremos que em um capacitor I é proporcional a dV/dt e nos indutores (prática 4) V é proporcional a dl/dt.

## 2. Resistência Interna de um gerador de tensão elétrica

Em princípio, os geradores de tensão elétrica (baterias, pilhas, fontes, etc.) devem manter uma tensão constante entre seus terminais, V. Consequentemente se conectamos uma resistência ao gerador, ele deve fornecer uma corrente  $I = V/R$ , qualquer que seja o valor de R. Na prática, os geradores se comportam aproximadamente como ideais para baixas correntes, mas sempre existe uma limitação na corrente máxima que eles podem fornecer. Uma bateria de automóvel pode fornecer ~60A enquanto uma pilha alguns Ampères. Existem pilhas de diversos tamanhos (AAA, AA, etc.) e de vários tipos (alcalina, recarregável etc.) com características elétricas diferentes.

66

Figura 2.1 - (a) Representação de um gerador de tensão real ;b) Gerador de tensão real ligado a um circuito elétrico qualquer

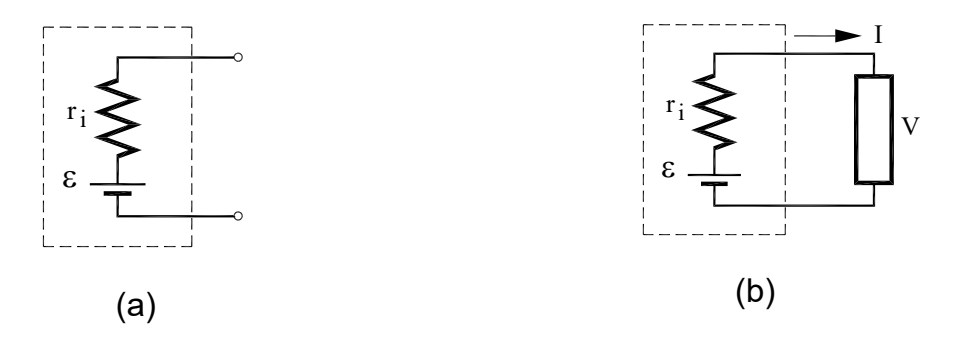

Fonte: Elaborada pelo Compilador

De modo geral, observa-se que a tensão (V) entre os terminais do gerador diminui à medida que a corrente fornecida (I) aumenta. Numa primeira aproximação, podemos escrever que V decresce linearmente com I, ou seja:

$$
V = \varepsilon - r_i \, I \tag{1}
$$

Desta maneira, podemos interpretar a Eq.(1) tal como ilustrado na Fig.2.1 onde o gerador real é representado por um gerador ideal com tensão,  $\varepsilon$ , em série com um resistor, r<sub>i</sub>. Este resistor é denominado de resistência interna do gerador. Logo a tensão do gerador no circuito aberto (Fig.2.1(a)) vale  $\epsilon$ quando ligada a um resistor (Fig.2.1(b)) é dada pela Eq.1.

# **EXPERIMENTOS**

# I. Potenciômetros

experimentos realizados anteriormente trabalhamos **Nos** com resistências que possuíam valores fixos. Neste experimento utilizaremos resistores que nos possibilitam variar seu valor, são os chamados potenciômetros.

Os potenciômetros e reostatos são resistores especiais que possuem um terminal adicional, veja Fig.2.2. Os dois terminais convencionais (1 e 2) estão ligados às extremidades de uma resistência fixa, ao passo que o terceiro terminal (3) é ligado a um cursor mecânico. Girando-se este cursor, varia-se a posição do contato do ponto 3. Deve-se notar que R<sub>12</sub>, a resistência entre os terminais 1 e 2 é fixa e  $R_{12} = R_{13} + R_{23}$ .

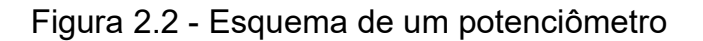

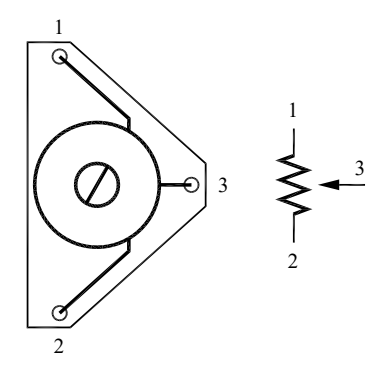

Fonte: Elaborada pelo Compilador

No caso da Fig.2.2, quando a seta se aproxima do ponto 2 a  $\mathbb{R}_{13}$ aumenta e  $R_{32}$  diminui.
### Explorando o potenciômetro

**Experimento:** Montem o circuito da Fig.2.3, usando uma fonte ( $V_0 \sim 6V$ ), uma lâmpada (6V) e um potenciômetro ( $R_{12}$  = 220  $\Omega$ ).

Figura 2.3 - Circuito com uma lâmpada e um potenciômetro

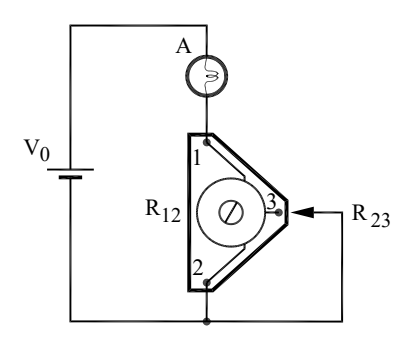

Fonte: Elaborada pelo Compilador

I.1 Girando o cursor (no sentido horário ou anti-horário) identifique em qual sentido o brilho da lâmpada aumenta e em qual diminui? Consequentemente  $R_{32}$  aumenta ou diminui?

**Experimento:** Montem o circuito da Fig.2.4 usando uma fonte ( $V_0 \sim 6V$ ), duas lâmpada idênticas (A e B), um resistor (R = 100Ω) e um potenciômetro (R<sub>12</sub> =  $220\Omega$ ).

Figura 2.4 - Circuito Paralelo com 2 lâmpadas iguais (A e B), um resistor (R) e um potenciômetro (terminais 1, 2 e 3)

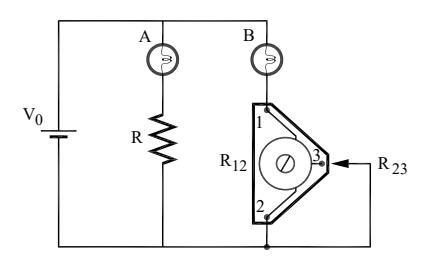

Fonte: Elaborada pelo Compilador

**I.2** Ajustem o valor do potenciômetro  $(R_{23})$  de tal forma a igualar o brilho das lâmpadas L<sub>1</sub>. Neste caso, como R<sub>23</sub> e R se comparam?

I.3 Usando um Ohmímetro digital, meçam os valores de R e R<sub>23</sub> (cuidado para não alterar o ajuste do potenciômetro).Os valores coincidem? Qual a diferença percentual?

Observem ainda que para medir as resistências com o Ohmímetro elas devem estar com pelo menos um terminal desligado do circuito

#### $\mathbf{II}$ . Comparando o brilho de lâmpadas diferentes

Até o momento temos trabalhado com lâmpadas idênticas. Nesta prática estudaremos o comportamento de lâmpadas diferentes (com filamentos diferentes). Neste experimento o multímetro (Amperímetro, Voltímetro e Ohmímetro) só deve ser utilizado quando solicitado explicitamente no roteiro.

**Experimento**: Montem o circuito da Fig.2.5 com  $V_0 \sim 10V$ , com três lâmpadas iguais (A, B e C) e outra diferente, L. A resistências de A e L são diferentes.

Figura 2.5 - Circuito com três lâmpadas idênticas e uma diferente

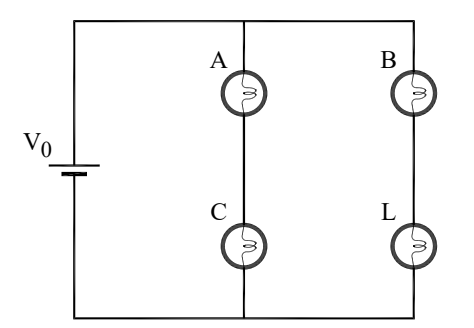

Fonte: Elaborada pelo Compilador

II.1 Comparem os brilhos de A e B e registrem. Em qual das lâmpadas a corrente é maior?

Obs.: notem que o circuito da Fig.2.5 é análogo ao da Fig.2.4

II.2 A partir das suas observações o que vocês podem concluir sobre os

valores das "resistências" das lâmpadas C e L? Qual delas é maior?

Obs.: Veremos a seguir que uma lâmpada incandescente não se comporta como um resistor ôhmico, onde V = R.I. Entretanto, podemos pensar num valor de resistência efetiva da lâmpada R<sub>ef</sub> = V/I, onde V e I são os valores típicos de operação da lâmpada acesa. Por exemplo,  $I = 80$ mA para  $V_0 = 10V$ , logo  $R \sim 125\Omega$  pode ser pensado como o valor típico da resistência da lâmpada A, ou seu valor efetivo.

II.3 Considerem o circuito (Fig.2.6) de duas lâmpadas diferentes A e L conectadas em série e uma fonte com tensão  $V_0 \sim 6V$ . Observem qual lâmpada tem brilho maior e registrem.

Figura 2.6 - Circuito com duas lâmpadas diferentes em série

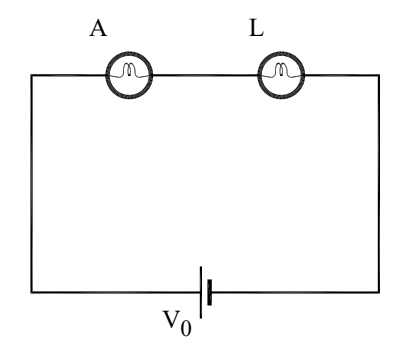

Fonte: Elaborada pelo Compilador

II.4 Conectem, agora, as duas lâmpadas em paralelo (Fig.2.7) e comparem seus brilhos. Registrem.

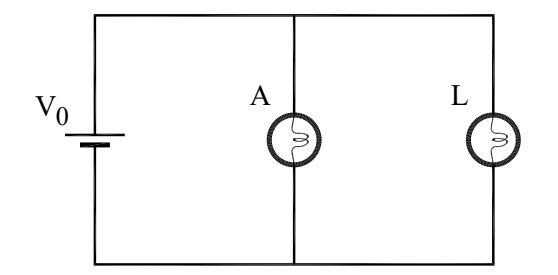

Figura 2.7 - Circuito com duas lâmpadas diferentes em paralelo

Fonte: Elaborada pelo Compilador

No experimento II.1 (Fig. 2.5) vimos que a resistência de dois componentes pode ser comparada utilizando um circuito em paralelo. Nele a corrente nos dois ramos pode ser comparada pelo brilho das lâmpadas A e B. Desta forma, o circuito da Fig. 2.5 pode ser usado para comparar a resistência de dois elementos (C e L) sem a necessidade de se usar o Ohmímetro

II.5 Comparem o valor do produto VA.IA com VL.IL para o circuito em série  $(Fig.2.6)$  da parte  $II.3.$ 

Obs.:

· Esta comparação deve ser feita somente a partir de suas observações (itens II.1 a II.4) sem utilizar o voltímetro.

• Lembrem-se que no circuito em série a corrente é a mesma (la = lL) nas duas lâmpadas enquanto no circuito em paralelo a tensão é a mesma ( $V_A = V_L$ ) nas duas lâmpadas.

**II.6** Comparem o valor do produto  $V_{A}I_{A}$  com  $V_{L}I_{L}$  para o circuito em paralelo  $(Fig.2.7)$  da parte  $II.4.$ 

Na prática 1 guando trabalhamos com lâmpadas iguais percebemos que o brilho aumenta com a corrente ou a tensão na lâmpada. Entretanto, neste experimento observamos que quando as lâmpadas são diferentes seus brilhos diferem mesmo quando a corrente é a mesma ou quando a tensão é igual. No circuito em série temos  $I_A = I_L$  (correntes em cada lâmpada, respectivamente), mas  $V_A \neq V_L$ . No circuito em paralelo temos  $V_A = V_L$ , mas  $I_A \neq I_L$ .

Vocês devem ter concluído que o brilho da lâmpada é proporcional ao produto V.I. Na verdade, pode-se demonstrar teoricamente que a potência consumida em qualquer dispositivo elétrico é dada pelo produto da tensão pela corrente, ou seja, P = V.I. Esta potência elétrica pode ser transformada em calor (resistor de chuveiro), calor e luz (lâmpada incandescente), trabalho mecânico (motor) etc.

## III. Fonte de tensão real

Considerem o circuito da Fig.2.8.

**Obs.:** A = lâmpada pequena de 6V,  $L^*$  = lâmpada grande (de carro).

Figura 2.8 - Circuito com duas lâmpadas diferentes em paralelo

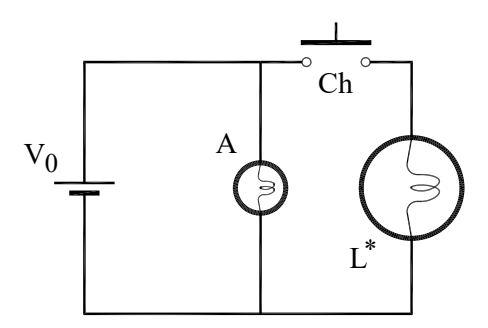

Fonte: Elaborada pelo Compilador

III.1 Previsões: registrem por escrito as suas previsões e/ou do grupo e justificativas.

O que ocorrerá com o brilho da lâmpada A quando a chave (Ch) for fechada? Justifiquem sua resposta.

**III.2 Experimento:** Montem o circuito da Fig.2.8 usando a fonte (DC Power Supply, Politerm) ajustada a  $V_0 = 6V$ . Verifiquem experimentalmente o que ocorre quando a chave Ch é fechada, ou seja, observem se o brilho de A muda. Verifiquem se a tensão da fonte muda quando a chave é fechada. Suas previsões estavam corretas?

III.3 Experimento: Remontem o circuito da Fig.2.8 substituindo a fonte Politerm pelo "eliminador de pilha" (uma fonte de tensão contínua bastante simples) ligado em 110V. Verifiquem experimentalmente o que ocorre quando a chave Ch é fechada, ou seja, observem se o brilho de A muda. Verifiquem, também, se a tensão da fonte  $(V_0)$  muda quando a chave é fechada. Meçam a tensão na lâmpada A com a chave aberta e com a chave fechada e preencham a tabela abaixo.

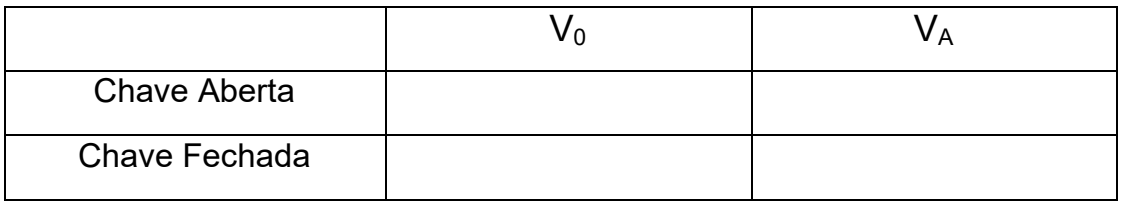

III.4 Como vocês podem explicar o fenômeno observado no experimento III.3?

III.5 Previsões: registrem por escrito as suas previsões e/ou do grupo e justificativas.

Suponham agora que o circuito seja novamente montado com a fonte *Politerm*, porém adicionando o resistor  $\mathsf{R}$ , tal como mostrado na Fig.2.9.

Figura 2.9 - Circuito com um resistor e duas lâmpadas diferentes, todos em paralelo.

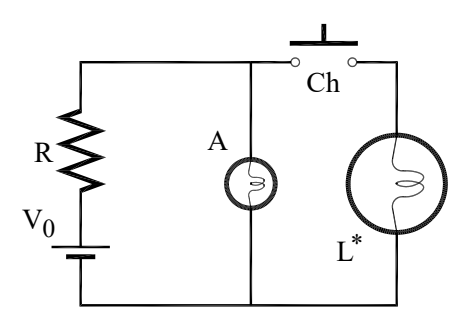

Fonte: Elaborada pelo Compilador

O brilho de A muda quando a chave Ch é fechada? A tensão na lâmpada A se altera?

III.6 Experimento: Montem o circuito da Fig.2.9 com a fonte Politerm e um resistor  $R = 4.7\Omega$ . Registrem os resultados e verifiquem se suas previsões estavam corretas.

77

III.7 Quais as conclusões do grupo a respeito de todas as observações de todo o item III. Discutam com um instrutor.

## IV. Divisor de tensão

Um divisor de tensão é um circuito comumente utilizado para ajustar o valor da tensão de saída de um dispositivo, antes de aplicá-lo à entrada de outro

IV.1 Experimento: Montem o circuito ilustrado na Fig.2.10, onde  $V_0$  = 10V e um potenciômetro ( $R_{12}$  = 220 $\Omega$ ).

Obs.: este tipo de circuito é usado, por exemplo, para controlar o volume de som em diversos equipamentos.

Figura 2.10 - Circuito divisor de tensão com um potenciômetro e um Voltímetro

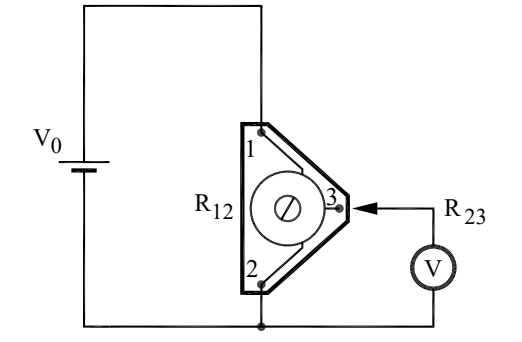

Fonte: Elaborada pelo Compilador

Observem a tensão  $(V_{23})$  exibida pelo Voltímetro, girando o cursor do potenciômetro no sentido horário e depois no anti-horário. Em qual sentido a tensão aumenta e em qual diminui?

IV.2 Com a fonte desligada determinem com o ohmímetro em que sentido a resistência R<sub>32</sub> aumenta. Neste caso o ohmímetro deve ser conectado nos mesmos terminais do potenciômetro que o voltímetro.

Vocês devem ter observado que a tensão varia entre  $0 - V_0$ , aumentando com  $R_{32}$ .

IV.3 Montem o circuito esquematizado na Fig.2.11 e meçam o valor da tensão  $V_{23}$  em função da resistência  $R_2$  usando:  $V_0$  = 10V; R<sub>1</sub> = 1000 $\Omega$ ; R<sub>2</sub> = 470 $\Omega$  e  $1500\Omega$ 

Anotem os valores experimentais ( $V_{12}$  e  $V_{23}$ ) na tabela abaixo.

### Figura 2.11 - Circuito com dois resistores em série e um Voltímetro

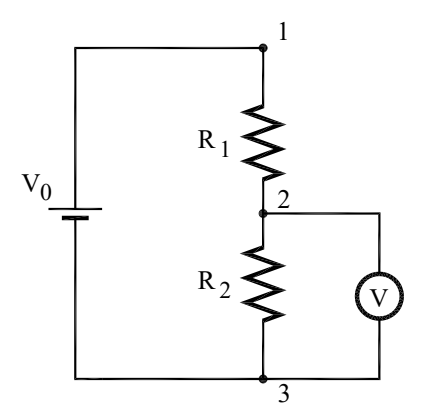

Fonte: Elaborada pelo Compilador

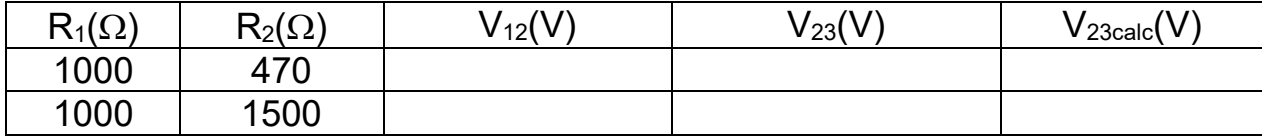

### IV.4 Para o Relatório:

- a) Obtenham a expressão teórica de  $V_{23}$  em termos de  $V_0$ ,  $R_1$  e  $R_2$ .
- b) Calculem os valores esperados, relativos aos dados do item IV.3, e coloquem na tabela acima, comparando os valores experimentais  $V_{23}$ com os calculados  $(V_{23calc})$ .
- c) **Comentem**: houve boa concordância entre os valores de  $V_{23}$  e  $V_{23cal}$ Estimem o valor percentual desta discrepância. A que vocês podem atribuir esta diferença?
- d) Verifiquem se os dados experimentais estão de acordo com a segunda lei de Kirchhoff nas duas situações ( $R_2$  = 470 $\Omega$  e  $R_2$  = 1500 $\Omega$ )

## V. LDR

Neste experimento vamos explorar um componente eletrônico conhecido como LDR (Fig. 2.12). A sigla LDR é devido a Light Dependent Resistor ou Resistor dependente de Luz

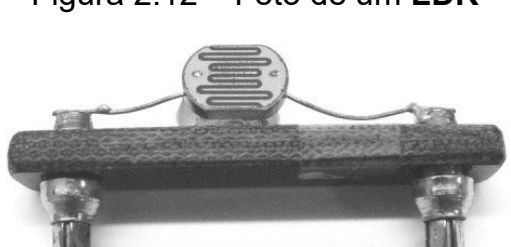

Figura 2.12 - Foto de um LDR

Fonte: Elaborada pelo Compilador

**V.1 Experimento:** Montem o circuito da Fig.2.13, com uma fonte ( $V_0 \sim 12V$ ), uma pequena lâmpada (A) e um LDR em série. Usem um celular para iluminar o LDR e observem se o brilho da lâmpada A varia.

Figura 2.13 - Circuito Paralelo com uma lâmpada (A) e um LDR

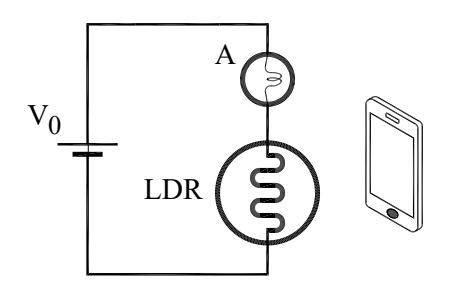

Fonte: Elaborada pelo Compilador

Registrem suas observações. Como varia a corrente no LDR quando a iluminação aumenta? Como vocês podem explicar o comportamento observado?

V.2 Meçam VA e VLDR com e sem a iluminação do LDR. Registrem seus resultados na tabela abaixo.

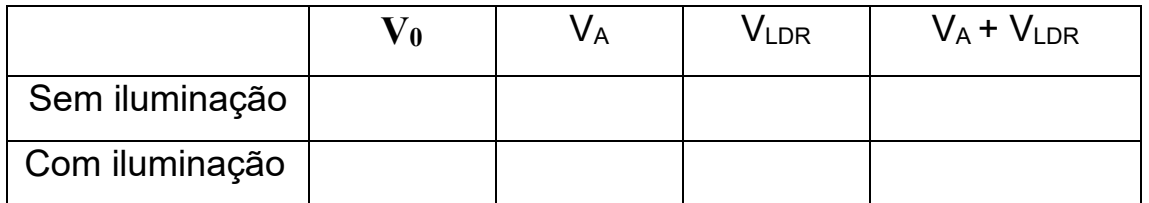

V.3 Estas medidas estão qualitativamente de acordo com suas explicações para o experimento V.1?

V.4 Verifique a validade da lei das malhas de Kirchhoff nas duas situações da tabela acima

**V.5** Utilizando um ohmímetro meçam a resistência do LDR ( $R_{LDR}$ ) com e sem a iluminação do celular.

Obs: Não se esqueçam de desconectar a fonte de tensão ao conectar o ohmímetro e procurem reproduzir a mesma condição de iluminação usada no experimento V.2.

Figura 2.14 – Medida da resistência do LDR com iluminação de um celular.

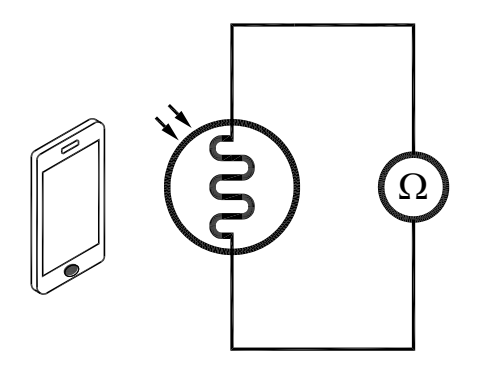

Fonte: Elaborada pelo Compilador

Vocês devem ter concluído a que a resistência do LDR diminui com o aumento da intensidade da luz que incide sobre ele.

Obs: Os LDRs são fabricados com materiais semicondutores de alta resistência, como por exemplo, o Sulfeto de Cádmio (CdS) ou o Sulfeto de Chumbo (PbS). Esses materiais possuem poucos elétrons livres quando colocados em ambiente escuro, e liberam elétrons quando há incidência de luz sobre eles, aumentando sua condutividade. Chamamos a esse efeito de Fotocondutividade.

# **VI. Diodos e LEDs**

**IFSC** 

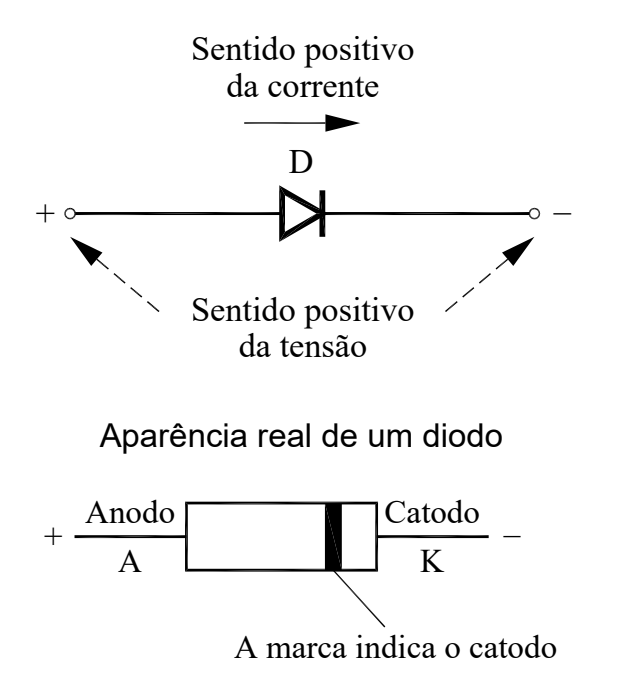

Figura 2.15 - Esquema e aparência real de um diodo

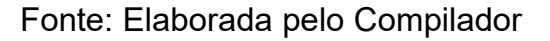

Diodos são componentes eletrônicos com dois terminais (anodo e catodo, ou A e K) tal como ilustrados na Fig.2.15. Também são conhecidos como diodos semicondutores construídos com semicondutores cristalinos  $\mathbf{e}$ são (normalmente, silício ou germânio).

### **Características Básicas**

VI.1 Experimento: Montem o circuito de um diodo ligado em série a uma fonte ( $V_0 \sim 4V$ ) e uma lâmpada, L (6 V), com o terminal A (anodo) do diodo ligado ao terminal positivo (+) da fonte (Fig.2.16).

84

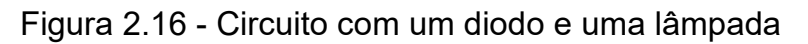

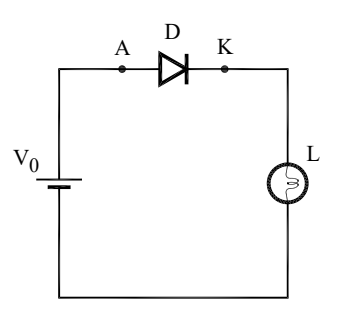

Fonte: Elaborada pelo Compilador

Há passagem de corrente no circuito? Justifiquem.

VI.2 Experimento: Nesta nova montagem do diodo com a lâmpada (Fig. 2.17), há passagem de corrente no circuito? Justifiquem.

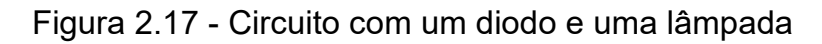

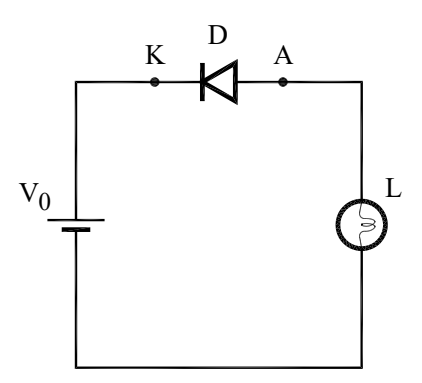

Fonte: Elaborada pelo Compilador

**IFSC** 

VI.3 Experimento: Considerem, agora, esta outra montagem do diodo com a lâmpada (Fig.2.18).

Figura 2.18 - Circuito com uma lâmpada e um diodo

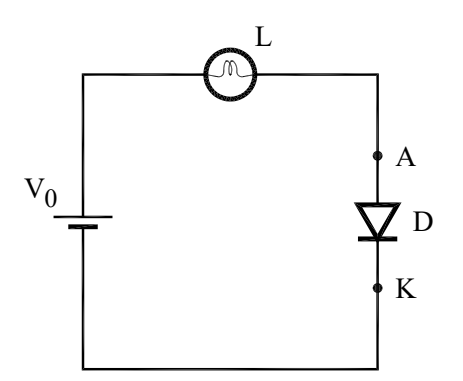

Fonte: Elaborada pelo Compilador

Há passagem de corrente no circuito? Justifiquem.

VI.4 Experimento: Na montagem do diodo com a lâmpada, da Fig.2.19, há passagem de corrente no circuito? Justifiquem.

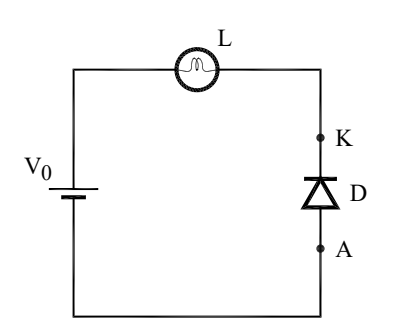

Figura 2.19 - Circuito com uma lâmpada e um diodo

Fonte: Elaborada pelo Compilador

VI.5 Voltando a configuração original (Fig.2.16) meçam as tensões V<sub>0</sub>, V<sub>D</sub> e V<sub>L</sub> (na fonte, do diodo e da lâmpada, respectivamente). A lei das malhas de Kirchhoff é válida para este circuito?

Vocês devem ter observado que ao contrário deum resistor ou uma lâmpada, a magnitude da corrente no diodo do circuito depende da sua orientação.

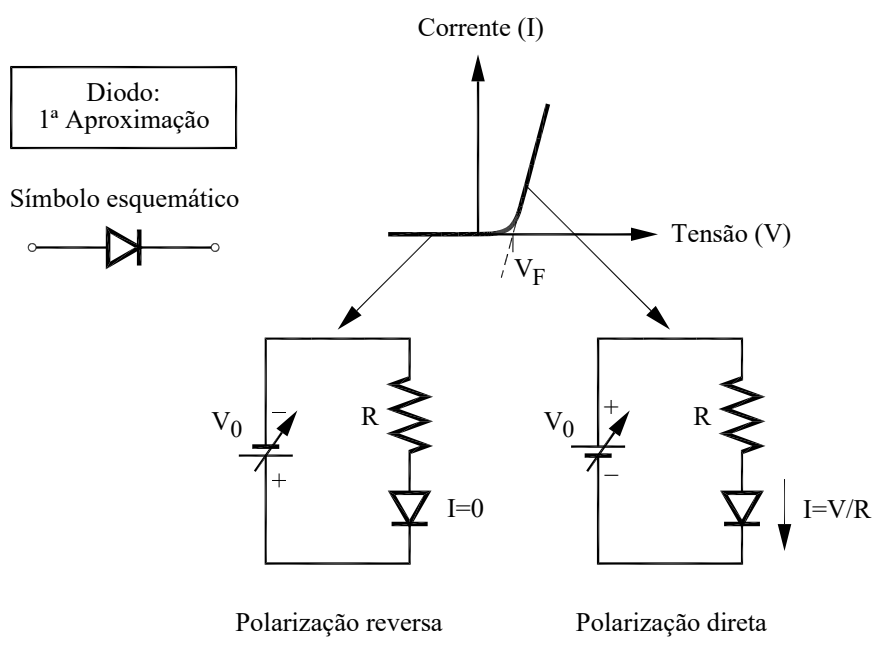

Figura 2.20 - Curva I x V de um diodo na polarização direta e na reversa

Fonte: Elaborada pelo Compilador

O diodo é um componente que tem uma curva I x V não linear, ao contrário de um resistor. Para os propósitos deste curso (que não é um curso de eletrônica) vamos considerar o modelo mais simples possível para descrever o comportamento do diodo. Ou seja, na polarização direta o diodo deixa passar a corrente se  $V > V_F$ . Na polarização reversa ( $V < 0$ ), não deixa passar corrente (vide Fig.2.20). Na verdade, existe uma corrente reversa, mas seu valor é muito pequeno (~ 10 µA).

VI.6 Repitam o experimento anterior (VI.1eVI.3) substituindo o diodo por um **LED** (de *light-emitting-diodes* = diodo emissor de luz (Fig. 2.21)).

### Figura 2.21 - Aparência de um LED

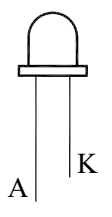

Fonte: Elaborada pelo Compilador

**CUIDADO!** Os LEDs são muito sensíveis e queimam facilmente com corrente maior que  $\sim$  30mA.

NÃO LIGUEM OS LEDS SEM A PRESENÇA DE UMA LÂMPADA (OU DE **UM RESISTOR.)** 

Não excedam o valor da tensão da fonte sugerido ( $V_0 \sim 4V$ ).

Compare suas observações com as dos Experimentos VII.1 e VII.2.

Os LEDs têm inúmeras aplicações em eletrônica. Neste curso usaremos dois LEDs de cores diferentes invertidos, tal como indicado na Figura 2.22, para indicar o sentido da corrente.

Figura 2.22 – (a) Circuito com dois LEDs em paralelo e invertidos ligados em paralelo com uma lâmpada, (b) Foto da montagem dos dois LEDs com a lâmpada, sendo que nesta montagem utilizada no laboratório são colocados dois LEDs verdes, dois LEDs vermelhos e uma lâmpada, todos em paralelo

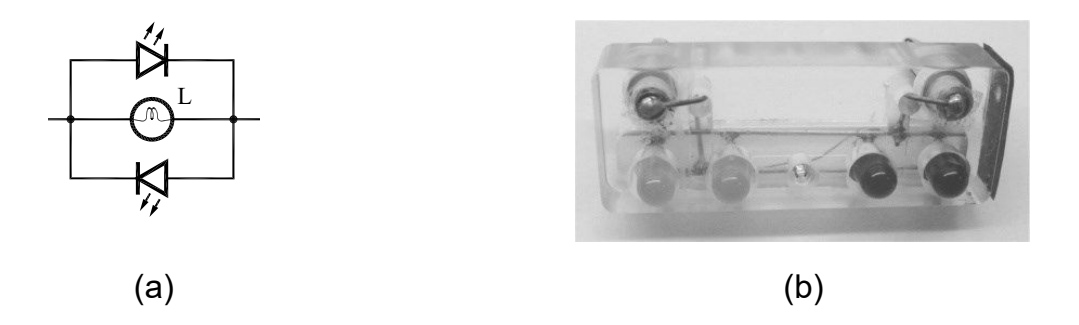

Fonte: Elaborada pelo Compilador

VI.7 Montem o circuito da Figura 2.23 e observem o que ocorre num circuito em série com estes LEDs ligados a uma lâmpada e a uma fonte ( $V_0 \sim 4V$ ). O que ocorre quando a polaridade da fonte é invertida?

Figura 2.23 - Circuito com dois LEDs em paralelo e invertidos ligados em série com uma lâmpada

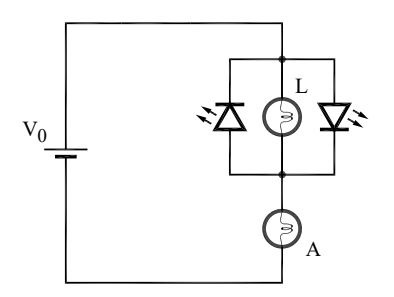

Fonte: Elaborada pelo Compilador

VI.8 É possível usar este conjunto de LEDs para indicar a direção da corrente elétrica em um circuito qualquer?

## VII. Lei de Ohm

### **RESISTOR**

**Experimento:** Montem o circuito da Fig.2.24, utilizando uma fonte de tensão contínua variável,  $R_x$  (valor desconhecido) e dois multímetros que serão usados um como voltímetro  $(V)$  e um como amperímetro  $(A)$ .

Figura 2.24 – Circuito com uma resistência, uma fonte variável e um Amperímetro e um Voltímetro.

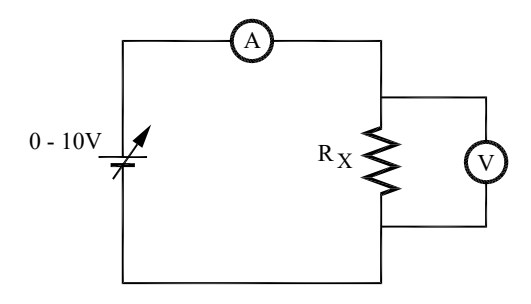

Fonte: Elaborada pelo Compilador

VII.1 Meçam a dependência da corrente (I) com a tensão (V), variando V<sub>0</sub> entre 0 e 6V, aproximadamente. Coloquem os dados na tabela abaixo.

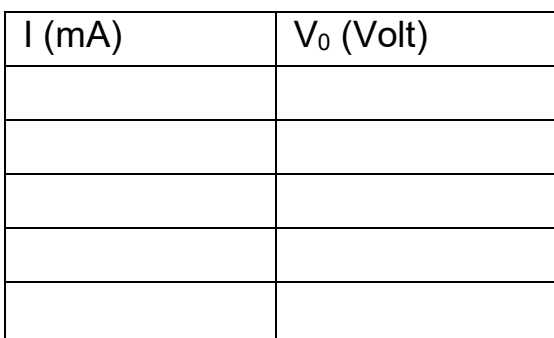

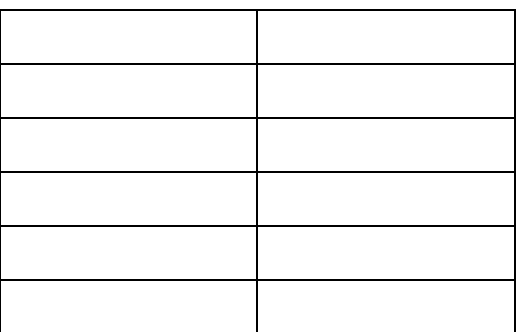

VII.2 Façam um gráfico em papel milimetrado com a tensão (V) no eixo y (em Volts) versus a corrente (I) no eixo x (em mA). O comportamento do gráfico V x I é linear?

VII.3 Usando o gráfico, determinem o valor da resistência do resistor R<sub>x</sub>, usando a lei de Ohm:  $V_R = R.I$ .

Obs.: Consulte o Apêndice para calcular o coeficiente angular da reta (no final da apostila, na parte "II. Gráficos").

VII.4 Meçam o valor de  $R_{\Omega}$ , desconectado do circuito, com um ohmímetro e comparem seu valor, R<sub>x</sub>, obtido através do gráfico.

## LÂMPADA.

VII.5 Meçam a corrente em uma lâmpada para  $V_0 = 6V$ , usando o circuito da Fig. 2.24, substituindo o resistor pela lâmpada. Calculem a razão V<sub>o</sub>/I.

VII.6 Repitam a medida no caso  $V_0 = 3V$ . Calculem a razão  $V_0/I$ .

VII.7 Meçam o valor da resistência da lâmpada, desconectada do circuito, com um ohmímetro.

VII.8 Usando a Lei de Ohm, a partir dos dados obtidos em VII.5, VII.6 e VII.7, o que vocês podem inferir sobre o comportamento V x I da lâmpada? Ele é linear? Este comportamento é semelhante ao do resistor (parte VII.2)? O que é semelhante e o que é diferente?

VII.9 Façam a medida detalhada de V x I da lâmpada (tal como feito no item VII.1 para o resistor), coletando aproximadamente 15 valores e preenchendo a tabela abaixo.

Obs.: Variem a tensão de tal modo a obter correntes entre 0 - 60mA. Comecem com valores bem baixos de tensão, ~0,25V.

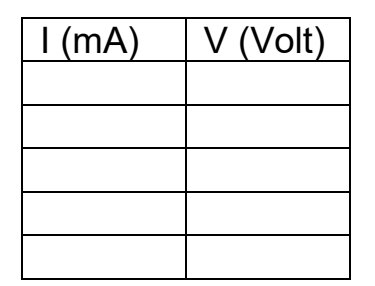

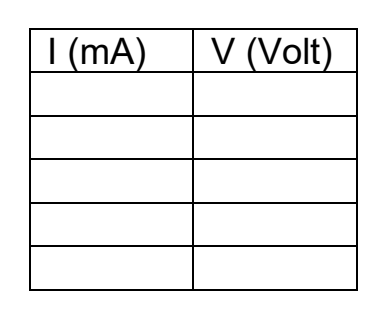

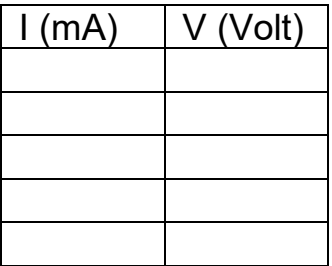

VII.10 Façam o gráfico de V x I da lâmpada, utilizando o papel milimetrado. O comportamento desse gráfico é linear?

VII.11 Comparem o comportamento observado em VII.2 e em VII.11. O que é semelhante e o que é diferente?

VII.12 Concluindo: a lei de Ohm é válida para a lâmpada? Discutam.

### Lista de materiais (prática 02)

- 3 lâmpadas L<sub>1</sub>de 6 V (conhecida comercialmente como "lâmpada de tape")
- 1 lâmpadas L<sub>2</sub> de 12 V (conhecida comercialmente como "lâmpada de tape")
- 1 Lâmpada L<sup>\*</sup> de farol de carro (prática V e VII)
- 1 lampadinha de lanterna de 3,8V (para ser usada com as pilhas)
- Resistores: 4,7 $\Omega$ , 100 $\Omega$ , 220 $\Omega$ , 470 $\Omega$ , 1,5k $\Omega$  (1 unidade), 1k $\Omega$  (2 unidades)
- Potenciômetros: 220 $\Omega$  e 50 $\Omega$
- 1 diodo, 2 LEDs e 1 conjunto com LEDs invertidos
- $\bullet$  LDR
- Fonte DC (eliminador de pilha)
- Fonte do tipo "DC Power supply politerm"
- 2 multímetros
- $\bullet$  2 pilhas grandes (D)
- 2 suportes de 1 pilha
- $\bullet$  1 chave
- Placa de circuitos, cabos banana banana, etc.

 $\mathbf{L}$ 

## **Exercícios**

1) Considere um circuito no qual uma lâmpada é conectada a uma bateria real. A bateria tem uma resistência interna constante de  $0.1\Omega$  e uma voltagem de 1,5 V (circuito aberto). Assuma que a lâmpada tem uma resistência constante de  $5\Omega$  e que ela brilha somente se a corrente através dela for maior que 0.1 A.

a) Encontre a corrente através da lâmpada. Ela brilha? Explique seu raciocínio.

b) Quantas lâmpadas idênticas podem ser conectadas em paralelo com a lâmpada original antes desta se apagar? Explique seu raciocínio.

c) Imagine que a bateria esteja "em curto", ou seja, ligada a resistência de baixo valor, tal como mostrado ao lado. Encontre o valor da resistência R deste resistor para que a lâmpada ainda brilhe.

d) Suponha que a resistência do resistor em curto na parte (c) fosse aumentada. O brilho da lâmpada aumentaria, diminuiria, ou permaneceria o mesmo? Explique seu raciocínio

2) Considere o circuito ao lado onde temos uma fonte de tensão  $V_0$  = 100V uma lâmpada de 100W com resistência R<sub>L</sub>. Como a lâmpada está bem distante da fonte a resistência do fio não é desprezível,  $r = 0.2\Omega$ .

a) Qual o valor de RL? Calcule a potência

dissipada na lâmpada  $(P_L)$  e a potência dissipada no fio  $(P_F)$ .

b) Quantas lâmpadas podem ser colocadas em paralelo até que sua luminosidade caia a metade. Calcule novamente as potências P<sub>L</sub> e P<sub>F</sub>

96

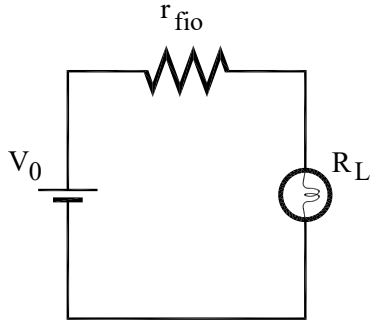

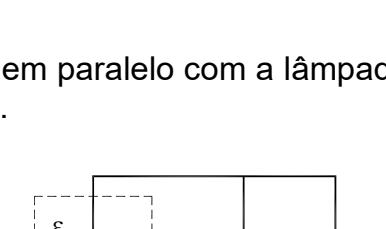

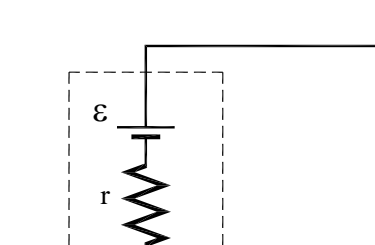

3) Considere o circuito ao lado onde temos uma fonte de tensão  $(V_0)$ , uma lâmpada de resistência  $R_L$ , e um chuveiro com resistência  $R_c$ . Como a lâmpada e o chuveiro estão bem distantes da fonte a resistência do fio r não é desprezível. Considere que todas as resistências são constantes, ou seja, despreze sua variação devido ao aquecimento.

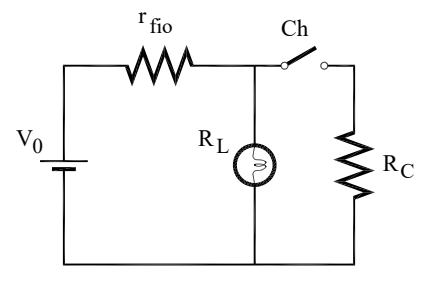

a) Suponha que  $r \ll R_c \ll R_L$ . Quando se liga o chuveiro (a chave é fechada) qual a relação entre as tensões na lâmpada e no chuveiro  $V<sub>LP</sub> V<sub>c</sub>$  respectivamente? Como você compara V<sub>L</sub> com a queda de tensão no fio V<sub>r</sub>. Como o valor de V<sub>L</sub> muda quando a chave é fechada? Como muda o brilho da lâmpada?

b) Considere o caso  $\epsilon$  = 110V, r = 0,2 $\Omega$ , uma lâmpada de 100W, e um chuveiro de **5000W**. Quais os valores de  $R_L$  e  $R_c$ ? Calcule a potência dissipada na lâmpada quando a chave esta aberta. Calcule novamente a potência dissipada na lâmpada quando a chave é fechada.

4) Uma bateria de automóvel, um tanto estragada, de 11,4 V e resistência interna 0,01 $\Omega$ , é ligada a uma resistência de 2,0 $\Omega$ . A fim de auxiliar a bateria descarregada liga-se mediante cabos de carga, uma segunda bateria de f.e.m. 12,6V e resistência interna  $0.01\Omega$  aos terminais da primeira bateria.

a) Desenhe o diagrama do circuito e calcule a corrente em cada parte do circuito.

b) Calcule a potência debitada pela segunda bateria e discuta o destino desta potência, admitindo que as duas f.e.m. sejam constantes e que as duas resistências internas sejam também constantes.

5) Na Figura ao lado, com a chave aberta no circuito não há corrente em  $R_2$ . Entretanto, há em  $R_1$ , medida pelo amperímetro **A**. Se a chave for fechada, há corrente em  $R_2$ . Para cada situação abaixo responda se aumenta, diminui ou não muda e justifique.

a) O que acontece com a leitura do amperímetro quando a chave é fechada?

b) O que acontece com a corrente na bateria?

c) O que acontece com a tensão do terminal da bateria?

d) Se um terceiro resistor é acrescentado em paralelo aos dois primeiros. O que acontece com a corrente na bateria? e) Com a adição deste terceiro resistor, o que acontece com

a tensão do terminal da bateria?

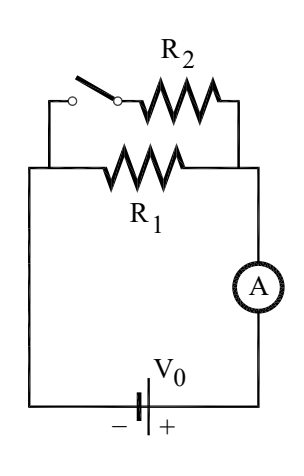

6) Utilizando apenas uma lâmpada, um LED e uma bateria, como se poderia descobrir o sentido da corrente? Esquematize o circuito e justifique sua resposta.

7) No circuito ao lado formado por diodos e lâmpadas, identifique e justifique quais lâmpadas: a) acendem

b) não acendem

8) No circuito ao lado formado por LEDs e Lâmpadas, identifique e justifique:

a) quais LEDs acendem ou não

b) quais Lâmpadas acendem ou não

9) A figura ao lado representa uma fonte de tensão V<sub>0</sub> ligada a um resistor  $R_1$  = 100Ω, o qual está em série com dois elementos em paralelo entre si: uma resistência  $R_2$  = 200Ω e um LED. a) Sabendo que a tensão medida no LED é 2.2V e a tensão em  $R_1$  é 1,8V, calcule a tensão na

fonte. b) Se a corrente que passa através de  $R_1$  for

13mA, calcule a corrente através do LED.

10) Observe a figura ao lado e responda as questões. Considere  $R_1$  = 100 $\Omega$  e  $V_0$  = 10V. Inicialmente a chave Ch está aberta.

a) Considere que um estudante mediu a tensão no LDR, obtendo  $V_{LDR}$  = 8,5V. Qual o valor da resistência do LDR?

Obs: note que o LDR está sem iluminação.

b) Agora o estudante fechou a chave, e mediu  $V_{LDR}$  = 2,2V Nesta situação a lâmpada L<sup>\*</sup> ilumina o LDR. Qual o valor da resistência do LDR?

c) Em qual caso a segunda Lei de Kirchhoff é válida?

13) Em circuitos elétricos, geralmente supomos que a resistência dos fios seja nula. Calcule a resistência de um fio de cobre de diâmetro  $\phi$ =1mm e comprimento L=1m. A partir deste cálculo discuta a validade da aproximação mencionada acima, de que a resistência dos fios seja nula.

Dado:  $\rho_{Cu} = 1,7.10^{8} \Omega \cdot m \cdot R = \rho \frac{L}{A}$  ( $\rho$  = Resistividade, L = Comprimento do fio, A = Área da secão transversal do fio)

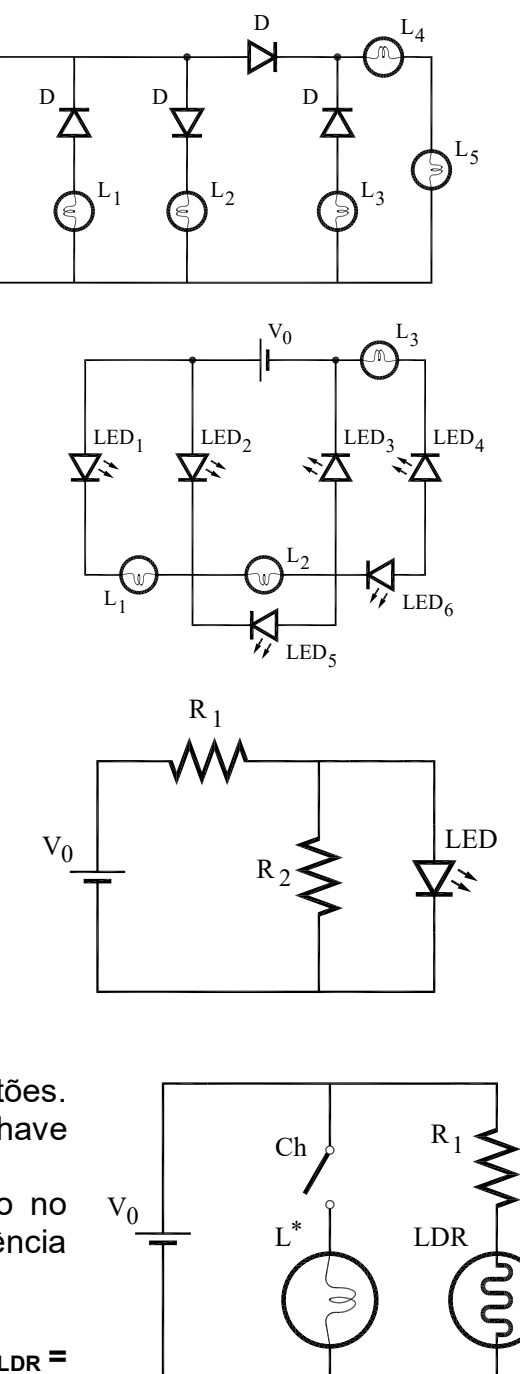

## **Prática 3: CAPACITORES**

### **Objetivos**

Quando uma tensão é aplicada a um capacitor ele não se carrega instantaneamente. tem resposta temporal característica. mas uma Analogamente, o capacitor carregado tem uma curva de descarga característica. Nesta prática, serão utilizados fonte de tensão, capacitores e resistores (ou lâmpadas) para estudar o processo de carga e descarga de um circuito RC através de diversos experimentos qualitativos. A curva de decaimento da tensão de um capacitor  $V_c(t)$  será medida e através dela, o valor da constante de tempo do circuito será determinado.

### Introdução

Ao longo da história da eletricidade percebeu-se que era relativamente fácil obter grandes diferenças de potencial, por exemplo, através de eletrização por atrito. O problema era conseguir grande quantidade de carga e armazená-la. Percebeu-se que quando um condutor era eletrificado, seu tamanho determinava a quantidade de carga que ele conseguia armazenar. O físico italiano Alessandro Volta, denominou assim condensador qualquer dispositivo capaz de armazenar cargas. Atualmente o termo capacitor é mais utilizado.

99

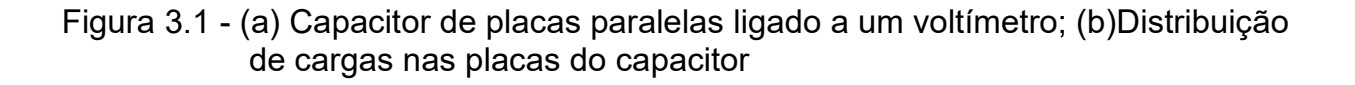

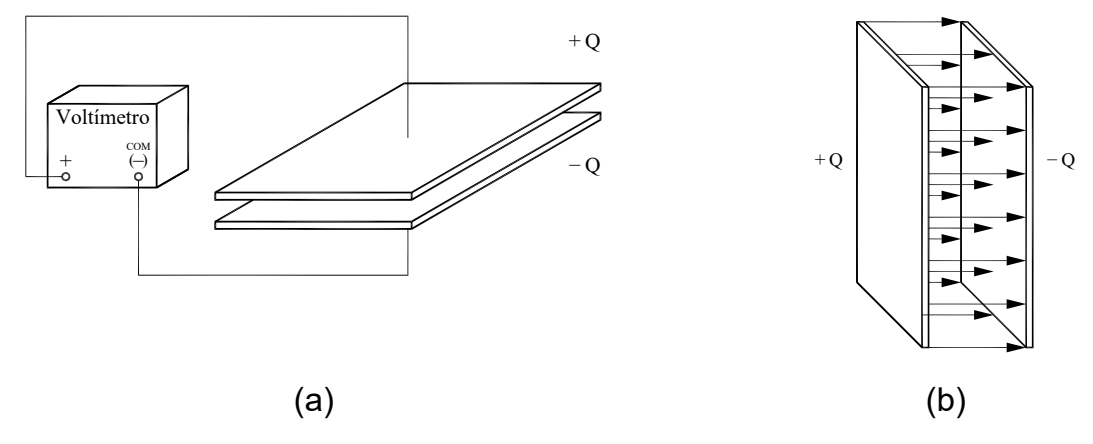

Fonte: Elaborada pelo Compilador

A uma determinada diferença de potencial (V), como esquematizado na Fig.3.1((a) e (b)) a quantidade de carga  $(Q)$  armazenada por um corpo depende de diversas características físicas, mas Q é proporcional a V. Ou seja, podemos definir a capacitância (C) como:

$$
C = \frac{Q}{V}
$$
 (1)

No sistema MKS, a unidade de capacitância é Coulomb/Volt, que se denominou Farad, em homenagem ao cientista M. Faraday. Volta introduziu o termo capacidade elétrica em analogia com o conceito de capacidade térmica ou calor específico.

### Descarga de um Condensador

Para determinarmos a capacitância de um condensador, C, faremos um experimento que consiste em carregar o mesmo com uma tensão inicial V. Isto é feito ligando-se o capacitor em série a uma fonte e um resistor, vide Fig.  $3.2(a)$ .

Figura 3.2 - a) Circuito para carregar o condensador; (b) Descarga do condensador em uma resistência R

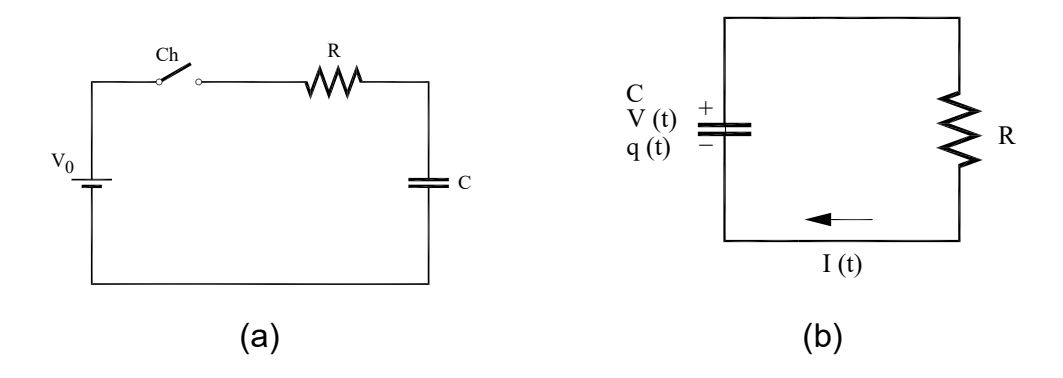

Fonte: Elaborada pelo Compilador

A Fig.3.2(b) ilustra que quando este capacitor carregado é ligado a um resistor, ele é descarregado pela corrente I(t), ou seja, à medida que sua carga  $Q(t)$  diminui a tensão no capacitor  $V_c(t)$  diminui proporcionalmente a Q(t). Pode-se mostrar que:

$$
V(t) = V_0 \cdot \exp\left(-\frac{t}{\tau}\right) \qquad \text{onde } \tau = RC \quad (2)
$$

O decaimento da tensão no capacitor é exponencial, com tempo de resposta  $\tau$  = RC. Ou seja, em  $t = \tau$ , temos  $V_c(\tau) \sim 0.37V$ . No entanto é mais prático usar  $t_{1/3}$  definido por  $t_{1/3} = \tau \cdot \ln 3 - 1 \cdot 10\tau$  e  $V_c(t_{1/3}) = V/3$ . Logo, medindo experimentalmente  $V_c(t_{1/3})$ , podemos determinar o valor de RC a partir da Eq.2. Nesta prática vocês irão calcular o valor da capacitância do capacitor através da medida da resposta temporal de  $V_c(t_{1/3})$ .

Nesta prática vamos estudar, também, o caso em que um capacitor, inicialmente descarregado, é conectado em série a uma fonte (tensão  $V_0$ ) e a um resistor  $(R)$ , vide Fig. 3.2 (a).

Neste caso, se a chave Ch é fechada em t = 0, pode-se mostrar que a tensão no capacitor é dada por:

$$
V(t) = V_0 \left[ 1 - \exp\left(-\frac{t}{\tau}\right) \right]
$$
 (3)

## **Experimentos**

## **I. Circuito RC Simples**

ATENÇÃO: Nesta prática utilizaremos capacitores que devem ser colocados na polarização correta onde uma faixa indica o terminal negativo.

Usaremos a notação ilustrada na Figura 3.3(b), onde a placa + representa a placa positiva e a outra a negativa (-).

Figura 3.3 – Notação utilizada para capacitores (a) eletrolíticos e (b) supercapacitores

Fonte: Elaborada pelo Compilador

Para não se confundirem sugerimos o uso de um cabo vermelho ligado ao terminal positivo (+) e um cabo preto ligado ao terminal negativo (-)

Obs: a placa (+) está indicada pela cor vermelha

#### CUIDADO-

· montagem do capacitor com polaridade invertida pode danificá-lo.

· o capacitor não pode ser ligado a uma tensão maior V<sub>o</sub>.

**I.1 Previsão:** Um capacitor está conectado em série a lâmpada e a uma fonte de tensão contínua (de valor  $V_0$  = 10V), tal como ilustrado na Fig.3.4. Suponham que o circuito tenha sido ligado há muito tempo, ou seja, o estado estacionário já foi atingido. Respondam por escrito: como será o brilho da lâmpada?

Figura 3.4 - Circuito com uma lâmpada em série com um capacitor

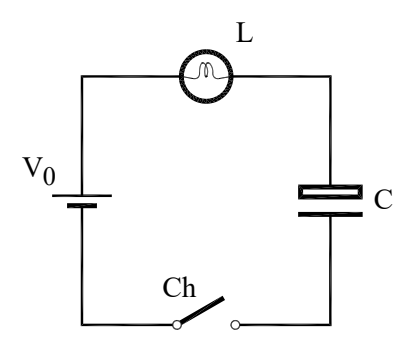

Fonte: Elaborada pelo Compilador

**I.2 Experimento.** Montem o circuito da Fig.3.4 com a fonte ajustada para  $V_0$  = 10V. No estado estacionário (após o transiente) meçam as tensões na Fonte  $(V_0)$ , no Capacitor  $(V_c)$  e na Lâmpada  $(V_A)$ .

Obs: Por motivos técnicos, optamos por usar dois capacitores em série ao invés de um único capacitor. Entretanto, este fato não altera a interpretação do experimento.

**1.3** Lembrando que  $Q = C.V_c$ , onde Q representa a carga armazenada no capacitor, C é a capacitância e V<sub>c</sub> o valor da tensão no capacitor. Usando o valor de  $C \sim 0.05F$ , estimem o valor de Q.
Removam o capacitor do circuito da parte I.2 (tomem o cuidado para não curto-circuitar o capacitor).

I.4 Previsão: Qual deve ser o valor da tensão no capacitor?

I.5 Experimento: Verifiquem, experimentalmente, com o auxílio do voltímetro digital, se seu prognóstico estava correto.

I.6 Vocês conseguem acender a lâmpada usando somente o capacitor carregado, sem usar a fonte? Tentem isto experimentalmente e anotem o diagrama do circuito usado.

I.7 Repitam o experimento anterior, mas agora medindo a tensão no capacitor no início (antes de acender a lâmpada) e no final do experimento. Expliquem o que ocorreu.

# II. Carga e Descarga de Capacitores

**ATENÇÃO**: Antes de montar o próximo experimento, descarreguem o capacitor. Para isso montem um circuito (Fig.3.5) com apenas o capacitor ligado uma lâmpada, em paralelo. Quando se descarrega o capacitor com um "curto circuito", o valor da corrente pode ser muito alto podendo danificar o capacitor.

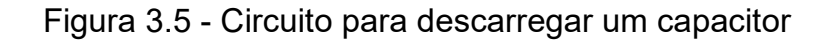

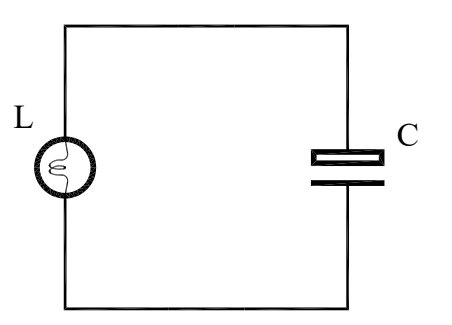

Fonte: Elaborada pelo Compilador

Experimento: Montem o circuito da Fig.3.6. Vocês vão repetir o experimento anterior, mas agora prestando mais atenção na resposta transiente do circuito, ou seja, em como o brilho da lâmpada evolui no tempo, após a chave ser fechada.

Obs: Verifiquem se polaridade do capacitor está correta assim como o valor de V<sub>0</sub>.

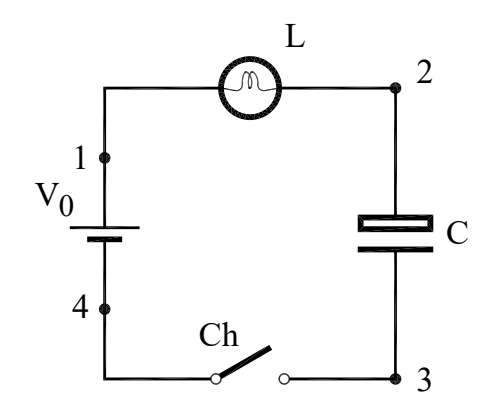

Figura 3.6 - Circuito com uma lâmpada em série com um capacitor

Fonte: Elaborada pelo Compilador

II.1 Previsão: Esbocem o gráfico da dependência temporal do brilho da lâmpada.

II.2 Sem utilizar o voltímetro, ou seja, baseando-se apenas através de suas observações visuais, respondam qual o valor de V<sub>c</sub> (V<sub>23</sub>) nos seguintes casos:

a) imediatamente após a chave ser fechada ( $t \sim 0$ );

**b**) muito tempo após a chave ter sido fechada ( $t \rightarrow \infty$ ).

**II.3** Esbocem a dependência temporal de  $V_A$  (a tensão na lâmpada,  $V_{12}$ ),  $V_C$  (a tensão no capacitor,  $V_{23}$ ), Q (carga no capacitor) e da corrente  $I(t)$ .

#### Antes de iniciar o experimento a seguir, mostrem seus resultados a um instrutor.

A Fig. 3.7 ilustra o circuito que será usado para verificar o sentido da corrente na carga e descarga de um capacitor. Neste circuito usamos uma associação em paralelo de dois LEDS de cores diferentes, com polaridades contrárias (antiparalelos) para indicar a direção da corrente. Este procedimento foi usado na prática 2 e a Fig. 3.8 mostra o detalhe desta configuração.

Previsões: registrem por escrito as suas previsões e/ou do grupo e justificativas.

II.4 Supondo que o capacitor esteja inicialmente descarregado, qual o sentido da corrente quando a chave é colocada na posição (a), da Fig. 3.7?

**II.5** Comparem o sentido da corrente nos pontos 1, 2 e 3 do circuito.

Figura 3.7 - Circuito com uma lâmpada em série com um capacitor. Um cabo curto banana-banana faz o papel da chave.

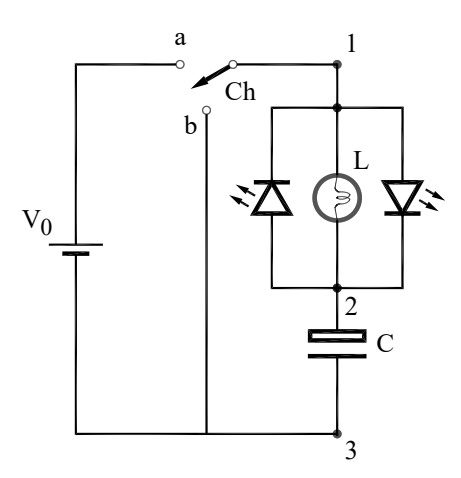

Fonte: Elaborada pelo Compilador

Figura 3.8 – (a) Circuito com dois LEDs em paralelo e invertidos ligados em série com uma lâmpada, (b) Foto da montagem dos dois LEDs com a lâmpada, .

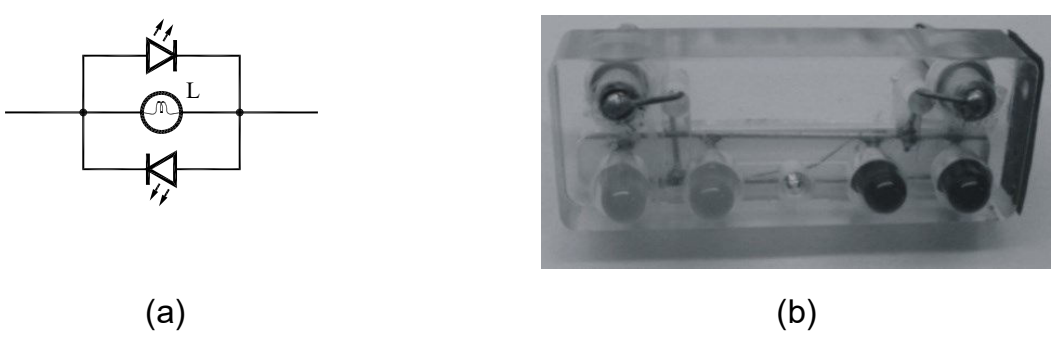

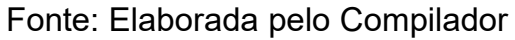

II.6 Suponham que após o sistema atingir o estado estacionário, você coloca a chave na posição (b). Prevejam o sentido da corrente.

**II.7 Experimento**: Montem o circuito (Fig.3.7) e verifiquem o sentido da corrente com a chave na posição (a). O sentido da corrente pontos 1, 2 ou 3 é o mesmo?

Obs.: os LEDs podem ser inseridos nos pontos 1, 2 ou 3.

II.8 Observem agora o caso em que o capacitor é descarregado com a configuração (b). Registrem os resultados.

Neste ponto é muito importante que o grupo analise e discuta os resultados. Depois discuta suas conclusões com um instrutor antes de prosseguir a prática.

Obs.: Se desejarem repetir o experimento lembrem-se de descarregar o capacitor através de uma lâmpada.

# III. Lâmpada entre Dois Capacitores

III.1 Previsão: Uma lâmpada é conectada a dois capacitores, inicialmente descarregados, como ilustrado na Fig.3.9. Neste experimento é importante ressaltar que não há passagem de corrente entre as placas do capacitor, ou seja, o material entre as placas se comporta como um isolante "perfeito".

A respeito deste circuito um estudante fez o seguinte prognóstico:

"A corrente irá fluir do lado positivo da bateria para o lado negativo. Uma vez que a lâmpada está isolada da bateria por dois capacitores, a lâmpada não irá acender (ou brilhar)".

Figura 3.9 - Circuito com uma lâmpada em série com dois capacitores

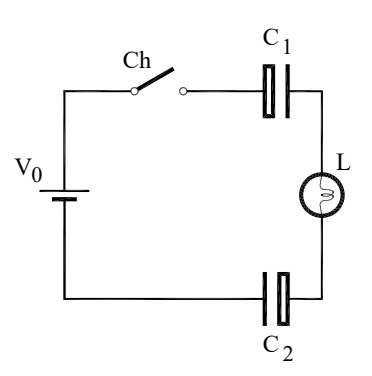

Fonte: Elaborada pelo Compilador

Vocês concordam com este prognóstico? Discutam e registrem por escrito a iustificativa.

Experimento: Montem o experimento com 2 capacitores descarregados e  $V_0 \sim 10V$ .

III.2 Sem o usar o voltímetro respondam apenas observando o brilho da lâmpada. Imediatamente após a chave ser fechada ( $t \sim 0$ ) qual a tensão na lâmpada e a tensão em cada capacitor? (Obs.: Observe o brilho da lâmpada)

III.3 Respondam novamente as mesmas perguntas III.2 para o estado estacionário (muito tempo após a chave ter sido fechada,  $t \rightarrow \infty$ ).

III.4 Com os capacitores descarregados, substituam a lâmpada pelo conjunto de LEDs, no circuito da Figura 3.9 e verifiquem o sentido da corrente usando a dupla de LEDS (Fig.3.8)

## IV. Conservação da Carga e Energia

A Fig.3.10 ilustra um circuito onde inicialmente o capacitor, C<sub>1</sub>, está carregado e o capacitor, C<sub>2</sub>, está inicialmente descarregado, ou seja,  $V_{C1}(0) = V_0 e V_{C2}(0) = 0.$ 

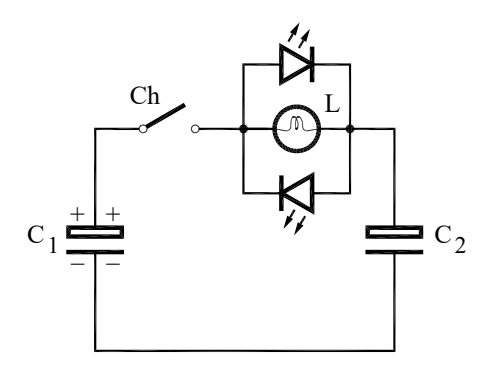

Fonte: Elaborada pelo Compilador

IV.1 Previsões: registrem por escrito as suas previsões e/ou do grupo e justificativas.

O que ocorrerá quando a chave for fechada? A lâmpada vai acender? Esbocem o gráfico do comportamento da corrente,  $I(t)$ , e das cargas,  $Q_1(t)$  e  $Q_2(t)$ , dos capacitores  $C_1$  e  $C_2$ , respectivamente.

IV.2 Experimento: Facam o experimento, com  $C_1$  carregado (V<sub>c1</sub> = 10V) e  $C_2$ descarregado. Montem o circuito tal como ilustrado na Fig.3.10, ou seja, a placa negativa de  $C_1$  ligada à placa negativa de  $C_2$ . Logo em  $t = 0$ ,  $V_{C_1} \sim 10V$ e  $V_{c2}$  ~ 0V. Registrem suas observações e comparem a previsão (não é preciso usar o voltímetro).

Nota: Para carregar o capacitor, basta fazer novamente o que é solicitado na Atividade I(Circuito RC Simples), fechando a chave.

IV.3 Repitam o experimento medindo a tensão nos capacitores imediatamente antes (t ~ 0) e no estado estacionário, ou seja, "muito" tempo depois (t  $\rightarrow \infty$ ). No estado estacionário ainda há carga nos capacitores?

A Fig.3.11 ilustra o caso em que dois capacitores foram carregados simultaneamente, de tal forma que  $V_{c1} = V_{c2} \sim 10V$ .

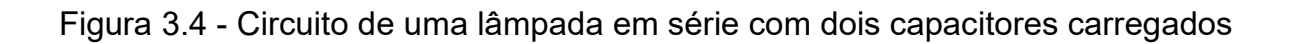

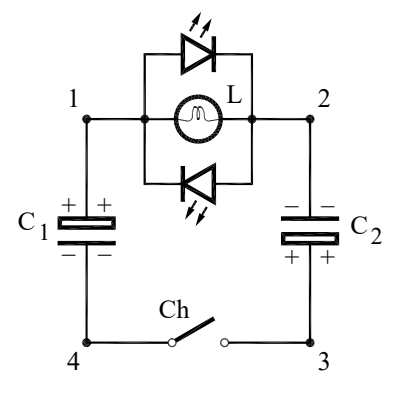

Fonte: Elaborada pelo Compilador

IV.5 Experimento: Realizar o experimento e discutir (análogo aos itens IV.2 e  $IV.3$ ).

IV.6 Em qual dos experimentos (IV.2 (Fig.3.10), ou IV.5 (Fig.3.11)) a lâmpada brilha mais? Expliquem por que.

IV.7 Previsões: Repetir o item IV.4 na configuração ilustrada na Fig.3.13, com dois capacitores inicialmente carregados ( $V_{C1} = V_{C2} \sim 10V$ ).

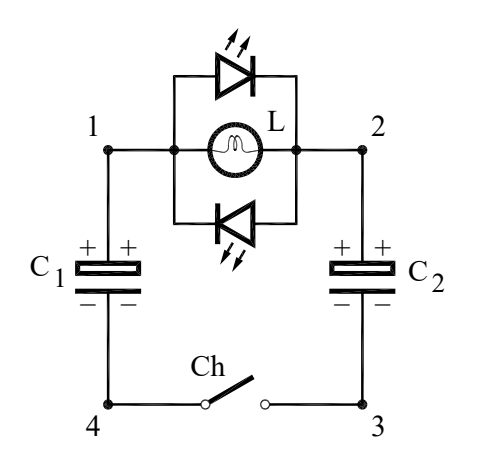

Figura 3.5 - Circuito de uma lâmpada em série com dois capacitores carregados

Fonte: Elaborada pelo Compilador

IV.8 Experimento: realizar o experimento e discutir (análogo aos itens IV.2 e  $IV.3$ ).

### IV.9 Para o Relatório:

a) Supondo que os capacitores sejam idênticos, com capacitância  $C = 0,05F$ , a lâmpada se comporte como um resistor de valor  $R = 10\Omega$  e desconsidere os LEDs. Calcule o valor da energia total armazenada nos dois capacitores em t

= 0 e t  $\rightarrow \infty$ , para o circuito da Fig.3.10. Há conservação da Energia? Qual o valor da energia dissipada na lâmpada?

b) Idem para os circuitos das Fig.3.11 e Fig.3.12.

### V. Capacitor em Paralelo com uma Lâmpada

Duas lâmpadas idênticas e um capacitor (inicialmente descarregado) são conectados a uma fonte ideal tal como ilustrado na Fig.3.13.

Figura 3.6 - Circuito de uma lâmpada em série com um circuito em paralelo formado por uma lâmpada e um capacitor

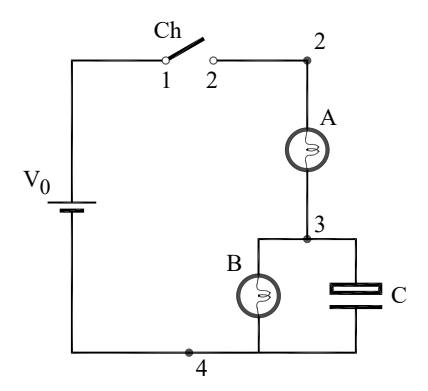

Fonte: Elaborada pelo Compilador

V.1 Previsões: registrem por escrito as suas previsões e/ou do grupo e justificativas.

**IFSC** 

Supondo que em  $t \sim 0$  a chave é fechada (pontos 1 e 2 da Fig. 3.13). Como se comportará o brilho das lâmpadas (A e B)? Alguma das lâmpadas estará apagada (brilho nulo) em  $t \sim 0$ ?

V.2 Experimento: montem o experimento com  $V_0 \sim 10V$ . Observem e discutam o que acontece nas situações  $t \sim 0$  e  $t \rightarrow \infty$  (estado estacionário).

Obs.: NÃO utilizem o voltímetro, ou seja, respondam somente a partir de suas observações visuais.

Logo após (t~0) a chave ser fechada, respondam:

V.3 Qual o valor da diferença de potencial na lâmpada A (VA), na lâmpada B  $(V_B)$ , no capacitor  $(V_C)$ , e na bateria  $(V_0)$ ? Explique.

V.4 Classifiquem (maior, menor ou igual) as correntes nas lâmpadas (IA, IB) no capacitor  $(l_c)$  e na bateria  $(l_o)$ .

Muito tempo após ( $t \rightarrow \infty$ ) a chave ser fechada, respondam:

V.5 Classifiquem as correntes I<sub>A</sub>, I<sub>B</sub>, I<sub>c</sub> e I<sub>o</sub>. Se alguma corrente for nula, indiquem explicitamente.

V.6 Classifiquem (comparem) os valores das tensões VA, VB, Vc, V0. Expliquem.

V.7 Sumarizem seus resultados descrevendo o comportamento transiente (brilho) das lâmpadas A e B.

### V.8 Para o Relatório:

- a) Supondo que  $V_0$  = 10V, escrevam o valor de todas as tensões ( $V_A$ ,  $V_B$  e  $V_c$ ) em  $t = 0$  e verifiquem a validade da segunda lei de Kirchhoff (lei das tensões).
- **b)** Idem para o estado estacionário ( $t \rightarrow \infty$ ).
- c) Suponha que as duas lâmpadas se comportem como resistores de resistência,  $R = 10\Omega$ , de tal modo que as correntes sejam dadas por  $I_A =$  $V_A/R$  e  $I_B = V_B/R$ . Obtenham o valor de todas as correntes ( $I_o$ ,  $I_A$ ,  $I_B$  e  $I_c$ ) em  $t = 0$  e verifiquem a validade da 1ª lei de Kirchhoff (lei das correntes).
- **d)** Idem para  $t \rightarrow \infty$ .

**IFSC** 

Considerem agora o caso em que a chave é colocada em série com o capacitor (descarregado), como ilustrado na Fig.3.14.

Figura 3.7 - Circuito de uma lâmpada em série com um circuito em paralelo formado por uma lâmpada e um capacitor

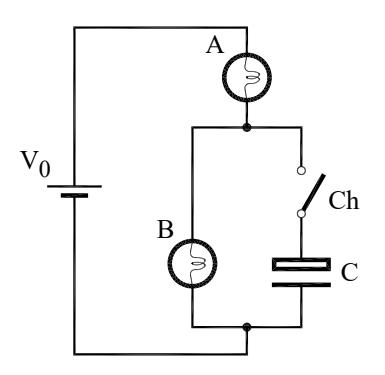

Fonte: Elaborada pelo Compilador

**V.9 Previsão**: o que ocorre com o brilho das lâmpadas se, após a chave for fechada?

**V.10 Experimento:** Montem o experimento com  $V_0 \sim 10V$  e verifiquem experimentalmente se suas previsões estavam corretas.

Obs.: Certifiquem-se que o capacitor esteja inicialmente descarregado.

# VI. Medida Quantitativa da Constante de **Tempo RC**

VI.1 Montem o circuito da Fig.3.15 utilizando um voltímetro digital,  $R = 220k\Omega$ e C =100  $\mu$ F. Ajustem a fonte para V<sub>0</sub> = 10V. Com a chave Ch fechada leiam a tensão no voltímetro. Desliguem a chave Ch e observem a variação temporal da tensão sobre o capacitor que se descarrega pela resistência R.

Obs: Este experimento deve ser feito com um capacitor eletrolítico.

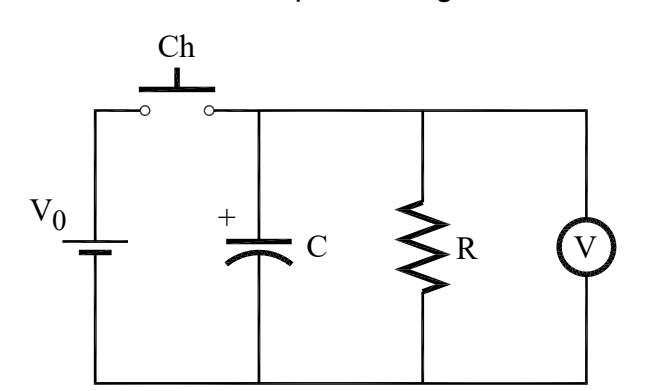

Figura 3.8 - Circuito RC em paralelo ligado a um Voltímetro

Fonte: Elaborada pelo Compilador

**VI.2** Construam uma tabela dos valores da tensão  $V_c(t)$  em função do tempo de descarga, medindo o tempo com um cronômetro. O cronômetro deve ser inicializado ( $t = 0$ ) quando, após ser carregado a chave é aberta e o capacitor é descarregado.

dica: para facilitar a coleta de dados, vocês podem usar o celular para filmar o cronômetro e o voltímetro. Além disso, podem utilizar o tempo de gravação do próprio vídeo ao invés do cronômetro.

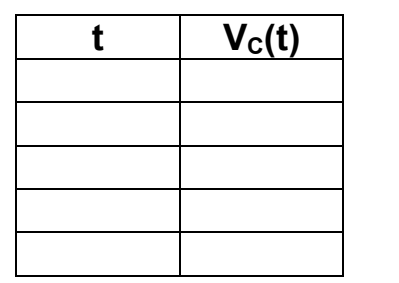

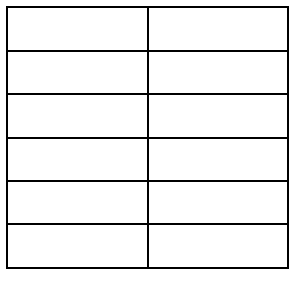

VI.3 Façam um gráfico em papel *monolog* de V<sub>c</sub>(t) contra t, e determinem o valor da constante de tempo do circuito  $\tau$  = RC, pelo gráfico.

VI.4 Meçam o valor de R com um multímetro. Usando este valor, calculem o valor de C. Compare com o valor determinado por um capacímetro. Discutam o resultado obtido. A diferença entre estes dois valores está dentro da incerteza estimada para o valor de  $\tau$ ?

VI.5 Usando os mesmos valores de R e C do experimento anterior, meçam o tempo t<sup>\*</sup> necessário para que a carga do capacitor se reduza a metade do seu valor inicial. Notem que V(t<sup>\*</sup>) = V/2, logo vocês podem usar a Eq. 2 para estimarem o valor de  $\tau$  = RC a partir de  $t^*$ . Estimem o valor de t e comparem com sua determinação mais cuidadosa feita através do gráfico. Discutam os resultados.

VI.6 Repitam o item VI.5 mudando os valores de C e/ou R.

### Lista de materiais (prática 03)

- 2 Supercapacitores (0,1F e  $V_{\text{max}} = 5.5V$ )  $\bullet$
- 2 conjuntos de 2 capacitores em série ( $C_{eq} \sim 0.05F$ ,  $V_{max} = 11V$ )  $\bullet$
- 2 lâmpadas incandescentes (6V)  $\bullet$
- 2 LEDs invertidos (conjunto indicador de corrente)  $\bullet$
- Resistor de 220K $\Omega$  $\bullet$
- Capacitor eletrolítico C = 100 µF  $\bullet$
- Fonte de tensão variável  $\bullet$
- 1 chave  $\bullet$
- Placa de circuitos, cabos banana banana, etc.  $\bullet$

### **Exercícios**

1) O circuito da Figura ao lado contém uma bateria com tensão  $V_0$  (constante), uma lâmpada (A), uma chave e um capacitor. Inicialmente  $(t=0)$  o capacitor está descarregado.

Descreva o comportamento da lâmpada nas seguintes situações:

a) a chave é colocada na posição 1. O que ocorre com a lâmpada? (imediatamente após a chave ser fechada e até muito tempo depois) Explique.

**b).** Em seguida (após atingir o estado estacionário) a chave é colocada na posicão 2. Descreva o comportamento da lâmpada imediatamente após a chave ser fechada e até muito tempo depois. Explique.

2) O circuito ilustrado ao lado contém uma bateria com tensão  $V_0$  (constante), duas lâmpadas idênticas (A e  $B$ ), uma chave (Ch) e um capacitor  $(C)$ . Inicialmente  $(t = 0)$  o capacitor está descarregado.

Descreva o comportamento das lâmpadas nas sequintes situações:

a) a chave é colocada na posicão 1. O que ocorre com as lâmpadas logo após a chave ser fechada até muito tempo depois? Como o brilho inicial das lâmpadas A e B se comparam? Explique.

b) muito tempo depois de a chave ser fechada, como a tensão no capacitor se compara (maior, menor ou igual) com a tensão na bateria?

c) suponha que depois de muito tempo da chave ter sido colocada na posição 1 (situação b) a chave seja colocada na posição 2. Descreva o comportamento do brilho das lâmpadas e da carga no capacitor.

d) qual a diferença entre o comportamento deste circuito e o do problema anterior?

3) a) equacione a situação do exercício 1.a considerando que a lâmpada se comporta aproximadamente como um resistor de valor R. Obtenha a expressão para a tensão

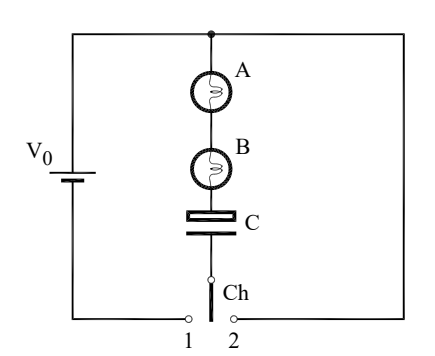

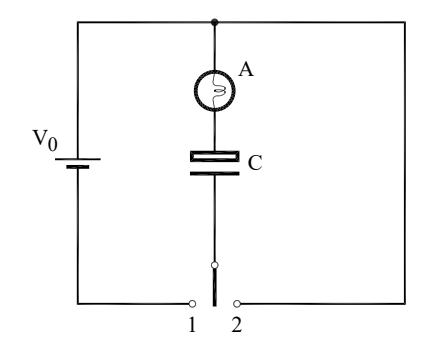

do capacitor,  $V_c(t)$ , a tensão na lâmpada,  $V_A(t)$  e a corrente  $I(t)$ . Esboce os gráficos de  $V_c(t)$ ,  $V_A(t)$  e a corrente  $I(t)$ .

b) Encontre o valor do tempo de subida,  $t_r$  (rise time), definido como o tempo necessário para que a tensão do capacitor suba de 10% a 90% do valor final (estado estacionário,  $t\rightarrow \infty$ ). Expresse seu resultado em termos de  $\tau = RC$ 

c) idem ao item a) para o caso descrito no exercício 1.b.

4) Um resistor de 15,2k $\Omega$  e um capacitor estão ligados em série. Um potencial de 13.0V é subitamente aplicado á associação. O potencial aplicado ao capacitor sobe para 5,00V em 1,28us. (a) calcule a constante de tempo. (b) Encontre a capacitância do capacitor.

5) A Figura ao lado mostra o experimento onde dois capacitores, de capacitâncias iguais  $C_1 = C_2 = C$ , são ligados a uma fonte de tensão  $V_0$  e uma lâmpada. Suponha que a chave seja fechada em t = 0.

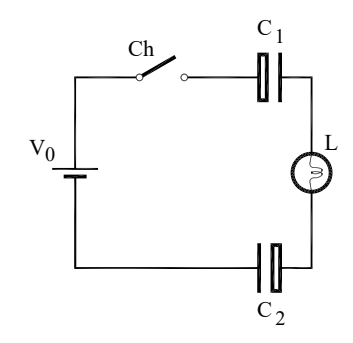

- a) Logo após a chave ser fechada ( $t \sim 0$ ) classifique a corrente na fonte ( $I_o$ ), na lâmpada ( $I_L$ ), no capacitor  $C_1$  ( $I_{C1}$ ) e no capacitor  $C_2$  ( $I_{C2}$ ).
- b) Após o sistema atingir o estado estacionário, compare o valor das cargas nos capacitores ( $Q_1$  e  $Q_2$ ) e suas tensões ( $V_{C1}$  e  $V_{C2}$ ).
- c) Repita os itens a) e b) considerando agora que os capacitores são diferentes, com capacitâncias  $C_1 = 2C_2 = C$ .

6) O gráfico ao lado ilustra a curva de decaimento de um circuito RC, ou seja, a dependência temporal da tensão no capacitor, V<sub>c</sub>(t).

a) Faça um gráfico em papel monolog de  $V_c(t)$ .

b) Calcule (aproximadamente) a constante de tempo do decaimento.

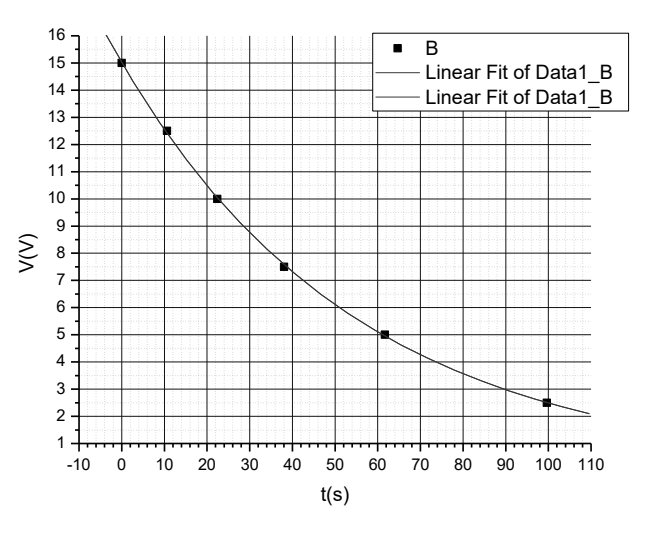

127

8) Faça um prognóstico detalhado (de modo análogo ao feito no exercício 7) sobre o comportamento do circuito ao lado, supondo que inicialmente os dois estejam descarregados e capacitores que as capacitâncias sejam iguais ( $C_1 = C_2 = C$ ).

no capacitor  $(V_c)$ ? iii) Como uma primeira aproximação, considere que a lâmpada se comporta como um resistor ôhmico, com resistência efetiva de valor  $R = 100Ω$ . Em t ~ 0, calcule os valores das tensões V<sub>A</sub>, V<sub>B</sub> e V<sub>c</sub>; e correntes I<sub>o</sub> (da bateria), I<sub>A</sub>, I<sub>B</sub> e I<sub>C</sub>.

ii) Qual o valor da diferença de potencial na lâmpada  $A(V_A)$ , na lâmpada  $B(V_B)$ ,

i) descreva o que observou em relação ao brilho das lâmpadas A e B.

iv) repita o item (iii) no caso  $t\rightarrow\infty$ , ou seja, muito tempo após a chave ser fechada quando o estado estacionário é atingido.

**b**) considere agora o caso em que inicialmente  $(t \sim 0)$ o capacitor está carregado com tensão  $V_c(t \sim 0) = V_0$ . Repita todo o problema a) considerando esta situação.

7) a) Duas lâmpadas idênticas e um capacitor (inicialmente descarregado) de capacitância C = 0.1F, são conectados a uma bateria ideal (com tensão

 $V_0$  = 10V) tal como ilustrado na Figura ao lado.

Logo após a chave ser fechada  $(t \sim 0)$ :

 $Ch$  $\overline{\mathbf{R}}$ 

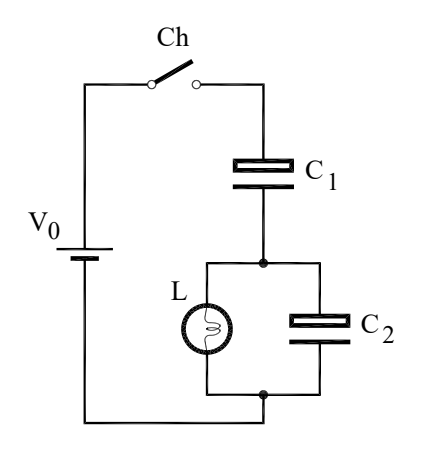

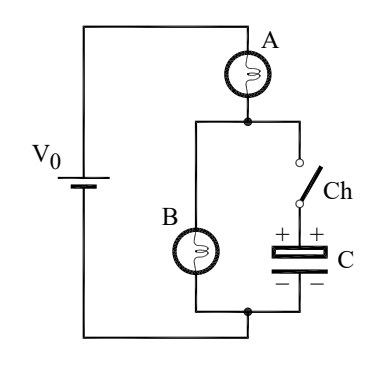

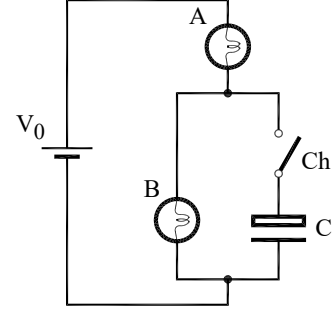

9) Considere o experimento realizado nesta prática (III), com dois capacitores idênticos,  $C_1 = C_2 = C$ . Inicialmente (antes da chave ser fechada) C<sub>1</sub> está carregado, com carga  $Q_{10}$  = V.C, e C<sub>2</sub> descarregado  $(Q_{20}=0)$ .

- a) Qual o valor das cargas  $Q_1$  e  $Q_2$ , muito tempo após a chave ser fechada?
- **b)** Compare o valor da carga inicial  $Q_i = Q_{10} + Q_{20}$  com a carga final  $Q_f = Q_1 + Q_2$ .
- c) A Energia armazenada em um capacitor é dada por  $U = V.Q/2$ . Calcule a energia inicial do sistema. U<sub>i</sub>.
- d) Calcule a energia final do sistema. Uf.
- e) Conclusão: há conservação da carga do sistema? Há conservação da energia do sistema?

10) Um estudante realizou um experimento descarregando um capacitor (C) através de um resistor **. A resposta transiente** da tensão no resistor é dada por:

$$
V_R(t) = 5.0 \text{.} \exp(-9.8t)
$$

(dados no MKS) tal como mostra o gráfico, onde  $t = 0$  representa o instante em que a chave foi fechada e o capacitor começou a descarregar.

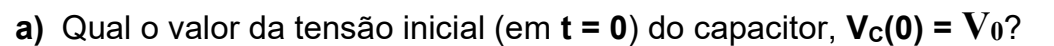

b) A partir de  $V_R(t)$ , calcule a dependência da corrente,  $I(t)$ .

Obs: lembre-se da relação entre Q(t) e I(t)

- c) Obtenha o comportamento da carga no capacitor,  $Q(t)$ , e o valor da carga inicial,  $Q_{0}$ .
- d) Suponha agora que em outro experimento, mas com o mesmo capacitor  $(C)$  e resistor (R), a tensão inicial fosse  $V_0$ ' =  $V_0/2$ . Qual seria o novo valor da carga inicial.  $Q_0$ <sup>?</sup>

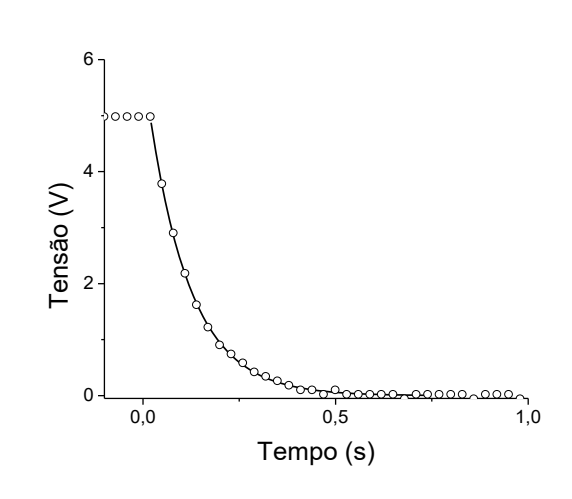

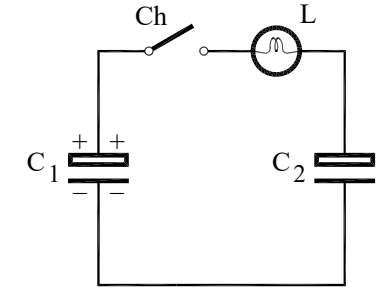

- e) Você deve ter chegado à conclusão que  $Q_0$  é proporcional a  $V_0$ , ou seja,  $Q_0 = C$ .  $V_0$ . Podemos afirmar que, em qualquer instante,  $Q(t) = C.V(t)$ , onde C é uma constante? Por quê?
- f) É interessante agora refazer o problema considerando o caso geral, ou seja, a resolução literal do problema onde  $V_R(t) = V_0.\exp(-t/\tau)$ . A partir disto, obtenha I(t),  $Q(t)$  e a constante C, a qual deve ser expressa em termos de R e  $\tau$ . Verifique se esta solução está de acordo com o que você concluiu nos itens anteriores.

## Prática 4: Osciloscópio e Corrente Alternada

#### **Objetivos**

O osciloscópio é um instrumento que permite observar como uma determinada tensão V(t) varia no tempo. Na sua aplicação mais comum ele mostra um gráfico de V(t) versus t (tempo). O objetivo desta prática é introduzir o aluno no uso deste instrumento assim como noções de corrente alternada. Sendo um instrumento com muitos recursos, seu manuseio requer um pouco de prática, mesmo no caso de um modelo bastante simples como osciloscópio usado neste curso. Inicialmente faremos alguns experimentos básicos para ilustrar o funcionamento do osciloscópio e o gerador de funções, com medidas de período, tensão de pico, tensão rms, etc. Em seguida, vamos refazer o experimento de carga e descarga de capacitores (circuito RC), mas agora com tempos muito mais curtos que na prática anterior, ou seja, RC da ordem de milissegundos. Outra aplicação interessante é a conversão de tensão alternada em tensão contínua (DC, do inglês direct current). Vocês vão aprender como construir uma fonte de corrente contínua usando um transformador, um capacitor e um diodo.

#### Introdução

#### Osciloscópio

Até pouco tempo, os Osciloscópios Analógicos eram os mais acessíveis (baratos) e mais comumente utilizados. Neste caso, a tensão de

131

entrada produz um desvio na trajetória do feixe de elétrons, visualizado na tela fosforescente, tal como mostrado esquematicamente na Fig.4.1.

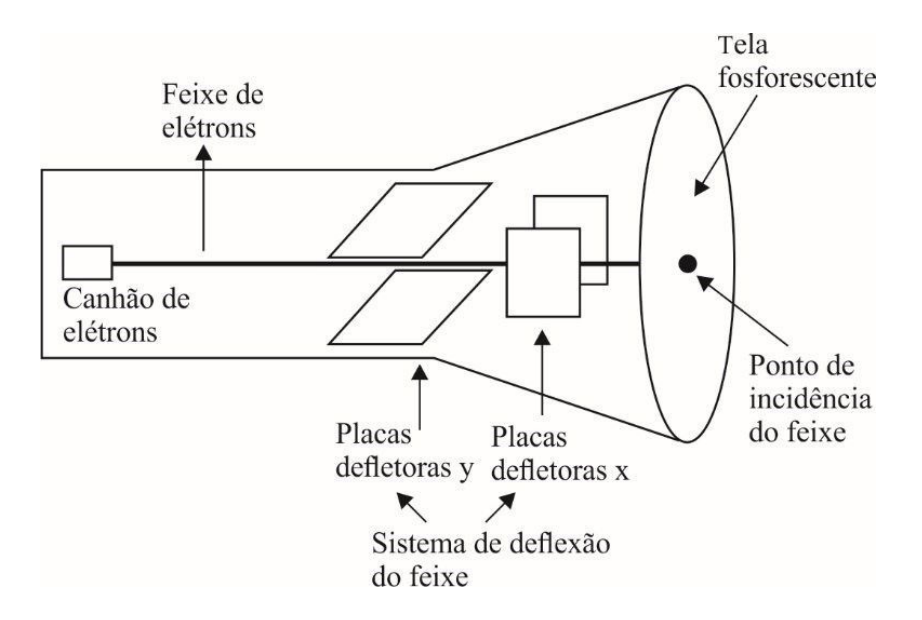

Figura 4.1 - Tubo de raios catódicos (TRC).

Fonte: Elaborada pelo Compilador

Atualmente os mais modernos são os Osciloscópios Digitais, que transformam a tensão de entrada (Analógica) em sinal digital através de um conversor analógico/digital (A/D) e em seguida transferindo o sinal para o Sistema de Display (Fig.4.2).

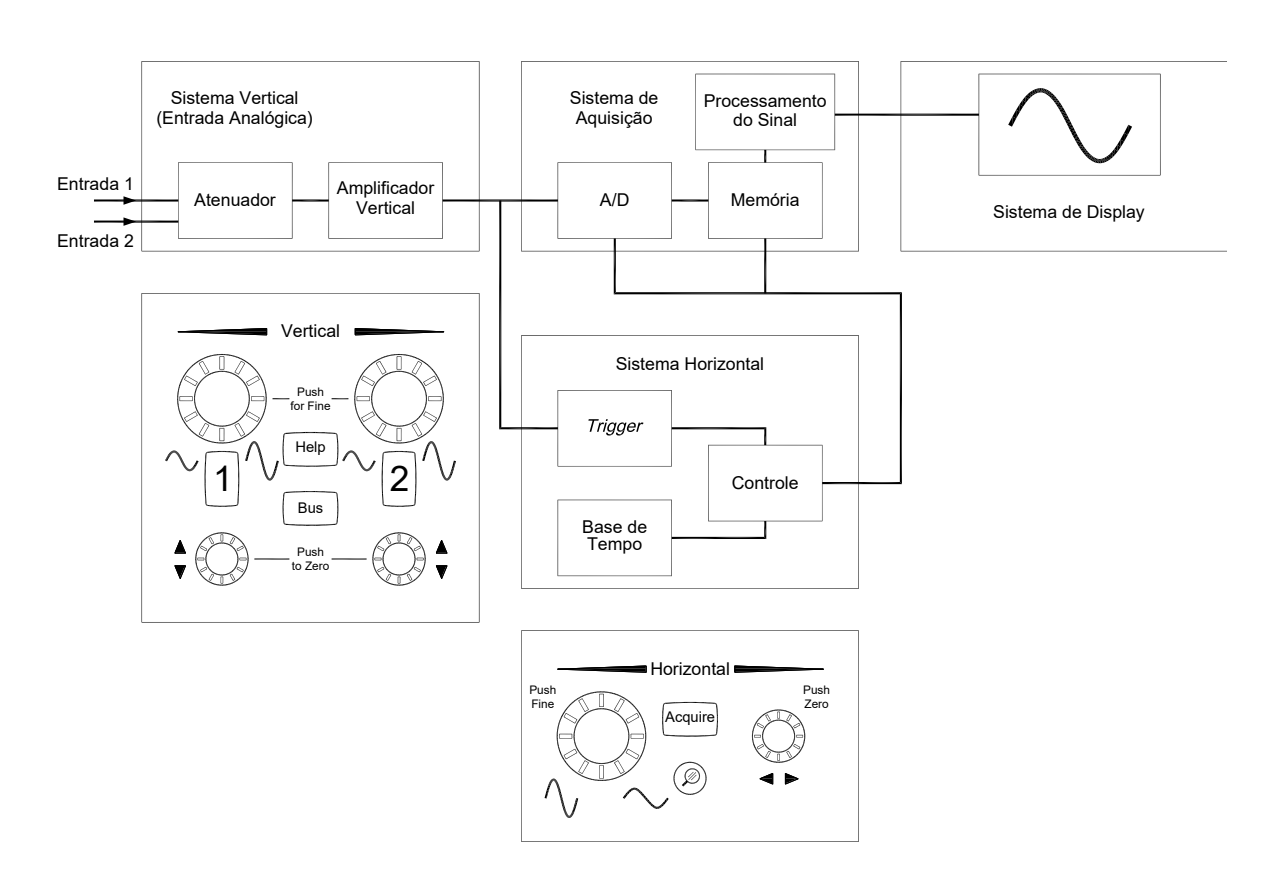

Figura 4.2 - Esquema Básico do Osciloscópio Digital

Fonte: Elaborada pelo Compilador

A principal aplicação de um osciloscópio (analógico ou digital) é mostrar a dependência temporal de um sinal de tensão, V(t). Apenas para exemplificar o que ocorreria durante a medida de uma tensão elétrica contínua, ou seja, uma tensão constante no tempo, a tela do osciloscópio apresentaria o sinal mostrado na Fig.4.3.a.

Figura 4.3 - Tela do osciloscópio durante a medida de uma (a) tensão elétrica contínua; (b)tensão alternada

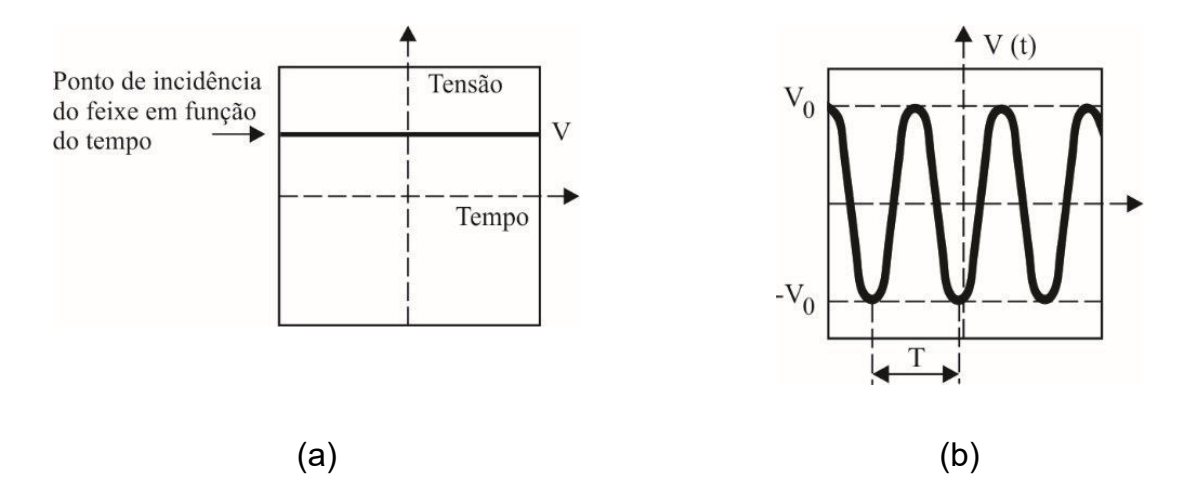

Fonte: Elaborada pelo Compilador

Até o momento, temos trabalhado com fontes de tensões contínuas, que fornecem uma tensão constante (não variam com o tempo). Entretanto, em muitos casos utiliza-se a tensão alternada, por exemplo, a rede elétrica fornece tensão alternada. Nos circuitos de corrente alternada, a tensão é dada por:

$$
V(t) = V_0 \sin(2\pi \cdot f, t) = V_0 \cdot \sin \omega \cdot t
$$
 (1)

onde V<sub>0</sub> é chamada amplitude (também conhecida como de tensão de pico), f é a frequência (usualmente expressa em ciclos por segundo, ou **Hertz**) vide Fig. 4.3(b). O período da oscilação é dado por  $T = \frac{1}{f} = \frac{2\pi}{\omega}$  (segundos) e  $\omega =$  $2\pi$ . f é denominada de frequência angular (usualmente expressa em unidades de rad/seg).

Quando fazemos medidas de corrente ou tensão alternada utilizando um voltímetro, o resultado da leitura será o valor médio do quadrado  $\overline{V(t)^2}$ . Muitas vezes usa-se a notação V<sub>rms</sub> do inglês: root mean square ou rms.

$$
V_{\rm rms} = \sqrt{\langle V(t)^2 \rangle} = \sqrt{\frac{1}{T} \int_0^T V(t)^2 dt}
$$
 (2)

A partir da equação (2) é fácil mostrar que para V(t) dado pela Eq.(1) temos:

$$
V_{\rm rms} = \frac{V_o}{\sqrt{2}} \sim 0.707 V_o \tag{3}
$$

Analogamente, podemos ter uma corrente alternada expressa por: I(t) =  $I_0 \cdot \sin(\omega, t)$  Neste caso,  $I_0$  representa a corrente de pico e  $I_{rms}$  ~ 0,707 $I_{o}$ .

# **Experimentos**

## I. Introdução ao uso do Osciloscópio

Neste curso usaremos um osciloscópio KEYSIGHT EDUX1002A [9,10] de dois feixes (Fig. 4.4) que permite observar simultaneamente duas tensões, V1(t) e V2(t), com sensibilidade máxima de 1mV/DIV e taxa de varredura máxima de 10nseg/DIV.

O painel frontal deste osciloscópio tem ~45 chaves ou botões, mas nesta prática usaremos apenas os mais importantes. As atividades a seguir visam introduzir paulatinamente o uso deste instrumento. Certamente surgirão dúvidas no uso do osciloscópio que deverão ser sanadas com o auxílio de um instrutor (professor, técnico ou monitor).

O Osciloscópio possui, basicamente, 5 grupos de controles de interesse: Entrada, Controle Horizontal, Vertical, Medição e Disparo, além dos controles que são oferecidos na tela do osciloscópio. Abaixo, na Tabela 4.1, temos a descrição de alguns dos controles de configuração do painel frontal que mais serão utilizados nas Práticas que usam o Osciloscópio.

**IFSC** 

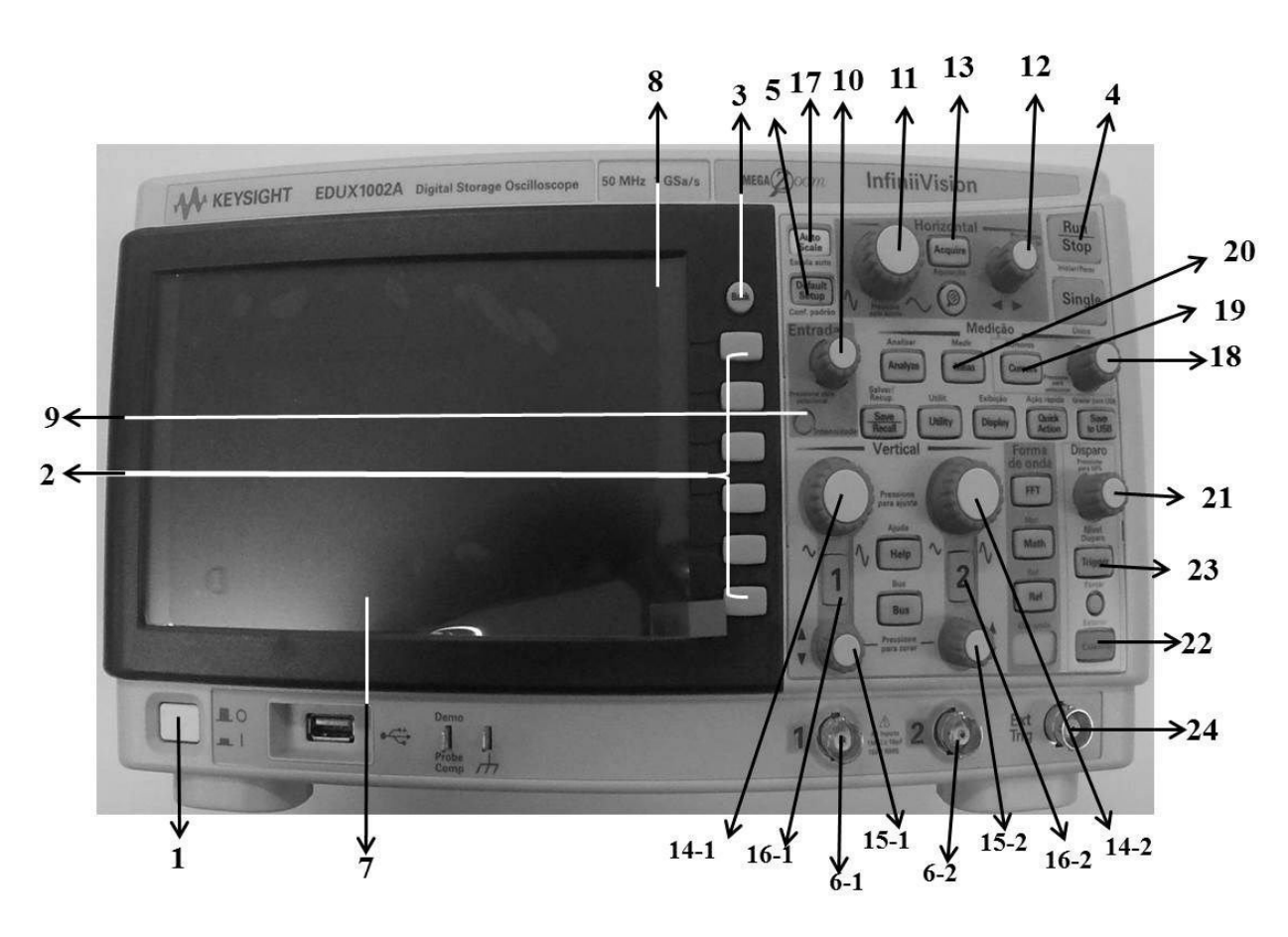

indicados na figura têm suas descrições na Tabela 4.1

Fonte: Elaborada pelo Compilador

| Tabela 4.1 - Controles de configuração do painel frontal do osciloscópio KEYSIGHT |  |  |  |
|-----------------------------------------------------------------------------------|--|--|--|
| EDUX1002A.[9,10]                                                                  |  |  |  |

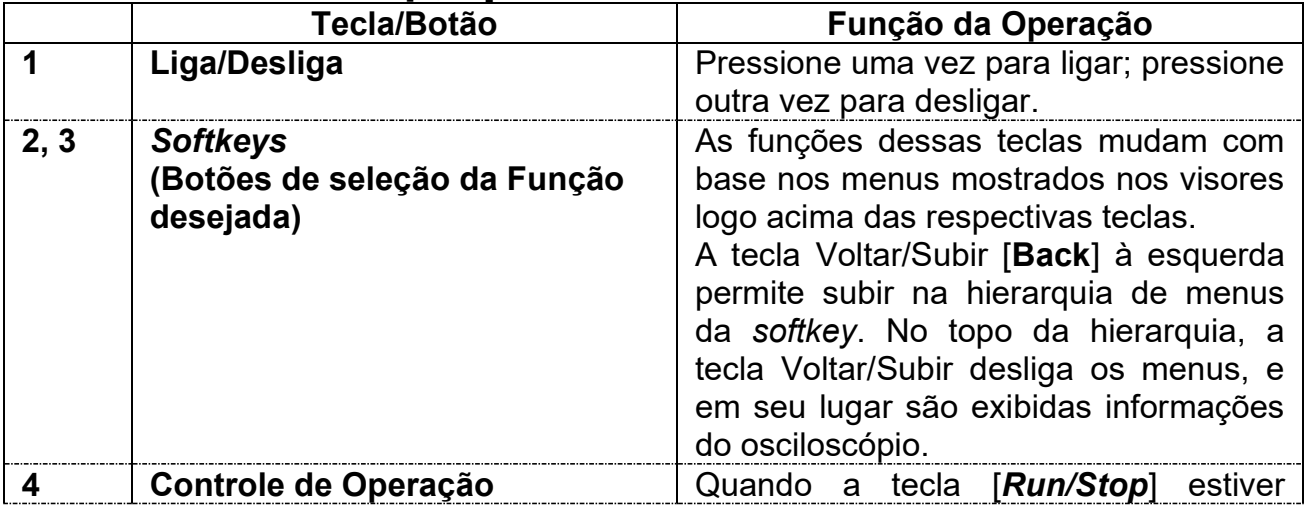

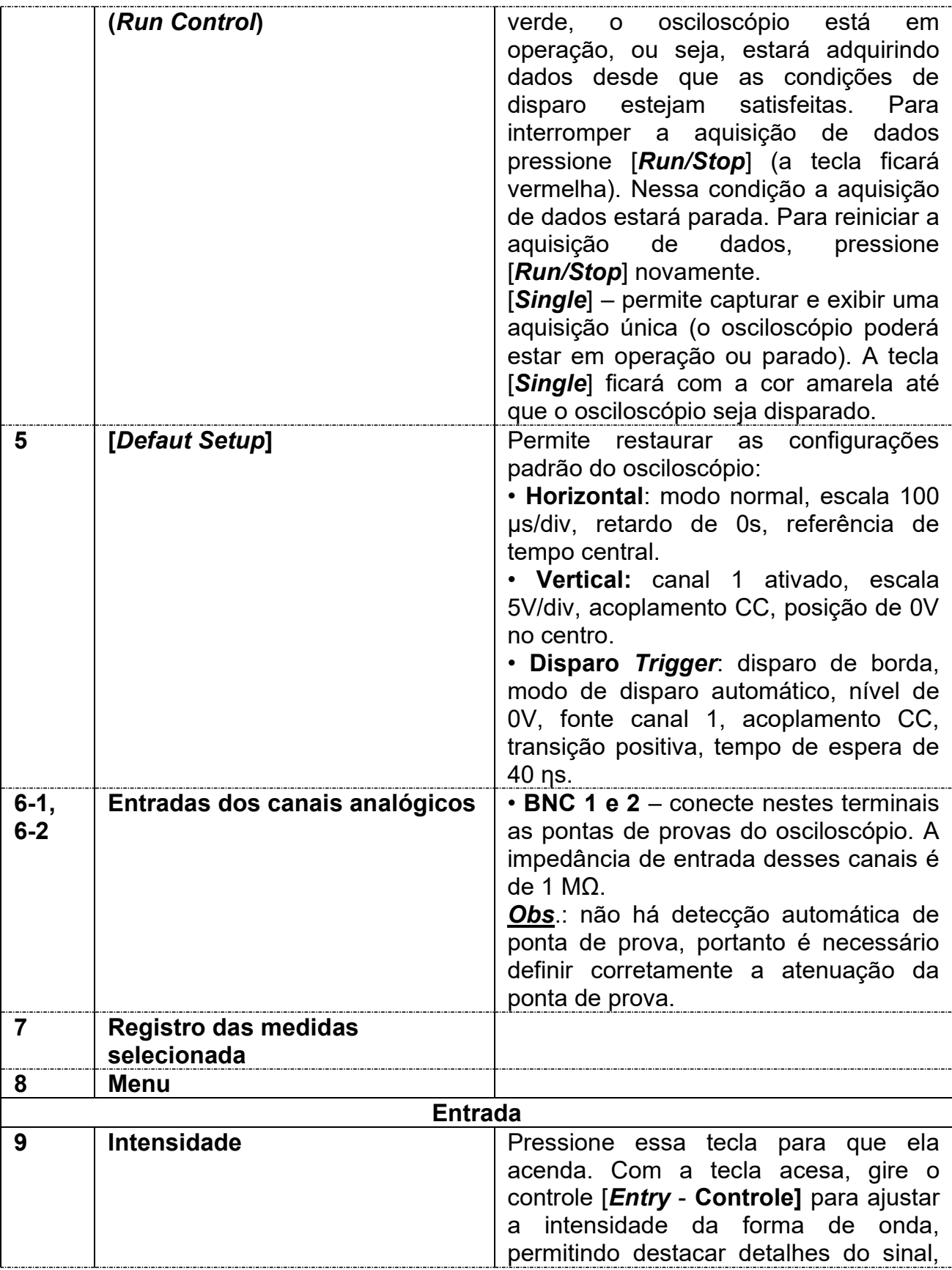

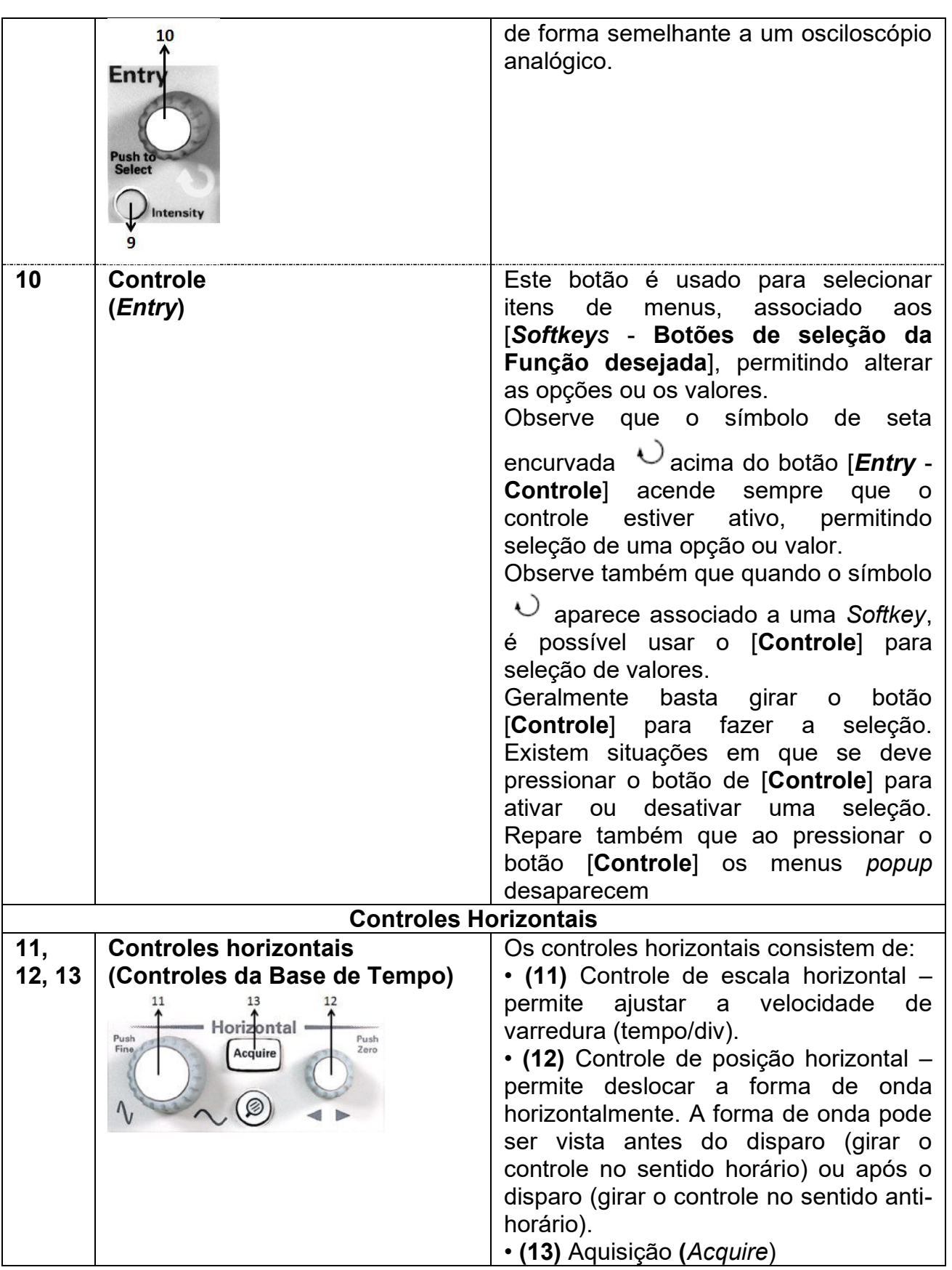

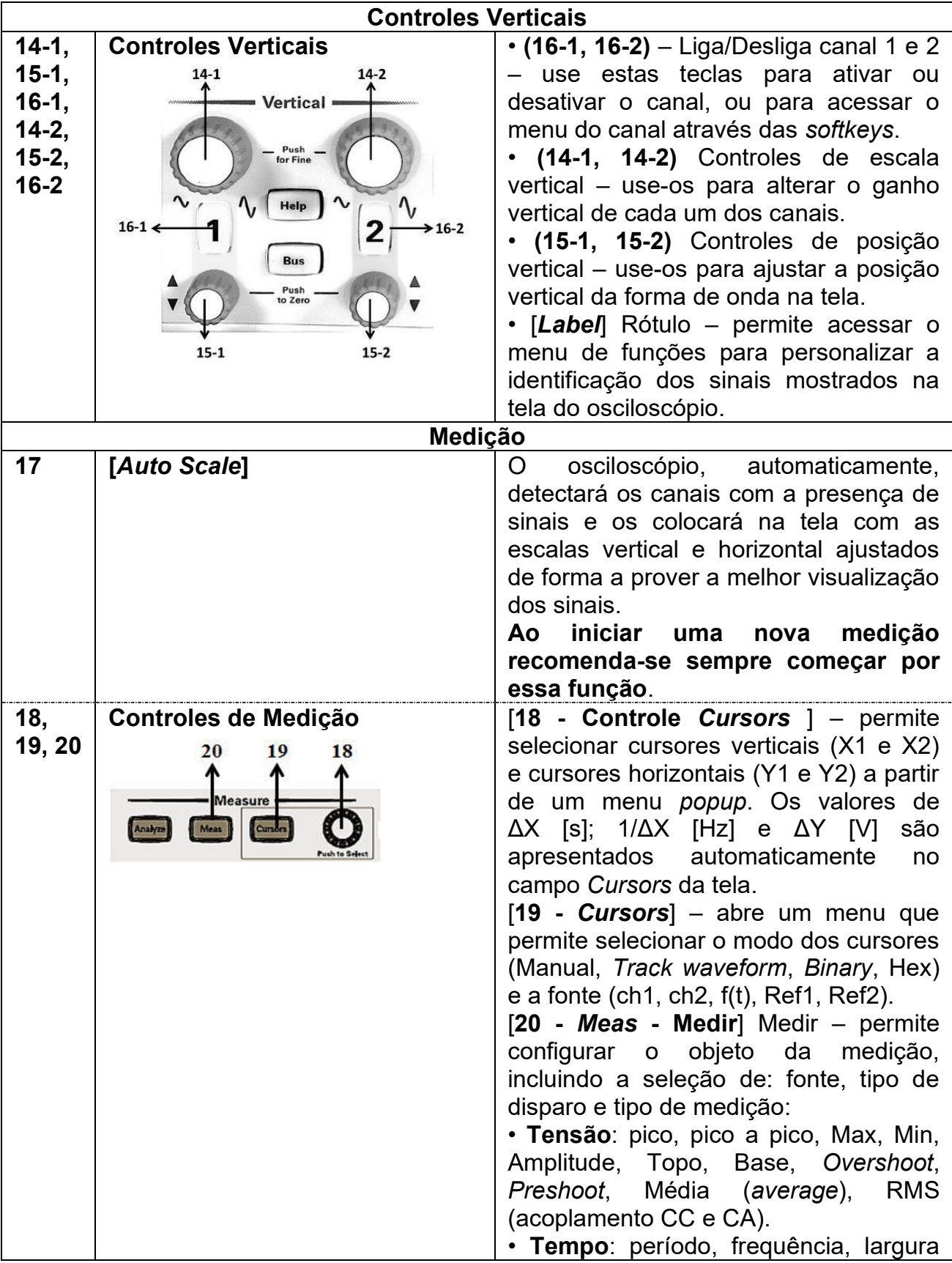
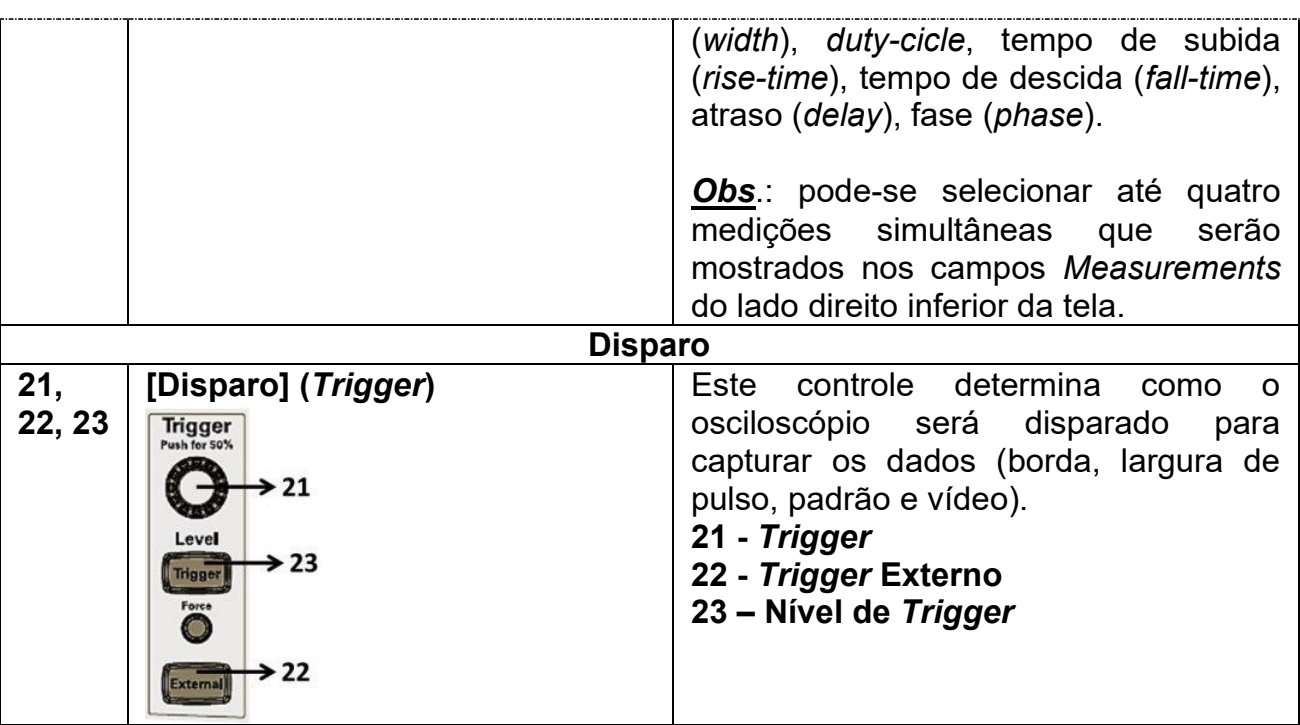

### I.1 Experimento: medindo a tensão de uma pilha

A pilha é um exemplo de tensão contínua (constante no tempo).

Antes de medir a tensão, vamos ligar o osciloscópio e observar seu display. Sigam os seguintes passos:

### A. Ligando o osciloscópio (vide Fig. 4.4)

- Ligue o osciloscópio no botão power (1) da Fig.4.4.  $\bullet$
- Aperte o botão (5), para usar a configuração padrão (default setup)  $\bullet$

Obs: vocês devem observar duas linhas horizontais (amarela e verde) correspondentes aos dois canais de entrada 1 e 2, respectivamente. Inicialmente vamos utilizar apenas um canal, por exemplo, o canal 1. Para apagar da tela o canal 2 (linha verde) pressione o botão (16-2).

### B. Medindo a tensão da pilha

Quando não há nenhum sinal no conector (6-1), do canal 1, portanto o valor indicado deve ser próximo a zero, ou seja, o terra, indicado na tela pelo símbolo  $\frac{1}{\sqrt{2}}$  (próximo ao centro da tela).

- a) Conectem um cabo coaxial BNC ao canal 1 (CH1) (6-1) do osciloscópio. Inicialmente, cologuem os dois terminais banana (vermelho e preto) do cabo em curto circuito. Neste caso, a tensão de entrada é nula, a tela deve indicar uma linha na posição do terra ( $\frac{1}{5}$ ).
- **b)** Conectem os terminais vermelho e preto no positivo  $(+)$  e negativo  $(-)$ da pilha, respectivamente. Observem o que ocorre na tela. A variação observada na tela deve ser pequena, pois a escala vertical do osciloscópio inicial (default) deve ser 5,0 V/divisão.
- c) Esta escala pode ser ajustada através do botão (14-1). Observem o que ocorre com a escala ajustada entre 5,0 V/div até 0,5 V/div (indicado por 500 mV/div).
- d) Repitam o experimento invertendo a posição dos terminais banana, ou seja, colocando a banana vermelha no terminal (-) da pilha e a banana preta no terminal (+).

#### **Corrente Alternada**

Quando trabalhamos tensão alternada com uma do tipo  $V(t) = V_0 \sin(\omega, t)$ , a tela do osciloscópio nos apresenta um sinal como na Fig.4.5(b). Neste caso, podemos determinar a amplitude máxima (também chamada de tensão de pico), V<sub>0</sub>, e o período de oscilação desta tensão periódica é  $T = \frac{2\pi}{\omega}$ 

Notem que a frequência é dada por  $f = \frac{1}{T}$  (usualmente expressa em unidades de seg<sup>-1</sup> ou Hertz), sendo ω =  $2\pi f = \frac{2\pi}{T}$  denominada de frequência anqular (usualmente expressa em unidades de rad/seg).

### **Transformador**

O transformador é um dispositivo constituído de duas bobinas e seu símbolo está mostrado na Figura 4.5. Normalmente ele é utilizado em circuitos de CA (AC – do inglês Alternate Current) produzindo um sinal de saída proporcional ao sinal de entrada,  $V_{out}(t) = \alpha.V_{in}(t)$ , onde  $\alpha$  é uma constante que depende da configuração das bobinas. O princípio de funcionamento do transformador está relacionado a indução eletromagnética, conceito que será explorado na prática 5.

Em geral, os transformadores são usados para elevar (caso  $\alpha$  > 1) ou abaixar a tensão (caso  $\alpha$  < 1). Nesta prática utilizaremos um transformador que abaixa a tensão de 110 ou 220V para 6,3 ou 12,6V ou ... (dependendo da configuração).

Por motivos de segurança, preferimos trabalhar com baixa tensão.

**IFSC** 

Obs.: Na prática 5, estudaremos o funcionamento deste tipo de dispositivo (gerador de CA e transformador) pois eles são baseados na Lei de Indução Eletromagnética.

Figura 4.5– (a) Símbolo do transformador; (b) Transformador utilizado no experimento

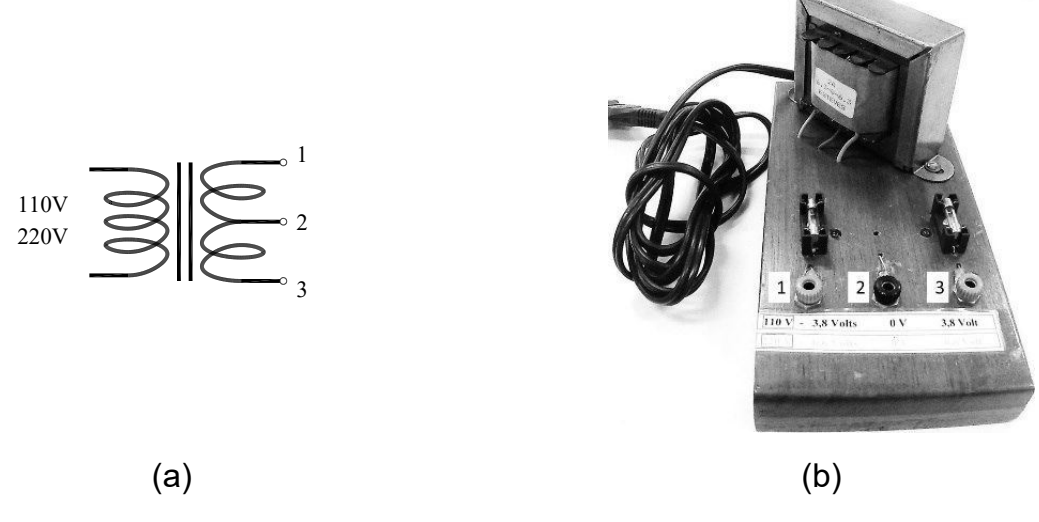

Fonte: Elaborada pelo Compilador

### Experimentos usando o transformador

I.2 Conecte o osciloscópio ao transformador (com entrada em 110V)  $(Fig.4.3(b)).$ 

Observando a tensão  $V_{12}(t)$ 

- utilizando o cabo BNC, conecte os terminais vermelho e preto as bornes  $(1)$  e  $(2)$  respectivamente (vide Fig. 4.5).
- neste caso temos uma fonte de tensão alternada (alternate current ou **CA**) e, portanto é preciso ajustar também a base de tempo (varredura temporal) através do botão (11). Note que a escala horizontal é indicada na parte superior direita da tela, por exemplo, 5 ms/div (5 milisegundos por divisão). Ajuste adequadamente a escala, de tal forma que a tela mostre aproximadamente 2 períodos do sinal

senoidal. Esbocem o sinal observado na tela a seguir, indicando as escalas vertical e horizontal.

Obs.: se não conseguirem obter uma imagem fixa no osciloscópio, peçam auxílio a um instrutor.

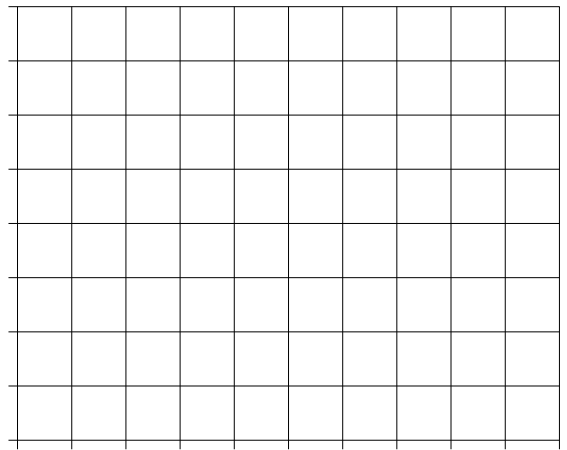

**I.3** Meçam o valor do período, **T**, (em unidades de milisegundo ou ms) do sinal senoidal observado e sua incerteza. Calculem o valor da frequência,  $f = 1/T$ , correspondente.

Obs: este valor deve ser próximo a 60 Hz

I.4 Para o Relatório: Calculem a incerteza no valor de f. Este resultado está dentro do intervalo esperado?

I.5 Usando o sinal observado no osciloscópio, meçam a tensão de pico V<sub>o</sub> de  $V_{13}$  e  $V_{23}$ . Calculem o valor de  $V_{rms}$  de cada uma delas. Obs: pela Eq. (3),  $V_{rms} \sim 0.71 V_0$ .

**I.6** Quando trabalhamos com tensão alternada (sinais senoidais) utilizamos o multímetro digital (Minipa ET-2082A) no modo de corrente alternada (CA) ou alternate current (AC). Neste caso o instrumento indica o valor rms do sinal.

Meçam as tensões (da mesma configuração do item anterior) usando um voltímetro. Comparem este valor V<sub>rms</sub> com o obtido no osciloscópio.

### Circuito simples de AC.

Figura 4.6 - Transformador ligado a duas resistências em série

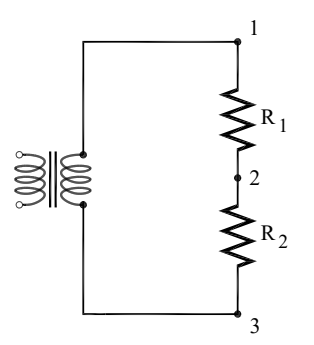

Fonte: Elaborada pelo Compilador

**Experimento**: Montem o circuito (Fig.4.6) usando a saída  $V_{13}$  do transformador conectado em 110V, com  $R_1$  = 1K $\Omega$  e  $R_2$  = 470 $\Omega$ 

I.7 Meçam, usando o voltímetro digital (modo  $CA$ ), os valores de  $V_{13}$ ,  $V_{R1}$  ( $V_{R1}$  $= V_{12}$ ) e  $V_{R2}$  ( $V_{R2} = V_{23}$ ). Registrem estes valores.

I.8 A lei das malhas de Kirchhoff é válida neste circuito CA? Justifiquem a resposta.

### Utilizando o Gerador de Funções

Gerador de funções (ou gerador de sinais) é um aparelho eletrônico utilizado para gerar sinais elétricos de frequências e amplitudes (tensão) variáveis. São muito utilizados em laboratórios de eletrônica como fonte de sinal para teste de diversos aparelhos e equipamentos eletrônicos.

Neste curso usaremos o gerador de função Politerm (FG-8102) (Fig.4.7) cuja frequência pode ser ajustada no intervalo entre 1 e 10<sup>6</sup> Hz (1 Hz a 1 MHz). O gerador fornece três tipos de forma de onda: quadrada, triangular e senoidal.

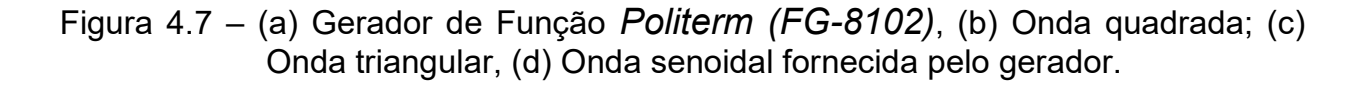

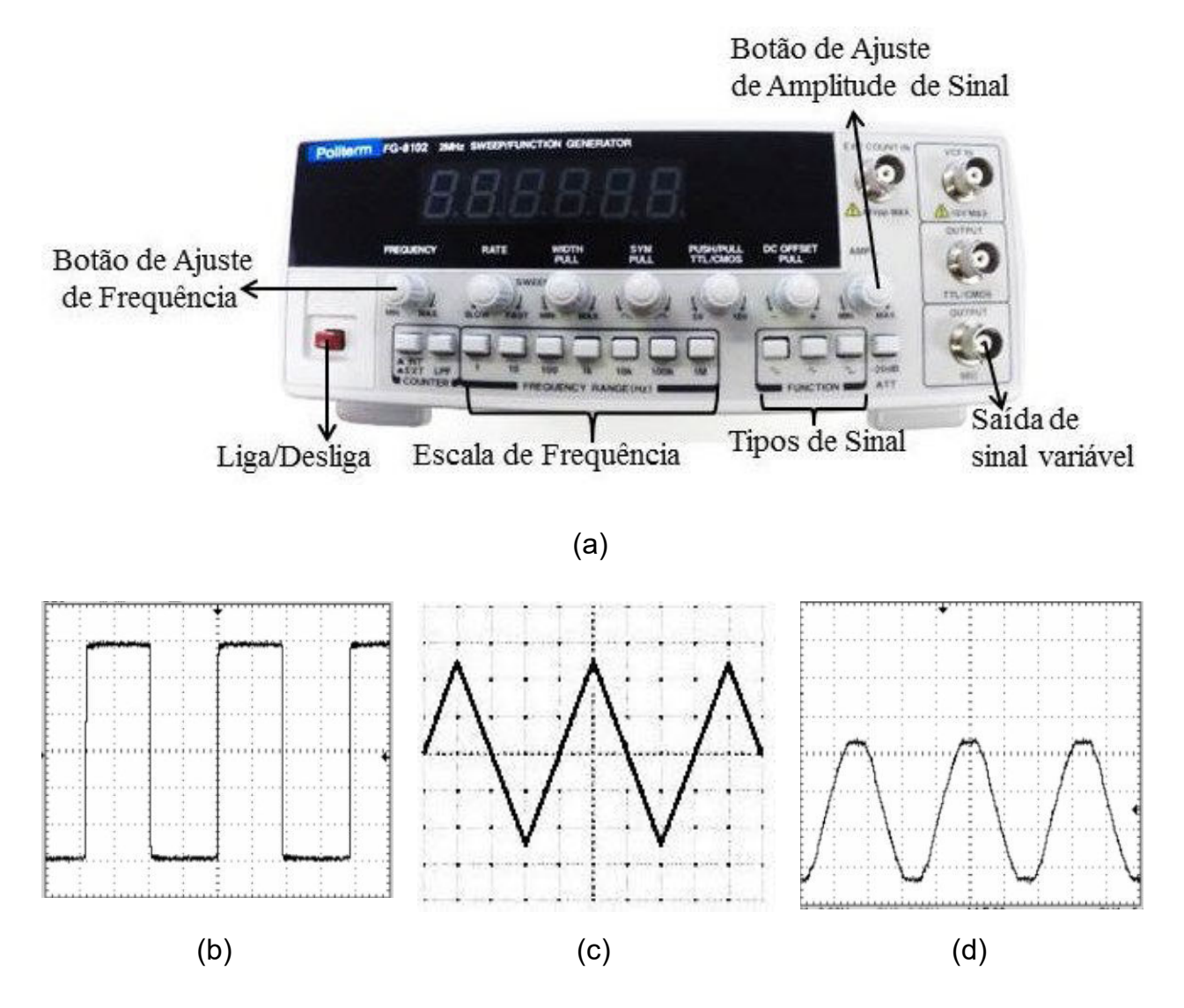

Fonte: Elaborada pelo Compilador

I.9 Experimento: Observem no osciloscópio o sinal da "saída de sinal variável (OUTPUT 50 $\Omega$ ) do gerador de funções (Fig. 4.7). Coloquem a frequência do gerador em ~1KHz e observem o sinal de uma onda quadrada, uma onda triangular e o de uma onda senoidal. Registrem suas observações, indicando a escala temporal.

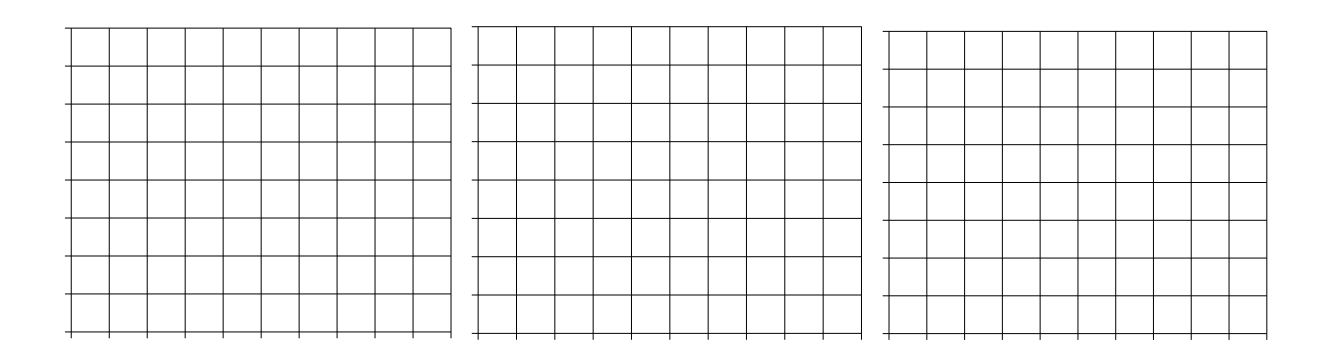

# **II. Circuito RC**

II.1 Calcular a constante de tempo  $\tau = RC$ , com R = 1k $\Omega$  e C = 100nF. Sugestão: Expresse seu resultado na unidade de  $\mu$ seg (1 micro-segundo = 10<sup>-6</sup> seg.).

II.2 Previsões: Considerem o gerador de onda quadrada ligado a um circuito RC, tal como ilustrado na Fig.4.8(a). Como será o sinal Vc(t) observado no osciloscópio? Para isto, esbocem Vc(t) na parte superior da Fig.4.8(b) considerando o sinal de onda quadrada mostrado na figura (ou seja, os dois gráficos devem ser coerentes). Registre também justificativas sucintas.

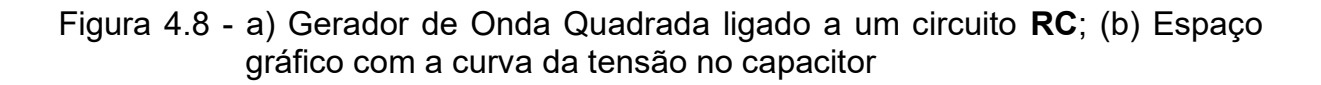

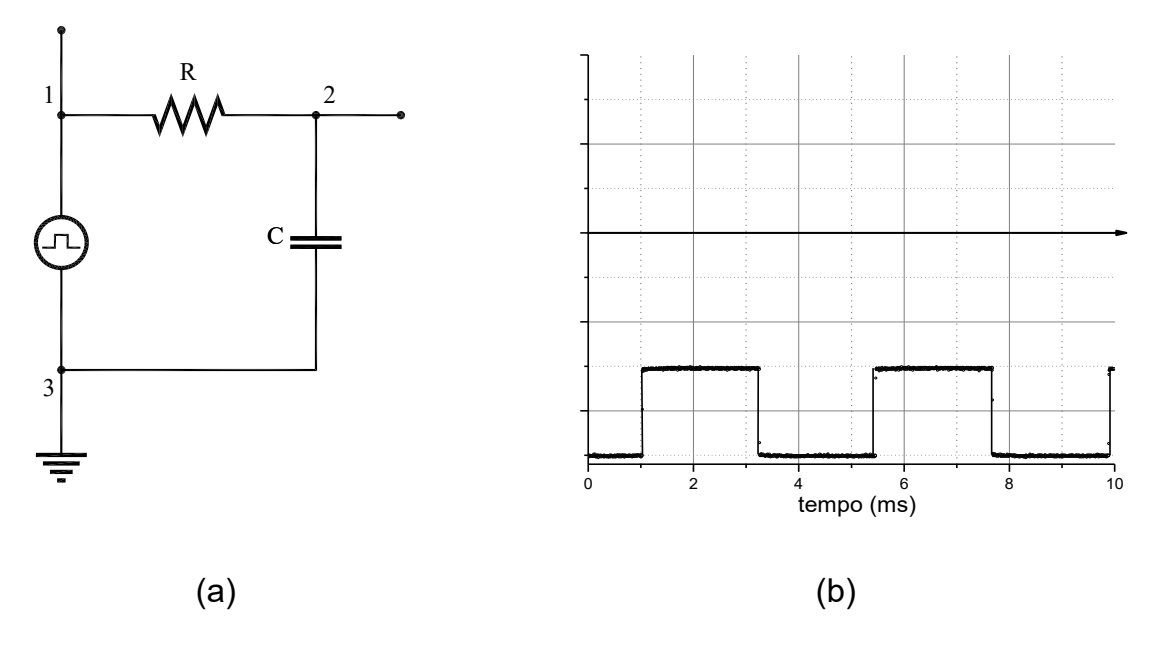

Fonte: Elaborada pelo Compilador

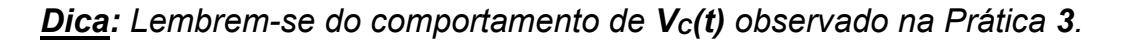

Mostrem o esboço a um instrutor antes de iniciarem o experimento

II.3 Experimento: Montem o circuito usando o gerador no modo de onda quadrada, com  $R=1k\Omega$  e C=100nF. Inicialmente observem apenas o sinal do gerador (sem o circuito), ou seja, observem V<sub>13</sub>(t) com os pontos a e b desconectados (Fig.4.9 (a)) para vários valores de freguência do gerador, por exemplo: 100KHz, 10 KHz, 1 KHz, 100 Hz.

**CUIDADO:** O terminal preto do cabo coaxial deve ser conectado ao terminal terra (3) e o vermelho ao ponto (2).

Figura 4.9 - Gerador de Onda Quadrada ligado a um circuito RC: (a) com os pontos a-b desconectados; (b) com os pontos a-b conectados por um fio

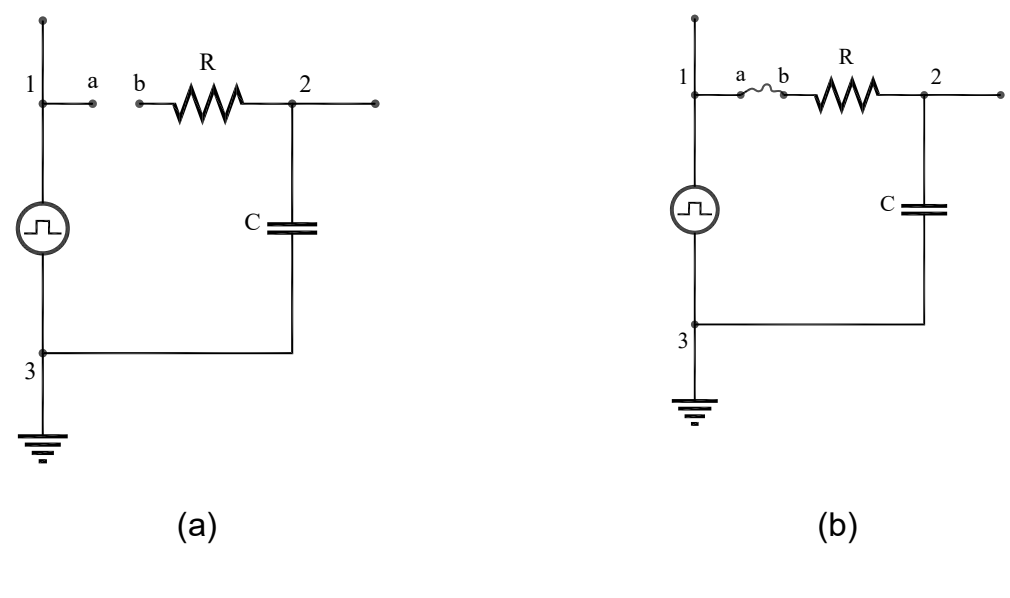

Fonte: Elaborada pelo Compilador

Pontos a e b conectados por um fio (Fig.4.9(b)): Notem que o sinal varia um pouco quando o circuito é ligado, ou seja, conectando os pontos **a** e **b** com um fio. O que está ocorrendo?

**II.4** Conectem os pontos  $a \in b$  com um fio (Fig.4.9(b)) e observem o sinal da tensão no capacitor,  $V_c(t)=V_{23}(t)$ .

Discutam: A forma de onda está acordo com o previsto?

**IFSC** 

Qual deve ser aproximadamente a frequência adequada do gerador para se observar bem o sinal transiente do circuito? Expliquem.

**II.5** Observem agora a curva de decaimento da tensão do capacitor  $V_c(t)$ . Meçam o tempo necessário para a tensão  $V_c(t)$  cair à metade do seu valor,  $t_{1/2}$ .

Obs.: Esta medida não é muito precisa (incerteza ~ 10%) devido a sensibilidade limitada da escala do osciloscópio.

Sugestão: Expresse seu resultado na unidade de  $\mu$ seg (micro-segundos)

**II.6** Calculem o valor da constante de tempo usando a expressão:  $\tau_{\text{exo}} = 1,44$  $t_{1/2}$ .

Sugestão: Expresse seu resultado na unidade de µseg (micro-segundos)

**II.7** Outra maneira comum de medir  $\tau_{exp}$  é determinar  $t_{1/3}$ , o intervalo de tempo necessário para a tensão  $V_c(t)$  cair à 1/3 do seu valor inicial. Calculem

o valor da constante de tempo usando a expressão:  $\tau_{\text{exo}}$  = 0,91.t<sub>1/3</sub>. Comparem este valor de  $\tau_{\text{exp}}$  com o valor obtido no item II.6.

Obs.: Em princípio, estes valores devem ser iguais, mas não são idênticos, devido às incertezas na sua determinação experimental. Neste caso, considere  $\tau_{\text{exp}}$  como o valor médio entre as duas medidas. A diferença entre os valores dá uma ideia da incerteza.

**II.8** Comparem o valor experimental  $\tau_{\text{exp}}$  com o valor esperado partir dos valores nominais de  $\tau_{calc}$  = RC.

II.9 Previsões: O circuito da Fig.4.9(b) foi montado com o capacitor ligado ao terra para que pudéssemos observar o sinal  $V_c(t)$ . Para observar o sinal no resistor,  $V_R(t)$ , que é proporcional à corrente ( $V = R1$ ), devemos ligar o resistor ao terra. O circuito deve ser montado tal como ilustrado na Fig.4.10(a), onde  $V_R(t) = V_{23}(t)$ . Esbocem o sinal previsto para  $V_R(t)$  na Fig.4.10(b) (similar ao feito no item II.2)

Figura 4.10 - (a) Gerador de Onda Quadrada ligado a um circuito RC; (b) Espaço gráfico com a curva da tensão no capacitor

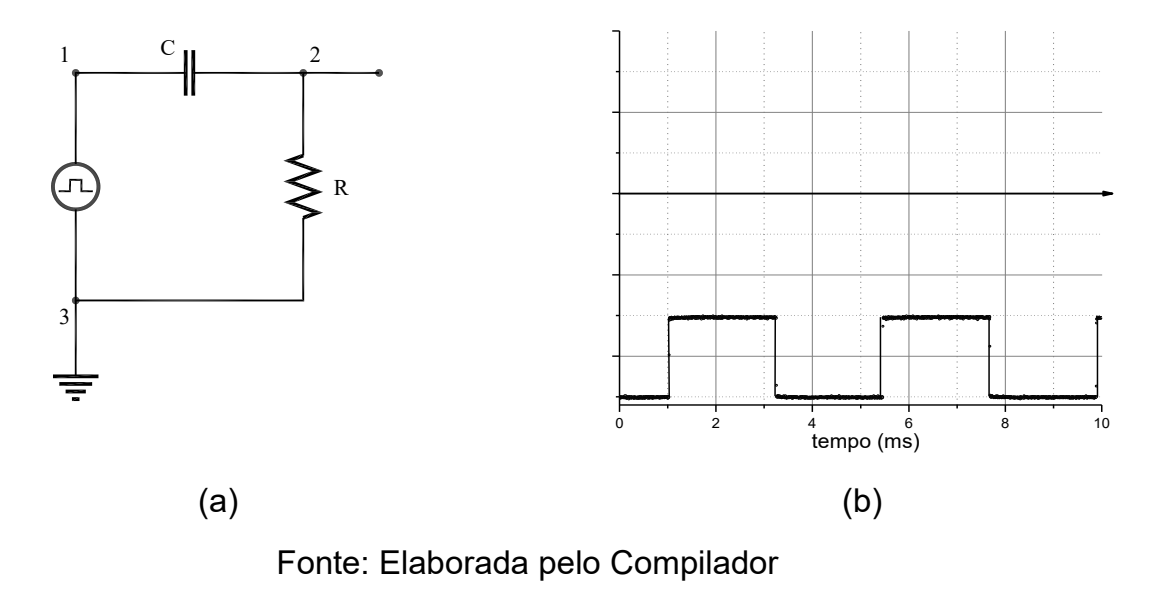

II.10 **Experimento**: Montem o circuito e esbocem o sinal  $V_R(t)$  observado. Está de acordo com o previsto? Expliquem.

**CUIDADO**: O terminal preto do cabo coaxial deve ser conectado ao terminal terra (3) e o vermelho ao ponto (2).

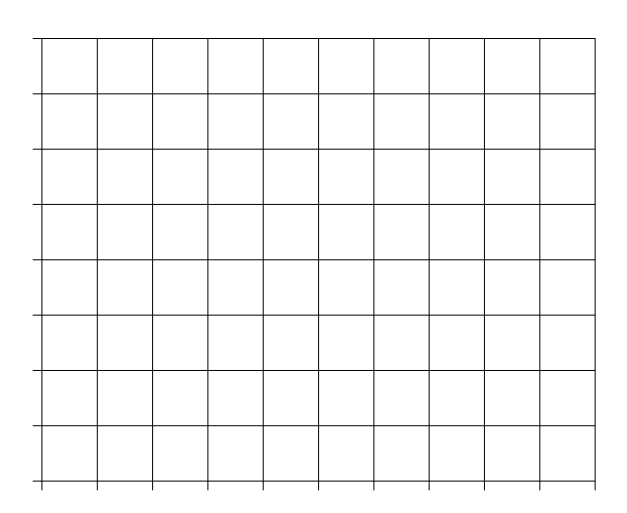

**II.11** Meçam o valor e o tempo de decaimento,  $t_{1/3}$ , e calculem  $\tau_{\text{exp}}$ . Comparem este valor obtido através da medida de V<sub>R</sub>(t) com o obtido através da medida de  $V_c(t)$ , no item II.9.

II.12 Repitam todo o procedimento para outros valores de R e C. (optativo)

# III. O Diodo em AC

Uma das principais utilidades do diodo é retificar uma voltagem alternada produzindo voltagem contínua. Um exemplo de aplicação deste circuito são as fontes de alimentação DC de vários equipamentos eletrônicos (celular, *laptop, etc.*). Neste experimento vamos montar uma fonte simples.

 $III.1$ Previsões: Dada a tensão senoidal ilustrada  $Fig.4.11(a)$  $na$  $V(t) = V_0 \sin(\omega, t)$ , esbocem no espaço da Fig.4.11(b) o sinal previsto para a forma de onda no resistor,  $V_R(t)$ .

Figura 4.11 - (a) Circuito com um transformador ligado a um Diodo e um Resistor; (b) Espaço gráfico com a curva da tensão no resistor

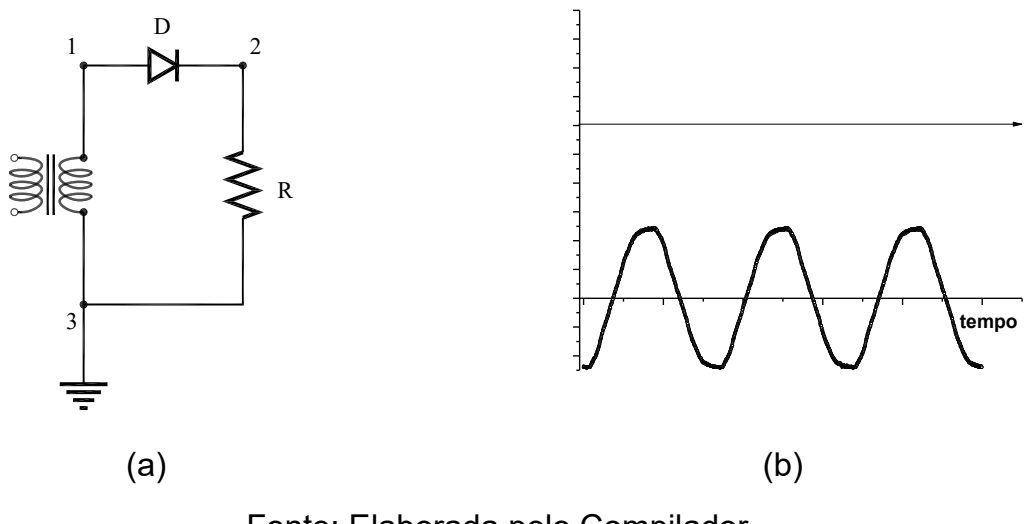

Fonte: Elaborada pelo Compilador

III.2 Experimento: Montem o circuito usando o transformador,  $R = 1k\Omega$  e um diodo. Observem a forma de onda,  $V_R(t) = V_{23}(t)$ .

**CUIDADO:** O terminal preto do cabo coaxial deve ser conectado ao terminal terra (3) e o vermelho ao ponto (2).

O sinal observado está de acordo com o previsto? Justifiquem.

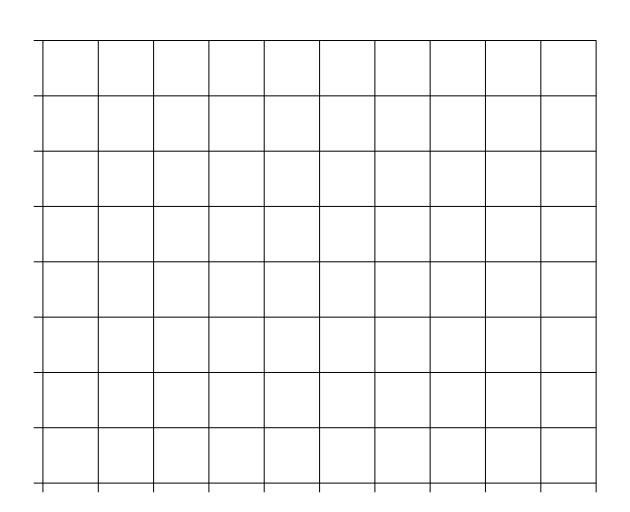

III.3 Previsões: Considerem agora a situação ilustrada na Fig.4.12(a) onde o diodo foi invertido. Esbocem na parte superior da Fig.4.12(b) a forma de onda prevista para o resistor, V<sub>R</sub>(t), nesta situação.

Figura 4.12 - (a) Circuito com um transformador ligado a um Diodo e um Resistor; (b) Espaço gráfico com a curva da tensão no resistor

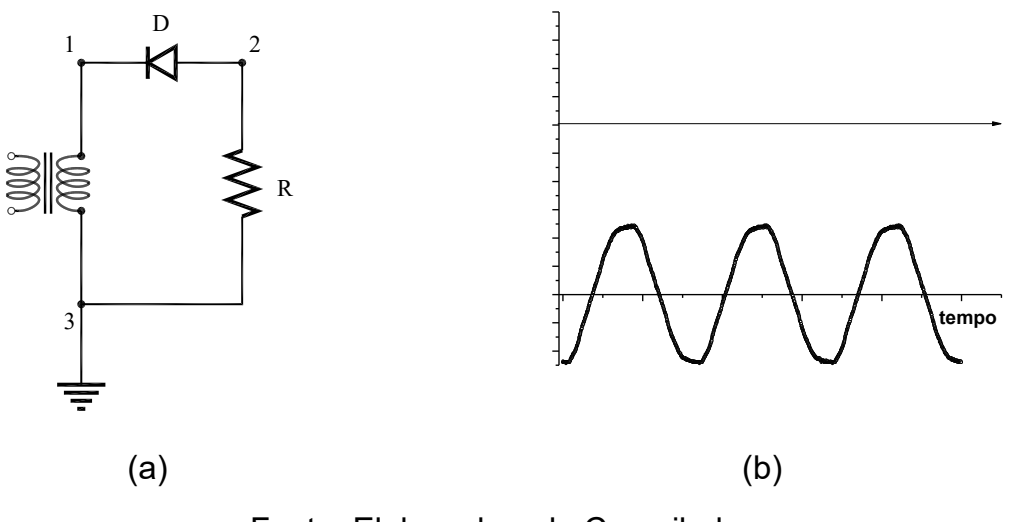

Fonte: Elaborada pelo Compilador

III.4 Experimento: Montem o circuito e observem a forma de onda,  $V_R(t) = V_{23}(t)$ .

**CUIDADO:** O terminal preto do cabo coaxial deve ser conectado ao terminal terra (3) e o vermelho ao ponto (2).

O sinal observado está de acordo com o previsto? Justifiquem

# IV. O Diodo como retificador

**Experimento:** Considerem agora o caso em que um capacitor, de capacitância C, é colocado em paralelo ao resistor R usando o transformador em 110V (0 - 3,8V). Vide Fig.4.13(a).

Figura 4.13 - (a) Circuito com um transformador ligado a um Diodo e um Resistor paralelo a um Capacitor; (b) Espaço gráfico com a curva da tensão no resistor

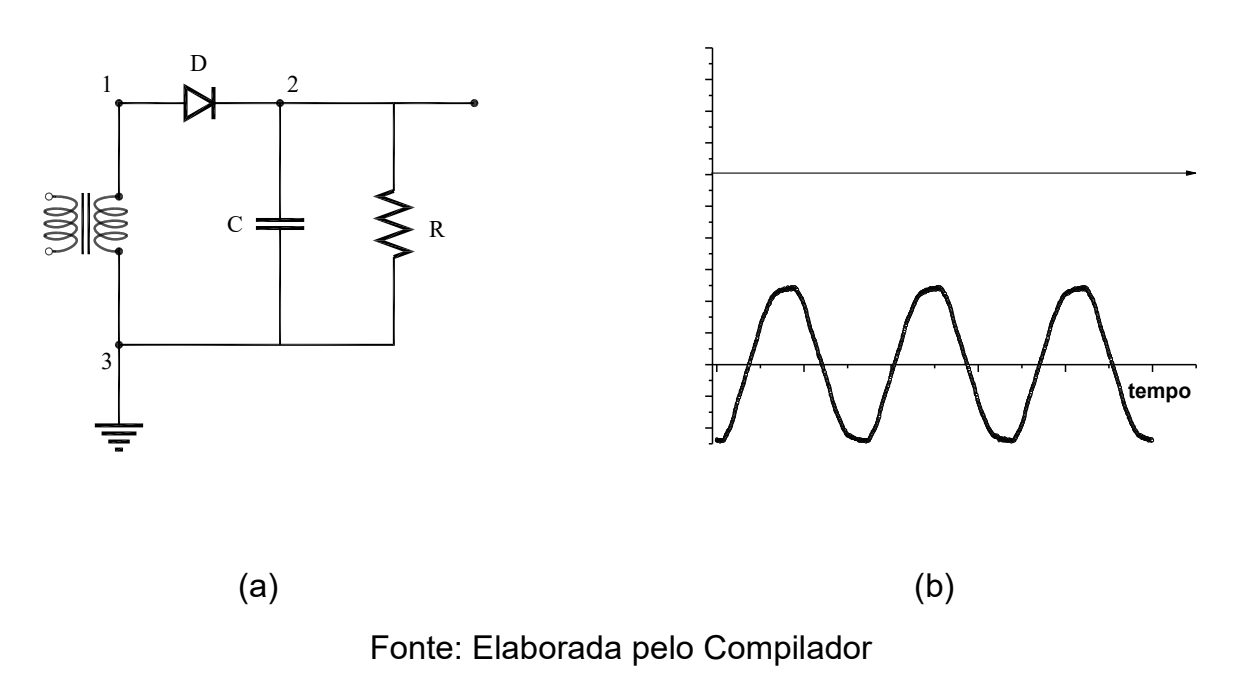

IV.1 Montem o circuito, usando  $R = 1k\Omega e C = 100\mu F$ . Registrem e esbocem na Fig.4.13(b) a forma de onda,  $V_R(t)$ , ou seja  $V_{23}$ . Registrem também como o sinal de  $V_R(t)$  muda quando o capacitor é retirado do circuito

**CUIDADO**: o terminal preto do cabo coaxial deve ser conectado ao terminal terra.

IV.2 Neste experimento é importante levar em consideração os valores de  $\tau$  = **RC** e do período do sinal de entrada **T** =  $\frac{1}{f}$ . Para **f ~ 60Hz** temos **T ~ 16,7** ms.

Troquem os valores de R (47 $\Omega$ , 470 $\Omega$ , 47K $\Omega$ ) de tal forma a observar os casos  $\tau \ll T$ ,  $\tau \sim T$  e  $\tau \gg T$ . Registrem suas observações.

IV.3 Discussão: o que vocês podem concluir de suas observações.

Vocês devem ter observado que a fonte construída produz uma tensão V(t) aproximadamente contínua (constante no tempo), mas com algumas ondulações, ou *ripple*. Ou seja, normalmente a tensão obtida fica dada por:

$$
V(t) \sim V + \delta v(t) \tag{4}
$$

onde a parte que varia no tempo,  $\delta v(t)$ , tem amplitude máxima  $\Delta V$  ( $\Delta V$  é o valor de pico da tensão  $\delta v(t)$ ). Logo se  $\Delta V \ll V$  a fonte se aproxima de uma fonte CC ideal ( $\delta v(t) = 0$ ). A Fig.4.14(a) mostra um sinal CC, V = 3,0V superposto a uma oscilação de amplitude  $\Delta V \sim 0.08V$ . Em algumas aplicações é preciso conhecer o *ripple* e para isto é interessante introduzir um fator de mérito da fonte, ou seja, um número usado para comparações (por exemplo, a qualidade de duas fontes). Em percentual, ele é definido por:

$$
r(\%) = \frac{\Delta V}{V} \cdot 100\%
$$
 (5)

Pode-se mostrar que (vide exercício 7 da apostila) para o cicuito da  $Fig.4.13(a)$  temos:

$$
\mathbf{r}(\%) = \frac{1}{\mathbf{f} \mathbf{R} \mathbf{C}} \cdot \mathbf{100\%} = \frac{\mathbf{T}}{\mathbf{R} \mathbf{C}} \cdot \mathbf{100\%} \tag{6}
$$

Logo, no exemplo mencionado acima ( $V = 3V$  e  $\Delta V = 0.08V$ ) temos r ~ 2.7%.

Para medir r. é interessante retirar a parte constante do sinal (V) para poder ver detalhadamente a parte variável,  $\delta v(t)$ . O termo técnico utilizado é "filtrar o sinal", o que pode ser feito através do acoplamento CA. Esta medida é ilustrada na Fig.4.14b, onde o modo **CA** possibilita ampliar a escala por um fator 25x, permitindo observar mais detalhadamente a parte que varia no tempo,  $\delta v(t)$ .

Figura 4.14 - Usando o acoplamento CC e CA do osciloscópio para analisar um sinal  $V(t) \sim V + \delta v(t)$ , com  $\delta v \ll V$ . (a) sinal observado no modo CC, com escala y de 500mV/div e x de 10ms/div; (b) o mesmo sinal observado no modo CA com escala de 20mV/div. Em (b) podemos ver mais detalhadamente a parte CA, pois a componente CC foi filtrada.

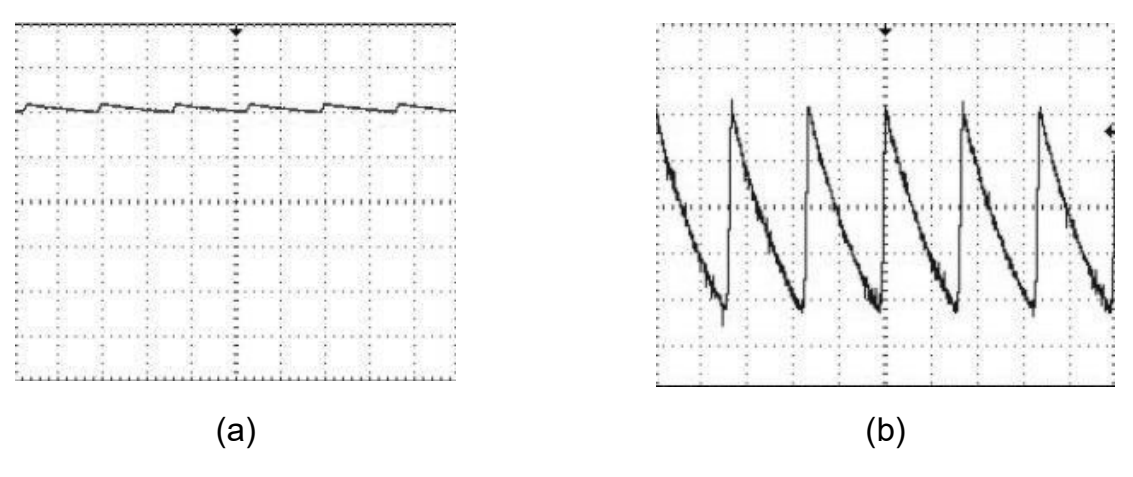

Fonte: Elaborada pelo Compilador

IV.4 Experimento: Usem o acoplamento CC do osciloscópio para encontrar V. Em seguida, usem o acoplamento CA do osciloscópio para observar apenas a parte variável, δv(t) (tal como mostrado na Fig. 4.14 (b)).

Aperte a tecla Trigger (23), observem o menu da tela (8) e selecionem o Acoplamento CA, para observar o sinal de *ripple*,  $\delta v(t)$ . Calculem o fator r deste sinal.

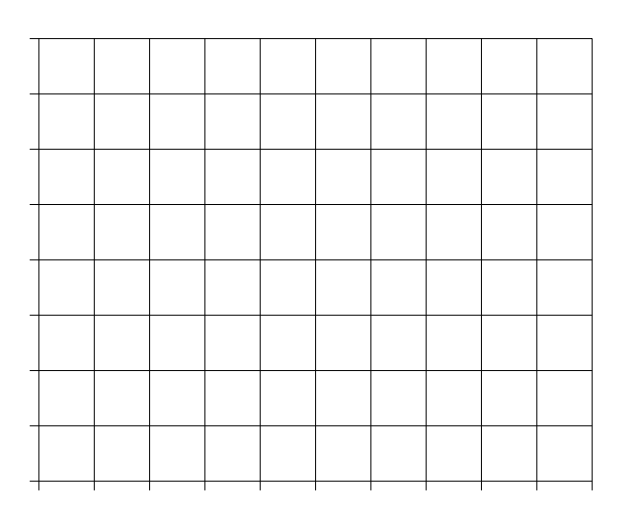

IV.5 Variem os valores de R (47 $\Omega$ , 470 $\Omega$ , 47K $\Omega$ ) mantendo o mesmo capacitor (C constante). Como ∆V varia com R? Anotem o valor de ∆V em cada caso e determinem o fator de ripple da fonte, r, definido pela Eq.(5)

IV.6 Para o Relatório: Comparem os valores de r(%) determinado experimentalmente (em IV.5) com os valores calculados a partir da Eq. (6), ou seja, os valores esperados teoricamente. Há boa concordância?

### Lista de materiais

- Osciloscópio  $\bullet$
- Gerador de Função  $\bullet$
- 1 Pilha  $\bullet$
- Transformador  $\bullet$
- Resistores: R = 1K $\Omega$ , 47 $\Omega$ , 470 $\Omega$ , 47K $\Omega$  $\bullet$
- Capacitores:  $C = 100nF$ ,  $C = 100\mu F$  $\bullet$
- $\bullet$ Diodo

### **Exercícios**

1) Usando as Eqs. (4) e (5) (dadas na Fig.4.10), calculem o valor da resistência interna do gerador, r<sub>i</sub> (vide dados de II.4 - II.6)

2) Determine a frequência e a amplitude (pico a pico) do sinal, visto na tela do osciloscópio da Figura ao lado.

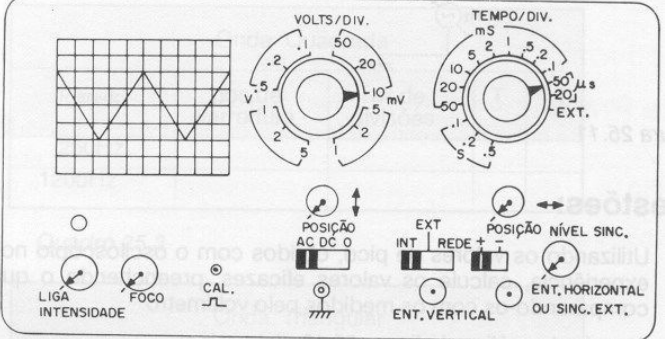

3) A Fig.(a) ilustra um circuito RC ligado a um gerador de onda quadrada, e o gráfico abaixo apresenta a tensão no resistor R  $[V_R(t)]$  – conforme observada em um osciloscópio.

A partir do sinal de  $V_R(t)$ , esboce no espaço reservado, da Fig.(c), o gráfico de Vc(t) correspondente, *i.é.*, observado no osciloscópio com as mesmas escalas no eixo x (seg/div) e y (Volt/div.).

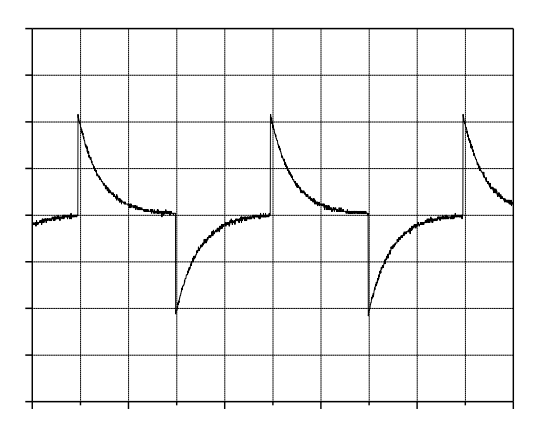

 $\frac{c}{\sqrt{2}}$  $\mathbf{1}$  $\mathcal{D}$  $\overline{R}$  $\overline{3}$ Figura (a) Circuito RC

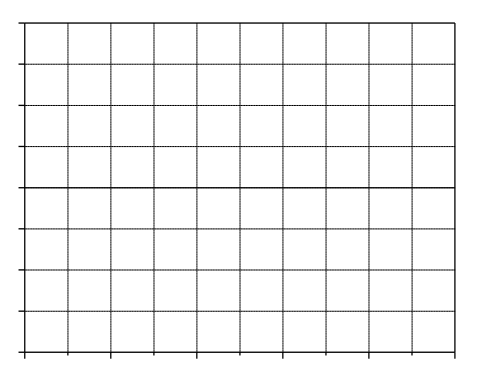

Figura (b)  $V_R(t)$ 

Figura (c) V<sub>c</sub>(t)

4) Diodo em AC - Um estudante fez medidas similares as do item III (O Diodo em AC), usando um transformador, um diodo (D) e um resistor (R), onde D e R estão ligados em série.

a) A Figura (a) ao lado mosta o entrada sinal de do transformador, e o sinal medido em D ou R. Desenhe o circuito. indicando a tensão medida que é compatível com o sinal obtido.

Figura (a) Figura (b)

b) Idem para a figura (b)

5) Considerem agora a situação ilustrada na Figura abaixo, que é similar aos experimentos realizados no item III. Notem que esta Figura é similar a Fig.4.13, porém as posições do diodo e resistor no circuito foram trocadas. Esbocem na Figura (b) a forma de onda prevista para o resistor,  $V_D(t) = V_{23}(t)$ . Justifique.

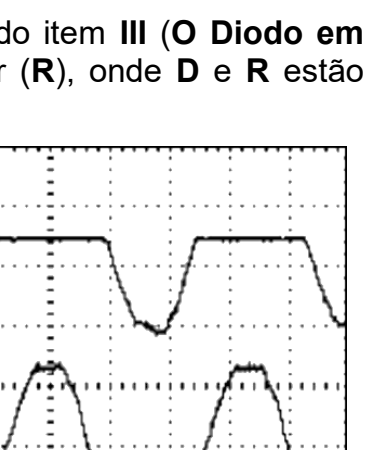

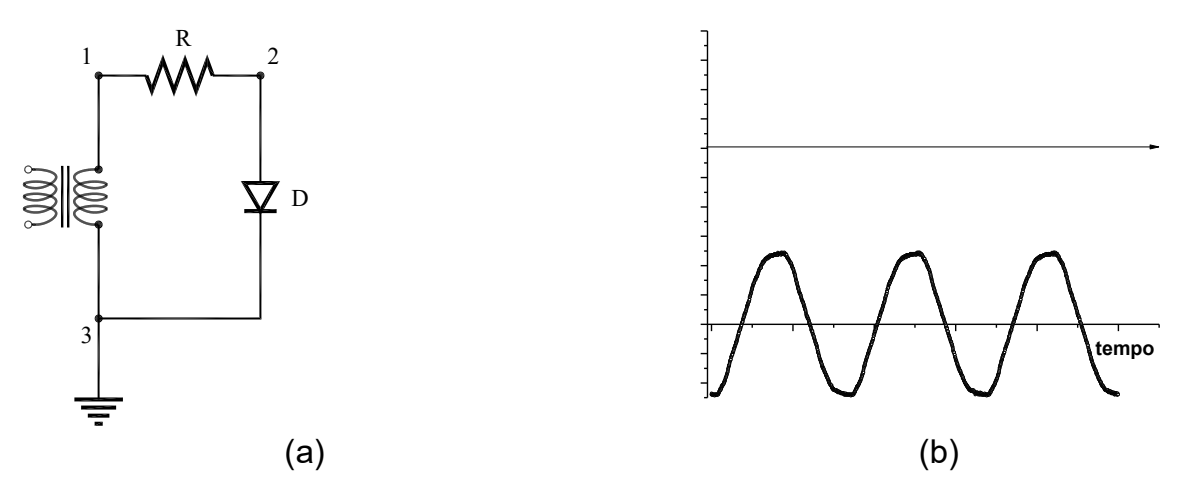

Diodo representa retificador circuito  $6)$  $- A$  $Fig.(a)$ um retificador (diodo+capacitor+resistor) e a Fig.(b) o sinal correspondente quando o circuito é alimentado por um sinal senoidal.

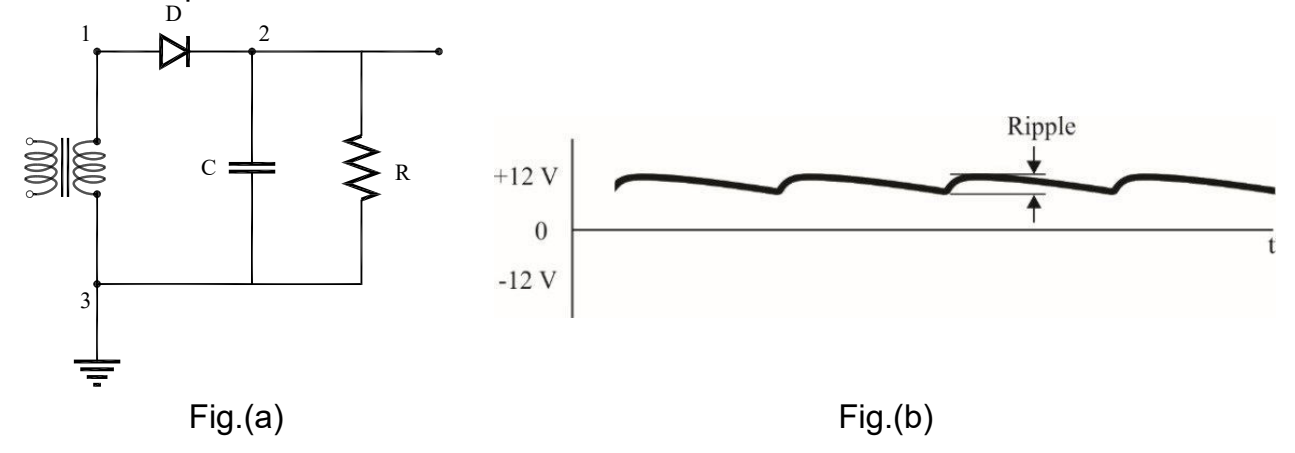

a) O que aconteceria, se o capacitor fosse retirado do circuito? Esboce este sinal,  $V_R(t) = V_{23}(t)$ , no espaço abaixo do gráfico da Fig. .b usando a mesma escala temporal.

b) Considere novamente o sinal  $V_{23}(t)$ , considerando o circuito original  $(Fig.a),$ porém com R dez vezes menor. Esboce este sinal mantendo as mesmas

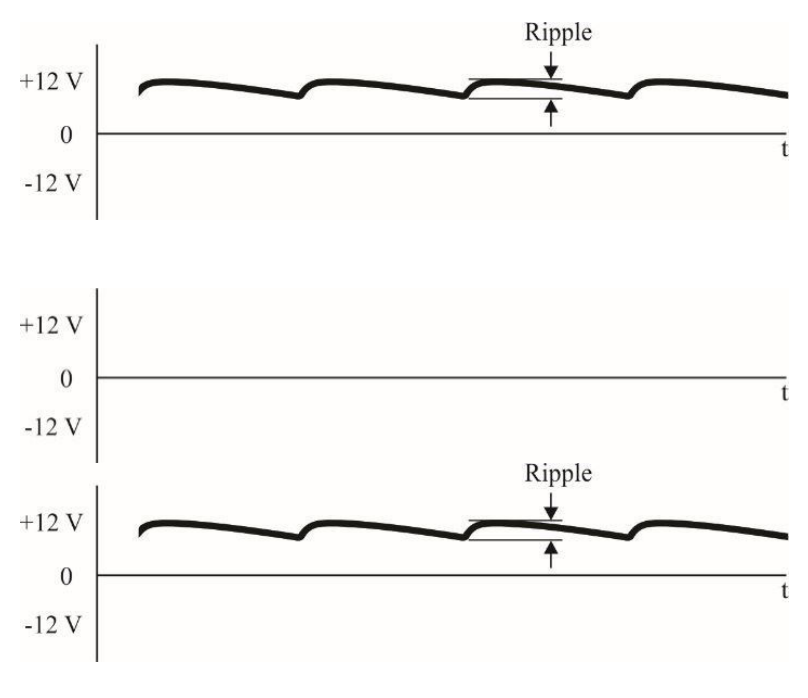

escalas x e y.

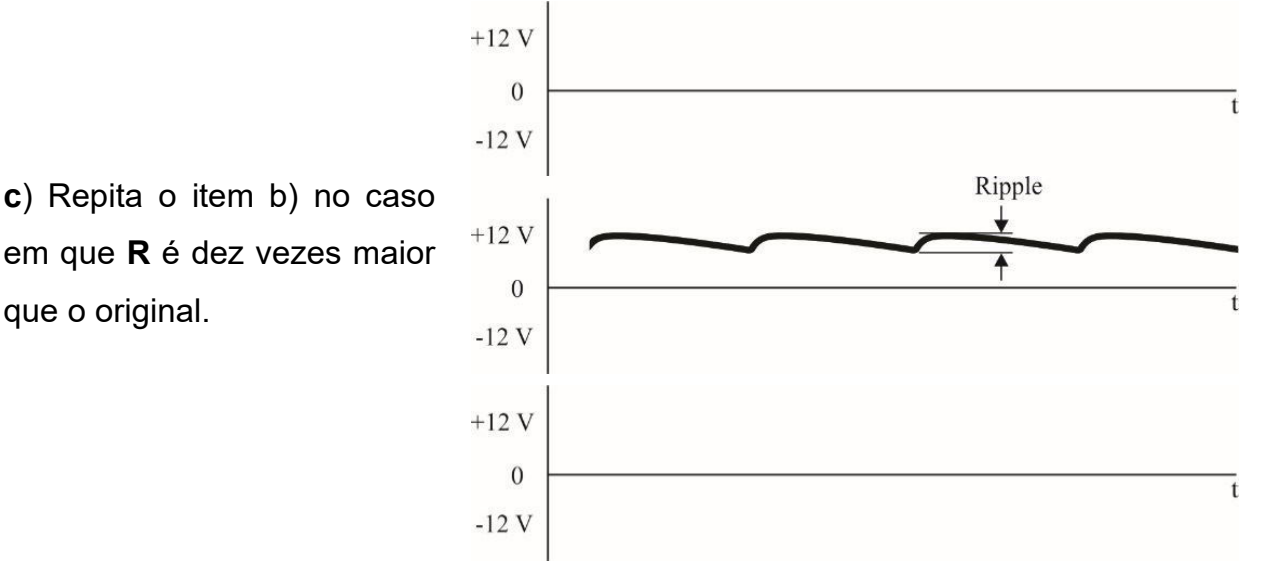

7) O fator de ripple - Tal como mencionado no texto sobre o diodo retificador. podemos descrever a tensão no capacitor como aproximadamente dada por:

$$
V(t) \sim V_0 \cdot \exp\left(-\frac{t}{\tau}\right) \sim V_0 \cdot \left(1 - \frac{t}{\tau}\right)
$$

onde a aproximação é válida para t << τ. Logo considerando que o sinal senoidal tem período T, a tensão é mínima em  $t \sim T$  (na expressão acima considera-se  $t = 0$  o instante em que a tensão é máxima (o pico)). A tensão então decai linearmente atingindo o valor mínimo  $V_{min} = V_0 \cdot (1 - \frac{T}{\tau})$ . O valor  $V = V_0 - V_{min}$  representa uma figura de mérito do retificador.

a) Mostre que  $\Delta V = \frac{V_0 T}{P_c} = \frac{I}{f_c}$  e consequentemente o fator de *ripple* é dado por: r =  $\frac{\Delta V}{V_0} = \frac{1}{f.R.C}$ 

onde I = V<sub>o</sub>/R é a corrente de carga e f a frequência. Note que a expressão acima mostra que o fator de ripple aumenta com a corrente de saída da fonte.

b) Calcule o fator de ripple correspondente ao experimento que vocês fizeram no laboratório onde  $f = 60$ Hz, R = 1k $\Omega$  e C = 100µF.

c) Idem para R = 100k $\Omega$ , 10k $\Omega$ , 1k $\Omega$ , 100 $\Omega$  e 10 $\Omega$ . Para quais valores de R é válida a aproximação  $\tau \ll T = 1/60$ ?

# Prática 5: Magnetismo e Lei de Faraday

### **Objetivos**

Esta prática tem como objetivo investigar alguns dos principais fenômenos magnéticos e eletromagnéticos estudados em Física. Entre as investigações, espera-se que o aluno compreenda como determinar a componente horizontal do campo magnético terrestre, utilizando **bobinas de** Helmholtz e uma bússola.

### Introdução

Até o início do séc. XIX não se suspeitava que pudesse existir uma relação entre os fenômenos magnéticos e os elétricos. Este ponto de vista foi radicalmente alterado com a descoberta de que a passagem de uma corrente elétrica através de um fio alterava a orientação de uma bússola próxima a ele. Esta observação foi feita por Hans C. Oersted em 1820<sup>4</sup>. Ele percebeu que quando um fio condutor é percorrido por uma corrente elétrica, surge em torno dele um campo magnético.

A Fig.5.1 ilustra as linhas de campo magnético produzidas por um fio condutor percorrido por uma corrente i.

<sup>&</sup>lt;sup>4</sup> Hans Christian Oersted, físico dinamarquês (1777 – 1851)

**IFSC** 

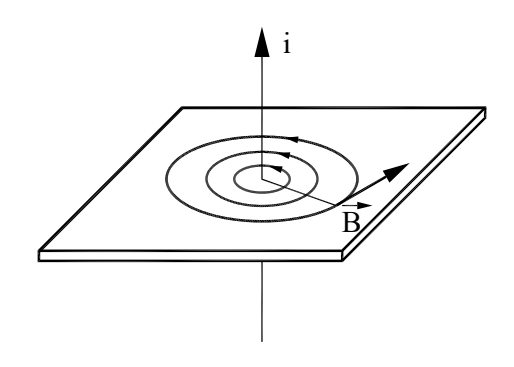

Figura 5.1 - Linhas de Campo Magnético em um fio retilíneo

Fonte: Elaborada pelo Compilador

Duas fontes convencionais de campo magnético são: fios condutores percorridos por corrente elétrica; ímãs permanentes. Tais fontes de campo magnético podem ser descritas em função apenas da Lei de Ampère.

### Determinação do Campo Magnético Terrestre

Neste experimento usaremos um par de bobinas de Helmholtz (Fig.5.2) para criar um campo magnético,  $\vec{B}$ , ortogonal ao campo da terra. Este aparato consiste em duas bobinas circulares coaxiais percorridas por correntes de mesmo sentido, cujos planos estão separados de uma distância igual ao raio das bobinas, r. Cada bobina poderá constituir-se de um enrolamento compacto de *N* espiras.

Este sistema é particularmente útil porque fornece um campo bastante uniforme em um volume relativamente grande na região central do par de bobinas, e cujo valor, no centro do mesmo, é dado pela expressão:

$$
B = \frac{8}{5^{3/2}} \frac{\mu_0 N_i I}{r} \sim 0.715 \frac{\mu_0 N_i I}{r}
$$
 (1)

onde  $\mu_0 = 4\pi .10^{-7}$  N/A<sup>2</sup> (sistema MKS),  $N_i$  é o número de espiras da bobina e *I* a corrente que a percorre.

169

Figura 5.2 - Bobinas de Helmholtz.

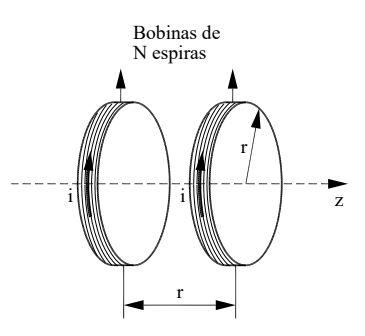

Fonte: Elaborada pelo Compilador

Nesta prática, veremos que uma vez conhecido o valor de  $\vec{B}$  (Eq.1) podemos determinar a magnitude da componente horizontal do campo magnético terrestre,  $\vec{B}_T$ .

### **Indutores**

Quando uma corrente elétrica percorre um fio, um campo magnético  $\vec{B}$ é induzido em torno dele (Lei de Ampère) e por esta razão, o mesmo é denominado indutor. Em geral, um indutor é representado na forma de um solenoide (vide Fig.5.3).

Enquanto esta corrente for constante no tempo,  $dl(t)/dt = 0$ , este campo magnético também será constante e não interferirá eletricamente no indutor. No entanto, se esta corrente variar no tempo,  $dl(t)/dt \neq 0$ , ocorrerão alterações de campo magnético, fato que induzirá uma tensão elétrica nos terminais do indutor (Lei de Faraday) dada por

$$
V(t) = -L \frac{dI(t)}{dt}
$$
 (2)

onde L é o fator denominado indutância, cuja unidade correspondente é o Henry (H).

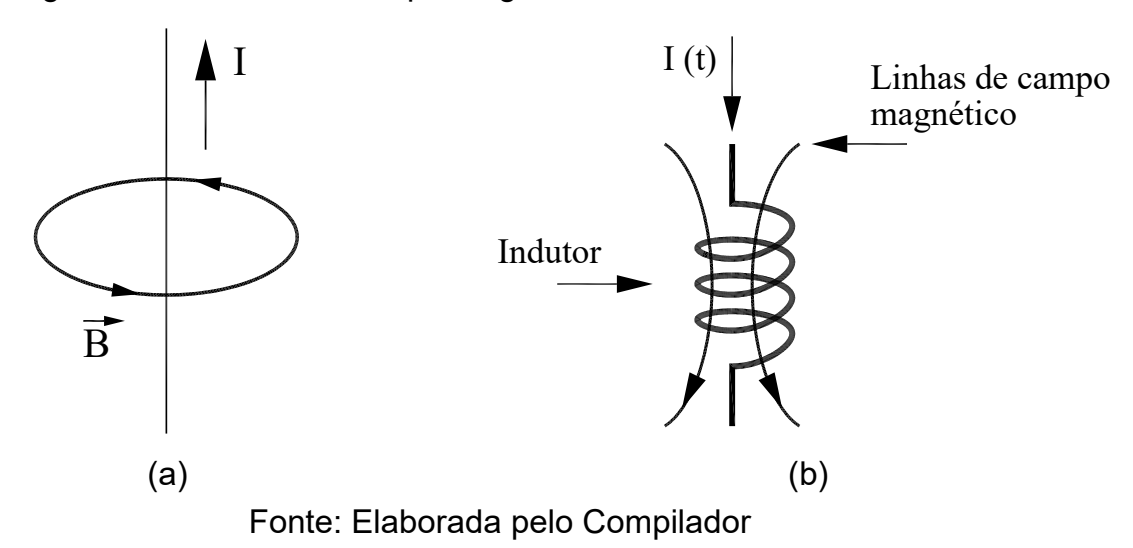

Figura 5.3 - Linhas de campo magnético devido à corrente elétrica

# **Experimentos**

# I. Campo Magnético

### Campo de um ímã.

Uma bússola é um ímã permanente que tem liberdade de girar em eixo, definindo assim um plano um determinado plano. Na presença de um campo magnético qualquer, a bússola aponta na direção deste campo. Desde a antiguidade utiliza-se a bússola para orientação, pois ela indica a direção horizontal do campo magnético terrestre (direção Norte-Sul da Terra) indicado por  $\vec{B}_T$  na Fig.5.4. Neste experimento, a bussola se orienta na direção do campo da Terra quando imã está muito distante, ou seja,  $\theta \rightarrow 0$ . Notem que nesta configuração, o campo do imã  $\vec{B}_{\text{im}\tilde{a}}$  é perpendicular a  $\vec{B}_{T}$ . À medida que se aproxima o imã da bússola,  $\vec{B}_{\text{fm}a}$  aumenta consequentemente o ângulo θ aumenta, pois a bússola indica a direção do campo resultante, ou seja, o resultado da soma vetorial:

$$
\vec{B}_{R} = \vec{B}_{T} + \vec{B}_{\text{im}\tilde{a}} \tag{3}
$$

A Fig.5.4 mostra a situação em que  $\theta$  = 45° e neste caso as duas componentes tem a mesma magnitude, ou seja,  $|\vec{B}_{\text{fm}\tilde{a}}| = |\vec{B}_{\text{T}}|$ 

Figura 5.4 - Bússola na presença do campo magnético da terra  $(\vec{B}_T)$  e do campo devido ao imã ( $\vec{B}_{\text{im}\tilde{a}}$ )

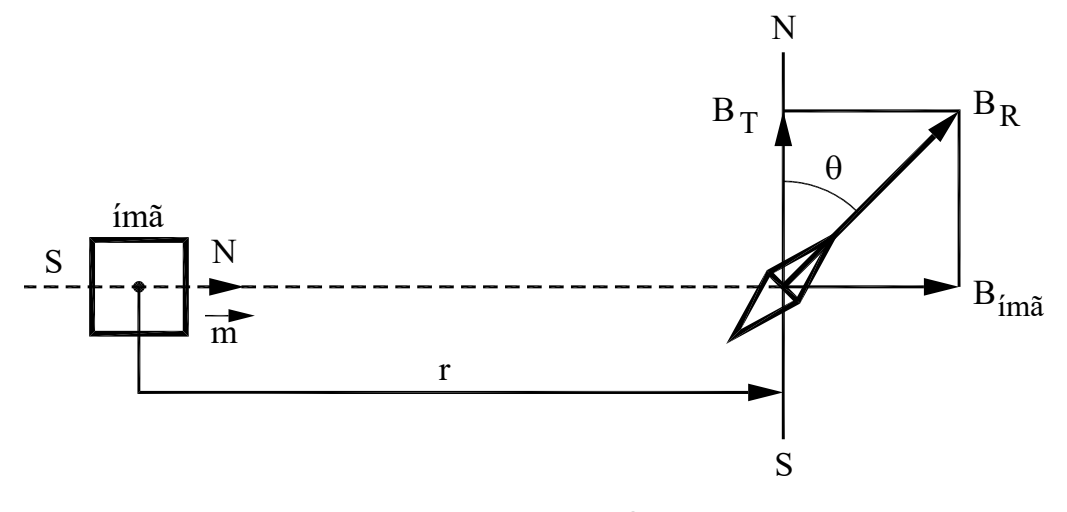

Fonte: Elaborada pelo Compilador

I.1 A Fig.5.5 ilustra a situação em que se aproxima a face S do imã da bússola. Qual a direção do campo resultante neste caso? Indiquem a direção da bússola na Fig.5.5.

Figura 5.5 - Idem à Fig.5.4 com o polo S do imã se aproximando da bússola

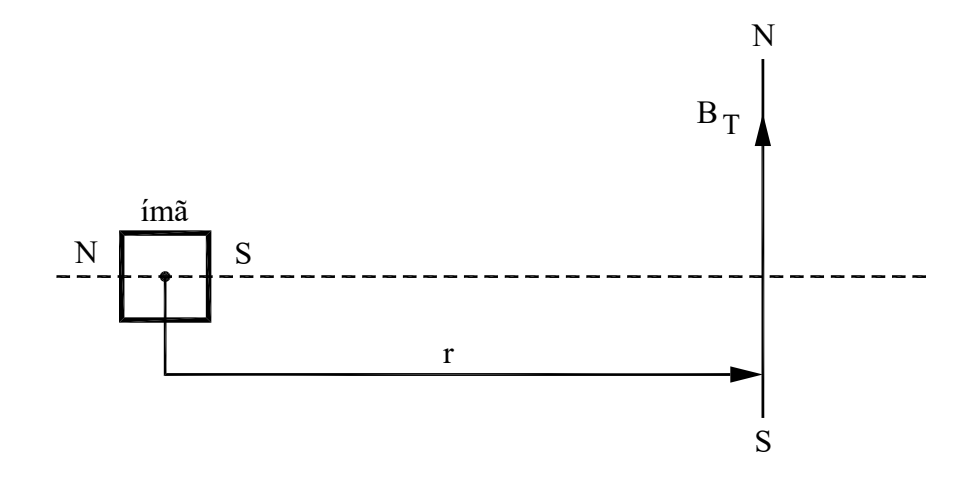

Fonte: Elaborada pelo Compilador

**1.2** Identifiquem o polo norte do ímã, investigando o comportamento da bússola na presença desse ímã, como ilustrado na Fig. 5.4. Aproximem o ímã da bússola, observem se esta gira no sentido horário ou anti-horário.

Obs: CUIDADO PARA NÃO aproximar o imã a menos de ~50cm da bússola.

### **Experimento de Oersted**

No experimento anterior, vocês devem ter concluído que a bússola sempre aponta na direção do campo total, ou seja, do campo da Terra e eventualmente de outro campo (chamado de campo secundário). No experimento anterior, o imã produzia o campo secundário.

Neste experimento verificaremos o campo magnético em um fio percorrido por uma corrente elétrica. Para isto usaremos a fonte de tensão com ligada ao fio, de tal forma a obter correntes  $\sim 1$ A para facilitar a observação dos efeitos.

**Experimento:** Montem o circuito da Fig. 5.6, com  $V_0 = 10V$  e R = 10 $\Omega$ , colocando um fio (inicialmente sem corrente) sobre a bússola alinhando-o na direção Norte - Sul (N-S).

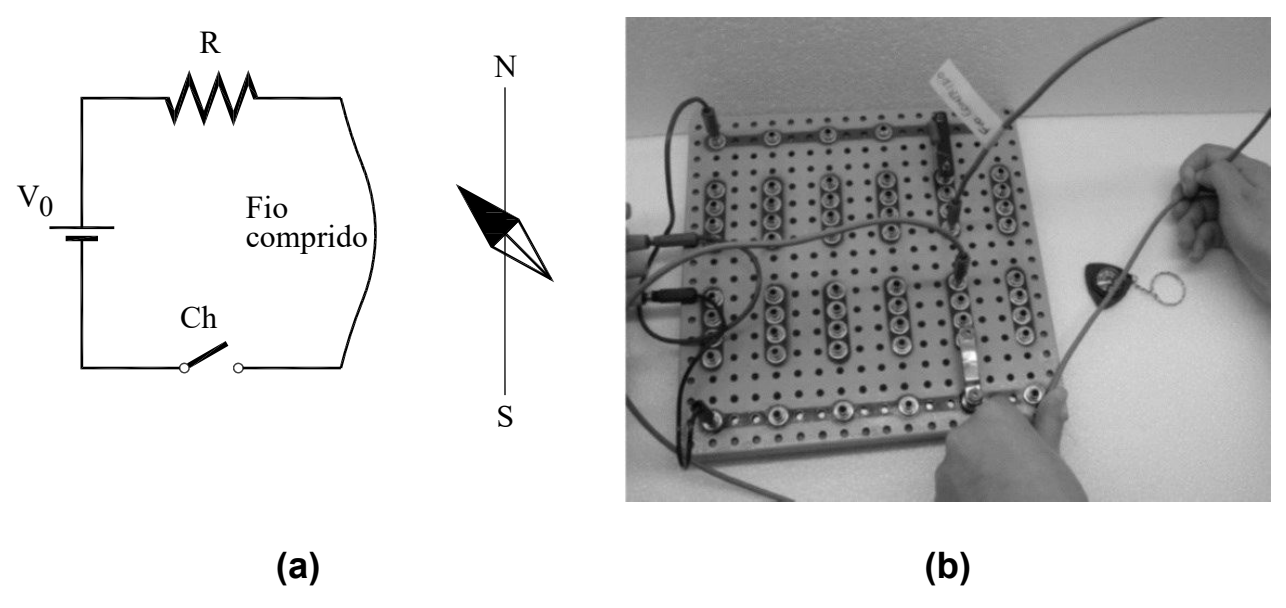

Figura 5.6 - Circuito com um resistor ligado a um fio próximo a uma bússola

Fonte: Elaborada pelo Compilador

**I.3** Apertem o botão da chave (Fig.5.6) e observem o que ocorre com a bússola quando a corrente é ligada.

Registrem suas observações: façam um diagrama indicando o fio, o sentido da corrente (I), o campo magnético da Terra  $(\vec{B}_T)$  e o campo gerado pela corrente elétrica  $(\vec{B}_{I})$ .

Obs: Para observar este fenômeno é necessária uma corrente relativamente alta (~1A), por isso não deixe a fonte ligada (ou o botão apertado) por muito tempo.

I.4. Repitam o item I.3 invertendo o sentido da corrente e registrem o que ocorre.

**I.5** Repitam o item **I.3** colocando agora a bússola sobre o fio e registrem o que ocorre.

I.6 Suspendam o fio de tal forma a que ele fique na vertical, ou seja, perpendicular ao plano da bancada. Segurem a bússola suspensa bem próxima ao fio (serão necessárias pelo menos duas pessoas) e observem o que ocorre quando a corrente é ligada. Movimentem lentamente a bússola ao redor do fio.

I.7 Enrolem o fio longo em torno da bússola de tal forma a maximizar o campo magnético gerado  $(\vec{B}_I)$ . Observem o que o ocorre quando o número de voltas aumenta. Observem o que ocorre quando o sentido do enrolamento é invertido.

Concluindo, vocês devem ter notado que o campo magnético gerado pelo fio é radial. Este campo magnético é relativamente fraco, mas no próximo
experimento veremos como obter campos maiores sem precisar de correntes extraordinárias.

## Campo magnético de uma bobina

**1.8 Experimento:** Neste experimento investigaremos o campo magnético produzido por uma bobina ou solenoide. Conectem uma bobina de 1000 espiras a uma fonte de tensão contínua (DC) inicialmente desligada, tal como indicado na Fig.5.7. A bobina deve produzir um campo magnético que é mais intenso na direção de seu eixo (indicado pela linha tracejada na Fig. 5.7). Antes de ligar a fonte, posicionem uma bússola na direção do eixo, a uma distância ~20cm da bobina. A direção do eixo deve ser perpendicular à direção do campo magnético local.

Obs: O campo produzido pela bobina é muito maior do que o campo de um único fio, por isso use baixas correntes (< 0,5A) e não aproxime muito a bússola da bobina.

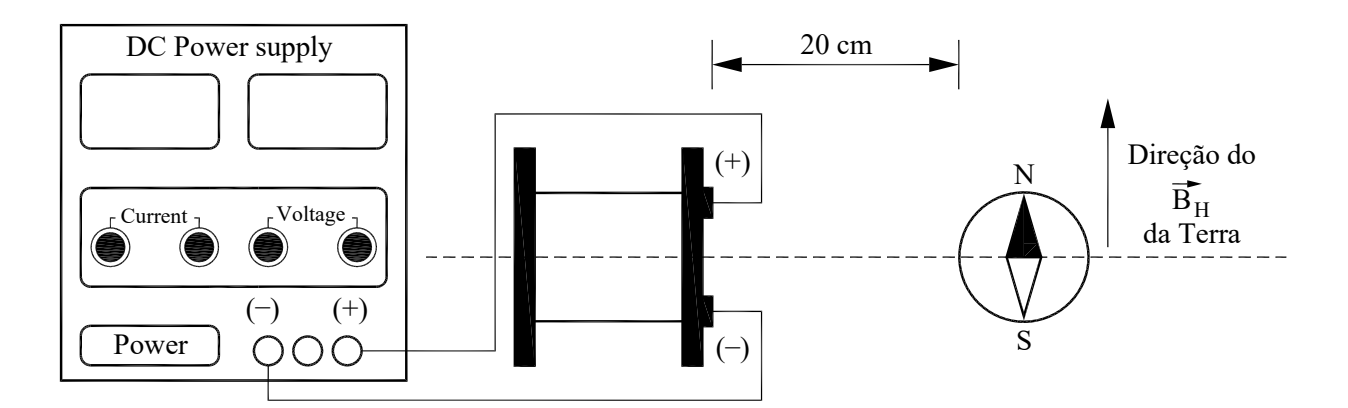

Figura 5.7 - Posição da bússola em relação à bobina ligada a uma fonte

Fonte: Elaborada pelo Compilador

I.9 Aumentem gradativamente a tensão de modo que a deflexão sofrida pelo ponteiro da bússola seja de aproximadamente  $\theta$  = 45°. Em que sentido o ponteiro gira? Anotem o valor aproximado da corrente utilizada.

Obs: Este experimento tem um caráter mais qualitativo do que quantitativo. Nosso objetivo principal é determinar a direção do campo gerado e sua ordem de grandeza.

**I.10** Qual a direção do campo  $\vec{B}$ , gerado pela bobina? Indiquem no centro da bobina da Fig.5.8 utilizando a notação  $\bigotimes$  (campo entrando na página) ou  $\bigodot$ (saindo da página). Para conferirem o resultado, invertam o sentido da corrente na bobina e observem se a bússola deflete no sentido esperado.

Figura 5.8 - Vista frontal da Bobina

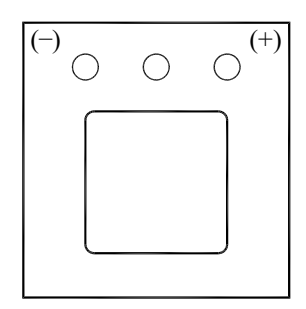

Fonte: Elaborada pelo Compilador

Obs: Lembrem-se que a magnitude do campo é proporcional ao valor da corrente.

1.11 O que ocorre com a direção do campo se o sentido da corrente for invertido?

**I.12** Aonde o campo da bobina é maior, na direção ao longo de seu eixo ou na direção perpendicular a ele?

## Apresentem seus resultados a um instrutor antes de continuar a prática. **Materiais magnéticos**

I.13 Experimento: Vocês dispõem de diversos materiais na mesa que podem ser inseridos dentro da bobina para averiguar se eles influenciam o campo magnético produzido. Para verificar isto, repitam o procedimento I.8 do tópico Campo magnético de uma bobina e observem o que ocorre. Quais materiais aumentam, diminuem ou não influenciam significativamente o campo produzido pela bobina?

1.14 Coloquem o pedaço de ferro (núcleo de ferro oco) dentro da bobina e repitam o procedimento I.8 do tópico Campo magnético de uma bobina. Como os valores de corrente necessária para obter  $\theta = 45^{\circ}$  se comparam, mantendo a mesma distância da bobina à bússola?

# II. Determinação do campo magnético terrestre

Experimento: O arranjo experimental, utilizando as bobinas de Helmholtz, está esquematizado na Fig.5.9. Este experimento tem um caráter quantitativo e por isso deve ser feito com cuidado, pois os detalhes, mencionados a sequir, influenciam os resultados.

Figura 5.9 - Arranjo experimental

B<sub>H</sub> representa o campo da Terra e B o campo gerado pelas bobinas de Helmoltz.

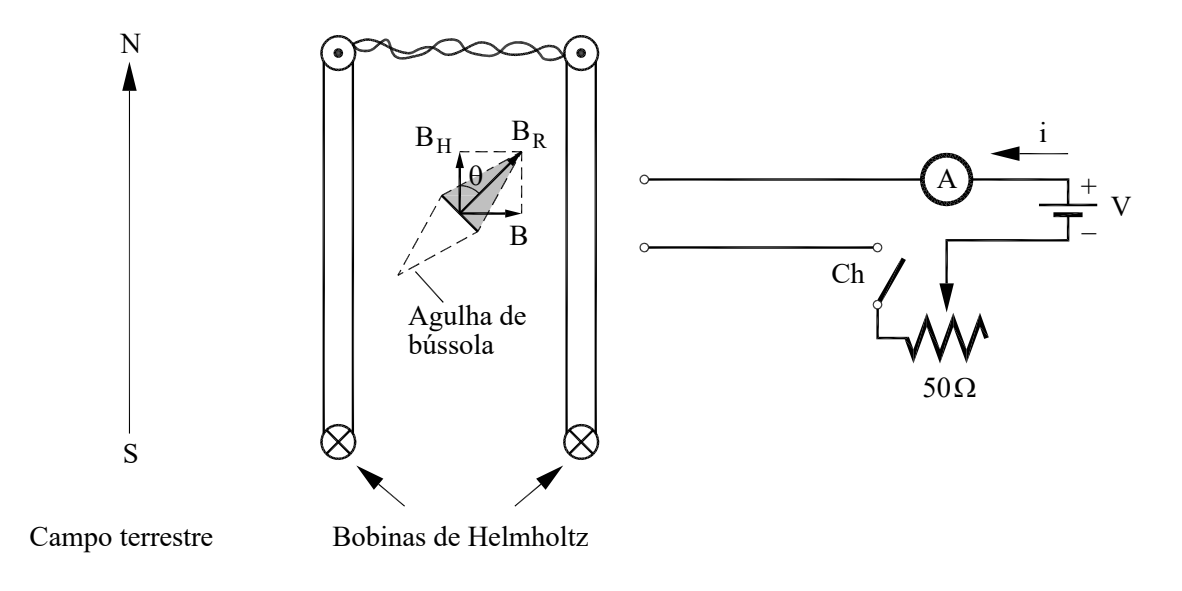

.Fonte: Elaborada pelo Compilador

## Obs: Procure não deixar a fonte muito próxima das bobinas

a) O par de bobinas de Helmholtz deve ser posicionado de tal modo que o meridiano magnético local (direção N-S) seja perpendicular ao eixo das mesmas, e sua separação igual o seu raio r;

b) Antes de ligar a chave C (chave liga/desliga da fonte DC), girem o suporte da bússola (eixo giratório no centro das bobinas) até que suas leituras angulares sejam  $\theta = 0^{\circ}$ . Certifiquem-se que as bobinas estejam exatamente paralelas, façam este ajuste com a régua, observando de cima),

II.1 Após ligarem a chave C, ajustem a escala e borne do multímetro para mA. Meçam a corrente i<sub>1</sub>, façam uso do potenciômetro para um ajuste fino de tal modo que o valor do ângulo indicado pela bússola seja  $\theta = 45^{\circ}$ . Anotem o valor de  $i_1$ ;

II.2 Invertam o sentido da corrente que circula pelas bobinas, invertendo os polos da fonte DC (o multímetro digital indicará o sentido positivo (+) ou negativo (-) da corrente). Se for necessário, ajustem novamente o potenciômetro, de tal modo que o valor do ângulo indicado pela bússola seja  $\theta$  = 45°. Façam a leitura do novo valor de corrente, i2;

**II.3** Adotem o valor médio:  $\bar{\mathbf{i}} = \frac{(\mathbf{i}_1 + \mathbf{i}_2)}{2}$  para o valor da corrente, anotem o valor do raio das bobinas de Helmholtz,  $r$ , e o número de espiras  $N = 130$ ;

II.4 Encontrem o valor da componente horizontal do campo magnético local,  $\vec{B}_{T}$ , utilizando a Eq.(1). Estimem a incerteza deste valor.

# III. Indução Eletromagnética

Neste experimento veremos que se pode produzir corrente elétrica movimentando-se um imã de maneira apropriada. Isto significa que houve geração de energia elétrica a partir de energia mecânica.

Nestes experimentos utilizaremos um galvanômetro, um instrumento analógico construído para medida de baixas correntes ( $\sim \mu$ A).

III.1 Conectem uma bobina de 1000 espiras a um galvanômetro (ou amperímetro) e observem o que ocorre quando vocês aproximam um imã (polos nas faces maiores) da bobina (Fig.5.10). Vocês conseguem induzir corrente elétrica na bobina?

Figura 5.10 - Galvanômetro conectado à bobina, com um ímã se aproximando desta

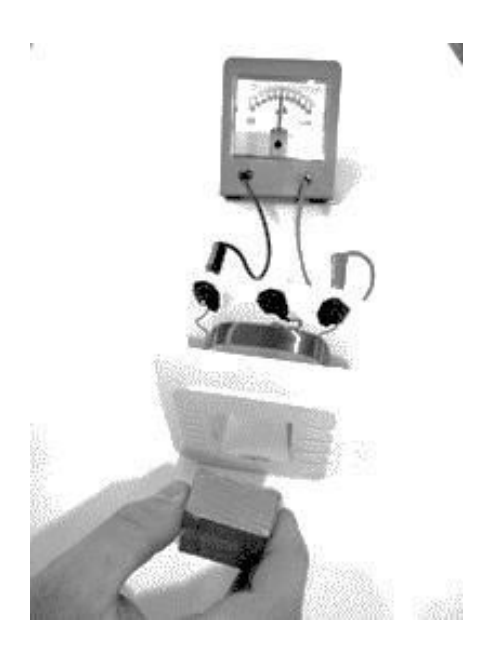

Fonte: Elaborada pelo Compilador

III.2 De que maneira a corrente é induzida mais eficientemente? Há corrente se o imã estiver parado? Em qual direção de movimento do imã a corrente (em módulo) é maior? Ao longo do eixo da bobina ou perpendicular a ele?

III.3 Movimentem o imã ao longo do eixo da bobina e observem o efeito da velocidade do imã. Como a amplitude da corrente depende da velocidade?

III.4 Movimentem o imã ao longo do eixo da bobina e observem o efeito da polaridade do imã. Registrem suas observações.

## **Experimento: Lei de Lenz**

Embora M. Faraday tenha sido o pioneiro na observação da indução (1832), foi Heinrich Lenz que em 1835 percebeu a relação entre o sentido da corrente induzida em um circuito fechado e o campo magnético variável que a induziu, atualmente conhecida como Lei de Lenz. Para compreender a lei de Lenz, vamos realizar alguns experimentos semelhantes aos anteriores, prestando atenção no sentido da variação do campo magnético, ou seja,  $\frac{d\vec{B}}{dt}$  e do fluxo magnético, φ.

O objetivo deste experimento é determinar a direção do campo induzido,  $(\vec{B}_{ind})$ , ou seja, o campo produzido pela bobina em resposta ao campo devido ao ímã ( $\vec{B}_{(m\tilde{a})}$ ). Conectem a bobina a um galvanômetro, tal como indicado na Fig.5.11.

III.5 Aproximem o polo norte do imã (N) a bobina, movimentando-o na direção do eixo da bobina tal como indicado na Fig.5.11. Neste caso, a corrente no galvanômetro é positiva ou negativa? Indiquem com flechas o sentido da corrente entre o (+) do galvanômetro e o (+) da bobina. A corrente está entrando ou saindo do (+) da bobina?

Obs: responda considerando a situação mostrada na Fig.5.11, ou seja, o N do imã aproximando da bobina.

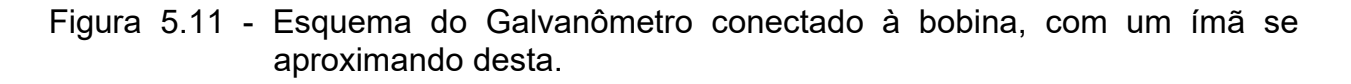

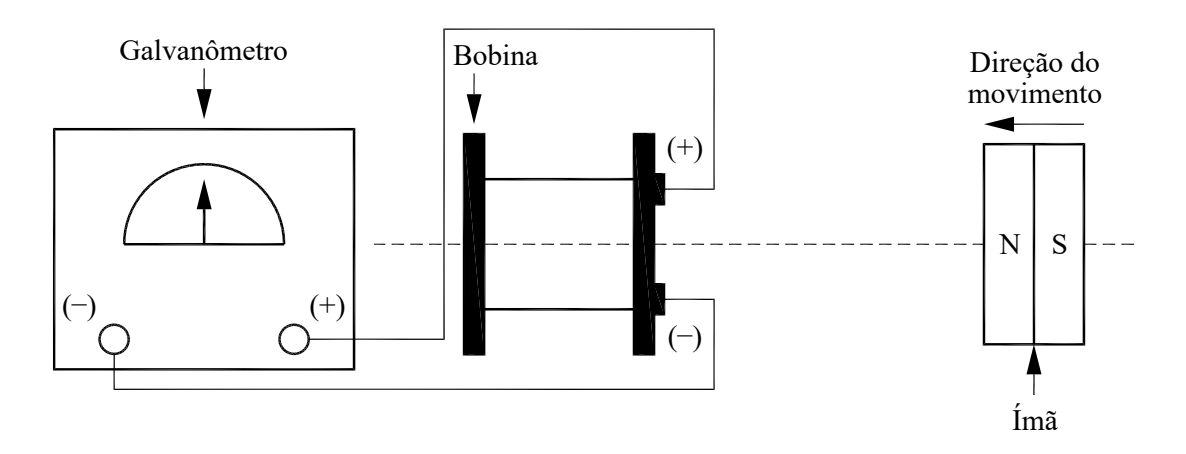

Fonte: Elaborada pelo Compilador

III.6 Na situação ilustrada (Fig.5.11) o valor (ou módulo) do fluxo magnético na bobina devido ao ímã ( $\vec{B}_{\text{im}\tilde{a}}$ ) aumenta ou diminui? Indiquem na Fig.5.11 a direção de  $\vec{B}_{\text{fm}\tilde{a}}$ .

III.7 Vimos que a bobina gera uma corrente, que chamamos de corrente induzida. Esta corrente produz um campo magnético induzido, o qual denominaremos  $\vec{B}_{ind}$ . Considerando o sentido da corrente (entrando ou saindo do polo positivo (+) da bobina), indiquem desenhando uma flecha na Fig.5.11, o sentido do campo,  $\vec{B}_{ind}$ .

III.8 Concluindo: Na situação ilustrada na Figura 5.11 indiquem na Fig.5.12.(a), a direção do campo  $\vec{B}_{\text{fm}\tilde{a}}$  e escreva se  $\frac{d\phi}{dt} > 0$  ou  $\frac{d\phi}{dt} < 0$ . Usem as notações  $\otimes$  (campo entrando na página) ou  $\odot$  (campo saindo da página) para indicar o campo  $\vec{B}_{\text{fm}\tilde{a}}$  desenhando no centro da bobina da Fig.5.12(a). Indiquem na Fig.5.12 (b) o sentido de  $\vec{B}_{ind}$  (o campo devido a corrente induzida na bobina).

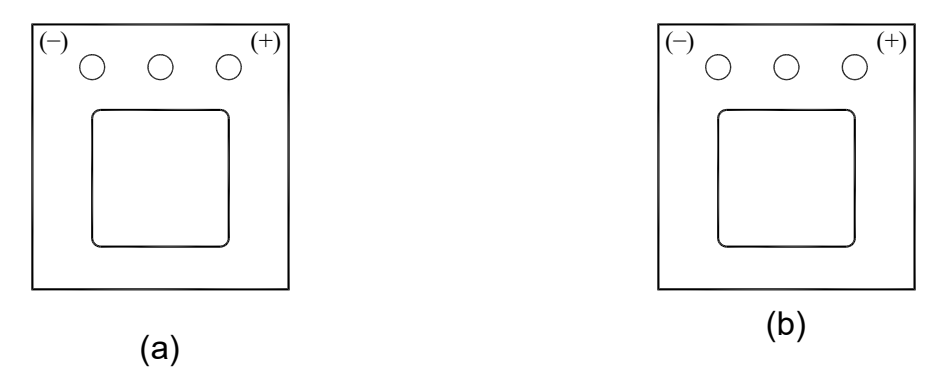

Fonte: Elaborada pelo Compilador

III.9 Considerem agora uma situação análoga a mostrada na Fig.5.11, porém com o imã se afastando da bobina. Repitam o procedimento do item anterior, usando a Fig.5.13 abaixo.

Figura 5.13 - (a) Vista frontal da bobina para a Indicação do campo  $\overline{B}_{\text{im\~a}}$  devido ao imã;(b) Vista frontal da bobina para a Indicação do campo induzido  $\vec{B}_{ind}$ , produzido pela corrente induzida na bobina

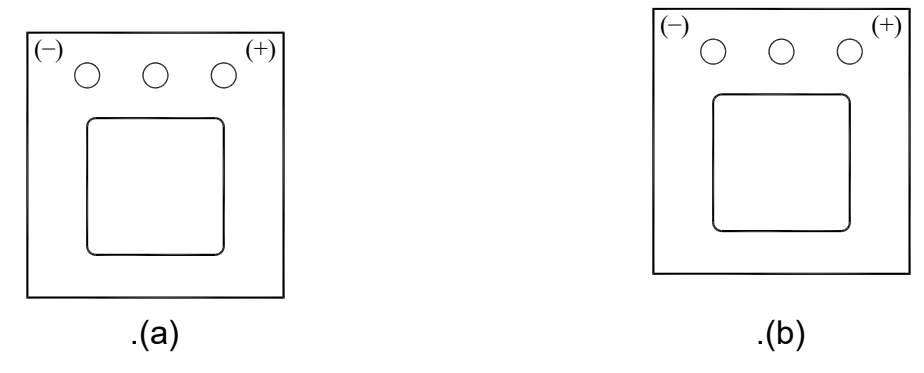

Fonte: Elaborada pelo Compilador

Experimento: Conectem uma bobina de 1000 espiras a uma fonte DC usando uma chave e ajustem  $V_0$ = 12V. Conectem uma segunda bobina a um galvanômetro de zero central, como ilustrado na Fig.5.14. Denominaremos estas bobinas como 1 e 2 respectivamente.

Figura 5.14 - Bobina 1 (ligada a uma fonte) próxima à bobina 2 (ligada ao galvanômetro).

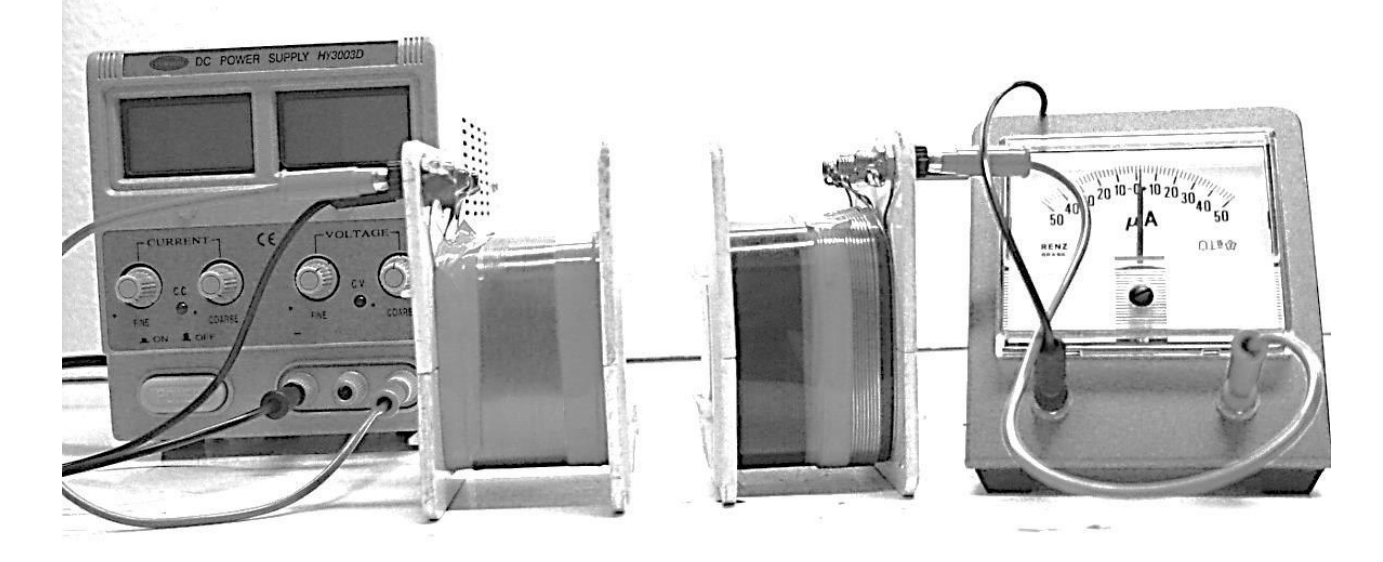

Fonte: Elaborada pelo Compilador

III.10. Com a fonte ligada e as duas bobinas paradas, há corrente induzida no galvanômetro? Caso haja corrente induzida (bobina 2), anotem seu sentido.

 $\overline{\phantom{a}}$ 

III.11. Movimentem a bobina 2, mantendo a 1 parada e observem se há corrente no galvanômetro. Caso haja corrente induzida (bobina 2), anotem seu sentido.

III.12. Repitam o experimento anterior, porém movimentando a bobina 1, mantendo a 2 parada. Caso haja corrente induzida (bobina 2), anotem seu sentido.

III.13. Mantendo as duas bobinas fixas (~1cm), observem o que ocorre quando vocês desligam a corrente na bobina1 ligada à fonte (para isso, vocês podem desconectar um dos cabos de ligação).

III.14. Para o relatório: Para cada caso anterior (III.10 a III.13) indiquem esquematicamente a direção e sentido do campo da bobina 1 e o campo induzido (devido a bobina 1), por exemplo:  $\overrightarrow{B_1}$  e  $\overrightarrow{B_2}$ .

**IFSC** 

III.15. Investiguem o efeito da orientação entre as duas bobinas girando uma delas de 90° em relação ao seu eixo magnético.

III.16. Com a fonte desligada, coloquem uma barra de ferro na bobina1. Liguem a fonte e repitam os itens III.10 a III.13. Como varia a magnitude da indução com a introdução do ferro?

# **IV. Transformador**

Experimento: Utilizem o transformador 220V - 6,3V ligado em 110V para obter uma fonte AC de 3,8V.

Montem um transformador com duas bobinas, 1000, 500 ou 250 espiras em núcleo de ferro fechado (Fig.5.15).

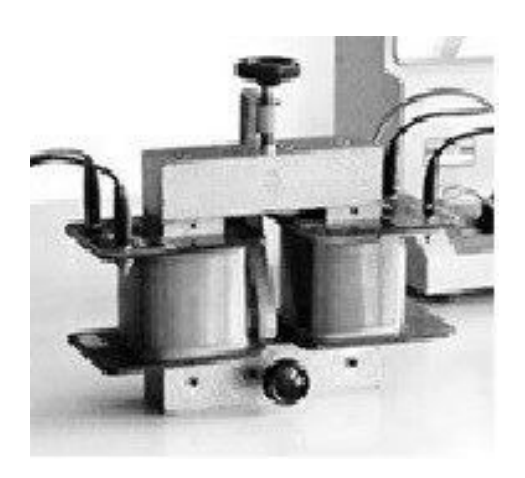

Figura 5.15 - Bobinas com núcleo de ferro fechado

Fonte: Elaborada pelo Compilador

IV.1 Considerem N<sub>1</sub> o número de espiras do primário (da primeira bobina que está ligada em 3,8V) e N<sub>2</sub> o número de espiras do secundário (segunda bobina) e sejam  $V_1$  e  $V_2$  as tensões medidas com um voltímetro modo AC no primário e no secundário, respectivamente. Meçam a relação V<sub>2</sub>/V<sub>1</sub> para vários valores de  $N_1$  e  $N_2$  (essas bobinas podem ser trocadas para se obter outros valores).

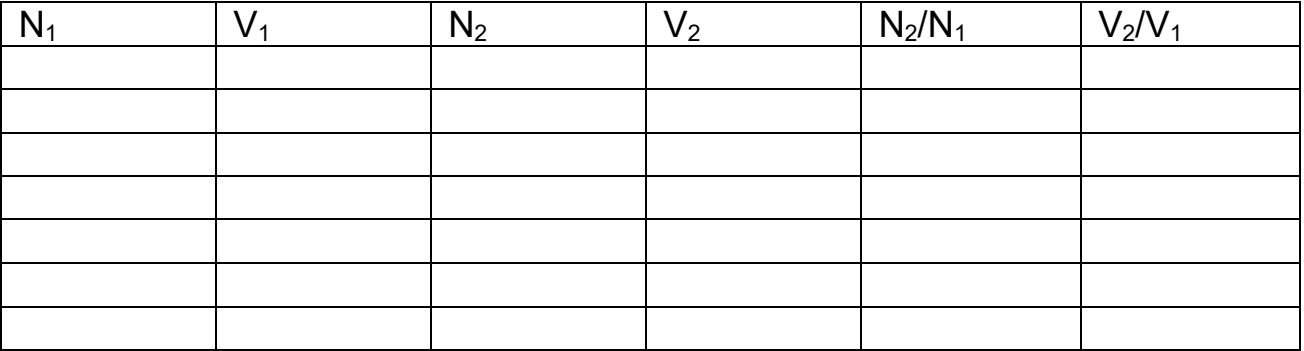

IV.2 façam um gráfico de  $(V_2/V_1)$  versus  $(N_2/N_1)$  para verificar esta dependência com pelo menos 5 valores de  $N_2/N_1$ .

IV.3 Para o relatório: a partir dos dados do gráfico, obtenham a relação entre  $V_2/V_1 \in N_2/N_1$ .

# V. Força Magnética em um fio (Demonstração)

V.1 Experimento: Coloquem o fio (Fig.5.6) junto a um imã permanente e apertem o botão (rapidamente) para ligar a corrente. Observem a força entre o fio e o imã

V.2 Verifiquem o que ocorre se o sentido da corrente for invertido.

V.3 Verifiquem o que ocorre se o polo do imã for trocado.

## Lista de materiais (prática 05)

- Bússola  $\bullet$
- Fio condutor comprido  $\bullet$
- Bobinas de Helmholtz  $\bullet$
- Chave
- Materiais para preencher a bobina: ferro, alumínio, plástico  $\bullet$
- Imã  $\bullet$
- Núcleo de ferro e bobinas: 250 espiras e 1000 espiras  $\bullet$
- Resistor de 10 $\Omega$  $\bullet$
- Potenciômetro de 50Ω  $\bullet$
- Galvanômetro de zero central  $\bullet$
- Transformador (110:220 6.3:12.6)  $\bullet$
- Fonte de tensão variável (DC)  $\bullet$
- Placa de circuitos, cabos banana banana, etc.  $\bullet$

# **Exercícios**

1) A Figura abaixo ilustra uma bússola fixada na mesa do laboratório distante de imãs, sob a ação do campo magnético da Terra de valor B<sub>T</sub>. Neste caso o ângulo  $\theta$  entre a bússola e o eixo x é de 90°. Explique o que ocorre nas sequintes situações: Um estudante aproxima um imã à bússola conforme ilustrado na Fig. a.

- O procedimento do item a) pode ser usado para medir o campo devido ao imã? a) Caso afirmativo, explique sucintamente como ou porque caso negativo.
- $b)$ Um estudante aproxima um imã à bússola conforme ilustrado na Fig. b.
- $\mathbf{c}$ O procedimento do item c) pode ser usado para medir o campo devido ao imã? Caso afirmativo, explique sucintamente como ou porque caso negativo.
- Um estudante coloca uma bobina próxima a bússola, tal como indicado na Fig.c. d) Inicialmente a corrente é nula e é gradualmente aumentada (experimentalmente isto é feito ajustando-se apropriadamente a resistência do reostato de valor R) e a bobina é mantida fixa. Descreva o que ocorre.

#### Justifique todas as suas respostas

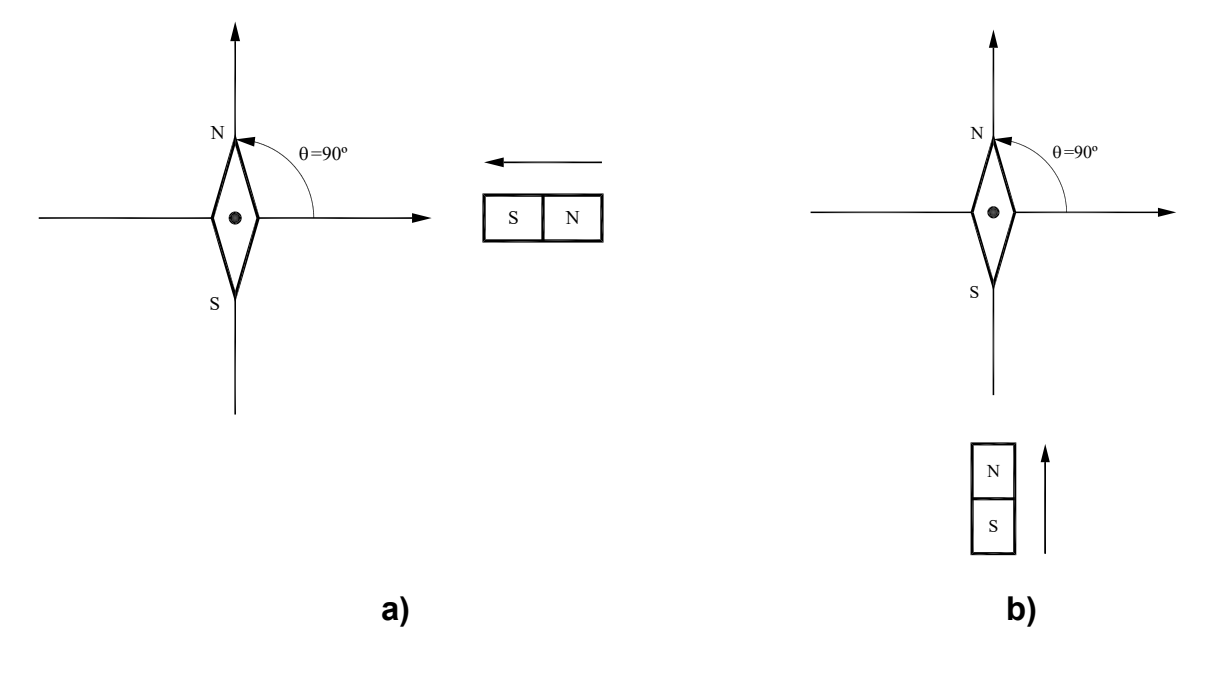

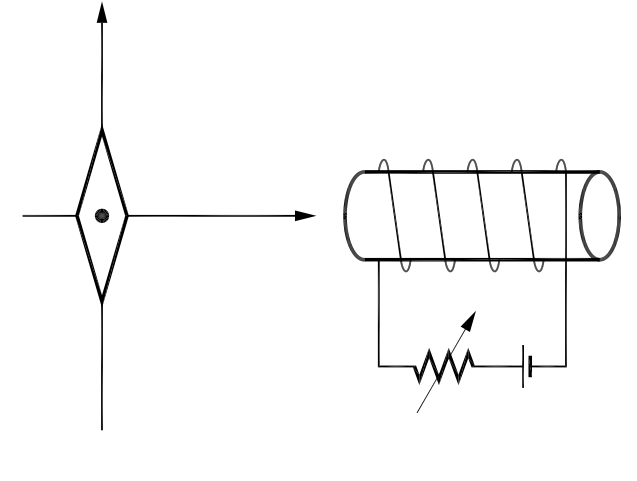

 $\mathbf{c}$ 

2) a) Um estudante liga uma bobina a uma fonte de corrente contínua (DC Power Supply). Ele observa que a bússola gira no sentido horário quando bobina é conectada conforme ilustrado na figura abaixo. Qual a direção do campo  $\vec{B}$ , gerado pela bobina? Indique no centro da bobina do espaço da direita utilizando a notação  $\otimes$ (campo entrando na página) ou  $\odot$  (saindo da página).

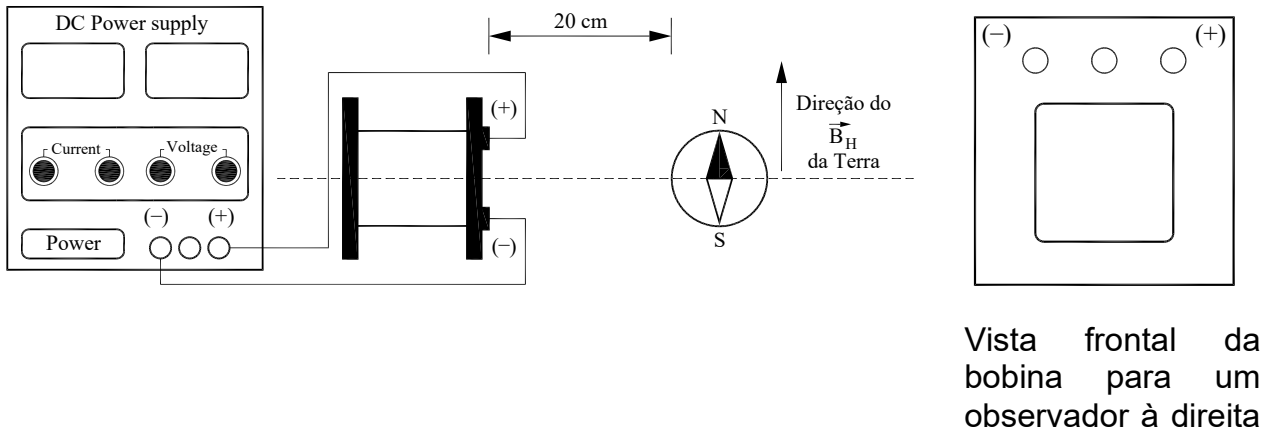

(próximo a bússola)

b) Suponha agora que o estudante movimente um imã conforme ilustrado na Figura abaixo. Há corrente induzida na bobina? Caso afirmativo, a corrente indicada no galvanômetro é positiva ou negativa? A bobina gera um campo magnético? Caso afirmativo, indique a direção do campo gerado pela bobina,  $\vec{B}$ , no espaço à direita da Figura (use a notação  $\otimes$  ou  $\odot$ , tal como no item anterior).

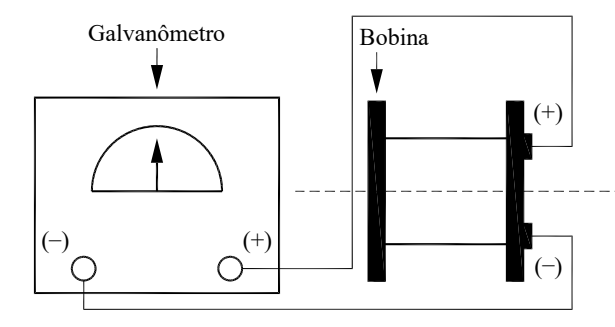

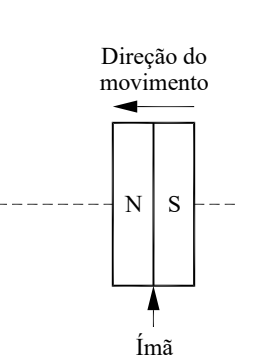

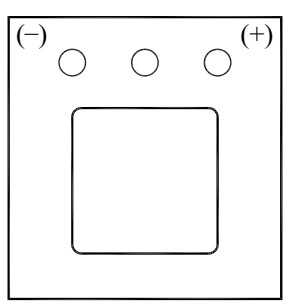

 $3)$ Uma espira de cobre está inicialmente em repouso  $\mathsf{I}$ em campo magnético constante  $\mathbf{e}$ uniforme, tal como indicado na Figura ao lado. Entre os tempos  $t = t_0 e t = t_0$ + At a espira é girada num eixo vertical, tal como mostrado na Figura ao lado.

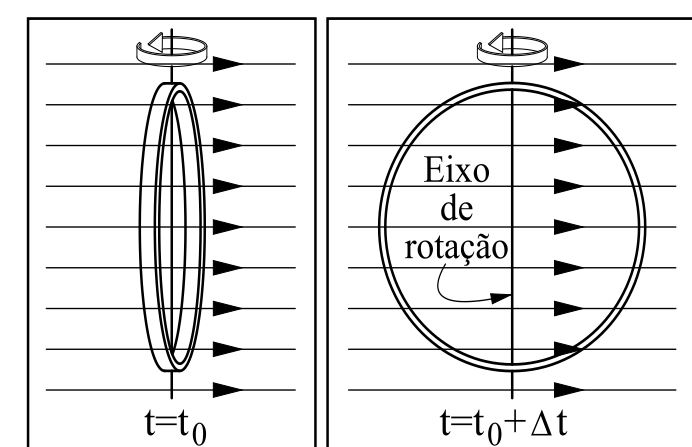

a) Há corrente induzida na durante este intervalo de tempo? Por quê?

b) caso afirmativo, indique a direção da corrente.

4). Na Figura (a) abaixo, uma espira metálica está conectada a um eixo que permite girá-la (no sentido anti-horário) Um imã está colocado abaixo da bobina, conforme mostra abaixo.

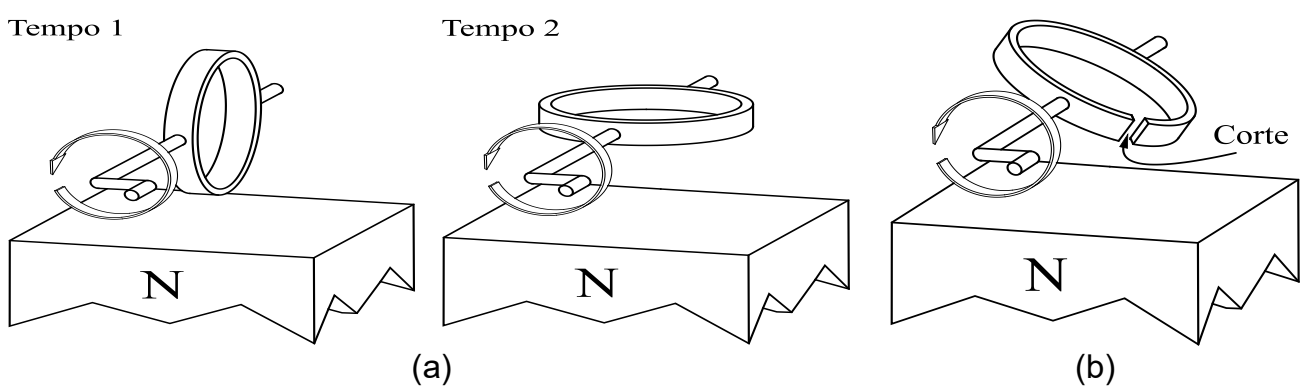

- a) Nos diagramas acima "tempo 1" e "tempo 2" há corrente induzida? Caso afirmativo indique no diagrama a direção da corrente.
- b) Considere agora você saiba que a espira foi girada com velocidade angular o constante. Esboce um gráfico da dependência temporal do fluxo magnético na espira,  $\Phi(t)$ , e de força eletromotriz induzida  $\varepsilon(t)$ , entre os instantes, tempo 1 e tempo 2.

c) Repita os itens a) e b) para o caso da Fig.(b) onde a espira não é fechada.

# Prática 6: Circuito RLC, Transientes e Ressonância

#### **Objetivos**

Analisar o comportamento de circuitos RL, LC e RLC e analogias eletromecânicas. Vamos investigar o efeito da ressonância do circuito RLC no regime de oscilação forçada (sob ação de uma tensão harmônica) e no regime de oscilação livre (transiente elétrico).

#### Introdução

#### **Circuito RL**

As Fig. 6.1(a) e (b), abaixo, mostram um circuito contendo um resistor (R) e um indutor (L) em série. A regra de Kirchhoff aplicada ao circuito leva a:

$$
V = L \frac{dI}{dt} + RI
$$
 (1)

Cuja solução é:

$$
I = \frac{V_0}{R} \left[ 1 - \exp\left(-\frac{t}{\tau}\right) \right] \tag{2}
$$

onde  $\tau = \frac{L}{R}$ 

Figura 6.1 - (a) Fonte ligada a uma chave, um resistor e uma bobina (circuito RL); (b) Gráfico da corrente por tempo no circuito

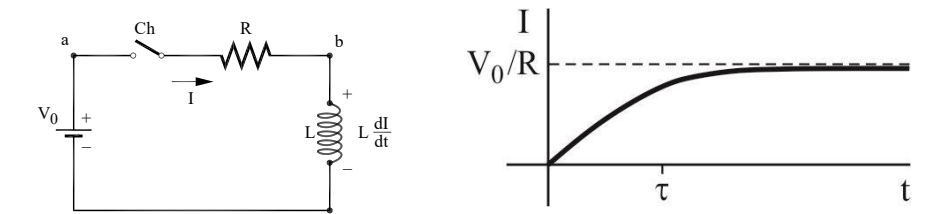

Fonte: Elaborada pelo Compilador

#### **Circuito LC**

A Fig. 6.2, ao lado, mostra um capacitor ligado a um indutor e a uma chave. Vamos supor inicialmente que a chave esteja aberta e que o capacitor tenha uma carga inicial  $Q_0$ . Em  $t = 0$  a chave é fechada e a carga flui através do indutor. Para simplificar nossa análise, vamos desconsiderar qualquer resistência no circuito (isto será feito a seguir).

Figura 6.2 - Capacitor ligado a uma chave e um indutor (circuito LC).

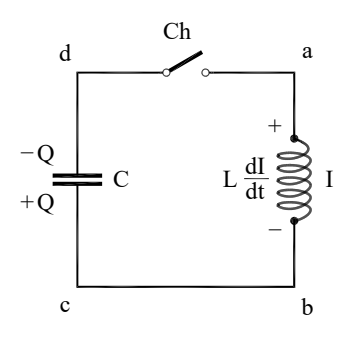

Fonte: Elaborada pelo Compilador

Escolheremos arbitrariamente a direção da corrente no circuito de modo que quando a carga na placa de baixo do capacitor for mais +Q a corrente é: I = dQ/dt. Com esta escolha a corrente será negativa logo depois da chave ser fechada ( $t \sim 0$ ).

Com a escolha do sentido positivo da corrente, a queda de potencial no indutor, de a até b, é Ldl/dt. No capacitor, de c até d, há uma queda de potencial Q/C. Então, a regra de Kirchhoff aplicada ao circuito resulta em: L  $\frac{dI}{dt} + \frac{Q}{C} = 0$ . Como, I =  $\frac{dQ}{dt}$  temos:

$$
\frac{d^2Q}{dt^2} + \omega_0^2 Q \tag{3}
$$

com:

$$
\omega_0 = \frac{1}{\sqrt{LC}}\tag{4}
$$

Notem que esta equação tem a mesma forma da equação que descreve o sistema massa-mola (oscilador harmônico):  $m \frac{d^2x}{dt^2} + k x = 0$ . Sabemos que este sistema oscila na sua frequência angular natural  $\omega^2 = \frac{k}{m}$ , ou seja,  $x(t) = A \cos(\omega_0 t + \delta)$ . Analogamente, a solução da Eq. (3.b) pode ser escrita como:

$$
Q(t) = A \cos(\omega_0 t - \delta) \tag{5}
$$

Uma vez que I =  $\frac{dQ}{dt}$  (Fig.6.3), obtemos então:

$$
I(t) = -\omega \cdot A \cdot \sin(\omega_0 t - \delta) \tag{6}
$$

Figura 6.3 - Comportamento típico de Q(t) e I(t) em um circuito LC

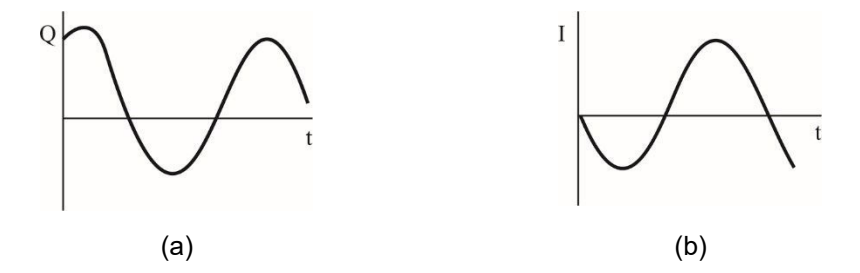

Fonte: Elaborada pelo Compilador

#### **Circuito RLC**

Analogamente ao caso do atrito na mecânica, o efeito do resistor está sempre presente, embora possa ser pequeno em alguns experimentos. Consideraremos a seguir um circuito RLC em série alimentado por uma fonte de tensão V(t) (vide Fig.6.4).

Figura 6.4 - Fonte de onda senoidal ligada a um resistor, uma bobina e um capacitor (circuito RLC).

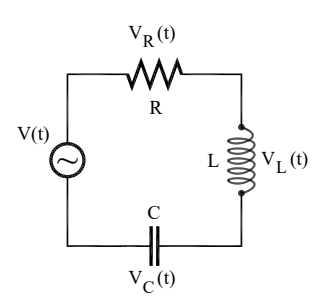

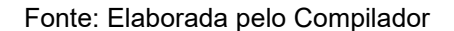

A lei de Kirchhoff aplicada a este circuito fornece a equação:

$$
V(t) - L \frac{dl}{dt} - RI - \frac{Q}{c} = 0
$$
 (7)

onde I =  $\frac{dQ}{dt}$ , logo:

$$
V(t) = L \frac{d^2 Q}{dt^2} + R \frac{dQ}{dt} + \frac{Q}{C}
$$
 (8)

Consideremos inicialmente o caso em que  $V(t) = V_0 = 0$  (constante no tempo) com mesma condição inicial discutida no caso LC: em  $t = 0$ ,  $Q(0) = Q_0$ , V.I(t) = 0. Neste caso temos:

$$
Q(t) = Q_0 e^{-\gamma t} \cos(\omega_1 t - \delta)
$$
 (9)

Com  $\gamma = \frac{R}{2I}$  e

$$
\omega_1 = \sqrt{\omega_0^2 - \left(\frac{R}{2L}\right)^2} = \sqrt{\omega_0^2 - \gamma^2} = \omega_0 \sqrt{1 - \left(\frac{\gamma}{\omega_0}\right)^2}
$$

onde  $\omega_0$  é dado pela Eq.(4). Ou seja, Q(t) pode ser considerado um cosseno cuja amplitude decai exponencialmente. Quando  $R \to 0$  então  $\gamma \to 0$  e  $\omega_1 \to \omega_0$ , o sistema se comporta como um circuito LC puro. Tal como comentado no caso do circuito LC, o valor de 8 depende das condições iniciais do problema. No caso em que o capacitor está inicialmente carregado e a chave é fechada em  $t = 0$ , temos  $\delta$  = 0, tal como no caso LC. Este comportamento é análogo ao oscilador amortecido por um meio viscoso estudado no Lab. Física Geral II. Em particular a condição inicial considerada neste exemplo é análoga ao caso em que em  $t = 0$ , o sistema massa-mola tem amplitude máxima ( $x_0$ ) e velocidade nula (Fig.6.5), abaixo, onde a linha contínua corresponde à função  $x(t) =$  $x_0$ .  $e^{-\gamma t}$ .  $cos(\omega_1 t)$  e a envoltória tracejada corresponde ao decaimento exponencial  $e^{-\gamma t}$ .

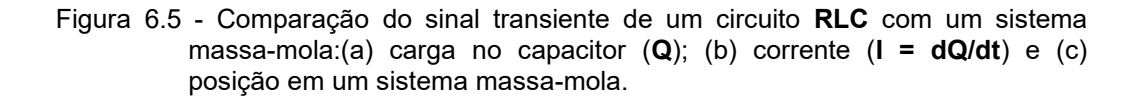

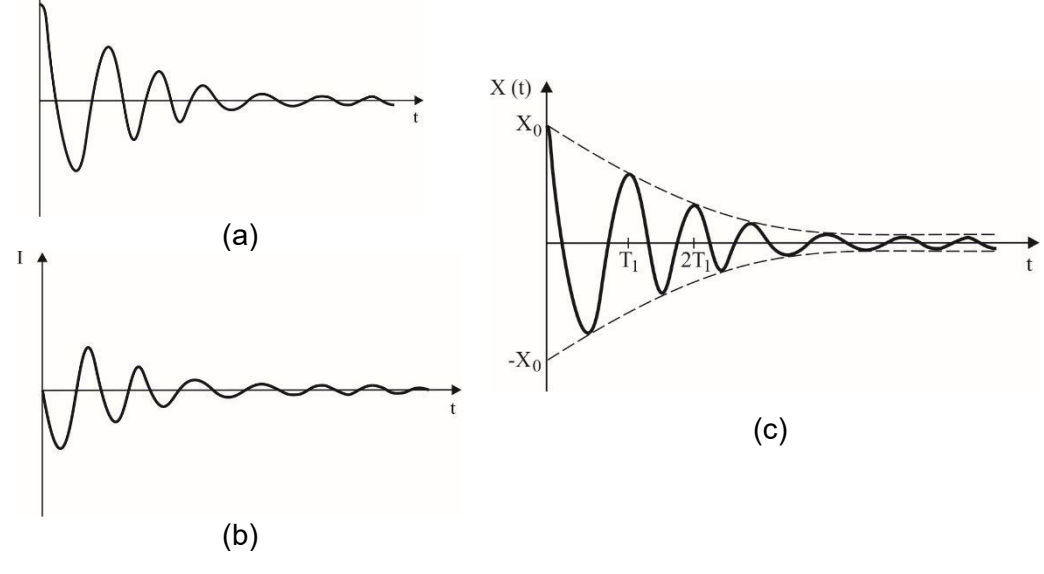

Fonte: Elaborada pelo Compilador

A Fig.6.5 ilustra um exemplo de oscilação sub-amortecida onde  $\omega$  >  $\gamma$ . Devemos notar que com o aumento de  $\chi$ ,  $\omega_l$  diminui e a amplitude de oscilação decai mais rápido. Ou seja, podemos

**IFSC** 

dizer que o tempo característico  $\tau = \frac{1}{y}$  diminui. Além disso, no caso  $\omega_0 < \gamma$ ,  $\omega_1^2 < 0$ , ou seja,  $\omega_1$ tornase um valor imaginário. Este caso é chamado de regime super-amortecido e não há oscilação. O caso  $\omega_0 = \gamma$  é chamado de amortecimento crítico.

No Lab. de Fís. Il estudamos o sistema massa mola no caso de oscilações livres, amortecidas e forçadas. No caso de oscilação forçada o sistema estava sujeito a uma força externa harmônica (senoidal ou cossenoidal), do tipo  $F_{ex} = F_0 \sin(\omega t)$ . Analogamente, podemos estudar oscilações forçadas no circuito RLC usando uma fonte de tensão harmônica  $V = V_0 \sin(\omega t)$ :

$$
L\frac{d^2Q}{dt^2} + R\frac{dQ}{dt} + \frac{Q}{C} = V_0 \sin(\omega t)
$$
 (10)

No estado estacionário, a solução da Eq.8 é dada por  $Q(t) = Q_0 \sin(\omega t - \delta)$  e consequentemente  $I(t) = I_0 \cos(\omega t - \delta)$  onde  $I_0 = \omega Q_0$  com:

$$
\omega Q_0 = I_0 = \frac{V_0}{\sqrt{R^2 + \left(\frac{1}{\omega C} - L\omega\right)^2}}
$$
(11)

$$
(\tan \delta)^{-1} = \frac{\left(\frac{1}{\omega C} - L\omega\right)}{R} \tag{12}
$$

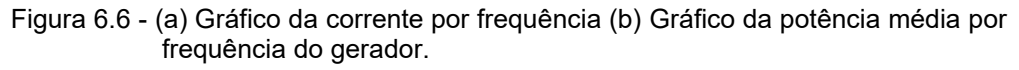

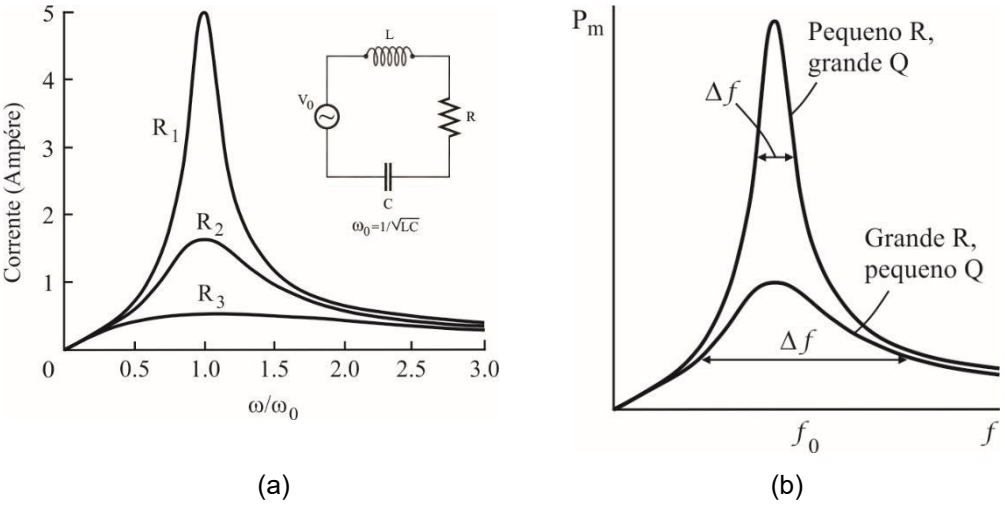

Fonte: Elaborada pelo Compilador

A dependência com a frequência é ilustrada na Fig.6.6. Nota-se que a corrente é máxima na **frequência de ressonância**,  $\omega_0 = \frac{1}{\sqrt{LC}}$  (Eq.4). As curvas da Figura 6.6(a), foram calculadas com **V**<sub>0</sub> = 100V, L = 10<sup>4</sup>H e C = 10<sup>-8</sup>F, e três valores distintos de R (R<sub>1</sub> = 20Ω, R<sub>2</sub> = 60Ω, R<sub>3</sub> = 200Ω).

A Fig.6.6(b) mostra a potência média fornecida pelo gerador ao circuito, em função da frequência do gerador, para dois valores diferentes de R, num circuito RLC em série. A potência média é máxima quando a frequência do gerador for igual à frequência de ressonância.

Quando a resistência for pequena (Fig.6.6(a)), a curva de ressonância é estreita; quando for grande, a curva é larga. Estas curvas podem ser caracterizadas pela largura de ressonância Af, onde  $\Delta f$  também é chamado de 1/2 largura.

Esta largura é a diferença das frequências em dois pontos da curva que correspondem a potência igual à metade da potência máxima. Podemos definir o fator Q de um circuito RLC como:

$$
Q = \frac{2\pi\omega}{\Delta E} = \omega_0 \frac{L}{R}
$$
 (13)

Quando a ressonância for razoavelmente aguda (isto é, quando for maior que cerca de 2 ou de 3), o fator **Q** pode ser aproximado por  $Q = \frac{f_0}{\Delta f}$ . Podemos assim, fazer uma <u>analogia</u> entre o circuito elétrico e um oscilador mecânico (sistema massa-mola):

Obs: Q é uma constante adimensional que não tem nenhuma relação com a carga do capacitor, que também denotamos com a letra Q.

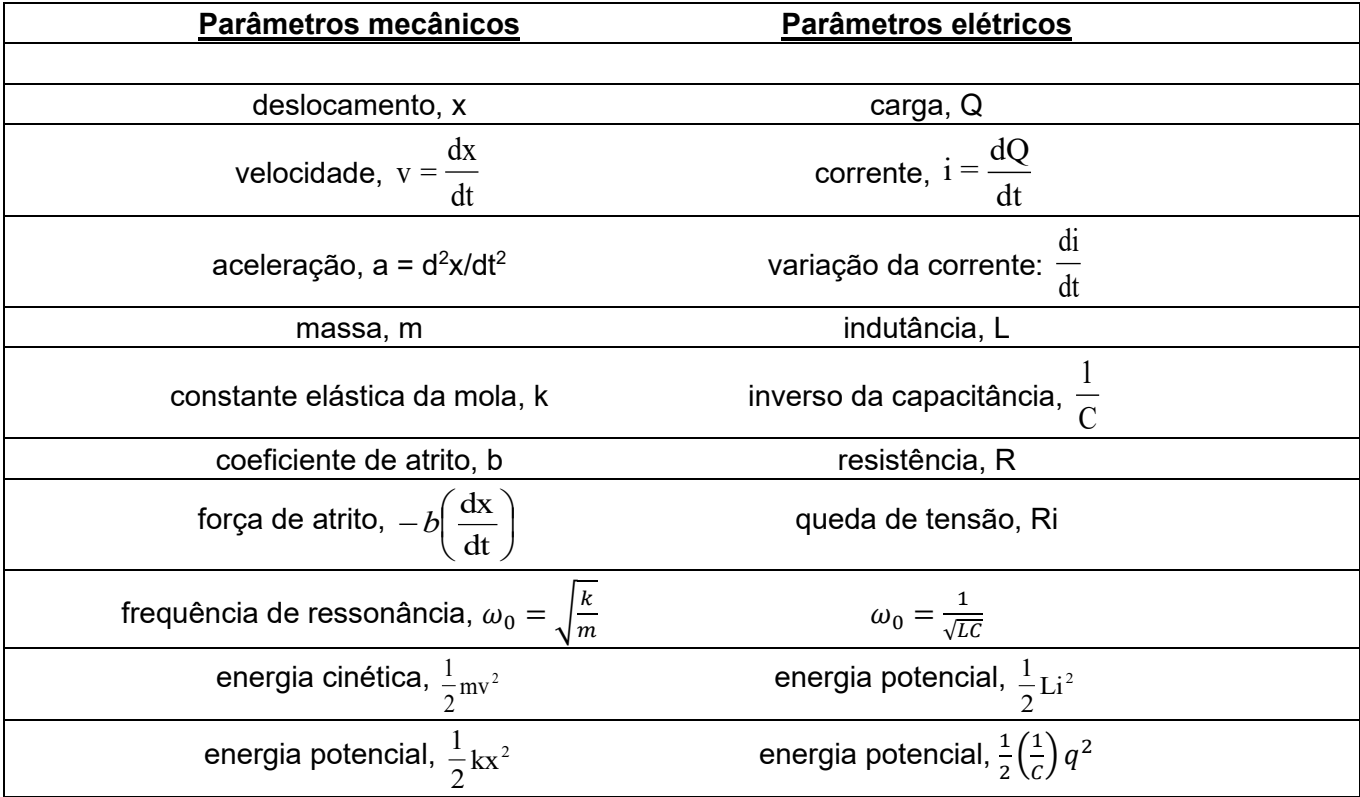

# **Experimentos**

# I. Transiente do circuito RL

O indutor oferece "resistência" a mudanças no valor da corrente. Para esclarecer melhor, consideremos um indutor ideal, que é constituído de fios cuja resistência ôhmica é muito baixa. Neste caso, se a corrente for constante, a diferença de potencial nos terminais do indutor será praticamente nula e podemos dizer que o indutor ideal não oferece resistência à passagem da corrente constante. Entretanto, se obrigarmos que haja uma variação no valor da corrente (por exemplo, ao ligar ou interromper o circuito) imediatamente irá aparecer uma diferença de potencial nos terminais do indutor,  $V_L = -L \frac{di}{dt}$ 

# Demonstração

Observem o circuito da Fig.6.7, no qual A e B representam duas lâmpadas de lanterna de automóvel (12V), onde A está conectada a um resistor R  $(R \sim 14\Omega)$  e B conectada a um indutor L de 1000 espiras com núcleo de ferro fechado. O circuito está conectado a uma fonte de 12V.

Figura 6.7 - Duas lâmpadas A ligada em série a um resistor e uma chave e B em série a uma bobina e uma chave, ambas ligadas em paralelo entre si e a uma fonte  $(V_0 = 12V)$ .

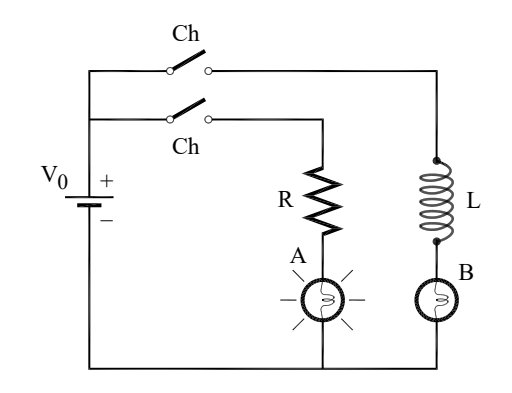

Fonte: Elaborada pelo Compilador

I.1 As lâmpadas A e B acendem simultaneamente?

I.2 Retirem o núcleo de ferro do indutor repitam o experimento. Isto afeta o tempo de resposta de B? Discutam suas observações considerando a introdução teórica do circuito LC (Fig. 6.1).

Como visto na Prática 4 usaremos um osciloscópio KEYSIGHT EDUX1002A de dois feixes (Fig. 4.4 – pág. 143) que permite observar simultaneamente duas tensões,  $V_1(t)$  e  $V_2(t)$ , com sensibilidade máxima de 1mV/DIV e taxa de varredura máxima de 10nseg/DIV. Também usaremos o gerador de função Politerm (FG-8102) (Fig.4.7 - pág.154) cuja freguência pode ser ajustada no intervalo entre 1 e 10<sup>6</sup> Hz, com formas de onda senoidal, triangular ou quadrada.

Nesta prática o trabalho experimental será simplificado pelo uso de alguns algoritmos de medição do osciloscópio digital, descritos a seguir.

Experimento: Inicialmente iremos observar no osciloscópio (canal 1) o sinal do Gerador de Função selecionando o sinal de onda senoidal, e ajustando a frequência para ~1 KHz. Procedimento:

- Conectem o cabo de entrada no canal 1 do osciloscópio, botão (6-1) da Fig. 4.4
- Apertem o botão *default* (5). Aiustem a escala vertical (14-1) para visualizar bem o sinal. Idem para a escala horizontal (11), de tal forma a visualizar 2 ou 3 períodos.

Na prática 4 determinamos a frequência do sinal a partir da medida do período observado na tela. Agora utilizaremos o recurso Medição (vide Figura abaixo):

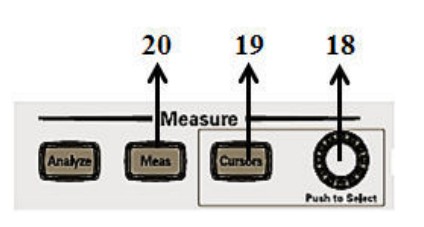

 $(20)$ Medir: selecione esta função escolhendo Fonte (1), pois desejamos medir o canal 1.

O osciloscópio automaticamente já fornece os valores de freguência e tensão pico a pico do sinal, observe na parte de baixo da tela (7): Freq(1) e  $P_c-P_c(1)$ .

Observem que o valor Freg(1) indicado nos osciloscópio deve ser próximo ao valor indicado no gerador de função. A função medir tem várias opções a escolha do usuário, porém no experimento a sequir utilizaremos apenas estes dois tipos de medida.

# III. Circuito RLC e ressonância

O objetivo deste experimento é determinar a dependência da corrente no circuito RLC com a frequência do sinal senoidal, ou seja, obter um gráfico análogo ao da Fig.6.6. Isto será feito através da medida da tensão no resistor do circuito do circuito RLC em série (Fig. 6.8).

Experimento: Queremos medir as tensões no resistor, V<sub>R</sub>, em função da frequência do gerador. Uma vez que a amplitude da tensão do gerador, V<sub>p</sub>, pode apresentar pequenas variações, é importante determiná-la para cada frequência. Neste caso, podemos utilizar o recurso de fazer duas medidas simultâneas, utilizando os canais 1 e 2 para medir  $V_p$  e  $V_R$ , respectivamente.

Montem o circuito RLC da Fig.6.8, com o Gerador de Função selecionando o sinal de onda senoidal, indutor de 1000 espiras (L ~ 44mH), capacitor C =  $0.1 \mu$ F e R = 100 $\Omega$ . O canais 1 e 2 (pontos 6-1 e 6-2 da Figura 4.4) estão conectados ao ponto 1 e 3 (Fig. 6.8), respectivamente.

Anote o valor indicado da indutância da bobina na configuração de 1000 espiras e 500 espiras.

Obs: É importante observar que todas as entradas do osciloscópio estão conectadas ao mesmo terra, que é a parte externa dos plugs de entrada, ou seja, eles estão em curto-circuito. Por isso no canal 1 mediremos a tensão V<sub>14</sub> e no canal 2 V<sub>34</sub>.

Figura 6.8 – Circuito RLC conectado a um gerador de tensão alternada que está em paralelo a um resistor. Circuito com saída para dois canais do osciloscópio

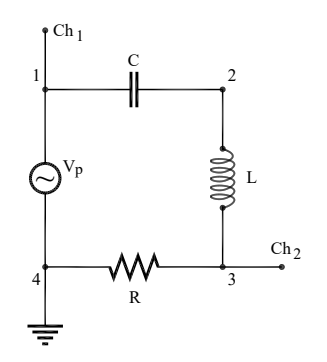

Fonte: Elaborada pelo Compilador

a) Coloquem o "terra" do cabo coaxial (pino preto), ligado ao canal 1 do osciloscópio, no ponto 4, como indicado na Fig.6.8. Conectem o pino vermelho do cabo do canal 1 do osciloscópio no ponto 1. Conectem o pino vermelho do cabo do canal 2 no ponto 3 (Fig.6.8).

Obs.:

- Não é preciso ligar o terra do outro cabo, pois são comuns (eles já estão em em curto-circuito tal como observado acima).

- Neste experimento se utilizará, nos dois canais do osciloscópio, o recurso Medicão.

b) Com o gerador, selecionado com a forma de onda senoidal, e o osciloscópio já ligados, ajustem o osciloscópio através dos dois botões rotativos graduados (botões 11, 14-1 e 14-2 da Figura 4.4), para visualizar, simultaneamente, na tela os dois canais. Inicie ajustando a frequência do gerador para f = 1 KHz.

Atenção: O canal 1 só será utilizado para observar que o sinal do gerador deve variar somente na ressonância e bem próximo dela.

c) Selecione através do botão 20 – Medir (do osciloscópio), as medidas desejadas a serem efetuadas para a fonte 1 e para a fonte 2, como tipo Frequência e Amplitude de cada canal.

Atenção: Não se esqueca de ao selecionar o Tipo, logo após selecionar Adicionar Medicão.

Exemplo: a tela do osciloscópio indica na parte inferior:

Freq(1) 995.42 Hz  $P_c-P_c(1)$  17.7 V Freq(2) 991.51 Hz  $P_c-P_c(2)$  1.23 V

Notem que  $P_c-P_c(1)$  representa a tensão de pico a pico da tensão, logo  $V_0 = 8.85V$ .

Em princípio, o valor das duas frequências deveria ser o mesmo, entretanto observou-se uma pequena discrepância (~ 0.4%) que deve ser atribuída a incerteza da medida. Além disso, observa-se também uma pequena flutuação dos valores de frequência. Podemos diminuir esta flutuação utilizando o recurso de AQUISIÇÃO para efetuar médias, tal como descrito a seguir.

#### d) Utilizando o recurso AQUISIÇÃO

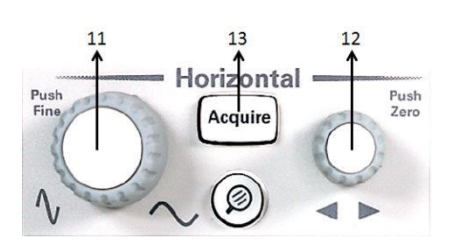

(13) Aquisição: Ao selecionar esta função aparecerá na tela um menu (que será comandado pelos botões (2) da Fig. 4.4). Neste é importante verificar: Modo Normal: colocando em Modo Aquis Normal, depois selecionar através do botão (10) Média; e no menu que irá aparecer selecionar o número de médias desejadas.

1. Estipular o número de médias a serem realizadas, assim selecione a função Aquisição (13) e siga os passos acima. Através do botão (10) selecionar 1024 como o número de médias a ser utilizado

2. Meçam os valores de Frequência e Amplitude (fornecidas no osciloscópio) do sinal de entrada V<sub>P</sub> =  $V_{13}$  e do sinal de saída  $V_{R2} = V_{23}$ .

III.1 Determine a frequência de ressonância: Variem continuamente a frequência do gerador, entre 1 a 10 kHz e observem para qual frequência  $V_R$  é máxima. Esta é a frequência de ressonância ( $f_0 =$  $\frac{\omega_0}{2\pi}$ ) do circuito **RLC**.

III.2 Uma vez determinada  $f_o$ , meçam a dependência de  $V_R/V_P$  com a frequência. Façam uma tabela com no mínimo 15 pontos de  $V_R$  (potencial em R = 100 $\Omega$ ),  $V_P$  (potencial da fonte),  $V_R/V_P$ .

É mais fácil medir a amplitude pico a pico dos sinais no osciloscópio, por isso sugerimos colocar na tabela os valores de 2.V<sub>P</sub> e 2.V<sub>R</sub>. Sugerimos usar o modo de AQUISIÇÃO do osciloscópio digital (vide III-d)

Dica: sugerimos manter o valor de  $V_P$  aproximadamente constante ao longo de todo experimento. É preciso ter cuidado nas frequências próximas a frequência de ressonância, pois a corrente aumenta e V<sub>o</sub> tende a diminuir. É interessante medir vários pontos próximos a frequência de ressonância, para obter um bom gráfico.

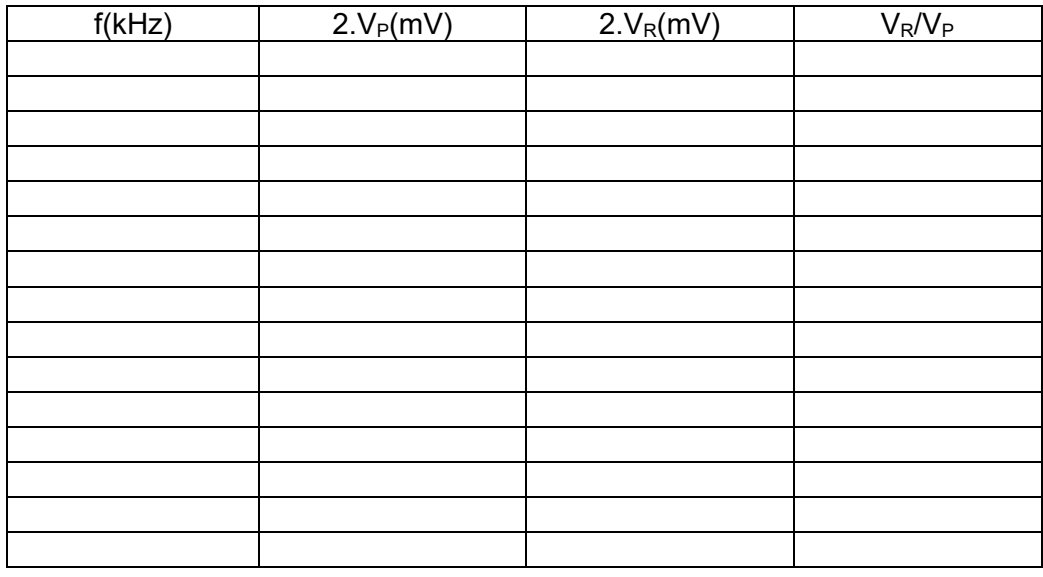

III.3 Façam o gráfico de (VR/V<sub>P</sub>) X f (vide Fig.6.6). Ele está de acordo com o comportamento observado qualitativamente no item 1?

Obs: Para obter um bom gráfico, escolham várias frequências próximas a f. Se julgarem necessário, acrescentem mais dados experimentais ao gráfico.

III.4 Substituam o resistor R = 100 $\Omega$  por R = 470 $\Omega$ . Repitam o item III.1 para encontrar novamente o valor da frequência de ressonância do circuito. Comparem este resultado com o obtido na parte III.1. Houve alteração no valor da frequência de ressonância, f.?

III.5 Coloquem novamente o resistor  $R = 100Ω$  e investiguem o efeito de alterar o número de espiras da bobina de  $N = 1000$  para 500 (o procedimento é análogo ao de III.4). Isto altera o valor de  $f_0$ ? Caso afirmativo, qual seu novo valor?

III.6 Vocês podem concluir que a indutância L depende de N? Caso afirmativo, neste experimento L aumentou ou diminuiu? Qual o novo valor de L?

III.7 Retornem a configuração original (1000 espiras,  $R = 100$  Ω) mas coloquem agora um núcleo de ferro dentro do indutor e encontrem o valor de fo. Houve variação em relação ao resultado anterior (sem núcleo)? Caso afirmativo, qual o novo valor de f<sub>0</sub>?

III.8 O núcleo de ferro altera a indutância do indutor? Caso afirmativo, L aumenta ou diminui e qual o novo valor de L?

III.9 Detector de metais. Retirem o núcleo de ferro, retornando a configuração original do experimento III com o gerador na frequência de ressonância,  $f_0$ . Vejam se a amplitude do sinal de  $V_R$  é alterada colocando-se um objeto metálico dentro da bobina (por exemplo, uma moeda). O valor de fo. é alterado? Caso afirmativo, registrem estas variações. A bobina pode funcionar como um detector de metais?

#### III.10 Para o relatório

a) Supondo que o valor da indutância seja exatamente igual ao valor indicado para L (1000 espiras), a partir do valor experimental da frequência de ressonância @ (determinada em III.1) calcule o valor da capacitância, C. Este valor é próximo ao valor nominal (C=0.1  $\mu$ F) ?

Obs: caso não tenham o valor de L, calculem este valor supondo que  $C = 0.1 \mu F$ .

- b) Idem ao item a) para a medida feita com 500 espiras.
- c) Utilizando o valor de C obtido no item a), calculem o valor da indutância da bobina dentro do núcleo de ferro (III.7). Quantas vezes o valor de L aumentou devido a introdução do ferro?
- d) A chamada autoindutância (ou simplesmente indutância, como denominamos aqui) é dada por [referência 8]:

$$
L=\mu_o.n^2.A.l
$$

onde  $\mu_0 = 4\pi. 10^{-7}$  H/m (unidade no MKS), n = N/I (número de espiras por unidade de comprimento), A a área da espira e I o comprimento da espira.

A variação observada quando alteramos de 1000 para 500 espiras está de acordo com esta expressão? Qual o fator observado nesta variação?

e) A largura de banda passante ∆f do gráfico obtido em III.3, é definida como o intervalo de frequência  $\Delta f$  no qual a amplitude cai por um fator  $\frac{1}{\sqrt{2}}$ ~0, 71 do valor de pico (na ressonância f = f<sub>o</sub>)
tal como ilustrado na Fig. 6.6(b). A partir do gráfico, determinem o valor de Δf obtido. Calcular o fator de qualidade  $\boldsymbol{Q} = \frac{f_0}{4f}$ .

f) comparem o valor experimental de Q, calculado no item anterior (e) com o valor esperado a partir da Eq.(13).

### IV. Transiente do circuito RLC

A seguir vocês usarão o mesmo circuito RLC do experimento anterior, porém ele será excitado por um gerador de onda quadrada de baixa frequência. Vocês vão observar um sinal parecido com os ilustrados na Figura 6.5.

IV.1 Previsão: qual deve o valor do período, T<sub>1</sub>, de oscilação que vocês devem observar? Justifiquem sucintamente.

Experimento: O circuito é o mesmo da Fig. 6.8, porém com o gerador de sinais na função de onda quadrada. Ajustem a frequência do gerador para f ~ 100 Hz.

IV.2 Faça os ajustes no osciloscópio das medidas que deseja que esteja na tela, de modo que vocês possam observar o sinal transiente da oscilação amortecida no canal 1. Em seguida, observem no canal 2 o sinal transiente da oscilação amortecida. Determinem o período, T<sub>1</sub>, da oscilação observada. Existe alguma relação entre  $T_1$  e  $f_0$ ?

#### IV.3 Utilizando o recurso CURSORES

O recurso cursores facilita muito as medidas, para determinação da frequência de oscilação do transiente.

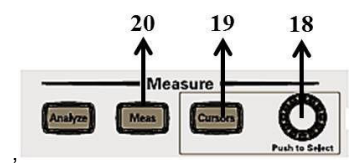

Cursores: Ao apertar o botão cursores (19 da Fig. 4.4) o menu cursores vai aparecer no lado direito da tela (8).

- Selecionar, com os botões (2), desta função Fonte (2), pois queremos medir o sinal no canal  $\bullet$  $\overline{2}$
- Selecionar o cursor X1
- Usando o botão (18), posicionar o cursor no primeiro pico do sinal transiente.
- Repetir o mesmo procedimento para o cursor X2, que deve ser posicionado no segundo pico  $\bullet$ do sinal. Você verá abaixo da tela a indicação  $\Delta X = X2 - X1$  (neste experimento  $\Delta X$  é o período da oscilação).

#### IV.4 Efeito do valor da resistência R no amortecimento.

Para investigar isto, é interessante medir o sinal no indutor  $V<sub>L</sub>(t)$  ao invés do sinal do resistor. Para isto, montem o circuito conforme mostrado na Fig. 6.9, usando os mesmos componentes do circuito anterior. Notem que o sinal de  $V_L(t)$  é similar ao de  $V_R(t)$ . Meçam o valor do período T<sub>1</sub> do sinal de  $V_L(t)$ , e comparem com o obtido em IV.2.

- **Obs:**  $V_R(t) \propto I(t)$  e  $V_L(t) \propto dl(t)/dt$
- Figura 6.9 Circuito RLC conectado a um gerador de tensão alternada que está em paralelo a um resistor. Circuito com saída para dois canais do osciloscópio

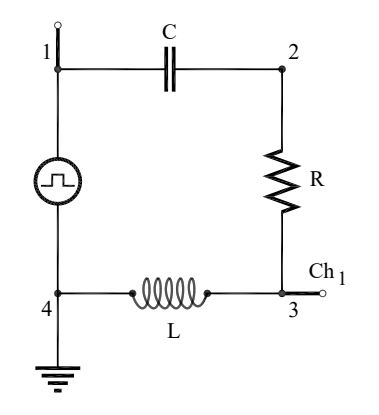

Fonte: Elaborada pelo Compilador.

#### Determinação do tempo de amortecimento

Vocês devem ter observado uma oscilação amortecida nos sinais de  $V_R(t)$  e  $V_L(t)$ . Uma vez determinado o período desta oscilação, vamos medir agora o tempo de decaimento exponencial, ou seja, supondo que  $y(t) = A.\exp(-t/\tau)$ , o valor de  $\tau$  pode ser estimado a partir da relação:

$$
\tau_{exp} = \frac{\Delta t}{\ln\left(\frac{y_1}{y_2}\right)}
$$

onde y<sub>1</sub> e y<sub>2</sub> são as amplitudes do sinal em duas posições de pico e  $\Delta t$  o intervalo de tempo entre eles. Este é o mesmo procedimento que foi utilizado na prática 4, para determinação do tempo de decaimento do circuito RC. Entretanto, agora utilizaremos o recurso CURSOR do osciloscópio digital, pois facilita bastante a determinação de y<sub>1</sub> e y<sub>2</sub> e aumenta a precisão da medida Utilize os cursores X1 e X2 para determinar o intervalor de tempo ∆t

- Utilize os cursores Y1 e Y2 para determinar  $y_1$  e  $y_2$ . O procedimento para o uso dos cursores Y1 e Y2 é totalmente análogo ao usado nos cursores X1 e X2.
- Calcule o valor de  $\tau_{exp} = \frac{\Delta t}{\ln(\frac{y_1}{x_0})}$

Dica: lembrem-se que  $\tau_{exp}$  0,91.  $t_{1/3}$  ou  $\tau_{exp}$  1,44. $t_{1/2}$  (vide Prática 4)

#### **Trigger** (optativo)

O trigger (disparo) é um circuito no osciloscópio que define o tempo inicial da tela e seu sincronismo. Até agora utilizamos o trigger no modo Auto (automático). Entretanto, em alguns casos é interessante trabalhar no modo Normal. Para isto, acione a tecla "tipo de disparo", em seguida pode-se escolher (borda, largura de pulso e vídeo), a Fonte (Canal 1, Canal 2, externo ou linha) e inclinação (subida, descida, etc.). Por exemplo, vocês podem usar a onda quadrada do gerador como sinal de referência para o trigger, neste caso coloque o Canal 1 como Fonte (note que na Fig. 6.9 Canal 1 está ligado ao gerador), use borda como tipo de disparo e a inclinação pode ser subida ou descida.

IV.5. Substituam o resistor R do circuito por um fio (R~0) e observem no osciloscópio novamente o sinal de  $V_L(t)$ . Repitam o procedimento anterior, ou seja, determinem o valor de  $T_1$  e  $\tau_{exp}$ . Comparem estes valores com os obtidos no caso  $R = 100\Omega$ .

IV.6 Substituam R por um potenciômetro de 1K $\Omega$  ou 3.3K $\Omega$  em série com  $R = 470\Omega$ . Observem como o sinal transiente varia quando a resistência total do circuito aumenta. Esbocem os transientes observados no espaço abaixo. Concluindo: o que ocorre com os transientes à medida que R aumenta?

#### (itens IV, 7-12) Optativo

IV.7 Troquem as posições de L (1000 espiras) e C no circuito para observar o comportamento de  $V_c(t)$  no circuito RLC, tal como indicado na Fig.6.10.

> Figura 6.10 - Circuito RLC conectado a um gerador de tensão alternada que está em paralelo a um resistor. Circuito com saída para dois canais do osciloscópio

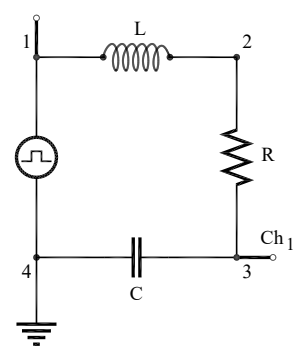

Fonte: Elaborada pelo Compilador

IV.8 Meçam o valor do período de oscilação T<sub>1</sub>. Comparem este valor com o observado no experimento IV.3.

IV.9 Comparem os valores de  $V_c(t \gg \tau)$  com os valores da tensão na fonte.

IV.10 Esbocem o sinal observado e justifiquem seus resultados.

IV.11 Observem e descrevam qualitativamente o que ocorre se o capacitor for retirado (ou colocado em curto-circuito), tal como indicado na Fig.6.11. Neste caso teremos um circuito RL. Adicionem ao circuito um resistor  $R = 100\Omega$ . Observem o sinal de  $V_R(t)$  e expliquem suas observações.

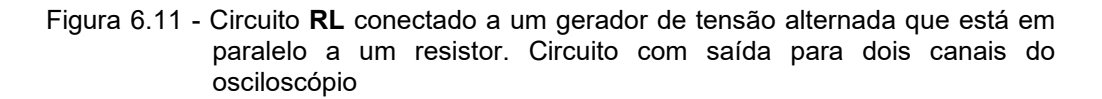

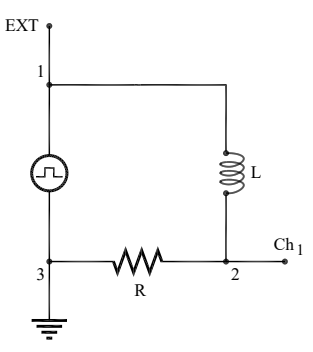

Fonte: Elaborada pelo Compilador

IV.12 Pode-se investigar o que ocorre no comportamento transiente do circuito variando o valor de C e de L (trocando de 1000 para 500 espiras ou trocando a bobina) ou mesmo introduzindo metais (magnéticos ou não) no interior da bobina. Em todos os casos é interessante observar, pelo menos qualitativamente, o comportamento de  $T_1$  e  $\tau_{exp}$ .

#### IV.13 Para o Relatório:

 $a)$ Calculem o valor de  $\omega_1$  e  $\gamma$  utilizando os valores de **L** e **C** determinados anteriormente e **R** =0, **100Ω** e 1KΩ. Estes valores estão próximos dos valores experimentais?

**Obs**: Teoricamente espera-se que  $y = 0$ , ou seja,  $\tau = \infty$  quando R=0. Entretanto não foi isto que vocês observaram experimentalmente (item IV.5). Isto ocorre porque na verdade R representa a resistência equivalente total do circuito RLC, ou seja, a soma da resistência dos fios, a resistência dos fios da bobina (RL  $\sim$ 9.5 $\Omega$  para 1000 espiras) e a resistência interna do gerador.

 $b)$ Utilizando o valor de t<sub>exp</sub> obtido no item IV.5, estimem o valor de R<sub>eq</sub>, ou seja, a resistência equivalente do circuito RLC no caso R=0. Qual a origem da maior contribuição para R<sub>eq</sub> (vide obs. no item anterior).

 $\mathbf{c}$ Calculem o valor crítico  $R_c$  para o qual  $\omega_1 = 0$ . Este valor está de acordo com suas observações no item IV.7

#### Lista de materiais

- $\bullet$ Imã
- Núcleo de ferro e bobinas: 250 espiras e 1000 espiras  $\bullet$
- Resistores:  $47\Omega$ ,  $470\Omega$ ,  $100\Omega$  $\bullet$
- Potenciômetro de 1.0kΩ e/ou 4.7kΩ  $\bullet$
- $\bullet$ Dois capacitores: 0.1µF, 0.22µF
- Núcleo de ferro e bobinas: 250 espiras e 1000 espiras  $\bullet$
- Gerador de função Politerm (FG-8102)  $\bullet$
- Osciloscópio KEYSIGHT EDUX1002A  $\bullet$
- Placa de circuitos, cabos banana banana, cabos coaxiais, etc.  $\bullet$

# **Exercícios**

1) A Eq. (11) expressa a dependência em frequência da amplitude da corrente,  $I_0(\omega)$ . Usando esta expressão, obtenha o valor de  $\omega$  para o qual a corrente é máxima.

2) O gráfico da Fig.6.6 foi calculado considerando-se  $V_0$  = 100V, L = 10<sup>4</sup>H e C = 10<sup>-8</sup> F. Calcule o valor de o onde a corrente é máxima e sua respectiva corrente I<sub>0</sub>. Compare seus resultados com os mostrado na Fig. 6.6.

3) O valor determinado experimentalmente de  $\omega_0$  pode ser usado para calcular o valor do produto LC. Supondo que  $C = 0.1 \mu F$  (valor nominal do capacitor usado na prática) calcule o valor de L.

**Obs:** lembre-se que  $\omega_0 = 2\pi f_0$ .

4) Analisando a resposta transiente do circuito RLC

(a) Calcule o valor de  $\tau_{calc}$  = 2L/R,  $\omega_1$  e T<sub>1</sub> = 2 $\pi/\omega_1$ , relativos ao experimento II(transiente do circuito RLC, Fig.6.5) utilizando o valor de L calculado no problema anterior, no casos  $\mathbf{R} = 1\Omega$  e  $\mathbf{R} = 100\Omega$ .

(b) Como estes valores se comparam com os resultados experimentais? Qual valor de R estaria de acordo com os dados experimentais? Vamos denominar este valor de resistência efetiva do circuito, R<sub>ef</sub>. Explique a relação entre  $R = 100Ω$  e R<sub>ef.</sub>

(c) No caso R = 0, então teríamos  $\tau_{calc} \rightarrow \infty$ , Isto está de acordo com o observado? Qual valor de R deve ser usado no cálculo?

(d) Determinem, aproximadamente, o valor do valor crítico R<sub>c</sub> em que a oscilação desaparece. Isto corresponde à condição de amortecimento crítico.

(e) provavelmente vocês não tiveram tempo para fazer os experimentos III 7-12. Entretanto, agora vocês podem prever o que aconteceria nestas situações.

5)a) Pode-se mostrar que o fator de qualidade do circuito é dado por  $Q = \pi$ .  $f_0$ .  $\tau$  Estimem o valor de Q obtido experimentalmente ( $Q_{\text{exp}}$ ) usando o valor de  $\tau_{\text{exp}}$  (Experimento III).

**b)** também pode-se estimar o valor de **Q** a partir dos dados do experimento II, ou seja,  $Q = \frac{f_0}{\Delta c}$ 

6) Uma bobina com a resistência de 0.8 $\Omega$  e auto indutância de 3.0mH é ligada a uma fonte de tensão com d.d.p. constante de 12V. Seja t = 0 o instante da ligação, quando a corrente é nula. Encontre o valor da corrente  $I(t)$  e a sua taxa de variação dl/dt em: (a)  $t = 0$ ; (b)  $t = 0.1$ s; (c)  $t = 0.5$ s.

7) Calcule o tempo necessário para carregar um capacitor descarregado de 8,0 pF, num circuito LC no qual a tensão máxima é de 1,0 mV e a corrente máxima é de 50 mA.

8) (a) Qual a indutância necessária para construir um circuito LC que oscile com a frequência de 60 Hz, tendo um capacitor de 80x10<sup>-6</sup> F? (b) Qual o período de oscilação de um circuito LC constituído de uma bobina de 2mH e um capacitor de 20x10<sup>-6</sup> F?

# **BIBLIOGRAFIA**

[1] AAPT - American Association of Physics Teachers, Goals of the introductory physics laboratory, Physics Teacher, v.35, n.9, p. 546-548, Dec. 1997.

[2] COSTA, G. G. G.; CATUNDA, T. Investigação das dificuldades conceituais dos estudantes sobre circuitos elétricos. In: ENCONTRO DE PESQUISA EM ENSINO DE FÍSICA, 11, 2008, Curitiba. Resumos... Curitiba, 2008. Disponível em: <http://www.sbf1.sbfisica.org.br/eventos/epef/xi/sys/resumos/T0210-1.pdf>. Acesso em: 21 fev. 2009.

[3] L.C. McDermott, "Melba Newell Phillips Medal Lecture 2013: Discipline-Based Education Research - A View From Physics; Am. J. Phys 82, 729-741, 2014.

[4] L. C. McDermott, P. S. Shaffer, "Research as a guide for curriculum development: An example from introductory electricity. Part I: Investigation of student understanding"; Am. J. Phys. 60, 994  $(1992)$ .

[5] MAZUR, E. Peer instruction a user's manual. N.J.: Prentice Hall, 1997.

[6] COSTA, G.G.G.; PIETRONERO, R.C.; CATUNDA, T. Experimentos com supercapacitores e lâmpadas. Revista Brasileira de Ensino de Física, v.35, p.1 – 6, 2013.

[7] COSTA, G.G.G.; PIETRONERO, R.C.; CATUNDA, T. The internal resistance of supercapacitors. **Physics Education, v., 47, p.439 - 443, 2012.** 

[8] TIPLER, P. A., MOSCA, G. Física para cientistas e engenheiros. Rio de Janeiro: LTC, 2012.v.2.

[9] MANUAL DO FABRICANTE - Osciloscópio KEYSIGHT EDUX1002A. Disponível em: <https://www.manualslib.com/manual/1393425/Keysight-Infiniivision-Edux1002a.html?page=19#manual>. Acesso em: 29 abr. 2019.

 $[10]$ **KIT** DE. **TREINAMENTO** EDUCACIONAL. Disponível em: <https://edisciplinas.usp.br/pluginfile.php/4489895/mod\_resource/content/5/Tutorial%20sobre%20Osc ilosc%C3%B3pio%20Digital.pdf > Acesso em: 29 abr. 2019.

# **APÊNDICE**

Neste apêndice apresentamos um resumo da discussão contida na apostila de Lab. de Física I. Trata-se apenas de um "formulário" para uso rápido durante a prática. Sugerimos ao leitor consultar o texto original para maiores esclarecimentos.

# I. Propagação de Erros

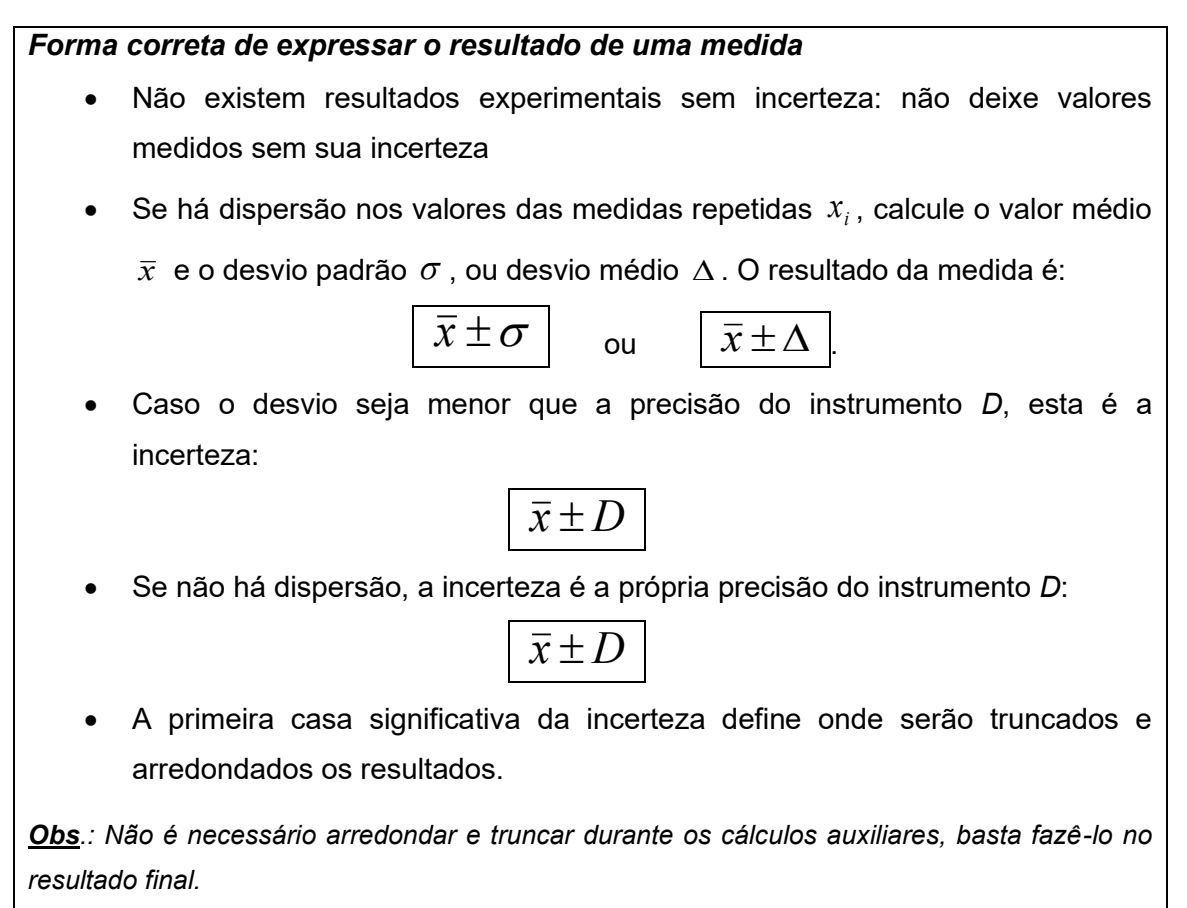

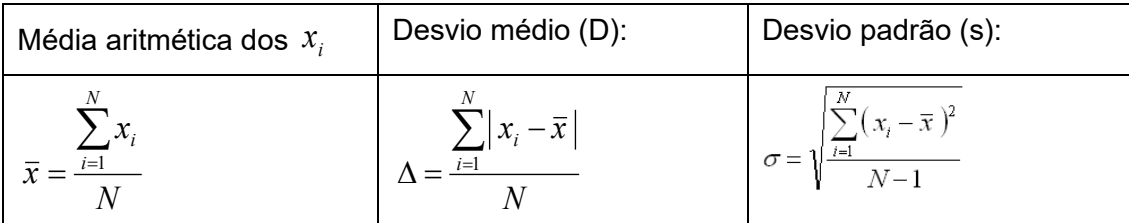

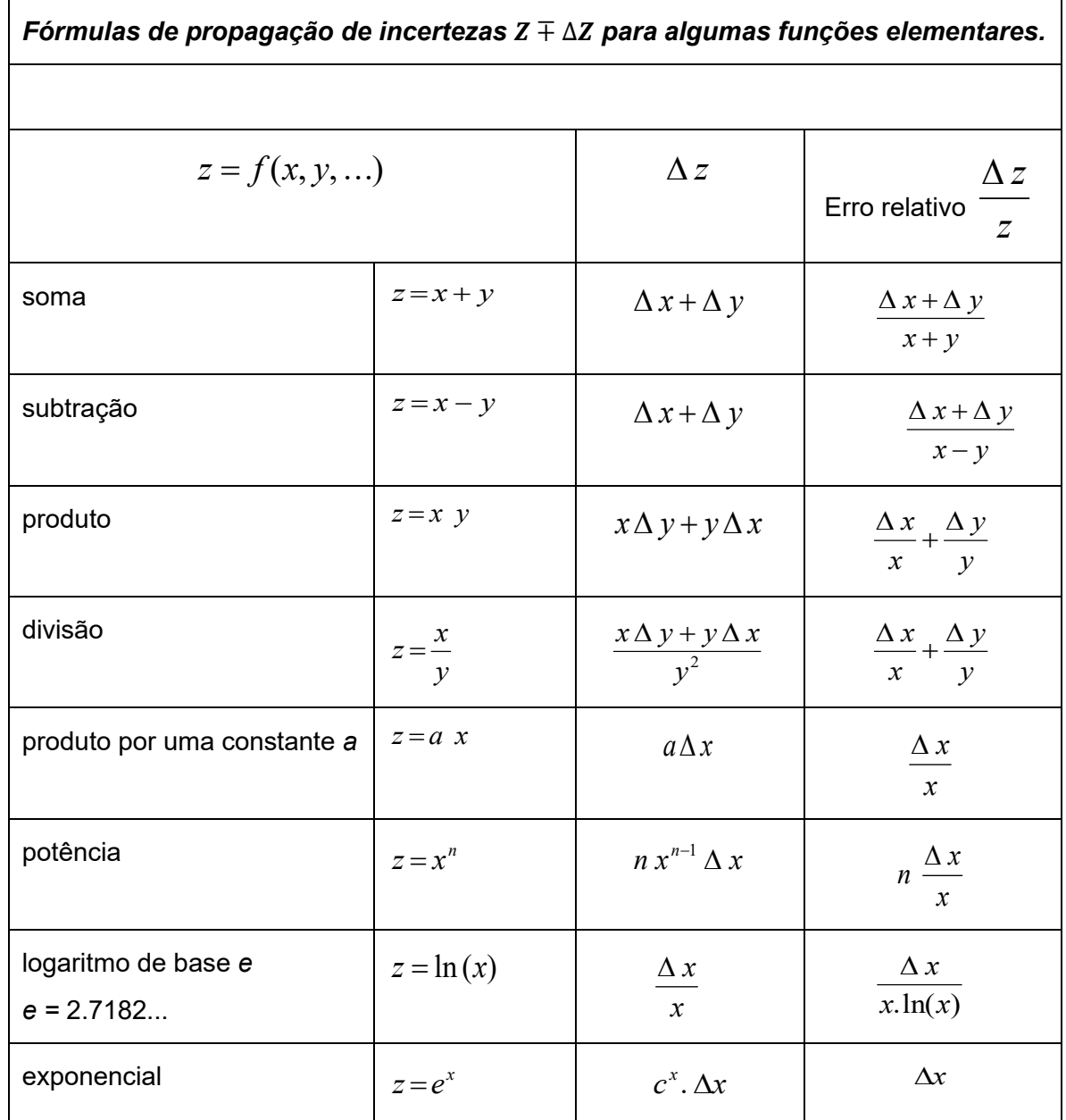

# II. Gráficos

A representação dos dados através de gráficos tem a vantagem de permitir visualizar a relação entre ambas grandezas. Existem regras gerais para a elaboração dos gráficos, que são aceitas pela comunidade técnica e científica:

i) O gráfico sempre deve estar numerado e ter uma legenda explicativa, de maneira que o leitor compreenda essencialmente o que se representa sem ter que ler o texto do relatório.

ii) Os eixos do gráfico devem conter legendas indicando claramente a grandeza, as unidades e, se houver, o fator exponencial dos dados representados.

iii) As escalas de cada eixo devem ser escolhidas para visualizar claramente o comportamento extremo dos dados. Dependendo da situação, não é obrigatório que a escala abranja a origem (0;0) das coordenadas dos eixos.

iv) A numeração das escalas deve ser equilibrada, correspondendo a números redondos. Nunca se colocam sobre os eixos os valores dos dados experimentais: para isso está a tabela.

v) O tamanho dos símbolos deve ser suficientemente claro para identificar o dado experimental. Quando a incerteza  $\Delta$  do dado é maior que o tamanho do símbolo sobre o gráfico, é conveniente traçar as barras de incerteza de comprimento  $\pm \Delta$ .

vi) A grandeza representada no eixo horizontal usualmente é escolhida como aquela que é melhor controlada durante o experimento: o aparelho experimental permite variá-la independentemente e tem menor incerteza relativa que a outra grandeza.

vii) Se o gráfico evidencia uma relação linear entre as grandezas físicas representadas, é possível traçar a reta que melhor represente essa relação. A reta deve ser a melhor aproximação aos dados experimentais em média.

### II.a) Equação linear

Muitas vezes, a relação encontrada experimentalmente entre duas grandezas físicas é linear, ou pode ser linearizada

$$
y = a x + b \tag{1}
$$

Nesta situação, deve-se determinar a melhor reta que representa os dados experimentais, e calcular o valor dos parâmetros a, a inclinação ou coeficiente angular, e b, ordenada na origem ou coeficiente linear.

O Gráfico da Fig.7-1 mostra o exemplo de um conjunto de dados experimentais (círculos abertos) que aparentam seguir uma relação linear. Como os dados medidos estão sujeitos a erros experimentais aleatórios, existe uma dispersão. A melhor reta traçada deve tentar se aproximar equilibradamente a todos eles. O defeito deste método é que a reta resultante depende do critério do observador.

Figura7.1- Duas grandezas físicas  $x \in y$  medidas experimentalmente (círculos abertos), com relação possivelmente linear. Linha contínua: melhor reta traçada graficamente representando a relação entre as grandezas. P1, P2 e P3: pontos escolhidos sobre a reta (não são pontos experimentais) para cálculo dos parâmetros.

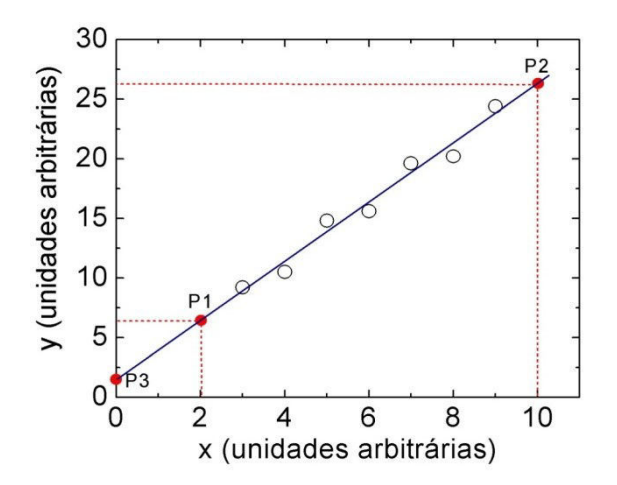

Fonte: Elaborada pelo Compilador

Havendo determinado a melhor reta, os coeficientes que melhor expressam a relação entre as grandezas  $y e x$  podem ser calculados analiticamente a partir das coordenadas de dois pontos arbitrários da reta, P1 e P2, com coordenadas (X<sub>1</sub> ; Y<sub>1</sub>) e (X<sub>2</sub> ; Y<sub>2</sub>). Preferentemente, devem-se escolher pontos bem separados, para minimizar erro de cálculo dos coeficientes, e cuja leitura das coordenadas seja simples. Os coeficientes resultam:

coeficiente angular: 
$$
a = \frac{Y_2 - Y_1}{X_2 - X_1}
$$
 (2)

Alternativamente, quando a escala do gráfico permite visualizar a interseção da reta com o eixo vertical em  $x=0$ , o ponto P3 no Gráfico da Fig.7.1, o coeficiente  $b$  é simplesmente

$$
b = P_3 = Y (X = 0)
$$
 (3)

## II.b) Linearização da função exponencial

Outro exemplo de linearização importante é o caso de uma relação exponencial

$$
y = a e^{cx} \tag{4}
$$

Sendo a e c constantes. Aplicando logaritmo na base e em ambos lados desta eguação resulta

$$
\ln(y) = a + c \ln(e)x \tag{5}
$$

Como  $ln(e) = 1$ , temos que:

$$
\ln(y) = a + c x \tag{6}
$$

Esta equação mostra que existe uma relação linear entre  $ln(y)$  e x. Portanto um gráfico monolog, com o eixo vertical em escala logarítmica e o eixo horizontal em escala linear, mostrará uma reta. A inclinação da reta é o coeficiente c, que pode ser calculado como

$$
c = \frac{\ln(y_2) - \ln(y_1)}{x_2 - x_1}
$$
 (7)

O coeficiente linear este caso é dado por:

$$
a = ln(y_3) \tag{8}
$$

onde y<sub>3</sub> é o ponto onde a reta cruza o eixo y.

Exemplo: A tabela abaixo mostra valores de amplitude de oscilação de um sistema amortecido em função do tempo. Sabe-se que a resposta do sistema está dada pela função exponencial decrescente no tempo

$$
y(t) = a e^{-ct}
$$

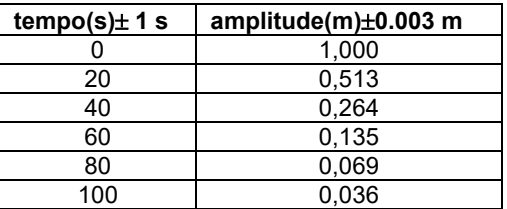

Represente os dados em escala mono-logarítmica e determine os valores dos parâmetros a e c.

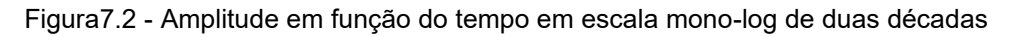

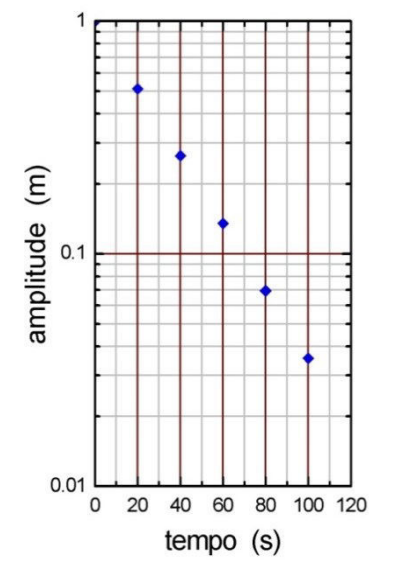

Fonte: Elaborada pelo Compilador

Solução. Neste problema, os valores extremos de amplitude (y) variam numa faixa maior que um fator 10 e menor que 100. Portanto a escolha mais conveniente para o eixo logarítmico é de duas décadas. O Gráfico 2 mostra o gráfico resultante. Observe que a escala logarítmica não permite liberdade na escolha das divisões: cada década deve expandir exatamente um fator de 10 na grandeza física. Por isso o eixo começa em 0,01 e a próximas décadas são 0,1 e 1. O comportamento linear observado para os dados experimentais confirma que a dependência de y com t é exponencial e decrescente. Traçando uma reta sobre os dados experimentais, pode calcular os valores dos parâmetros. Calcule e compare com o resultado.

**Resposta:**  $a = 1m$  e  $c = 0.033s^{-1}$ .

### III. Leitura de Resistores

Como vimos na prática 1, os resistores são elementos que fornecem resistência à passagem de corrente elétrica. O valor da resistência independe da diferença de potencial aplicada entre os terminais do resistor, em outras palavras eles obedecem à lei de Ohm.

Figura 7.3 - Resistor convencional

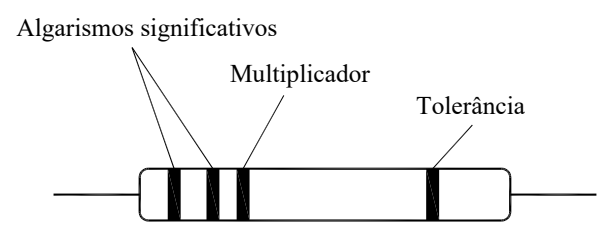

Fonte: Elaborada pelo Compilador

O valor nominal da resistência é marcado com barras coloridas, de acordo com um código, ilustrado na Tabela 7.2. A leitura é feita tomando-se o componente de forma que a faixa mais próxima de um de seus terminais fique à sua esquerda.

As duas primeiras faixas representam os dois algarismos significativos do valor da resistência. A terceira faixa dá o fator multiplicativo, em potência de dez. Por exemplo, se as faixas forem respectivamente vermelho (2) e violeta (7), lê-se 27. Se a terceira faixa for amarela (4), o fator multiplicativo é 10000. Multiplica-se então 27 por 10000 e obtém-se o valor nominal da resistência de 270000Ω (ou 270KΩ, em notação científica). A quarta faixa corresponde à precisão com que o fabricante especifica o valor nominal, chamado tolerância. Outra indicação esta no tamanho físico do componente, determinando a máxima potência que ele pode dissipar sem aumento apreciável na sua temperatura. No caso de resistores com mais de quatro faixas coloridas, trata-se de resistores de precisão, onde o valor nominal é dado com três algarismos significativos, ao invés de dois. A quarta e a quinta faixa correspondem ao fator multiplicativo e a tolerância, como anteriormente.

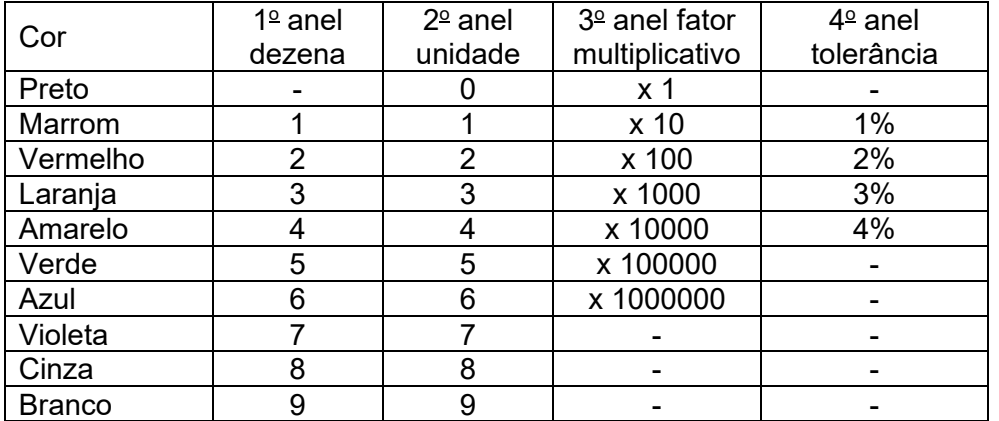

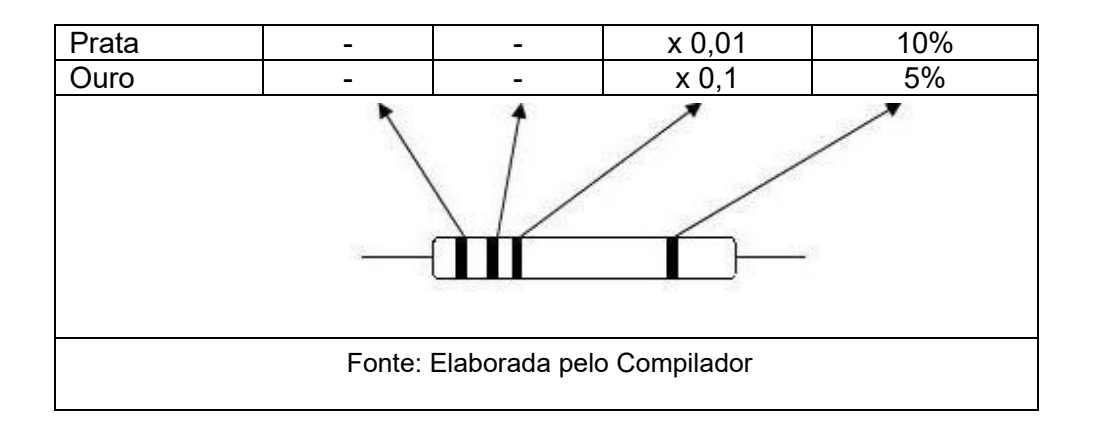

### **IV. Resumo**

#### Corrente Contínua

Lei de Ohm  $V = R.1$  V=Tensão [V], I=Corrente [A] e R=Resistência [Ω]

Resistência  $R = \rho \frac{L}{A}[\Omega]$ <br>obs: para o cobre  $\rho \sim 1.7 \ 10^{-8} [\Omega.m]$ 

 $\rho$  = Resistividade, L = Comprimento do fio, A = Área da seção transversal do fio

paralelo  $\frac{1}{R_{eq}^{\parallel}} = \frac{1}{R_1} + \frac{1}{R_2} + \frac{1}{R_3}$ 

Resistência equivalente  $R_{eq}^{s} = R_1 + R_2 + \cdots$ série

 $V = \varepsilon - r_i$ . **Bateria Real:** 

V = ddp nos terminais da bateria  $\epsilon$  = força eletromotriz (tensão da bateria ou fonte ideal)  $r_i$  = resistência interna do gerador

#### Leis de Kirchhoff:

- Lei das Malhas: Ao percorrer uma malha fechada em um circuito, a soma algébrica das variações de potencial deve ser igual a zero

- Lei das Correntes: A soma algébrica das correntes num determinado nó é zero. (sinal positivo para a corrente entrando no nó e sinal negativo para a corrente que sai do nó, ou vice-versa)

 $C = \frac{Q}{V}$ Capacitor Q= carga [C], V = tensão [V] e C= capacitância [F] (Coulomb, Volt e Farad, respectivamente).

Capacitância Equivalente

 $C_{eq}$  série  $\frac{1}{C_{eq}^S} = \frac{1}{C_1} + \frac{1}{C_2} + \cdots$   $C_{eq}$  paralelo  $C_{eq}^{\parallel} = C_1 + C_2 + \cdots$ 

Energia Armazenada em um capacitor

 $U = \frac{1}{2} Q$ ,  $V = \frac{1}{2} \frac{Q^2}{C} = \frac{1}{2} C$ ,  $V^2$ 

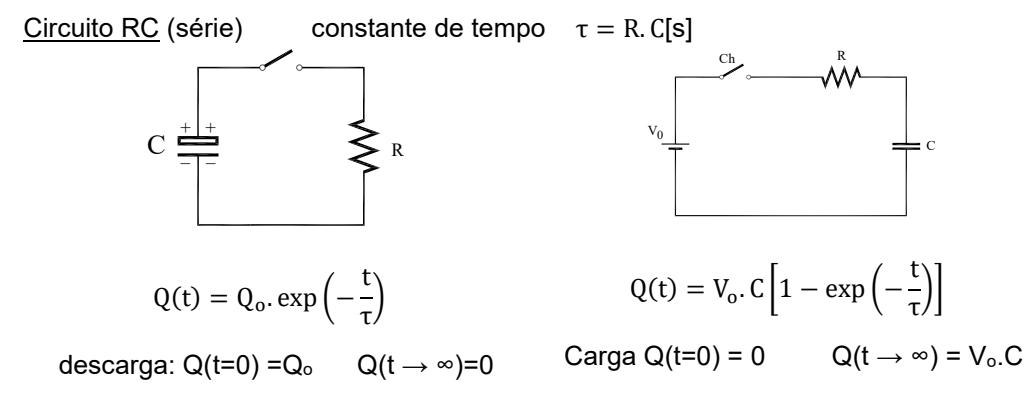

Corrente Alternada

Tensão Alternada  $V(t) = V_0$ . sen $(\omega, t)$ 

ω = frequência angular [rad.s<sup>-1</sup>],  $f = \frac{\omega}{2\pi}$  frequência [H]

V<sub>o</sub> = tensão de pico [V] Tensão média quadrática

root mean square

$$
\text{Período [s]} \quad T = \frac{1}{f} = \frac{2\pi}{\omega} \quad \text{obs: 1 Hertz = 1s}^1
$$
\n
$$
V_{\text{rms}} = \frac{V_0}{\sqrt{2}} \sim 0.707 V_0
$$

#### Magnetismo

 $\vec{F} = q(\vec{v} \times \vec{B})$ nAl = (nqvA)( $(\vec{l} \times \vec{B}) = i (\vec{l} \times \vec{B})$ Força Magnética sobre um Condutor

q = carga, v = velocidade, B = Campo magnético, n =número de cargas por unidade de volume, A = área transversal do fio, l = comprimento do fio, i = corrente)

Campo Magnético devido à corrente em um fio retilíneo (B)

μ<sub>ο</sub> = permeabilidade do espaço livre<br>r = distância radial<br>I = corrente elétrica  $B = \frac{\mu_0}{2\pi} \frac{I}{r}$ 

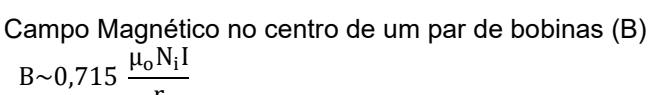

 $N_i$  = número de espiras da bobina, I corrente, r = raio da espira)

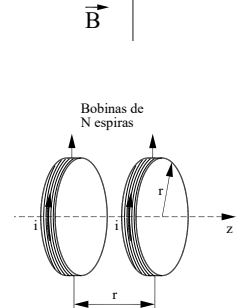

 $\vec{B}$ 

 $\blacksquare$ 

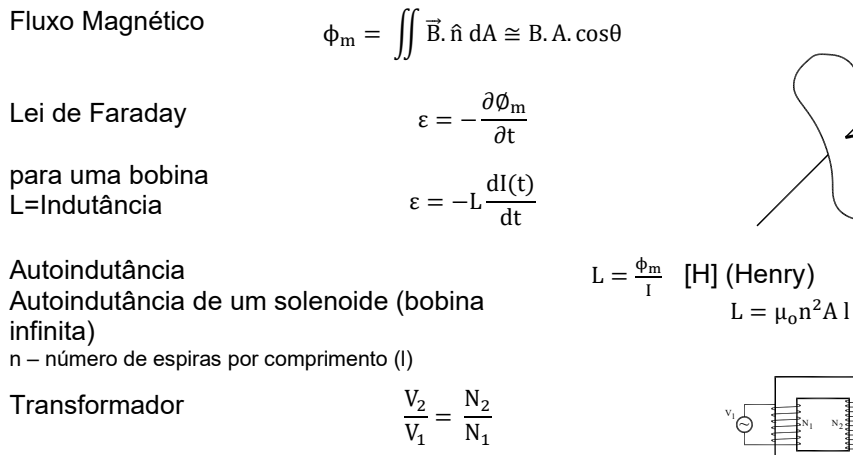

Circuito RL (série)

Resposta transiente  
\n
$$
I = \frac{V_o}{R} \left[ 1 - \exp\left(-\frac{t}{\tau}\right) \right]
$$
\n
$$
\tau = \frac{L}{R}
$$

$$
V = L\frac{dI}{dt} + RI
$$
  
(L = Indutância)

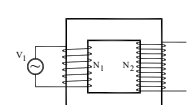

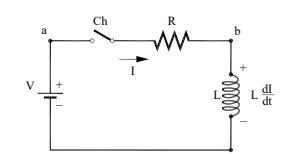

Circuito RLC (série)

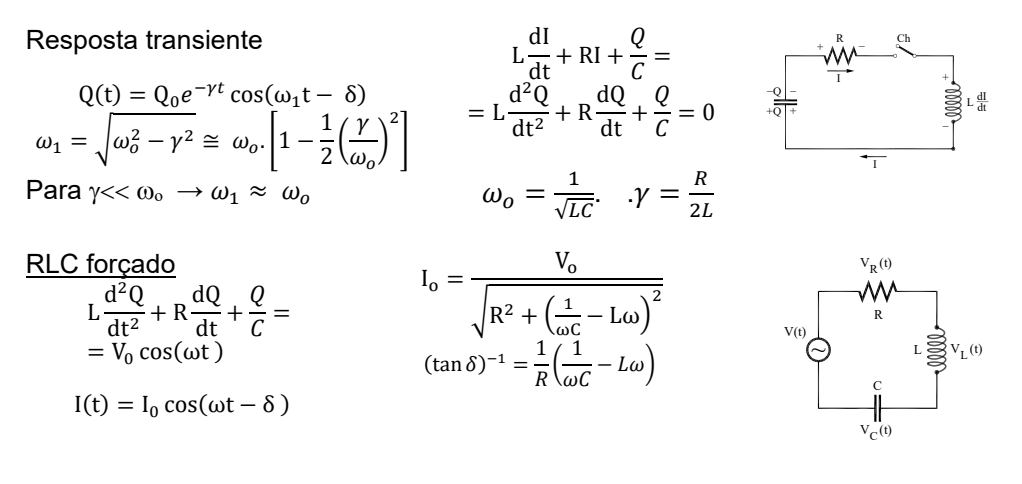

Fator de qualidade Q (circuito ressonante RLC)

circuito RLC 
$$
Q = \omega_o \cdot \frac{L}{R} = \frac{\omega_o}{2\gamma}
$$
  $Q \approx \frac{f_o}{\Delta f} = \frac{\omega_o}{\Delta \omega}$  se Q >> 1

## V. Respostas dos Exercícios

### Prática 1: INTRODUÇÃO AOS CIRCUITOS ELÉTRICOS

1.) Estudante 1

2.) Estudante 3

3.) a)  $A > B = C$ .

4.) D=E<A=B<C

5.) i) 1=2<4=5<3<6; ii.) Ordem das tensões será a mesma que a das correntes; iii.) Lâmpada 2 se apaga; iv.) 6: permanece igual. 3: aumenta a luminosidade.

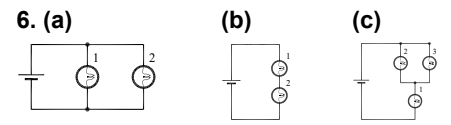

7.) a)  $1=4$  e  $2=3$ ; b.) Dois circuitos.

8.)  $i_K = i_L = 0.15A$ ;  $i_M = i_N = 0.25A$ 

9.)  $i_M = 3A$ ;  $i_N = 2A$ 

10.) A, B e C se apagam

11) BrilhochFechada = BrilhochAberta, V12 - Fechada = V12 - Aberta

12) Brilho com duas baterias em série > Brilho com duas baterias em paralelo

13)  $r_{\text{fio}} = 2{,}17.10^{-2} \Omega$ . Pode-se sim aproximar de zero.

#### Prática 2: CIRCUITOS DE CORRENTE CONTÍNUA

1.) a) i = 0,29A. A lâmpada brilha, pois a corrente é de 0,29A > 0,1A; b) n = 100 lâmpadas  $\Rightarrow$  99 lâmpadas em paralelo com a primeira.; c)  $R_1 = 0.05\Omega$ ; d) Brilho da lâmpada aumenta.

2.) a) R<sub>L</sub> = 100 $\Omega$ ; P<sub>DissFio</sub> = 0,2W; P<sub>DissL</sub> = 99,8W; b) n = 204 lâmpadas  $\Rightarrow$  203 lâmpadas em paralelo com a primeira; P<sub>fio</sub> =  $0.05W$ ; P<sub>L</sub> = 50W

**3.)a)**  $V_L = V_C$ ;  $V_L > V_r$ ;  $V_{L_{Aberta}} > V_{L_{Fechada}} \Rightarrow L_{L_{Aberta}} > L_{L_{Fechada}}$ . i; **b).**  $R_L = 120,59\Omega$ ;  $R_C = 2,41\Omega$ ;  $P_{Diss_L} = 9,86W$ ;  $P_{Diss_L} = 120$ 85,28 W

4.) a)  $i_1 = -57$  A;  $i_2 = 62,985$  A;  $i_3 = 5,985$  A

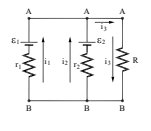

**b)**  $P_{\text{ganho}} = 7,34$  W.

5.) a) A leitura do Amperímetro aumenta; b) A corrente na Bateria aumenta; c) A tensão não muda; d) A corrente irá aumentar; e) A tensão não muda.

6) Para se saber o sentido da corrente devemos montar um circuito série do LED com a lâmpada e a bateria, como os mostrados na parte (a) e (b) da Figura. Observamos que na Figura (a) há condução de corrente, assim a lâmpada acenderá. Na Figura (b) não há condução de corrente, assim a lâmpada não acenderá.

**7) a)** L<sub>2</sub>, L<sub>4</sub>, L<sub>5</sub>; **b)** L<sub>1</sub>, L<sub>3</sub>. 8) a) LED<sub>1</sub>, L<sub>1</sub>, LED<sub>2</sub>, L<sub>1</sub>, LED<sub>3</sub>; b) LED<sub>4</sub>, LED<sub>5</sub>, LED<sub>6</sub>, L<sub>3</sub>. 9) a)  $V_{\text{Fonte}} = 4V$ ; b)  $i_{\text{LED}} = 2mA$ 10 )a)  $R_{LDR} \approx 567\Omega$ ; b)  $R_{LDR} \approx 28\Omega$ .

#### **Prática 3: CAPACITORES**

1) a) Chave em 1: instante imediatamente após fechar a chave a lâmpada brilha com intensidade máxima e muito tempo depois ela vai diminuindo até se apagar. b) Chave em 2: instante imediatamente após fechar a chave a lâmpada brilha com intensidade máxima e vai diminuindo até se apagar.

2) a) Chave em 1: No instante imediatamente após fechar a chave, as lâmpadas brilham com intensidade máxima, sendo seus brilhos iguais, e vão diminuindo a intensidade até se apagarem. b) Muito tempo depois de a chave ser fechada, as tensões no capacitor e na bateria serão iguais. c) Chave em 2: as lâmpadas brilham com intensidades máximas, e iguais, e vão diminuindo até se apagarem; o capacitor vai se descarregando até que sua carga seja zero. d) quando a chave for

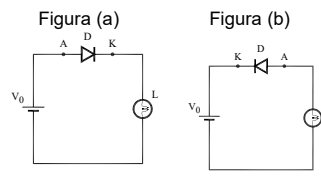

fechada, a corrente que circula é menor, o brilho das lâmpadas serão iguais e menores e o capacitor levará mais tempo para se carregar. O mesmo ocorrendo quando a chave for aberta, o capacitor começa a se descarregar, fazendo com que as lâmpadas vão do brilho máximo e diminuindo até se apagar.

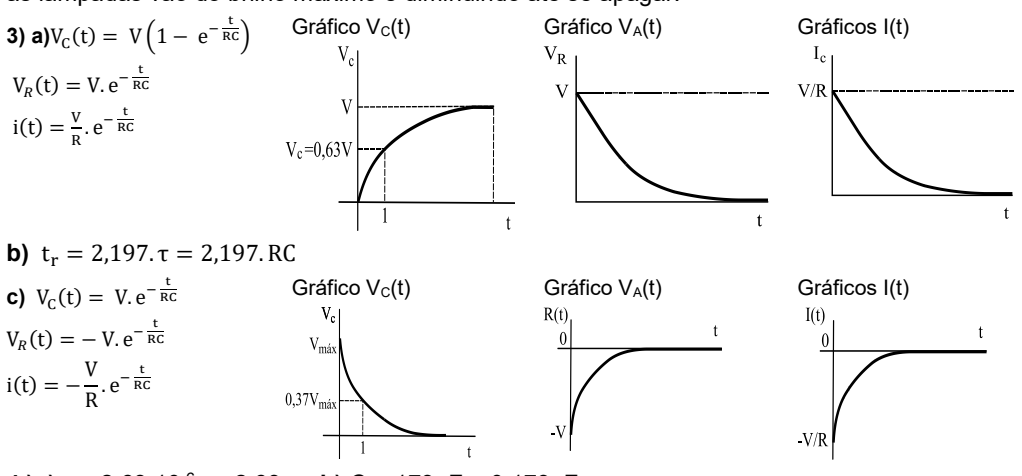

4.)a)  $\tau$  = 2,63.10<sup>-6</sup>s = 2,63 $\mu$ s; b) C = 173 $\mu$ F = 0,173nF **5) a)**  $I_0 = I_{C1} = I_{C2}$ ; **b)**  $Q_1 = Q_2$  e  $V_{C1} = V_{C2} = V/2$ ; **c)** (a)  $I_0 = I_{C1} = I_{C2}$ ; (b)  $Q_2 = Q_1$  e  $V_{C_2} = 2$ .  $V_{C_1}$  $6) a)$ **b**)  $\tau = 548.5s$ 

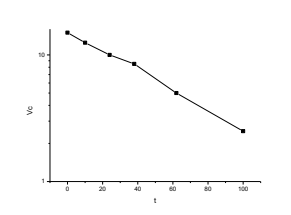

7)a) i) Logo após a chave ser fechada: LA = Máxima, LB = zero; ii)  $V_A = V = 10V$ ;  $V_B = 0$ ;  $V_C = 0$ ; iii)  $V_A = 10V$ ;  $V_B = 0$ 0V;  $V_C = 0$  V;  $I_0 = 10V$ ;  $i_A = i_C = 0.1A$ ;  $i_B = 0$ ; iv)  $V_A = 5$  V;  $V_B = 5$  V;  $V_C = 5$  V;  $I_0 = I_A = I_B = 0.05A$ ,  $i_C = 0$ ;

**b) i)**  $\Rightarrow$  Logo após a chave ser fechada: L<sub>A</sub> = L<sub>B</sub> = Máximo; ii) V<sub>A</sub> = V<sub>B</sub> = V/2 e V<sub>C</sub> = V; iii) *V<sub>A</sub>* = *V<sub>B</sub>* = 5*V*; *V<sub>C</sub>* = 10*V*; l<sub>0</sub> = l<sub>A</sub> = l<sub>B</sub> = 0,5A;  $I_c = 0$ A; iv)  $V_A = 5 V$ ;  $V_B = 5 V$ ;  $V_C = 10 V$ ;  $I_0 = I_A = I_B = 0,05$ A;  $I_C = 0$ .

**8) 1º)** Logo após a chave ser fechada (t ~ 0):  $V_L = V_{C1} = V_{C2} = 0$  V. Quando os capacitores começam a carregar, a lâmpada começa a acender, brilha e depois volta a apagar quando o C1 está completamente carregado, sendo o suas cargas são iguais; 2º) Muito tempo após a chave ser fechada (t→∞) (estado estacionário). a lâmpada estará apagada. Os capacitores estarão com a mesma carga.

9) a)  $Q_1 = Q_2 = VC/2$ ; b)  $Q_i = Q_f$ ; c)  $U_i = V_0^2$ . C/2; d)  $U_f = V_0^2$ . C/2; e) Há conservação.

**10) a)**  $V_{0C} = 5 V$ ; **b**) I(t) = -4,998.10<sup>-3</sup>.exp(-9,8t); **c)** Q(t)= 510.10<sup>-6</sup>.exp(-9,8t); Q<sub>0</sub> = 510.µC; **d)** Q<sub>0</sub> = 205.µC; **e)** Sim.; **f)**  $I(t) \frac{c}{\tau}$ , V<sub>R</sub>(t); Q(t)= C. V .exp(-t/ $\tau$ ); C =  $\frac{\tau}{R}$ .

#### Prática 4: Osciloscópio e Corrente Alternada

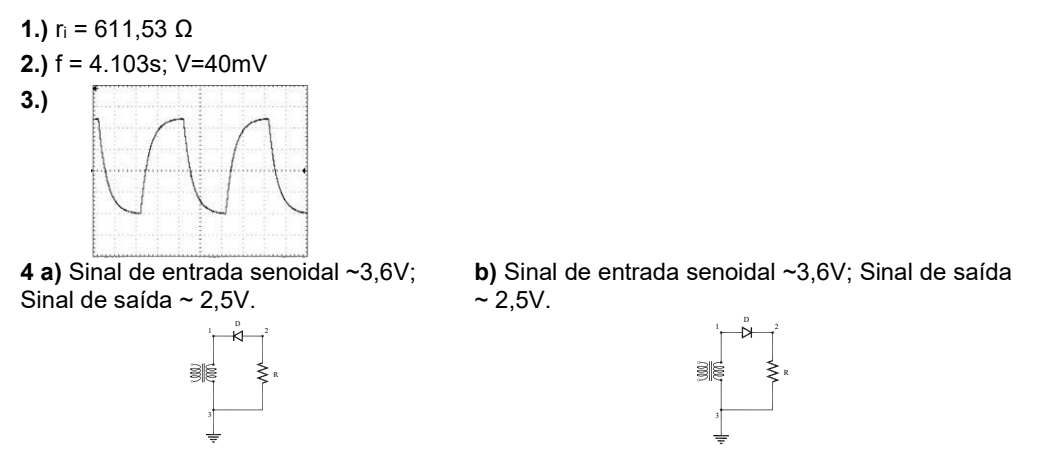

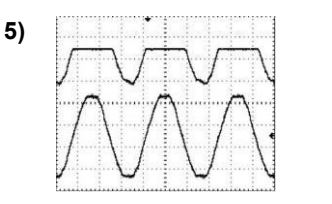

 $6)$  a) Ao se retirar  $\Omega$ capacitor teremos um circuito Diodo-Resistor e a forma da curva seria a abaixo:

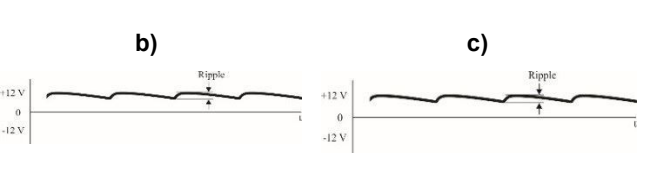

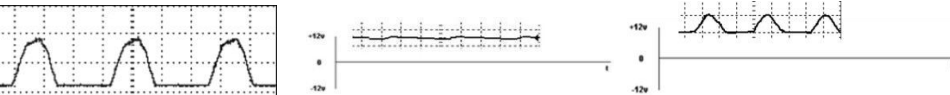

7) b)  $r = 0.1667 \implies r = 16.67\%$ 

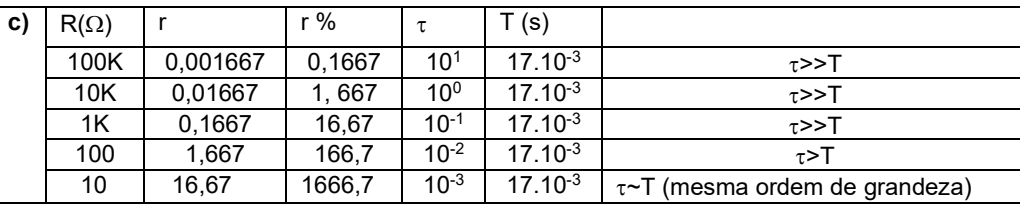

A aproximação τ << T ocorrerá para R<10.

#### Prática 5: Magnetismo e Lei de Faraday

1)a) Não. O norte da bússola será atraído pelo sul do ímã, e a bússola será defletida para a direita; b) Não. A bússola não se moverá; c) Sim; d) O eletroímã formado pela bobina terá o polo norte do lado direito e o polo sul do lado esquerdo. O norte da bússola será atraído pelo sul do ímã e a bússola será defletida para a direita

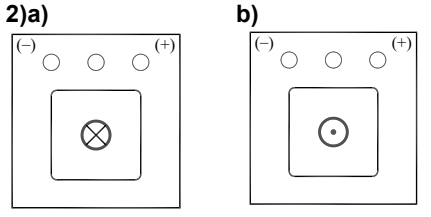

3) a) Haverá, pois enquanto ela gira, há uma variação no fluxo do campo magnético ao qual ela está submetida. b) A direção da corrente deve ser de modo que o campo produzido por ela seja oposto ao campo externo, sendo assim sentido da corrente será, pela figura, no sentido horário.

4) a) Haverá e o sentido da corrente deve ser no sentido horário, olhando a espira por cima ("tempo 2").

### Prática 6: Circuito RLC, Transientes e Ressonância

2.)  $\omega$  = 100Hz; I<sub>0</sub> =  $\frac{100}{R}$  A. Na Fig. 6.6 observa-se a dependência da corrente com o valor de R, como mostra o resultado obtido.

3.)  $L = 42.86mH$ 

5) a)  $Q_{exp} = 63,33$ ; b)  $Q = 4,067$ 

6) a)  $I(0)=0$ ; dl/dt=4.10<sup>3</sup>; b)  $I(0,1)=15A$ ; dl/dt= 1,045.10<sup>-8</sup>; c)  $I(0,5)=15$ ; dl/dt= 4,98.10<sup>-55</sup>

7)  $t = 0.5.10^{-12}$  s = 0.5ps

8) a) L=87.9mH: b)  $\tau$  = 1.257ms

# **ADENDO**

Roteiros dos experimentos adicionais sobre:

# Eletrostática (Caps. 1 e 2)

# Magnetismo (Caps. 10 e 11)

# Filtros de Corrente Alternada (Caps. 12 e 13)

Fonte:

Laboratório de Física III - Livro de Práticas (IFSC, ©2013)

Compilado por:

Tiago Barbim Batalhão Marcio Fernando Cobo Eduardo Ribeiro de Azevedo Luiz Antônio de Oliveira Nunes Luiz Gustavo Marcassa

Neste capítulo vamos estudar os princípios básicos da eletrostática, como carga elétrica, formas de eletrizar um corpo, lei de Coulomb e "poder das pontas", além de aplicações, como o para-raios e a gaiola de Faraday.

Importante: O conteúdo da introdução teórica é apenas um guia para os conceitos necessários para a realização dos experimentos. Você deve aprofundar os conceitos consultando os livros citados na bibliografia ou, outros de sua preferência.

## 1.1 Eletricidade e carga elétrica

A eletricidade é um fenômeno conhecido desde a Grécia Antiga. Tales de Mileto descreveu como alguns materiais (o âmbar, por exemplo), ao serem atritados, adquiriam a propriedade de atraírem pequenos objetos, como fios de cabelo. Em 1600, a palavra "eletricidade" foi cunhada por William Gilbert para se referir a esse efeito; a palavra é derivada do termo grego para "âmbar", "elektron".

Os experimentos realizados até o século XVII concluíram que outros materiais, como o vidro e peles de animais, também apresentavam essa propriedade. Nessa época, o físico francês C. F. du Fay observou que dois objetos, após serem atritados, podiam se repelir ao invés de se atrair. Suas observações podem ser resumidas atritando dois pedaços de vidro e dois de plástico (um canudo de refrigerante, por exemplo) com papel macio. Ao aproximar os dois pedaços de vidro, eles se repelem; ao aproximar os dois pedaços de plástico, o mesmo acontece. Entretanto, ao aproximar um pedaço de vidro e um de plástico, eles se atraem.

Em 1733, du Fay propôs a existência de dois tipos de eletricidade; o atrito entre dois corpos (vidro e papel) pode fazer com que eles troquem esses tipos entre si. Corpos com o mesmo tipo de eletricidade se repelem e corpos com tipos diferentes se atraem. O tipo de eletricidade presente no vidro, atritado por lã, foi chamado de "eletricidade vítrea" e, o presente no âmbar, de "eletricidade resinosa".

Na segunda metade do século XVIII, Benjamin Franklin, físico e estadista americano, tratou a eletricidade como um fluido único, presente em toda a matéria, que deveria conter uma quantidade precisa desse; se o houvesse em excesso, a matéria estaria positivamente carregada e se o houvesse em falta, a matéria estaria negativamente carregada. De forma arbitrária, Franklin definiu que a eletricidade vítrea é positiva (excesso de fluido) e a eletricidade resinosa é negativa (falta de fluido), convenção que é usada até os dias atuais. De acordo com Franklin, quando dois corpos são atritados, o fluido elétrico (que corresponde ao conceito atual de carga elétrica) pode passar de um corpo para o outro, deixando um com excesso e outro com falta, mas não era nunca criado nem destruído. Hoje, essa hipótese se converteu na lei da conservação da carga elétrica.

Na virada do século XIX, descobriu-se que a carga elétrica é quantizada, o que significa que ela sempre aparece em múltiplos de uma carga elementar, que foi medida por Robert Millikan no seu

30

experimento com gotas de óleo. Nas unidades do SI, esse valor é  $e = 1.6.10^{-19} C$ , que é muitas ordens de grandeza menor do que a carga que costuma se acumular nos objetos macroscópicos, cuja natureza discreta da carga pode ser desprezada na maioria das vezes.

### 1.2 Condutores e isolantes

Em 1729, Stephen Gray dividiu os materiais em dois tipos: os condutores e os isolantes. Os condutores eram aqueles que podiam transmitir a eletricidade e os isolantes, aqueles, nos quais a eletricidade ficava retida. Na visão de Franklin, o fluido elétrico podia fluir livremente nos condutores, enquanto nos isolantes o fluido elétrico ficava preso. Na visão atual, nos condutores, as cargas podem se movimentar livremente pelo material, enquanto nos isolantes as cargas quase não têm mobilidade.

Os metais são exemplos de condutores; papéis, madeira e plástico, de isolantes. O ar é um bom isolante quando está seco, mas tem a sua condutividade aumentada quando úmido.

### 1.3 Formas de eletrização

Eletrizar um corpo significa torná-lo portador de carga elétrica líquida, seja positiva ou negativa e é, também, sinônimo de carregar o corpo. As maneiras mais comuns de se fazer isso são: atrito, contato ou indução.

### 1.3.1 Eletrização por atrito: efeito triboelétrico

Quando dois corpos são atritados, os átomos mais externos, de cada corpo, entram em contato intenso e podem trocar carga elétrica, mesmo que um deles seja um isolante. Esse fenômeno é conhecido como efeito triboelétrico. Através de experimentos, foi descoberto, por exemplo, que o vidro, ao ser atritado com lã, sempre adquiria carga positiva, enquanto a lã sempre adquiria carga negativa. Dessa forma, foi possível construir a série triboelétrica mostrada a seguir. Quando dois corpos dessa lista são atritados, o que aparece primeiro ganhará carga positiva, ao passo que o último ganhará carga negativa.

Quadro 1.1 - Série triboelétrica.

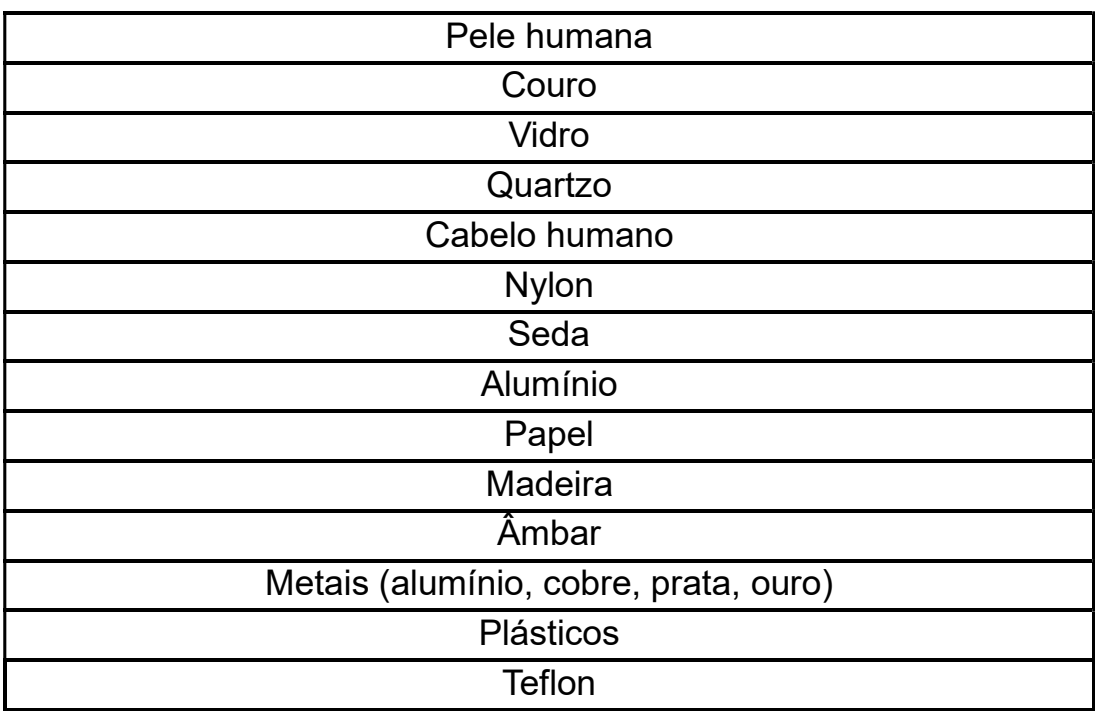

Fonte: Elaborada pelos compiladores.

### 1.3.2 Eletrização por contato

Quando um corpo condutor carregado é posto em contato com outro condutor neutro, parte da carga do primeiro se transfere para o segundo, tornando-o também eletrizado. O primeiro corpo continua eletrizado, mas com uma carga menor. Ao fim do processo, ambos os corpos ficam com carga do mesmo sinal.

Em algumas situações, tomamos um choque quando tocamos em um objeto metálico. O que ocorre nesse caso é que o objeto estava carregado e parte de sua carga passa para o nosso corpo ou o usa como meio de migrar para a terra. A carga, cujos objetos podem acumular, é popularmente chamada de "eletricidade estática".

### 1.3.3 Eletrização por indução

Essa forma de eletrização é a única que pode ocorrer sem que o corpo precise entrar em contato com outro. Quando uma carga é colocada próximo de um condutor (sem tocá-lo), induz uma distribuição de cargas nele. Por exemplo, se a carga é um bastão com carga positiva, a parte do condutor mais próximo do bastão ficará com carga negativa, enquanto a parte mais distante ficará positivamente carregada (de modo que o condutor, como um todo, continue neutro), como mostra a figura 1.1.

Figura 1.1 - Bastão carregado induzindo uma distribuição de cargas sobre um condutor.

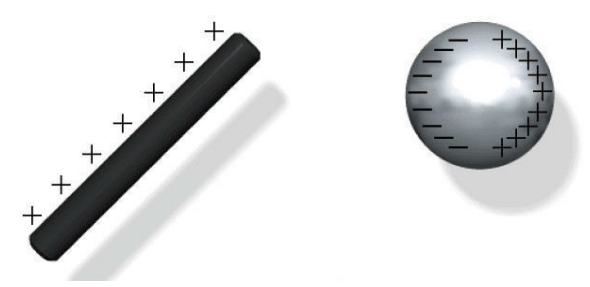

Fonte: Elaborada pelos compiladores.

Se, em seguida, o condutor esférico da figura 1.1 for conectado a outro condutor, conforme ilustra a figura 1.2, haverá uma migração de cargas negativas (elétrons) do segundo condutor (condutor B) para o primeiro (condutor A). Se o bastão for afastado, os condutores voltam a ficar neutros. Entretanto, se a conexão entre eles for cortada antes disso, as cargas não podem mais se transferir de um para outro: o primeiro adquiriu uma carga negativa permanente e o segundo uma carga positiva permanente. Esse processo está exemplificado na figura 1.2.

Figura 1.2 - Procedimento para eletrizar um condutor por indução.

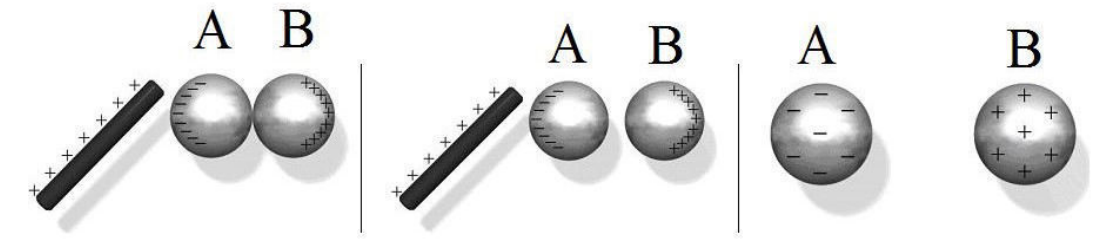

Fonte: Elaborada pelos compiladores.

Na prática, o segundo condutor pode ser substituído por uma conexão com a terra (aterramento), a qual pode ser considerada um condutor infinitamente grande que está sempre neutro. Ao fazer isso,

há uma migração de cargas negativas da terra para o condutor, deixando-o com carga negativa. Assim, se conexão à terra for interrompida, ainda na presença do bastão, o condutor adquirirá permanentemente uma carga negativa. Esse processo é mostrado na figura 1.3.

Figura 1.3 - Procedimento para eletrizar um condutor por indução (usando o aterramento). Simbolo da conexão à terra

Fonte: Elaborada pelos compiladores.

Note que, na eletrização por contato e por indução, há necessidade de um corpo externo já eletrizado. No entanto, na eletrização por contato, o condutor adquire a mesma carga do corpo externo, ao passo que na eletrização por indução o condutor adquire uma carga oposta à do corpo externo. Ambas só podem ocorrer em condutores, porque as cargas têm liberdade para se moverem. Num corpo isolante, as cargas têm pouca mobilidade e, por isso, eles só podem ser eletrizados por atrito.

### 1.4 Eletroscópio e pêndulo eletrostático

O eletroscópio é um instrumento usado para detectar carga elétrica. É composto por duas folhas metálicas muito finas, posicionadas dentro de uma caixa e ligadas eletricamente a uma esfera metálica fora da caixa (figura 1.4).

35

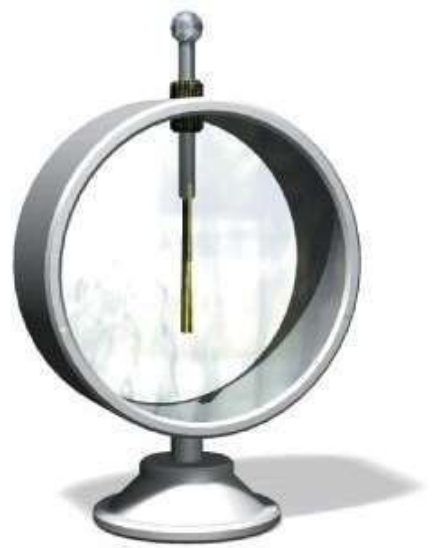

Figura 1.4 - Eletroscópio de folhas de ouro

Fonte: Elaborada pelos compiladores.

Quando uma carga (positiva, por exemplo) é colocada próxima à esfera, aparece uma carga oposta (negativa) na esfera devido ao efeito de indução. Consequentemente, as folhas ficam com excesso de cargas positivas e se repelem, indicando que o objeto está carregado. Quando a carga externa for afastada, as folhas ficam neutras novamente e voltam para a posição original.

Se a carga tocar a esfera (ao invés de simplesmente estar próxima), o eletroscópio ficará permanentemente carregado, com as suas folhas afastadas, até que seja aterrado (encostando a mão na esfera, por exemplo). Nesse caso, as folhas se eletrizam por contato e não, por indução.

Um eletroscópio só tem a capacidade de diferenciar carga positiva e negativa se ele estiver carregado. Suponha que o eletroscópio esteja carregado com carga positiva, e aproximemos uma outra carga positiva. Então, as cargas negativas da folha

migram para a esfera, deixando as folhas ainda mais positivas e fazem com que a separação delas aumente. De forma análoga, se aproximarmos uma carga negativa, a separação entre as folhas irá diminuir

Outro arranjo, usado para detectar carga elétrica, é o pêndulo eletrostático, que consiste em um bastão carregado (com carga de sinal conhecido), pendurado por um fio ou barbante, como na figura 1.5. Se a carga desconhecida é de mesmo sinal, o bastão irá se afastar; se for do sinal oposto, irá se aproximar.

Figura 1.5 - Pêndulo eletrostático, detectando carga de mesmo sinal e carga oposta.

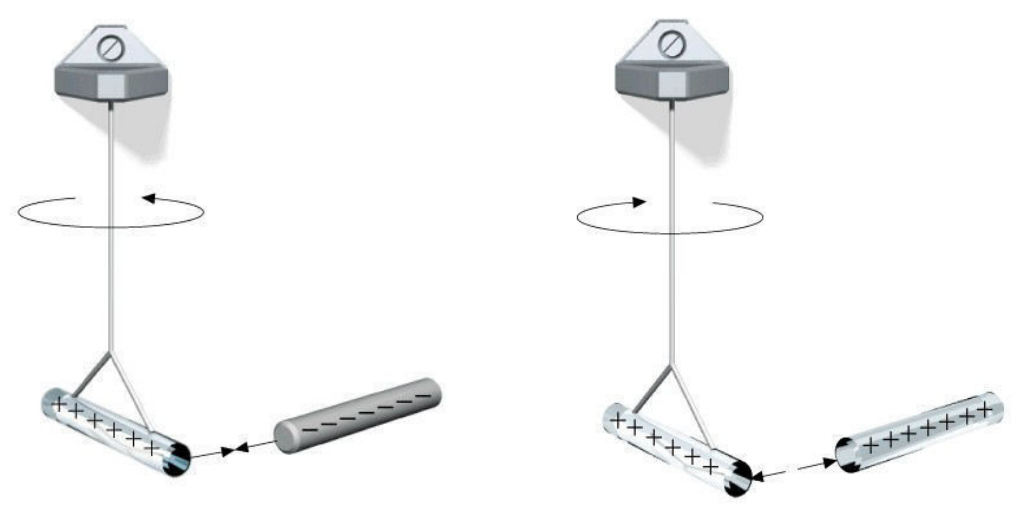

Fonte: Elaborada pelos compiladores.

### 1.5 Lei de Coulomb e campo elétrico

Em 1766, Joseph Priestley eletrizou um recipiente metálico e notou que toda a carga ficava na superfície externa e que os corpos, dentro do recipiente, não sofriam qualquer força elétrica. Newton havia demonstrado que uma casca não cria campo gravitacional

dentro dela e que isso é uma característica única de campos que variam com o inverso do quadrado da distância. Priestley, então, assegurou que a força elétrica também seria proporcional ao inverso do quadrado da distância, com a frase: "Não podemos inferir desse experimento que a atração elétrica está sujeita às mesmas leis da gravitação, variando com o inverso do quadrado da distância, uma vez que se demonstra facilmente que, se a Terra tivesse a forma de uma casca, um corpo dentro dela não sofreria atração nenhuma?".

Mais tarde, em 1785, Charles Augustin de Coulomb fez experimentos quantitativos usando uma balança de torção (que havia sido usada por Cavendish para medir a constante gravitacional). Com isso, Coulomb confirmou que a força elétrica é proporcional ao inverso do quadrado da distância e proporcional à carga das partículas envolvidas, da mesma forma que a força gravitacional é proporcional às massas. Hoje, esse resultado é expresso na chamada lei de Coulomb:

$$
\vec{F} = k \frac{q_1 q_2}{r^2} \hat{r}
$$
 (1)

Coulomb foi também capaz de medir a constante eletrostática que, nas unidades atuais do Sistema Internacional, é:

$$
k = 9.10^9 \, \text{Nm}^2 / C^2 \tag{2}
$$

A força elétrica, que uma partícula é submetida, é diretamente proporcional à sua carga elétrica. Podemos, então, definir o campo elétrico, como sendo a força por unidade de carga que uma partícula
carregada qualquer (corpo de teste) sofreria quando colocada em cada ponto, isto é:

$$
\vec{E} = \frac{\vec{F}}{q_2} = k \frac{q_1}{r^2} \hat{r}
$$
 (3)

### 1.6 Distribuição de cargas em condutores: poder das pontas

Em um condutor carregado, devido à repulsão coulombiana e à alta mobilidade, as cargas livres tendem a ficar o mais afastado possível uma das outras e, por isso, distribuem-se apenas na superfície, acumulando-se nas regiões mais pontiagudas, o que torna o campo elétrico nessas regiões mais intenso. Esse é o fenômeno conhecido como "poder das pontas".

O poder das pontas explica o funcionamento do para-raios, inventado por Benjamin Franklin em meados de 1750, que demonstrou seu invento em uma experiência famosa, erguendo uma pipa em um dia chuvoso. As nuvens são carregadas e, isso, causa um campo elétrico no ar. O ar é normalmente isolante, mas, se for submetido a um campo elétrico muito intenso, pode ser ionizado e se tornar condutor. Quando isso acontece, ocorre uma descarga elétrica entre a nuvem e o chão, ou entre nuvens, que é popularmente chamada de raio.

O para-raios é ligado à terra; ele possui uma ponta fina e é colocado em um ponto alto (normalmente no alto de um prédio). A ponta do para-raios concentra muitas cargas e gera um alto campo elétrico. Então, o ar se ioniza primeiro nessa região e a nuvem se

39

descarrega através do para-raios, que proporciona um caminho para a descarga elétrica.

### 1.7 Blindagem eletrostática

Quando uma casca esférica condutora é carregada, toda a carga fica concentrada na superfície externa e o campo elétrico, dentro da casca, é nulo (isso não vale apenas para a casca esférica, mas a toda superfície condutora oca). Se houver uma carga externa próxima, a carga na casca se distribuirá de modo desigual, mas o campo interno continuará nulo. Se a casca for neutra, uma carga oposta deve se acumular na superfície interna, mas, ainda assim, o campo interno é nulo. A região interna é completamente livre de influências elétricas externas. Qualquer campo elétrico, de origem externa, produz uma distribuição de cargas na superfície externa da parede da gaiola, que cancela o campo na parte interna.

Uma superfície metálica condutora que engloba um volume, como descrito acima, é chamada de gaiola de Faraday. Todo o campo elétrico dentro de uma gaiola de Faraday é devido apenas a cargas internas.

O nome é devido a Michael Faraday, que demonstrou esse fato e construiu a primeira gaiola desse tipo em 1836. A discussão acima se refere aos campos estáticos, mas a gaiola de Faraday pode, também, bloquear campos elétricos alternados, dependendo da freguência. Estruturas como túneis e elevadores funcionam como gaiolas de Faraday e podem bloquear sinais de celular e rádio.

40

### **1.8 Experimentos**

A seguir, são propostos experimentos passíveis de serem realizados no contexto deste tópico. Fica a critério de cada docente a definição de quais itens realizar.

Em todos os experimentos realizados, os valores encontrados experimentalmente deverão ser comparados com valores tabelados ou especificados pelos fabricantes dos componentes.

Sempre que surgir uma dúvida quanto à utilização de um instrumento, consulte o professor para esclarecimentos.

### 1.8.1 Eletrização por atrito

a) Peque dois canudos de plástico e um pedaço de papel higiênico. Para eletrizar os canudos, atrite-os com o papel higiênico, tomando o cuidado de atritar fortemente e sempre na mesma direção (figura 1.6a).

b) Aproxime um canudo de pequenos pedaços de papel picado. Observe e explique o que acontece.

c) Segure os dois canudos paralelamente entre si e tente aproximá-los lentamente um do outro. O que você percebe quando eles estão bem próximos?

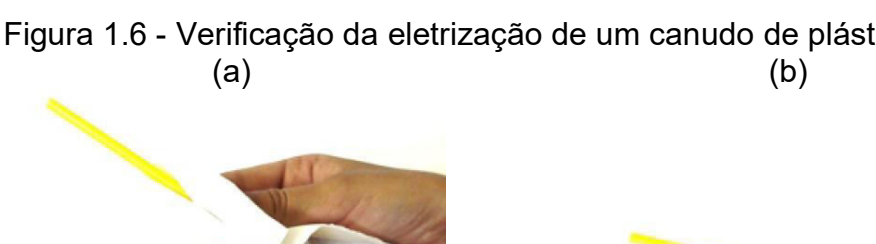

Figura 1.6 - Verificação da eletrização de um canudo de plástico por atrito.

Fonte: Elaborada pelos compiladores.

## 1.8.2 Canudo contra a parede

a) Atrite um canudo de refrigerante com papel macio e jogue-o na parede. O que acontece? Explique o fenômeno descrevendo as forças envolvidas na situação.

## 1.8.3 Eletroscópio

a) Na sua bancada existem alguns eletroscópios de folhas. Note que a esfera metálica foi substituída por um disco metálico. Pegue um canudo de refrigerante e atrite-o com papel higiênico. Aproxime-o e afaste-o do disco metálico com papel alumínio, sem tocá-lo. Observe o que acontece com as tiras de alumínio.

b) Deslize o canudo no disco e, depois, afaste o canudo. Observe e explique o que acontece com as tiras de alumínio.

c) Aterre o eletroscópio tocando o disco metálico com o dedo. Em seguida, pegue um bastão de vidro, atrite-o com um novo papel higiênico e repita os dois passos anteriores. Quais são as diferenças entre o plástico e o vidro?

d) Aterre o eletroscópio tocando o disco metálico como o dedo. Em seguida, deslize o bastão de vidro eletrizado ao longo de toda superfície do disco metálico. Aproxime o bastão sem tocar novamente. O que acontece?

e) Sem aterrar, aproxime, sem tocar, o canudo de plástico do disco. O que acontece com o eletroscópio?

f) Atrite o bastão de acrílico (composto por um material plástico conhecido como PMMA) com o papel higiênico e aproxime-o do eletroscópio sem tocá-lo nem aterrá-lo. Compare o que acontece quando se aproxima o canudo plástico (constituído por um material plástico conhecido como PS). Feito isso, faça a mesma comparação com o que ocorre ao aproximar o vidro. A partir dessas observações, qual seria a posição do acrílico na série triboelétrica? Justifique.

### 1.8.4 Eletrização por indução

a) Corte um pedaço de cartolina na forma de um quadrado de cerca de 10 cm de lado. Prenda essa cartolina em um canudo e fixe o conjunto em um suporte (para que o quadrado fique na vertical). Caso necessário, utilize fita crepe ao redor do suporte para fixar melhor o conjunto.

b) Cole uma tira fina de papel de seda na extremidade superior do quadrado (figura 1.7a).

c) Peque um canudo atritado com papel higiênico e aproxime-o do lado oposto ao que está o papel de seda (Figura 1.7b). Observe o que acontece e explique.

d) Mantendo o canudo próximo do quadrado, encoste o dedo na parte da frente da cartolina (a parte que tem o papel de seda) -Figura 1.7c.

e) Afaste o dedo e, em seguida, o canudo. O que acontece com o papel de seda? Explique.

f) A partir dessas observações, o papel poderia ser classificado como condutor ou isolante? Justifique sua resposta.

Figura 1.7 - Eletrização por indução.

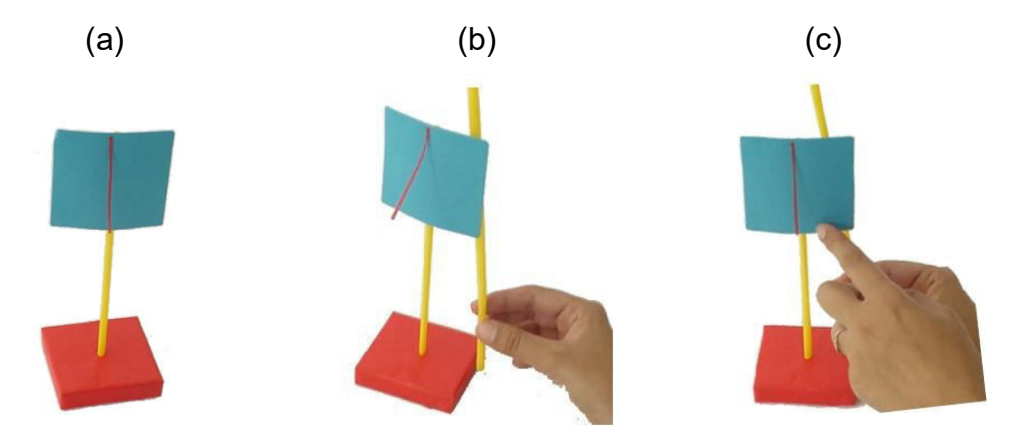

Fonte: Elaborada pelos compiladores.

### 1.8.5 Poder das pontas

a) Corte uma cartolina em forma de gota, com cerca de 10 cm de comprimento. Cole duas tiras de papel de seda, com cerca de 5 cm de comprimento, uma na ponta e outra no meio da gota.

b) Fixe o pedaço de cartolina em um canudo e coloque-o na vertical em um suporte.

c) Atrite um canudo com papel higiênico e aproxime o canudo verticalmente da parte de trás da cartolina (parte onde não estão as fitas), como ilustra a Figura 1.8c. Mantendo o canudo aí, encoste o dedo na parte da frente da cartolina.

d) Afaste o dedo e o canudo e observe o que acontece com as fitas. Qual das fitas se levanta mais? Por quê?

Figura 1.8 - Poder das pontas.

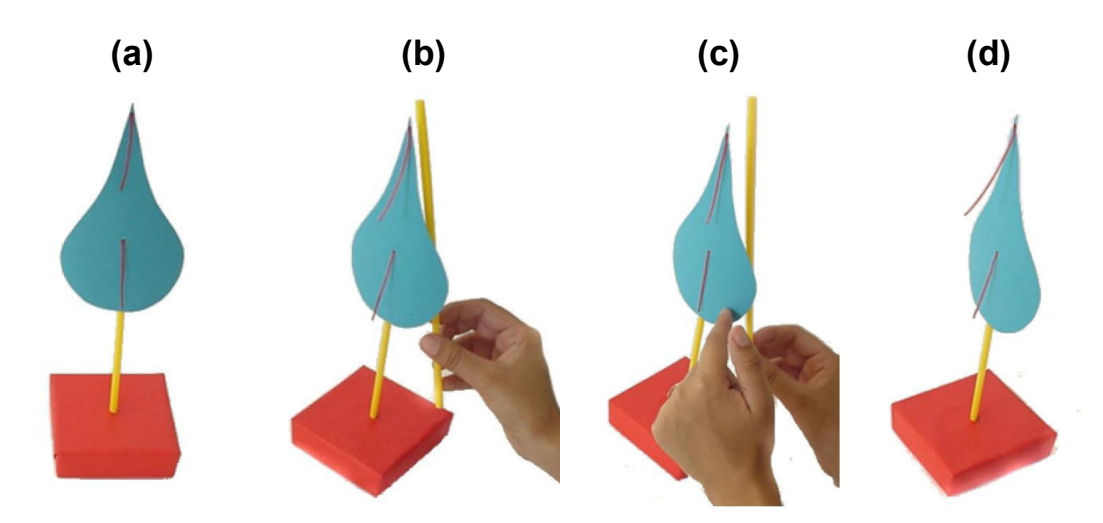

Fonte: Elaborada pelos compiladores.

## 1.8.6 Blindagem eletrostática

a) Corte uma cartolina na forma de um retângulo de 7 cm por 15 cm. Cole duas folhas de seda em cada face do retângulo. Cole as extremidades do retângulo para formar um cilindro com altura de 7 cm. Use um canudo para fazer o suporte desse conjunto (figura  $1.9a$ ).

b) Eletrize o cilindro por indução, aproximando um canudo eletrizado da parte de fora do cilindro e colocando o dedo na parte externa do outro lado (figuras 1.9b e 1.9c).

c) Retire primeiro o dedo e depois o canudo. Observe e explique o que acontece com as fitas. Explique o comportamento observado (figura 1.9d).

d) Eletrize o cilindro internamente por indução. Explique o comportamento observado.

 $(a)$  $(b)$  $(c)$  $(d)$ 

Figura 1.9 - Blindagem eletrostática.

Fonte: Elaborada pelos compiladores.

# **Bibliografia**

HALLIDAY, D.; RESNICK, R. Física III. 2. ed. Rio de Janeiro: Livros Técnicos e Científicos, 1974.

NUSSENZVEIG, H.M. Curso de física básica: eletricidade e magnetismo. São Paulo: Edgard Blucher, 1998. v. 3.

TIPPLER, P.A. Física: para cientistas e engenheiros. 3. ed. Rio de Janeiro: Guanabara Koogan, 1991.v. 3.

YOUNG, H. D.; FREEDMANN, R. A. Sears e Zemanski física III: eletricidade e magnetismo. São Paulo: Pearson, c2004.

Neste capítulo vamos estudar o comportamento de potencial grandezas. como. campo elétrico  $\mathbf{e}$ elétrico. Determinaremos as superfícies equipotenciais e linhas de campo elétrico, além de observar o fenômeno de blindagem eletrostática.

Importante: O conteúdo da introdução teórica é apenas um guia para os conceitos necessários para a realização dos experimentos. Você deve aprofundar os conceitos consultando os livros citados na bibliografia ou, outros de sua preferência.

### 2.1 Potencial e campo eletrostático

Uma propriedade do campo eletrostático é ser um campo conservativo (seu rotacional é nulo). A força elétrica é, simplesmente, o campo multiplicado por uma constante (a carga de prova) e, também, é conservativa. É de conhecimento da mecânica que as forças conservativas são muito mais simples de se analisar, porque o trabalho que elas realizam depende apenas dos pontos inicial e final e não, da trajetória. Isso permite definir uma função escalar, chamada energia potencial, de tal forma que, se apenas a força conservativa atuar, a soma da energia cinética com a energia potencial permanece constante (essa constante é denominada energia total).

$$
U(\vec{r}) = -\int_{\vec{r}_o}^{\vec{r}} \vec{F} \cdot d\vec{r} = -q \int_{\vec{r}_o}^{\vec{r}} \vec{E} \cdot d\vec{r}
$$
 (1)

Da mesma forma que a força é proporcional à carga elétrica, a energia potencial também é. Podemos, então, definir a energia potencial por unidade de carga, que é chamada de potencial elétrico:

$$
V(\vec{r}) = \frac{1}{q}U(\vec{r}) = -\int_{\vec{r}_o}^{\vec{r}} \vec{E} \cdot d\vec{r}
$$
 (2)

A equação 2 dá o potencial se o campo for conhecido. No entanto, é mais fácil medir o potencial, porque esse é uma função escalar, enquanto o campo é vetorial; ou seja, para determinar o potencial, precisamos apenas de um número, ao passo que para determinar o campo precisamos saber a intensidade, a direção e o sentido. Para calcular o campo, supondo conhecer o potencial, precisamos da relação inversa da equação 2, que é:

 $(3)$  $\vec{E} = -\nabla V$ 

Uma superfície equipotencial é aquela sobre a qual o potencial é constante; a diferença de potencial, entre dois pontos quaisquer da superfície, é nula. Portanto, sobre uma equipotencial:

$$
-\int\limits_{\vec{r}_1}^{\vec{r}_2} \vec{E} \cdot d\vec{r} = 0 \tag{4}
$$

Sendo  $\overrightarrow{\Delta S}$  o vetor unitário perpendicular a uma superfície equipotencial, temos, de forma aproximada:

$$
\vec{E} = -\frac{\Delta V}{\Delta s} \overrightarrow{\Delta S} \tag{5}
$$

#### potenciais e campos 2.2 Medidas de eletrostáticos

As medidas de potenciais e campos eletrostáticos são difíceis de serem realizados em experimentos laboratório convencionais de ensino. Isso ocorre porque o meio, no qual o campo é gerado, é altamente isolante e a resistência equivalente entre dois pontos é grande (comparável ou até maior do que a resistência interna dos voltímetros comerciais), de modo que a leitura seria totalmente errônea. Tais medidas exigiriam instrumentos de altíssima resistência interna, como, voltímetros eletrostáticos ou eletrômetros e condições ambientais especiais, tais como, baixo teor de umidade, atmosfera inerte ou alto vácuo.

Contudo, podemos contornar esta situação fazendo o mapeamento em um meio com baixa resistividade como, por exemplo, uma solução aquosa de CuSO<sub>4</sub>. Esse eletrólito possui cargas que podem se deslocar quando sujeitas à ação de um campo

49

elétrico, que surge quando conectamos uma fonte de tensão a eletrodos metálicos mergulhados no eletrólito. A distribuição de cargas nas superfícies dos eletrodos dá origem a um campo eletrostático no meio eletrolítico. Dessa forma, o potencial V(P) nos diferentes pontos do eletrólito pode ser mapeado e possibilita o estudo do campo eletrostático bidimensional correspondente. Esse método é muito usado na prática para determinar as figuras de potencial de objetos de diferentes formatos e pode, inclusive, ser usado para estudar um campo elétrico tridimensional, mergulhando o objeto totalmente no meio eletrolítico.

Para ilustrar o método de mapeamento, a figura 2.1 ilustra as linhas de campo e as superfícies equipotenciais de dois eletrodos simulando cargas pontuais, opostas e de mesmo módulo (dipolo elétrico). Uma bateria cria a diferença de potencial entre os eletrodos, fazendo um ficar com carga positiva e o outro, com carga negativa.

Figura 2.1 - Padrão do campo elétrico gerado por duas cargas de sinais opostos e mesmo módulo (dipolo elétrico).

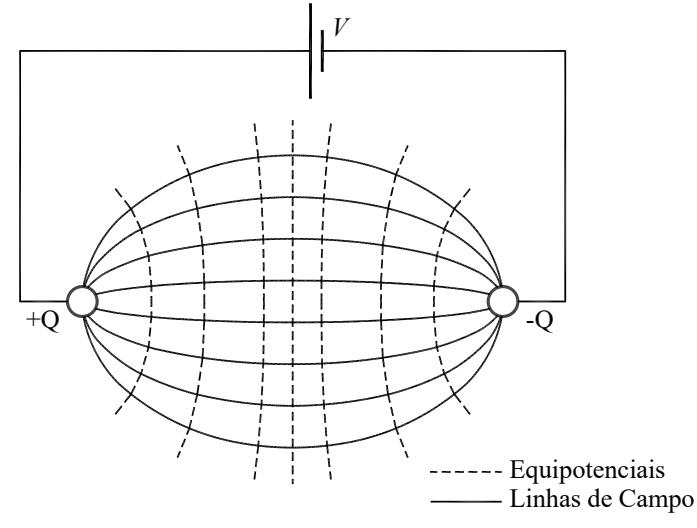

Fonte: Elaborada pelos compiladores.

As equipotenciais podem ser tracadas ligando um conjunto de pontos que possuem o mesmo valor de potencial, os quais podem ser determinados utilizando um voltímetro convencional. Uma vez traçado um conjunto de linhas equipotenciais, as linhas de campo podem ser encontradas trançando linhas perpendiculares a elas. O valor do campo elétrico, em cada ponto, pode ser encontrado de forma aproximada utilizando a equação 5.

#### 2.3 Experimentos

A seguir, são propostos experimentos passíveis de serem realizados no contexto deste tópico. Fica a critério de cada docente a definição de quais itens realizar.

Em todos os experimentos realizados, os valores encontrados experimentalmente deverão ser comparados com valores tabelados ou especificados pelos fabricantes dos componentes.

Sempre que surgir uma dúvida quanto à utilização de um instrumento, consulte o professor para esclarecimentos.

### 2.3.1 Medidas do potencial entre cargas pontuais utilizando uma cuba

a) A figura 2.2 ilustra um esquema da montagem experimental a ser utilizada nesta prática. Na cuba, é colocado um eletrólito constituído por uma solução aguosa de CuSO<sub>4</sub>. Na parte de baixo da cuba há uma folha de papel milimetrado, para servir de quia para as medidas (figura 2.3). Os eletrodos A e B são ligados a uma fonte de corrente contínua e um voltímetro é utilizado para monitorar a diferença de potencial entre o eletrodo A e um ponto no interior do eletrólito.

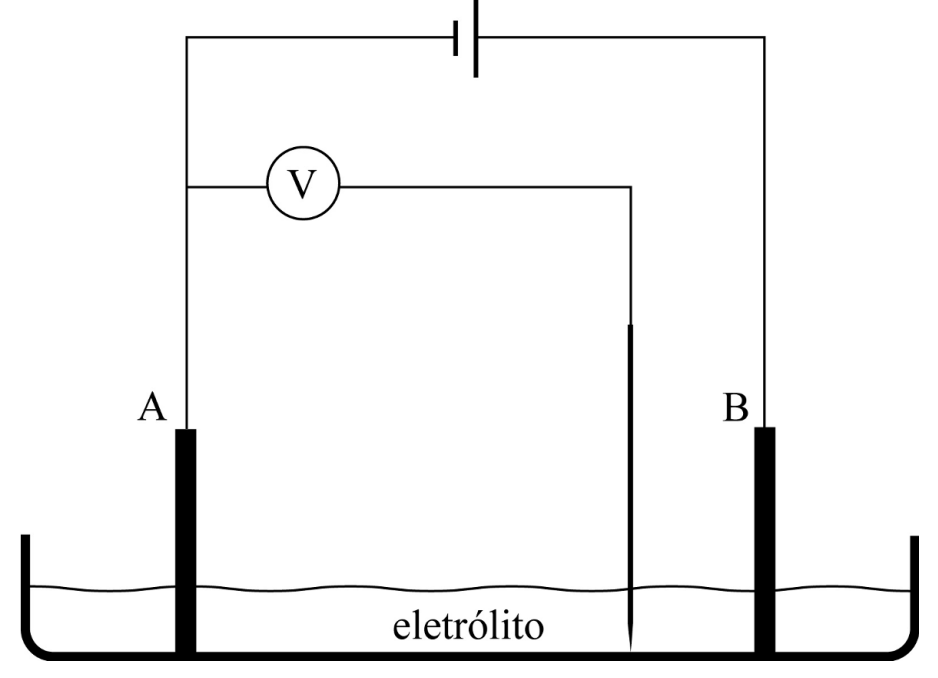

Figura 2.2 – Diagrama esquemático da cuba eletrolítica a ser utilizada.

Fonte: Elaborada pelos compiladores.

Figura 2.3 - Fotografia da cuba eletrolítica, mostrando o papel milimetrado.

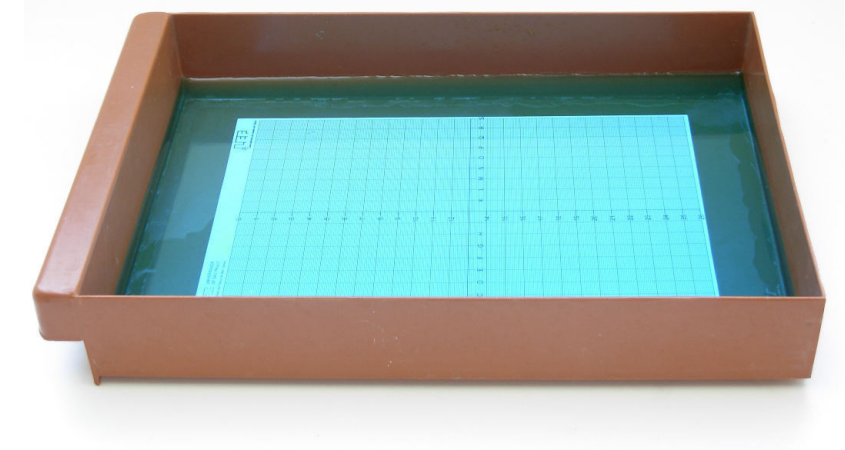

Fonte: Elaborada pelos compiladores.

**IFSC** 

b) Nessa parte, vamos utilizar dois eletrodos cilíndricos para simular um dipolo formado por duas "cargas pontuais" de sinais opostos. Posicione os eletrodos na cuba, como mostra a figura 2.4 (Sugestão: coloque os eletrodos separados por uma distância de 12 cm um do outro). Configure o voltímetro para medidas de tensão contínua (DC) e conecte o seu terminal comum ao eletrodo ligado ao terminal negativo da fonte (eletrodo de referência, marcado como A na figura 2.2), ao qual será atribuído o valor de potencial  $V_A = 0$  V. Dicas: i) Os eletrodos devem permanecer fixos durante a realização do experimento (se necessário, utilize fita adesiva para fixá-los na cuba); ii) cheque se o papel milimetrado e os eletrodos estão corretamente posicionados; iii) utilize o *protoboard* para facilitar as ligações, principalmente para conectar o terminal negativo da fonte ao eletrodo de referência e ao terminal comum do voltímetro.

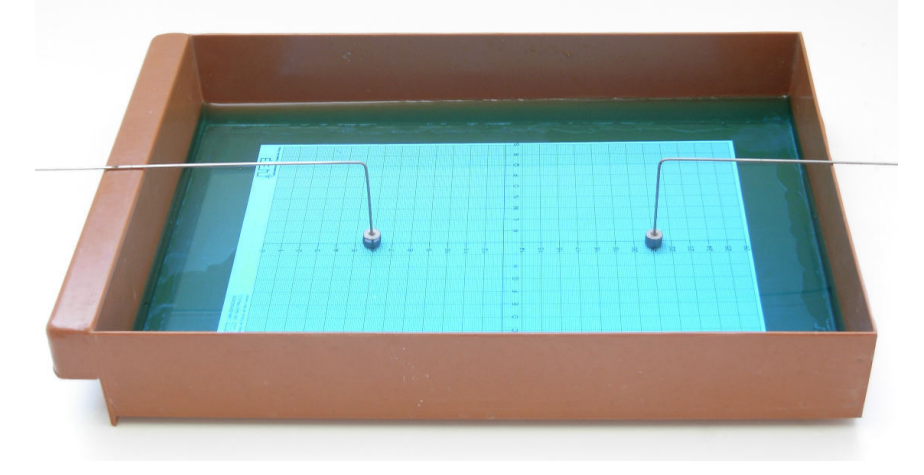

Figura 2.4 - Dois eletrodos cilíndricos mergulhados na cuba eletrolítica.

Fonte: Elaborada pelos compiladores.

**IFSC** 

c) O outro terminal do voltímetro servirá como "sonda móvel", o qual será posicionado em qualquer ponto do líquido. Ele será acoplado a uma ponta metálica fina, que, ao ser imersa em um ponto qualquer do eletrólito, fará o voltímetro indicar a tensão entre o ponto de imersão (P) e o eletrodo de referência (A), permitindo medir o valor do potencial, V(P), em qualquer coordenada do eletrólito. O valor do potencial será, então, dado pela leitura do voltímetro, uma vez que, por convenção,  $V_A = 0$  V.

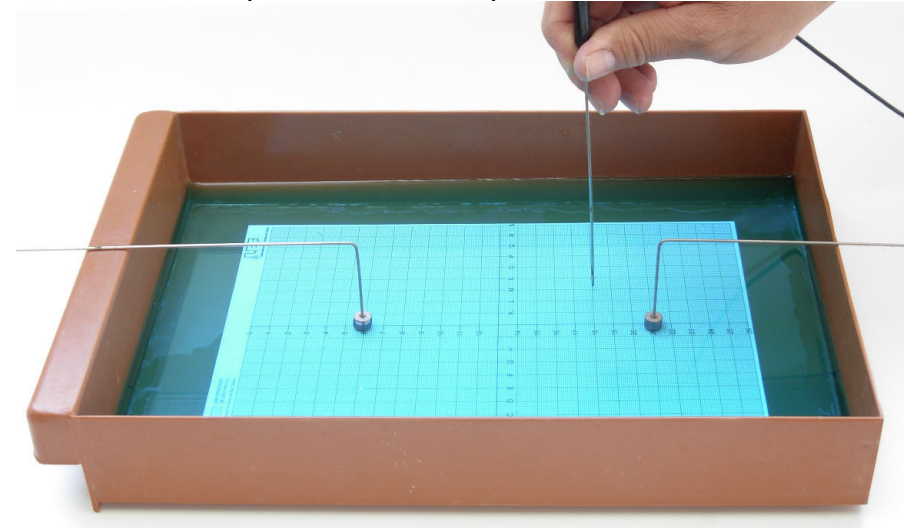

Figura 2.5 - Medindo o potencial em um ponto da cuba eletrolítica.

Fonte: Elaborada pelos compiladores.

 $d)$  O mapeamento de uma determinada superfície equipotencial será feito movendo-se a "sonda móvel" de forma a encontrar o conjunto de pontos em que a leitura do voltímetro permaneça constante. As coordenadas dos pontos pertencentes das superfícies equipotenciais serão obtidas com auxílio do papel milimetrado, localizado dentro da cuba eletrolítica. **Essas** coordenadas, bem como os contornos dos eletrodos, deverão ser transferidas para outro papel milimetrado no decorrer da medida. O procedimento deverá se repetir em um número de equipotenciais suficientes para o mapeamento do campo elétrico. Para tal, sugerese que essas equipotenciais estejam espaçadas por, pelo menos, 2 cm uma da outra. Além disso, cada superfície equipotencial deve conter, aproximadamente, 10 pontos equidistantes.

e) Com base no conjunto de pontos, medidos para cada superfície equipotencial, esboce no papel milimetrado uma linha tracejada representando cada uma das superfícies equipotenciais medidas.

 $f$ ) Desenhe  $\mathsf{o}$ conjunto de linhas ortogonais às equipotenciais, de modo a obter as linhas de campo elétrico.

g) Determine, utilizando a eguação 5, o valor do campo ao longo do eixo que une os eletrodos em três pontos, sendo um próximo de cada eletrodo e o outro no centro. Determine, também, o valor do campo elétrico em um ponto fora do eixo. Obviamente, esse procedimento fornece apenas um valor aproximado para o campo, já que ΔS não é uma quantidade infinitesimal.

h) Desenhe uma curva fechada qualquer interceptando várias equipotenciais, ou seja, N intervalos. Calcule, então, o valor de  $\sum_{i=1}^{N} (V_{i+1} - V_i)$  ao longo do circuito e relacione com a equação 4.

55

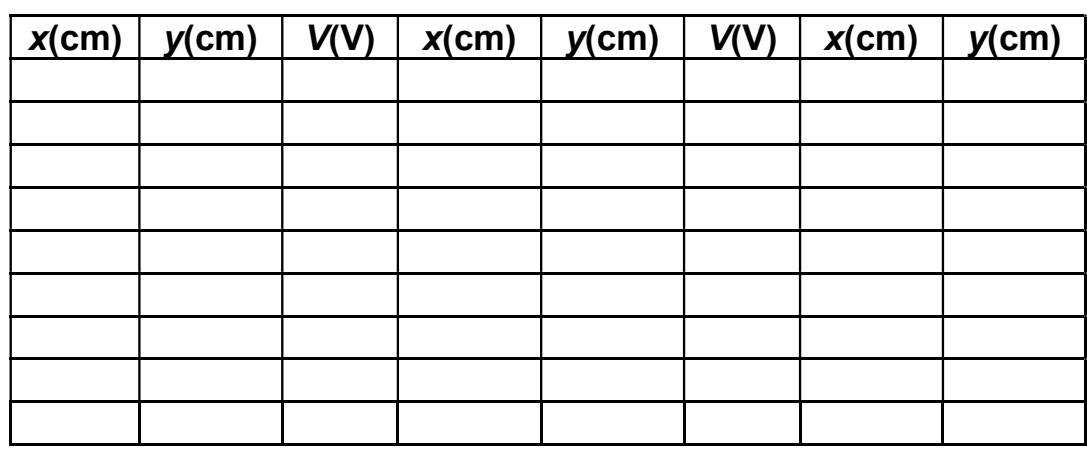

Tabela 2.1 - Mapeamentos das equipotenciais de duas cargas pontuais.

## 2.3.2 Medida do potencial entre uma carga pontual e uma placa

a) Vamos utilizar, agora, um eletrodo cilíndrico e um eletrodo em forma de placa, simulando uma carga pontual e um plano carregado. Mergulhe os dois eletrodos, com uma distância cerca de 5 cm um do outro, como na figura 2.6.

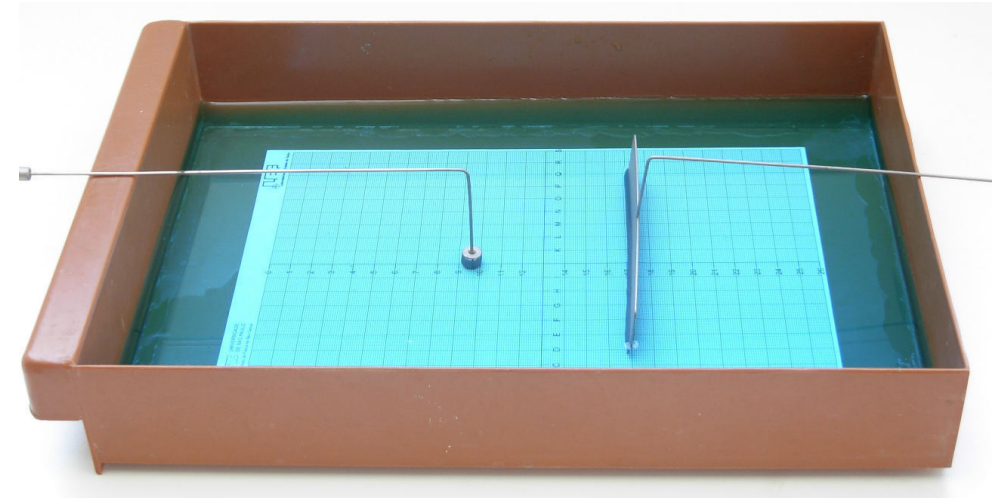

Figura 2.6 - Um eletrodo cilíndrico e um em forma de placa mergulhados na cuba eletrolítica.

Fonte: Elaborada pelos compiladores.

b) Mapeie as superfícies equipotenciais dessa configuração. Na região entre o cilindro e a placa, as equipotenciais devem estar espaçadas 1 cm entre si; anote pelo menos 10 pontos por equipotencial.

c) Calcule o campo elétrico (usando a equação 5), em dois pontos da linha, entre o cilindro e a placa.

Tabela 2.2 - Mapeamentos das equipotenciais de um carga pontual próxima a uma placa carregada.

| $x$ (cm) |  | $y(cm)   V(V)   x(cm)   y(cm)   V(V)   x(cm)   y(cm)$ |  | <b>V(V</b> |
|----------|--|-------------------------------------------------------|--|------------|
|          |  |                                                       |  |            |
|          |  |                                                       |  |            |
|          |  |                                                       |  |            |
|          |  |                                                       |  |            |
|          |  |                                                       |  |            |
|          |  |                                                       |  |            |
|          |  |                                                       |  |            |
|          |  |                                                       |  |            |
|          |  |                                                       |  |            |
|          |  |                                                       |  |            |
|          |  |                                                       |  |            |

#### 2.3.3 Determinação do potencial entre duas placas

a) Vamos utilizar, agora, dois eletrodos em forma de placa, simulando dois planos carregados (um capacitor de placas planas e paralelas). Antes de ligar a fonte de tensão, certifique-se de zerar a corrente e tensão fornecidas. O novo valor de tensão deve ser ajustado de forma a fornecer aproximadamente 20 mA de corrente.

Posicione os dois eletrodos na cuba, como mostra a figura 2.7 (Sugestão: coloque os eletrodos separados por uma distância de 12 cm um do outro e, para verificar se estão corretamente alinhados, verifique se a equipotencial, no ponto médio entre os dois eletrodos, é uma reta perpendicular ao eixo que os liga.).

Figura 2.7 - Dois eletrodos em forma de placa mergulhados na cuba eletrolítica.

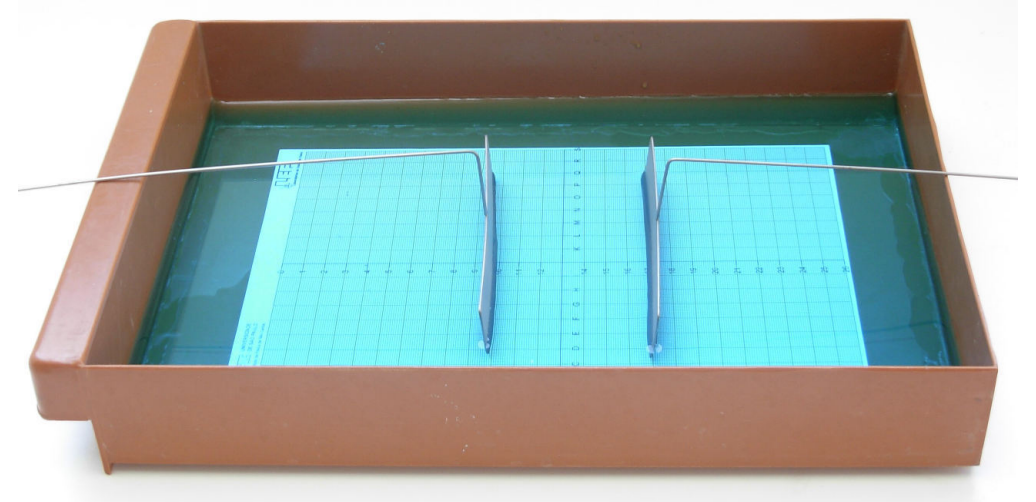

Fonte: Elaborada pelos compiladores.

b) Mapeie as superfícies equipotenciais dessa configuração na região entre as placas. Nessa região, as equipotenciais devem estar 2 cm espaçadas entre si; anote pelo menos 10 pontos por equipotencial.

c) Com base no resultado do item b, calcule o campo elétrico (usando a equação 5), em diferentes pontos ao longo do eixo, entre as placas.

d) Investigue como são as equipotenciais e o campo elétrico em torno das bordas das placas.

|  |  | $x$ (cm)   y(cm)   V(V)   x(cm)   y(cm)   V(V)   x(cm)   y(cm)   V(V) |  |  |
|--|--|-----------------------------------------------------------------------|--|--|
|  |  |                                                                       |  |  |
|  |  |                                                                       |  |  |
|  |  |                                                                       |  |  |
|  |  |                                                                       |  |  |
|  |  |                                                                       |  |  |

Tabela 2.3 - Mapeamentos das equipotenciais entre duas placas planas e paralelas.

### 2.3.4 Determinação do potencial em torno de um condutor oco

a) Mantendo a mesma configuração de eletrodos do item 3, insira um eletrodo cilíndrico metálico oco no centro da cuba, como mostra a figura 2.8. Seguindo o mesmo procedimento anterior, determine as curvas equipotenciais que passam próximas (a  $\sim$  1 cm) aos dois lados do eletrodo cilíndrico e a 1cm das duas placas condutoras.

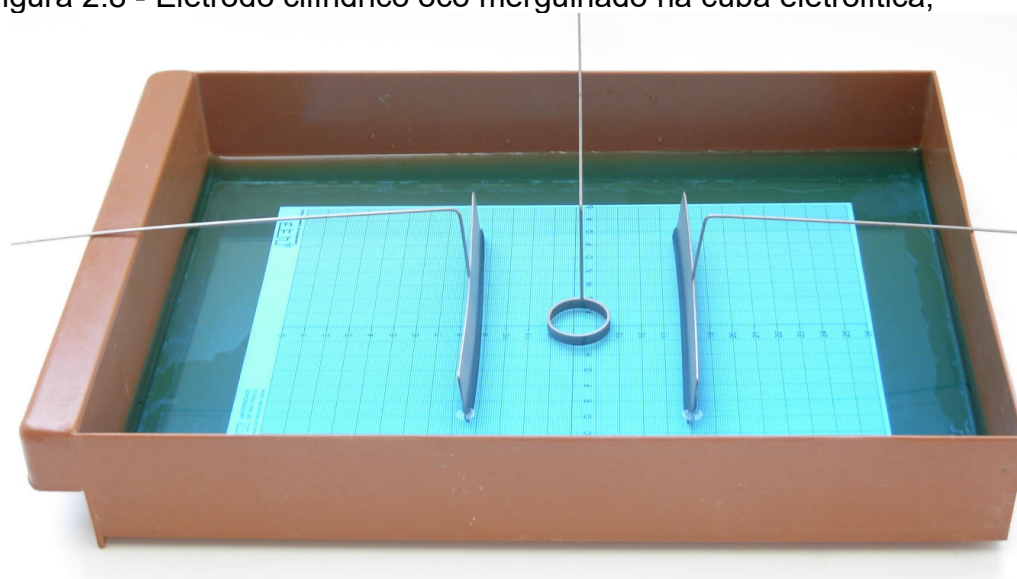

Figura 2.8 - Eletrodo cilíndrico oco mergulhado na cuba eletrolítica,

Fonte elaborada pelos compiladores.

**IFSC** 

b) Meca, também, o potencial em pelo menos 5 pontos no interior do cilindro oco e explique o comportamento observado baseado na equação 4.

c) Baseadas nas superfícies equipotenciais, medidas no item a) e em seu conhecimento geral de linhas de campo elétrico, esboce as linhas de campo elétrico no interior da cuba e discuta por que as linhas de campo são normais às superfícies metálicas.

Tabela 2.4 - Mapeamentos das equipotenciais de um cilindro condutor entre duas placas planas e paralelas.

| $x$ (cm) |  | y(cm)   V(V)   x(cm)   y(cm)   V(V) |  | $x$ (cm) | $y$ (cm) | V(V) |
|----------|--|-------------------------------------|--|----------|----------|------|
|          |  |                                     |  |          |          |      |
|          |  |                                     |  |          |          |      |
|          |  |                                     |  |          |          |      |
|          |  |                                     |  |          |          |      |
|          |  |                                     |  |          |          |      |
|          |  |                                     |  |          |          |      |
|          |  |                                     |  |          |          |      |
|          |  |                                     |  |          |          |      |
|          |  |                                     |  |          |          |      |
|          |  |                                     |  |          |          |      |
|          |  |                                     |  |          |          |      |

d) Meça o potencial ao longo do eixo perpendicular às placas e que passa pelo centro do anel, em intervalos de 1 cm. Por meio dessa medida, estime o módulo do campo elétrico ao longo desse eixo. Faça gráficos do potencial e do campo elétrico como função da distância à placa de referência e discuta o comportamento das curvas.

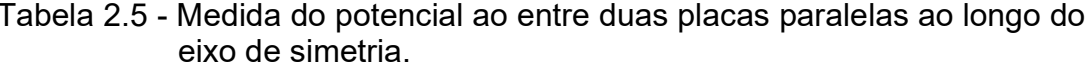

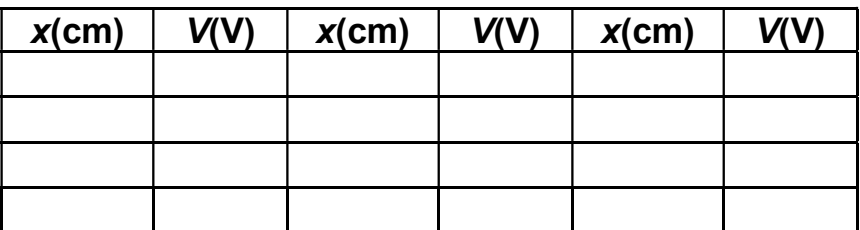

e) Utilizando o cilindro metálico, monte o circuito indicado na Figura 2.9, que é conhecido como divisor de tensões. Usando  $R_1$  = 100  $\Omega$  e R<sub>2</sub> = 47  $\Omega$ , ajuste a tensão da fonte para obter uma corrente total em torno de 20 mA.

f) Meça o potencial elétrico ao longo do eixo perpendicular às placas e que passa pelo centro do anel, em intervalos de 1cm. Por meio dessa medida, estime o módulo do campo elétrico ao longo desse eixo. Faça gráficos do potencial e do campo elétrico como função da distância à placa de referência e discuta o comportamento das curvas, justificando as diferenças observadas em relação ao item d.

#### Figura 2.9 - Cilindro metálico oco mergulhado na cuba eletrolítica junto a um divisor de tensão.

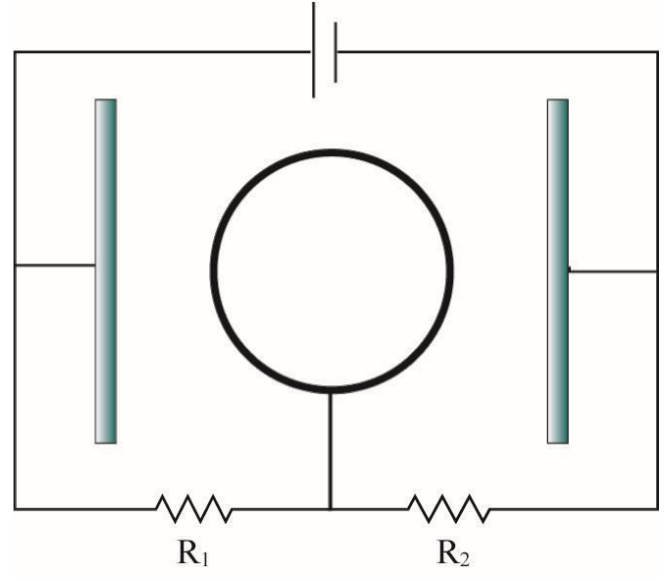

Fonte: Elaborada pelos compiladores.

Tabela 2.6 - Medida de V(P) entre duas placas paralelas (com divisor de tensão) ao longo do eixo de simetria.

| $x$ (cm)   $V(V)$   $x$ (cm) |  | $V(V)$   $x$ (cm)   $V(V)$   $x$ (cm) |  | V(V) |
|------------------------------|--|---------------------------------------|--|------|
|                              |  |                                       |  |      |
|                              |  |                                       |  |      |
|                              |  |                                       |  |      |
|                              |  |                                       |  |      |

g) Substitua o cilindro metálico oco por um cilindro plástico oco, como indicado na figura 2.9. Assim como no item e), meça o potencial ao longo do eixo perpendicular às placas e que passa pelo centro do anel, em intervalos de 1cm. Por meio dessa medida, estime o módulo do campo elétrico ao longo desse eixo. Faça gráficos do potencial e do campo elétrico como função da distância à placa de referência e discuta o comportamento das curvas, comparando com o resultado obtido no caso do cilindro metálico.

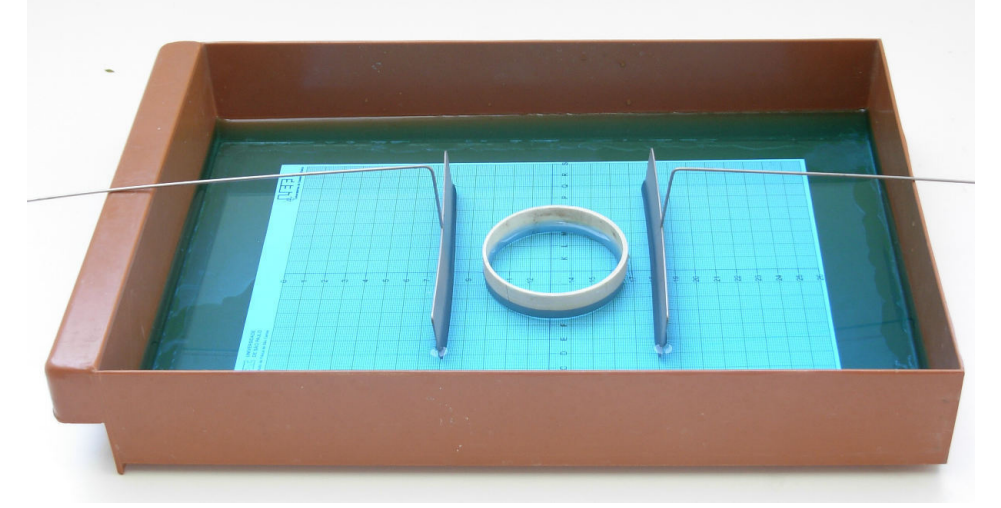

Figura 2.10 - Cilindro plástico oco mergulhado na cuba eletrolítica.

Font: Elaborada pelos compiladores.

Tabela 2.7 - Mapeamentos das equipotenciais de um cilindro isolante entre duas placas planas e paralelas.

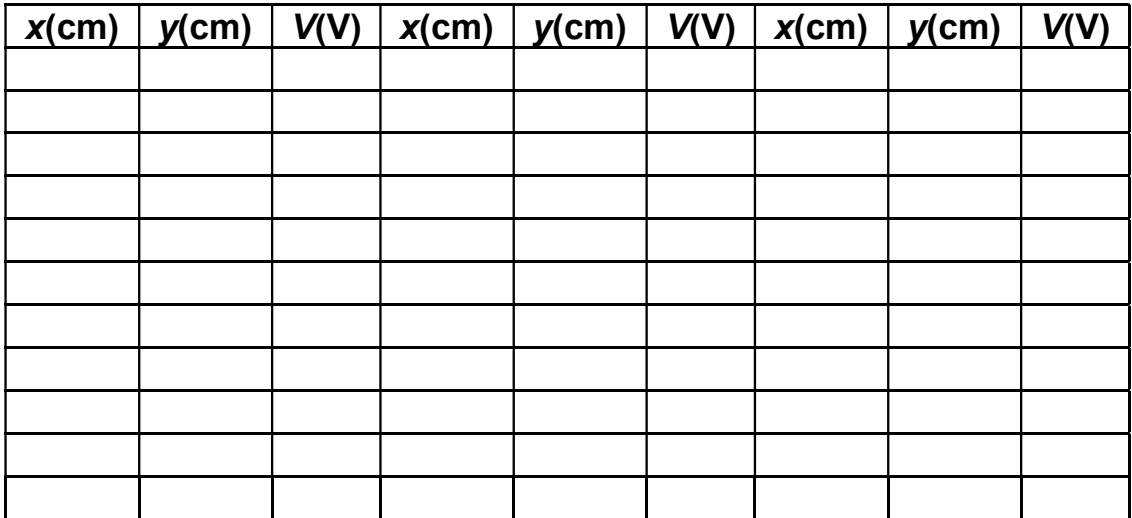

Tabela 2.8 - Medida de V(P) entre duas placas paralelas (com cilindro de plástico) ao longo do eixo.

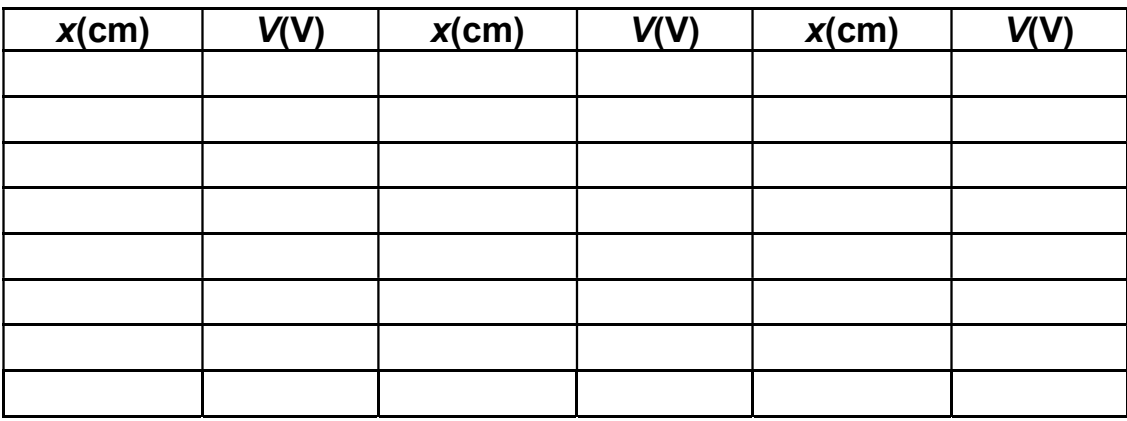

# **Bibliografia**

HALLIDAY, D.; RESNICK, R. Física III. 2. ed. Rio de Janeiro: Livros Técnicos e Científicos, 1974.

NUSSENZVEIG, H.M. Curso de física básica: eletricidade e magnetismo. São Paulo: Edgard Blucher, 1998. v.3.

TIPPLER, P.A. Física: para cientistas e engenheiros. 3. ed. Rio de Janeiro: Guanabara Koogan, 1991.v. 3.

YOUNG, H. D.; FREEDMANN, R. A. Sears e Zemanski física III: eletricidade e magnetismo. São Paulo: Pearson, c2004.

Neste Capítulo vamos estudar campos magnéticos gerados por correntes contínuas. Inicialmente introduziremos a lei de Biot e Savart e a lei de Ampère. Em seguida, calcularemos o campo para um fio retilíneo e para um solenoide. Os campos magnéticos serão medidos por uma sonda de efeito Hall, cujo princípio de funcionamento também será apresentado.

Importante: O conteúdo da introdução teórica é apenas um guia para os conceitos necessários para a realização dos experimentos. Você deve aprofundar os conceitos consultando os livros citados na bibliografia ou, outros de sua preferência

## 10.1 Campo magnético: Leis de Ampère e Biot-**Savart**

Em julho de 1820, Oersted, um físico dinamarquês, percebeu que o ponteiro de sua bússola era defletido quando estava próximo de um fio conduzindo corrente elétrica. Essa foi a primeira evidência de uma ligação entre a eletricidade e o magnetismo que, até então, eram tidos como fenômenos distintos. Oersted publicou seus resultados, sem lançar uma explicação para o fenômeno. Uma das observações de Oersted é que o efeito do fio sobre a agulha podia ser representado por um campo com linhas de força circulares (ele

deduziu isso porque a deflexão da agulha era oposta, conforme o fio estava num plano acima ou abaixo dela).

Apenas algumas semanas depois, em setembro de 1820, André-Marie Ampère, físico francês, apresentou um trabalho sobre o experimento de Oersted, usando os conceitos de "tensão elétrica" e "corrente elétrica", e apontando que a corrente elétrica gera campo magnético, que deflete uma agulha imantada.

Ampère chegou a uma relação entre corrente elétrica e campo magnético, que é conhecida como lei de Ampère. Essa lei relaciona o campo magnético com a densidade de corrente e, em sua formulação integral, pode ser expresso pela seguinte relação:

$$
\oint_{\partial S} \vec{B} \cdot d\vec{r} = \mu_o \iint_{S} \vec{J} \cdot \hat{n} \cdot dS = \mu_o I
$$
\n(1)

A integral de linha do campo magnético sobre uma curva fechada é proporcional à corrente que atravessa uma superfície (aberta) que tenha essa curva como fronteira. O sentido da integral de linha é dado pela regra da mão direita: curvando os dedos da mão direita no sentido da curva, o polegar aponta na direção que a corrente deve ser considerada positiva. A lei de Ampère também pode ser escrita na forma diferencial:

$$
\nabla \times \vec{B} = \mu_o \vec{J} \tag{2}
$$

Uma observação importante a se fazer é quanto à nomenclatura: estamos aqui chamando  $\vec{B}$  de campo magnético, mas alguns autores usam o nome "indução magnética" para  $\vec{B}$  e usam

 $\sim$   $\sim$   $\sim$ 

"campo magnético" para designar  $\vec{H}$  que, nas situações de magnetostática, vale  $H = B/\mu_{\circ}$ .

A lei de Ampère não é suficiente para determinar o campo magnético. A ideia das linhas de força circulares de Öersted deu origem ao princípio da inexistência de monopolos magnéticos, o qual diz que as linhas de campo magnético não se originam nem terminam em nenhum ponto do espaço; são fechadas (como as linhas circulares de Öersted) ou continuam até o infinito. A expressão matemática para esse principio é:

$$
\nabla \cdot \vec{B} = 0 \tag{3}
$$

Ainda em outubro de 1820, Biot e Savart fizeram experimentos sobre a ação de corrente elétrica sobre agulhas imantadas. As observações de Biot e Savart levaram a uma fórmula que permite calcular o campo magnético gerado por um fio que conduz corrente:

$$
\vec{B}(\vec{r}) = \frac{\mu_0}{4\pi} \oint_{C_1} \frac{I \cdot d\vec{l} \times \vec{r}}{r^3}
$$
 (4)

Nessa equação,  $d\vec{l}$  representa um elemento diferencial de comprimento do circuito,  $\vec{r}$  é um vetor apontando do circuito – ponto que varia durante a integração - até o ponto em que o campo está sendo calculado e r é o módulo desse vetor. A integral deve ser feita em todo o circuito (fechado).

Essa forma da lei de Biot-Savart é válida quando o fio é considerado de espessura desprezível. Se esse não for o caso, é preciso usar uma forma mais geral:

$$
\vec{B}(\vec{r}) = \frac{\mu_0}{4\pi} \oint_C \frac{\vec{J} \times \vec{r}}{r^3} dV \tag{5}
$$

Para ver como a expressão 5 recai na 4, basta perceber que  $\vec{J} dV = I d\vec{l}$ 

A expressão de Biot-Savart é a solução das equações de Ampère e da divergência nula do campo magnético.

Entretanto, as leis de Ampère e de Biot-Savart não são válidas no caso geral, mas apenas quando se lida com correntes estacionárias. Uma corrente é estacionária quando cumpre duas condições: é constante no tempo e não provoca mudança na distribuição de cargas elétricas (em outras palavras, não provoca acúmulo nem perda líquida de cargas em nenhum ponto). A condição para isso é:

$$
\frac{\partial \vec{J}}{\partial t} = 0
$$
 (6a)

$$
\nabla \cdot \vec{J} = 0 \tag{6b}
$$

A generalização da lei de Ampère para correntes não estacionárias foi feita por Maxwell, na década de 1860, e foi vital para que se pudesse prever a existência de ondas eletromagnéticas. Após isso, a lei de Ampère passou a ser conhecida como lei de AmpèreMaxwell, sendo uma das equações de Maxwell que governam o eletromagnetismo:

$$
\nabla \times \vec{B} = \mu_o \vec{J} + \mu_o \varepsilon_o \frac{\partial \vec{E}}{\partial t}
$$
 (7)

Quando a corrente é estacionária, a densidade de carga e de corrente não variam no tempo. Assim, o campo elétrico também não varia no tempo e o último termo da equação 7 é nulo, recaindo na forma original de Ampère.

### 10.2 Aplicações da lei de Biot-Savart

Vamos calcular o campo magnético produzido em algumas situações de bastante interesse: o de um fio retilíneo infinito, de uma espira circular, de duas bobinas nas configurações denominadas Helmholtz e anti-Helmholtz e de um solenoide.

#### a) Fio retilíneo infinito

Vamos calcular o campo magnético gerado por um fio retilíneo uniforme que coincide com o eixo z, a uma distancia  $\rho$  do fio, utilizando a equação 4. A figura 10.1 mostra essa situação e a direção do campo magnético.

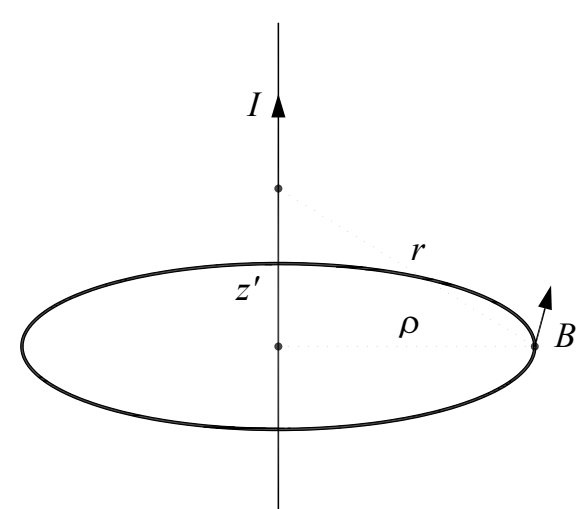

Figura 10.1 - Geometria para calcular o campo magnético de um fio infinito.

Fonte: Elaborada pelos compiladores.

Em coordenadas cilíndricas, o caminho de integração é dado pela variável z', que varia de -∞ a +∞. O ponto no qual ocorre a integração é dado por:

$$
\vec{l} = z' \hat{z} \tag{8}
$$

A diferencial do caminho de integração é:

$$
d\vec{l} = dz' \hat{z} \tag{9}
$$

Podemos considerar que o ponto, cujo campo queremos calcular, tenha coordenada  $z = 0$ , porque a origem pode ser posicionada em qualquer ponto do fio. Logo:

$$
\vec{r}_o = \rho \cdot \vec{\rho} \tag{10}
$$

O vetor  $\vec{r}$  aponta do ponto no qual está sendo feita a integração até o ponto fixo onde o campo está sendo calculado.

$$
\vec{r} = \vec{r}_o - \vec{l} = \rho \cdot \hat{\rho} - z' \hat{z} \tag{11}
$$

O módulo desse vetor é:

$$
r = ||\vec{r}|| = \sqrt{\rho^2 + z'^2}
$$
 (12)

Logo, o numerador do integrando vale:

$$
d\vec{l} \times \hat{r} = \frac{\rho}{\sqrt{\rho^2 + z^2}} \hat{\varphi} dz
$$
\n(13)

Integrando a lei de Biot-Savart sobre z' de –∞ a +∞, o resultado é:

$$
\vec{B}(\rho) = \frac{\mu_o I}{2\pi} \frac{1}{\rho} \hat{\phi}
$$
\n(14)

No seu trabalho de 1820, Biot e Savart observaram que a força exercida sobre a agulha é perpendicular tanto ao eixo do fio, que conduz a corrente, como à direção do fio ao centro da agulha, e é proporcional ao inverso da distância fio-agulha. Vemos que, realmente, a expressão matemática da lei de Biot-Savart leva a esse resultado, considerando que a força sobre uma agulha imantada é proporcional ao campo magnético.

O fio retilíneo é um caso interessante para se aplicar diretamente a lei de Ampère em sua forma integral. Como curva para efetuar a integração, escolhemos uma circunferência com centro no fio, raio  $\rho$  e que está num plano perpendicular ao fio. A corrente que atravessa o círculo, determinado por essa curva, é, simplesmente, a corrente que passa pelo fio.

Pela simetria de rotação, se o campo magnético possuir uma componente radial, ela deve ser igual em todos os pontos da circunferência. Isso, porém, viola a inexistência de monopolos magnéticos, porque haveria linhas de campos começando ou terminando no fio. Portanto, não há componente radial do campo. Também, por essa simetria, as componentes tangencial e paralela ao fio são iguais em toda a circunferência.

A integral de linha do campo magnético é, simplesmente, o valor de sua componente tangencial multiplicado pelo comprimento da curva  $(2\pi\rho)$ . Portanto:

$$
2\pi\rho B_{\rho} = \mu_{\rho} I \tag{15}
$$

Logo:

$$
\vec{B}(\rho) = B_{\varphi}\hat{\varphi} = \frac{\mu_{o}I}{2\pi} \frac{1}{\rho} \hat{\varphi}
$$
\n(16)

Esse é o mesmo resultado obtido pela lei de Biot-Savart.

#### b) Espira circular

Vamos considerar uma espira circular de raio a e calcular o campo magnético num ponto do eixo de simetria, a uma distância z do plano da espira. A figura 10.2 mostra essa situação.

Figura 10.2 - Geometria para calcular o campo magnético de uma espira circular.

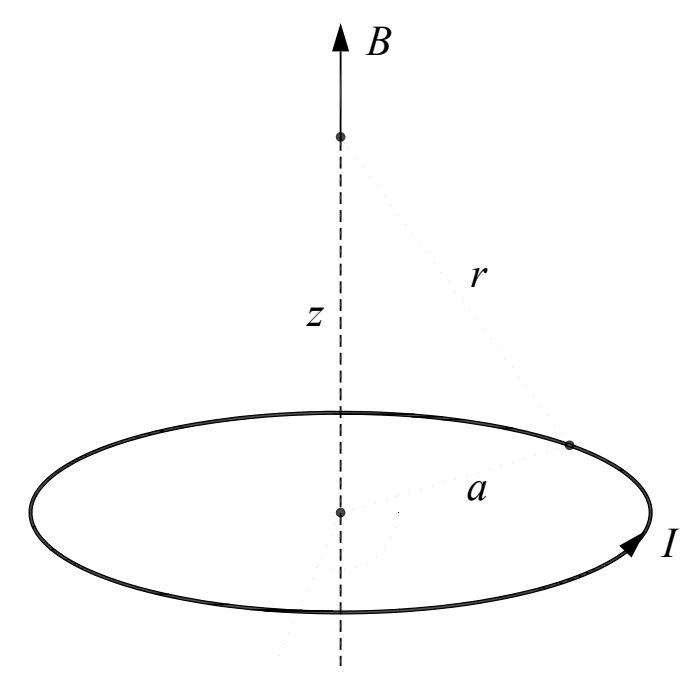

Fonte: Elaborada pelos compiladores.

O caminho de integração será expresso através da variável  $\varphi$ (das coordenadas cilíndricas), que varia de 0 a  $2\pi$  na espira completa. O ponto em que ocorre a integração é dado por:

$$
\vec{l} = a\hat{\rho} \tag{17}
$$

A diferencial do caminho de integração é:

$$
d\vec{l} = a\hat{\varphi}d\varphi \tag{18}
$$

O ponto no qual o campo será calculado está no eixo z:

$$
\vec{r}_o = z\hat{z} \tag{19}
$$

O vetor  $\vec{r}$  aponta do ponto onde está sendo feita a integração até o ponto fixo onde o campo está sendo calculado.

$$
\vec{r} = \vec{r}_o - \vec{l} = z\hat{z} - a\hat{\rho} \tag{20}
$$

Esse vetor não é constante porque o versor  $\hat{\rho}$  não é constante. Seu módulo, no entanto, é constante durante a integração (não depende de  $\varphi$ ):

$$
r = \left\| \vec{r} \right\| = \sqrt{z^2 + a^2} \tag{21}
$$

Essa equação poderia ser obtida diretamente da figura 10.1. O numerador do integrando é:

$$
d\vec{l} \times \hat{r} = (az\hat{\rho} + a^2 \hat{z})d\varphi
$$
 (22)

Com essas definições, a integral da equação 4 não é difícil de ser realizada, e o resultado é:

$$
\vec{B}(z) = \frac{\mu_o I}{2} \frac{a^2}{(z^2 + a^2)^{3/2}} \hat{z}
$$
 (23)
Na equação anterior, a corrente é positiva se, ao curvar os dedos da mão direita no sentido da corrente, o polegar apontar na direção do eixo z. Esse é o sentido mostrado na figura 10.1.

Se, ao invés de uma única espira, tivermos uma bobina com várias espiras bastante compactas, de modo que podemos considerar que todas estão num mesmo plano (dito de outra maneira: a espessura da bobina é muito menor do que o raio), o resultado deve ser multiplicado pelo número de espiras. Isso é consequência do princípio de superposição.

c) Par de bobinas na configuração de Helmholtz

Um par de bobinas na configuração de Helmholtz consiste em duas espiras circulares idênticas paralelas, tal que a distância entre elas seja igual ao seu raio. As correntes que atravessam cada uma são iguais e têm o mesmo sentido. A figura 10.3 mostra a configuração.

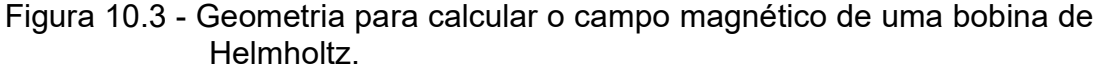

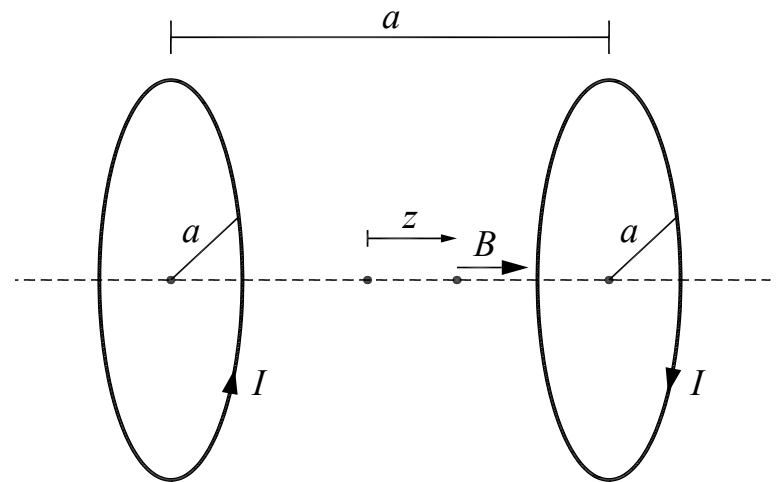

Fonte: Elaborada pelos compiladores.

O campo magnético, no eixo comum às duas espiras, pode ser calculado pelo princípio da superposição: o campo resultante é, simplesmente, a soma dos campos gerados por cada espira. De acordo com a figura, estamos considerando que o eixo comum é o eixo  $z$  e que  $z = 0$  corresponde ao ponto médio do centro das espiras (que, portanto, localizam-se em  $z = a/2$  e  $z = -a/2$ ). Logo, o campo

magnético em uma posição z, ao longo do eixo, é:

$$
\vec{B}(z) = \frac{\mu_o I a^2}{2} \left( \frac{1}{\left( \left( z - a/2 \right)^2 + a^2 \right)^{3/2}} + \frac{1}{\left( \left( z + a/2 \right)^2 + a^2 \right)^{3/2}} \right) \hat{z}
$$
(24)

A figura 10.4 mostra o campo magnético do par de bobinas de Helmholtz. A característica mais importante é que ele é praticamente constante na região entre as bobinas; suas derivadas, até a ordem três, são nulas no ponto médio (z = 0). Essa é uma forma fácil e prática de gerar um campo magnético constante numa região do espaço e com amplo acesso a essa região. O valor aproximado do campo magnético entre as espiras é facilmente obtido considerando z = 0 na equação 24:

$$
\vec{B}_{ap} = \frac{8}{5^{3/2}} \cdot \frac{\mu_o I}{a} \hat{z} \approx 0.715 \cdot \frac{\mu_o I}{a} \hat{z}
$$
 (25)

Figura 10.4 - Campo magnético (normalizado) gerado por uma bobina de Helmholtz. As bobinas estão localizadas em  $z/a = \pm 0.5$ .

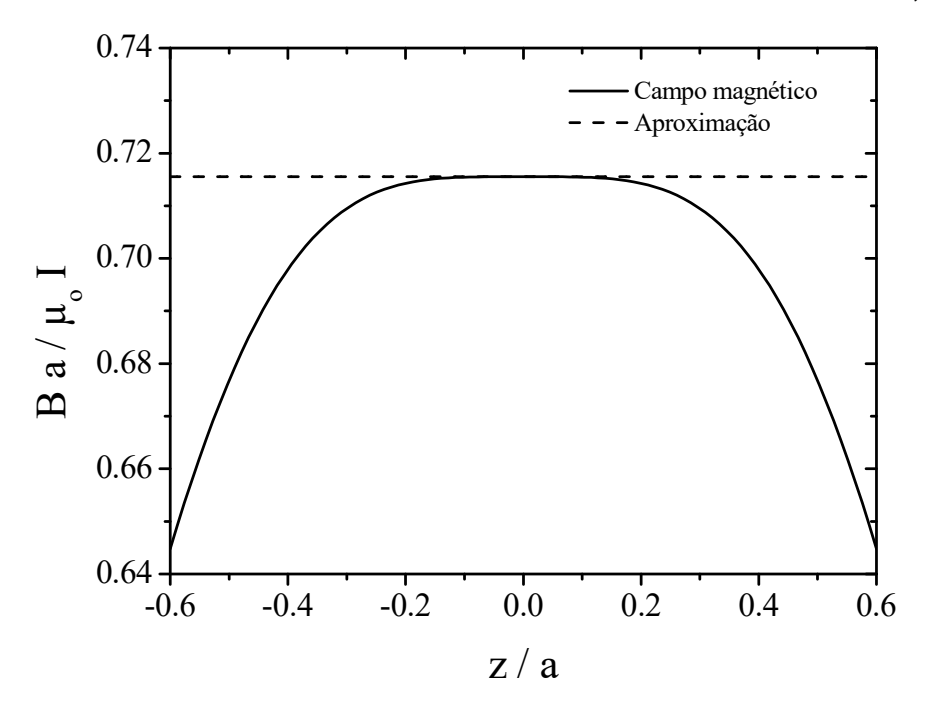

Fonte: Elaborada pelos compiladores.

### d) Par bobinas na configuração anti-Helmholtz

No par de bobinas na configuração de anti-Helmholtz, a configuração é a mesma da bobina de Helmholtz, mas uma das correntes é invertida, como mostra a figura 10.5.

Figura 10.5 - Geometria para calcular o campo magnético de uma bobina anti-Helmholtz.

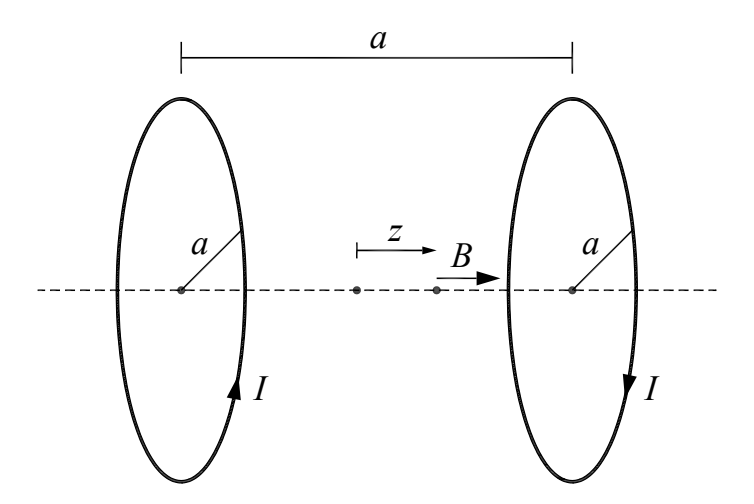

Fonte: Elaborada pelos compiladores.

Seguindo as mesmas convenções usadas no par de Helmholtz, o campo magnético é:

$$
\vec{B}(z) = \frac{\mu_o I a^2}{2} \left( \frac{1}{\left( \left( z - a/2 \right)^2 + a^2 \right)^{3/2}} - \frac{1}{\left( \left( z + a/2 \right)^2 + a^2 \right)^{3/2}} \right) \hat{z}
$$
(26)

O campo magnético do par anti-Helmholtz é mostrado na figura 10.6. A característica importante desse campo é que ele varia aproximadamente de forma linear no espaço. No ponto médio ( $z = 0$ ), o campo é nulo e a segunda derivada, também, de modo que a aproximação, usando uma função linear, é muito boa. O resultado é:

$$
\vec{B}_{ap}(z) = \frac{48}{5^{5/2}} \cdot \frac{\mu_o I}{a^2} z.\hat{z} \approx 0,859 \cdot \frac{\mu_o I}{a^2} z.\hat{z}
$$
 (27)

Figura 10.6 - Campo magnético (normalizado) gerado por uma bobina anti-Helmholtz. As bobinas estão localizadas em  $z / a = \pm 0.5$ .

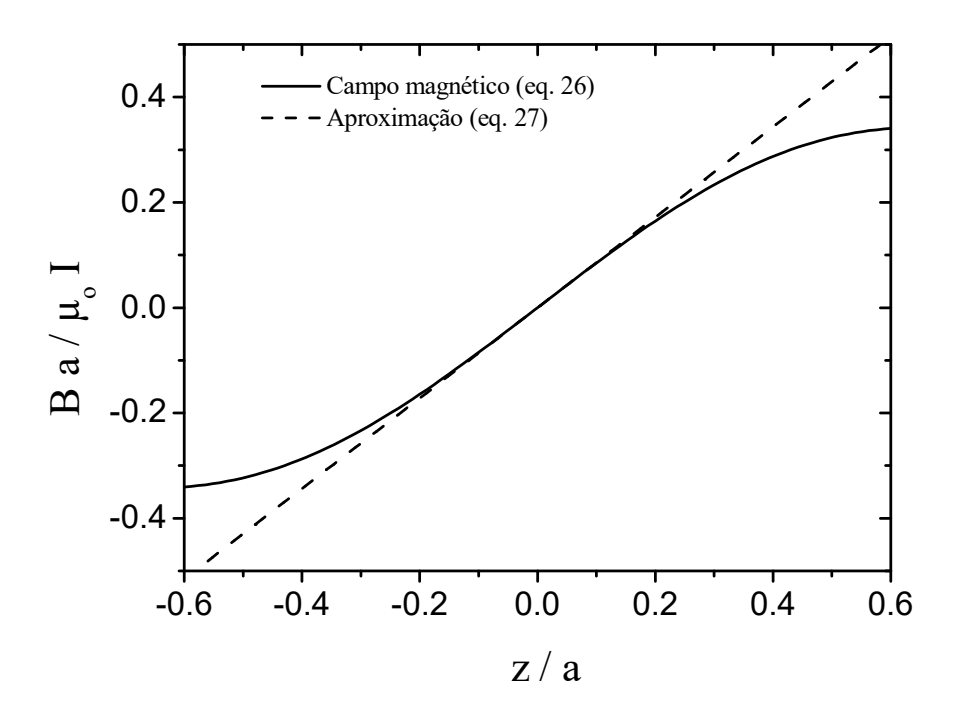

Fonte: Elaborada pelos compiladores.

#### e) Solenoide

Um solenoide (ou bobina solenoidal) é uma bobina longa, caracterizado por três parâmetros: o raio das espiras R, o número de espiras N e o comprimento L. Por conveniência, podemos definir a densidade linear de espiras:  $n = N / L$ . A figura 10.7a mostra uma representação esquemática de um solenoide.

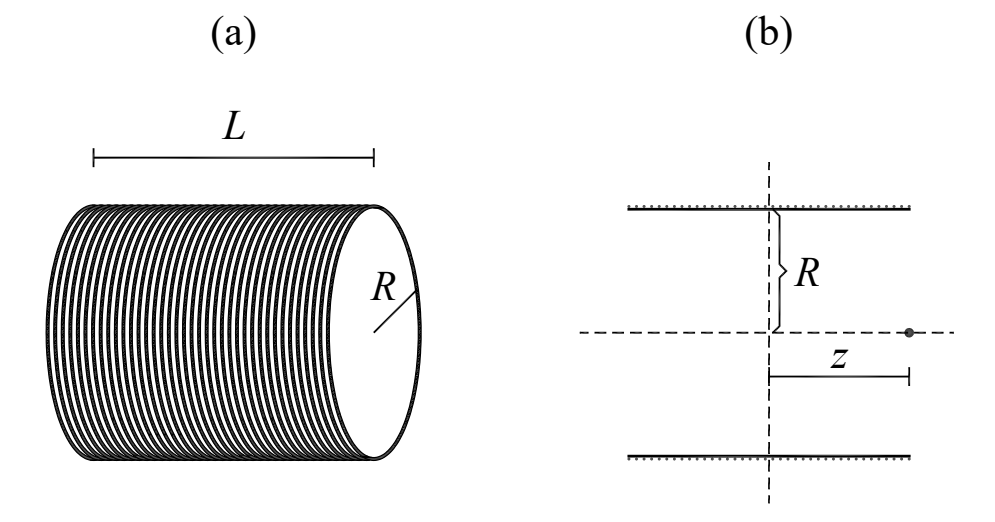

Figura 10.7 - Solenoide. (a) Vista em perspectiva. (b) Vista por cima.

Fonte: Elaborada pelos compiladores.

O eixo do solenoide a ser considerado será o eixo z, e a origem será tomada no ponto médio do solenoide (como na figura 10.7b). Vamos considerar uma fatia do solenoide, na posição z' de espessura dz'. O número de espiras nessa fatia é  $N' = N.dz' / L =$ n.dz'. O campo magnético que ela exerce num ponto sobre o eixo de simetria do solenoide, de coordenada z, é dado por:

$$
d\vec{B} = \frac{\mu_o.n.I}{2} \frac{a^2}{\left((z-z')^2 + R^2\right)^{3/2}} \hat{z}.dz'
$$
 (28)

Para achar o campo total, basta integrar em z' de -L/2 a +L/2. O resultado é:

$$
\vec{B}(z) = \frac{\mu_o.n.I}{2} \left( \frac{L/2 - z}{\left( (L/2 - z)^2 + R^2 \right)^{1/2}} + \frac{L/2 + z}{\left( (L/2 + z)^2 + R^2 \right)^{1/2}} \right) \hat{z}
$$
(29)

A figura 10.8 mostra esse campo, para dois valores da razão entre comprimento total do solenoide e o raio das espiras. Uma aproximação comum é a do solenoide longo, no qual  $L \gg R$ . Nesse caso, o campo é constante na região interior (exceto quando muito próximo das bordas) e vale:

$$
\vec{B} = \mu_o.n.I.\hat{z} \tag{30}
$$

Figura 10.8 - Campo magnético (normalizado) no interior de um solenoide, para dois valores de  $R / L$ . As extremidades do solenoide estão localizadas em  $z / L = \pm 0.5$ .

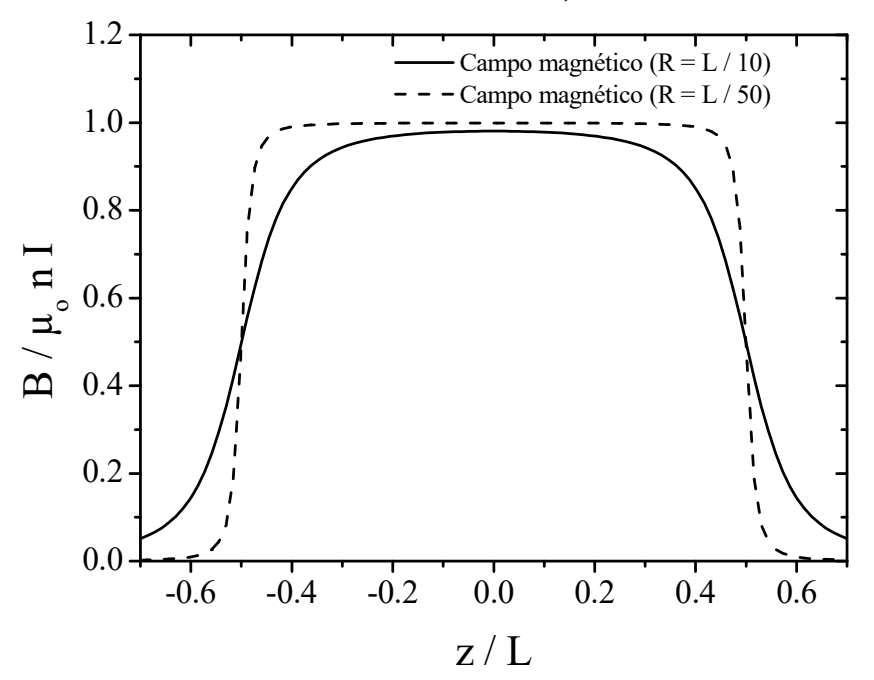

Fonte: Elaborada pelos compiladores.

Da figura 10.8, vemos também que o campo na extremidade do solenoide é metade do seu valor no interior. Uma outra característica interessante é que quanto maior for a razão entre o comprimento e o raio do solenoide mais constante será o campo no seu interior. A configuração de solenoide é a forma mais eficiente de

se produzir um campo magnético constante a partir de corrente elétrica, sendo muito utilizada em várias aplicações. Por exemplo, na maioria dos tomógrafos de ressonância magnética, utilizado para obtenção de imagens no interior do corpo, o campo magnético intenso e uniforme, necessário ao exame, é gerado por um solenoide (por isso a forma de tubular do equipamento).

As configurações aqui estudadas têm grande aplicação prática, pois são maneiras simples de produzir campos magnéticos constantes - bobina de Helmholtz, solenoide - ou com variação  $linear - bobina$  de anti-Helmholtz – e com intensidade que pode ser controlada.

# 10.3 Efeito Hall

Atualmente, uma das maneiras mais práticas para se medir campo magnético faz uso do efeito Hall, observado por Edwin Hall, físico americano, em 1879.

Um condutor percorrido por corrente elétrica é constituído de cargas livres em movimento na direção da corrente (movimento médio com velocidade  $\vec{v}_m$ , superposto a um movimento aleatório). As cargas livres positivas se movem no sentido da corrente e as negativas, no sentido oposto.

Na presença de um campo magnético perpendicular à direção da corrente, as cargas livres sentem uma força  $\vec{F} = q \vec{v}_m \times \vec{B}$ ; e são desviadas em uma direção perpendicular às direções da corrente e do campo magnético. Vamos considerar que o condutor seja finito nessa direção, com largura w. Então, haverá acúmulo de cargas num

222

dos lados nessa direção e aparece uma diferenca de potencial entre os dois lados do condutor.

A figura 10.9 mostra um condutor de largura w, percorrido por uma corrente / da esquerda para a direita e um campo magnético entrando no plano do papel. A figura 10.9a mostra, também, uma carga livre negativa, que se move da direita para a esquerda e sofre uma força magnética para cima. Como resultado do deslocamento de cargas, depois de um certo tempo, a parte de baixo da placa ficará com o potencial mais elevado.

Figura 10.9 - Efeito Hall. (a) Cargas livres negativas. (b) Cargas livres positivas.

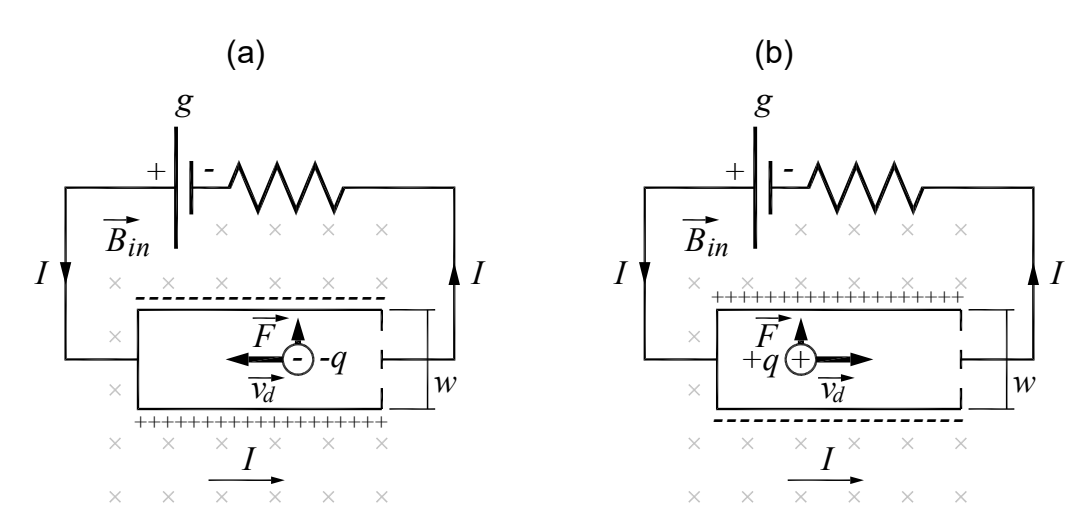

Fonte: Elaborada pelos compiladores.

Entretanto, se as cargas livres fossem positivas (figura 10.9b), então, elas se movimentariam da esquerda para a direita. Nesse caso, a carga do portador teria sinal contrário e a velocidade também, de maneira que a força magnética continuaria a mesma. O resultado é que as cargas positivas iriam para cima, e a parte de cima ficaria a um potencial mais elevado.

Até aqui, todos os fenômenos sobre corrente elétrica se processavam do mesmo modo, não importando quem eram os portadores. Isso não ocorre com o efeito Hall; o resultado é diferente se os portadores têm carga positiva ou negativa. Historicamente, o efeito Hall foi a primeira prova de que a corrente elétrica nos metais é devido a cargas livres negativas (o elétron ainda não havia sido descoberto em 1879).

Para calcular a diferença de potencial entre a parte de cima e a parte de baixo do condutor, temos que lembrar que, na situação de equilíbrio, a força elétrica devido à distribuição de cargas (que é perpendicular à corrente) anula a força magnética:

$$
\left|q\vec{E}\right| = \left|q\vec{v}_m \times \vec{B}\right|\tag{31}
$$

Como a diferença de potencial entre as placas, chamada de *tensão Hall*, é, simplesmente,  $V_H = \left| \vec{E} \right| w$  e o campo magnético é perpendicular à corrente, temos:

$$
V_H = w v_m B \tag{32}
$$

Num condutor de seção transversal A, há uma relação simples entre a corrente l e a velocidade média  $v_m$  dos portadores (ver prática sobre resistência e corrente elétrica), se for feita a hipótese de que há apenas um tipo de portador (o que é verdade para os metais, mas não para soluções iônicas). Desse modo:

$$
I = nqAv_m \tag{33}
$$

Nessa equação,  $n$  é a densidade de portadores e  $q$  é a carga de cada um. Logo:

$$
V = \frac{1}{nq} \frac{w}{A} I B \tag{34}
$$

Vemos que o sinal de V depende do sinal de q. As grandezas w, A e I são macroscópicas e podem ser medidas de maneira independente. Portanto, aplicando um campo magnético conhecido e medindo a tensão Hall é, em princípio, possível calcular a densidade de cargas livres (nq) do material condutor, uma grandeza microscópica. No entanto, o interesse aqui é usar o efeito Hall para medida de campo magnético, ou seja, desejamos medir a tensão Hall  $V_H$  e, a partir dela, determinar o campo magnético que a gerou. Para isso, precisaremos fazer uma calibração de modo que se determine a constante de proporcionalidade.

## 10.4 Sonda Hall

De acordo com a equação 32, a voltagem é diretamente proporcional ao campo magnético. Esse é o princípio da sonda Hall, que é constituída de uma tira plana condutora e uma bateria, que estabelece uma corrente sobre essa tira. A diferença de potencial entre os lados da tira pode ser medida com um voltímetro comum. Um experimento de calibração da sonda Hall - usando campos magnéticos conhecidos – permite obter o coeficiente de

chip de material semicondutor, de alto grau de pureza (o semicondutor tem n menor, então a voltagem Hall é maior para um dado campo, em comparação com um condutor metálico).

O chip usado na sonda, que utilizaremos na prática, é o modelo CSA-1V da Sentron, cujo data-sheet está disponível em http://www.sentron.ch/datasheets/CSA-1V.pdf. As características do seu sensor de campo magnético são:

Figura 10.10 - Especificações do sensor de campo magnético do chip CSA- $1V<sub>1</sub>$ 

#### Characteristics of the Linear Magnetic Field Sensor 34)

With  $V_{SUP}$  = 5V and in the temperature range -40 $^{\circ}$ C to 150 $^{\circ}$ C, if not otherwise specified.

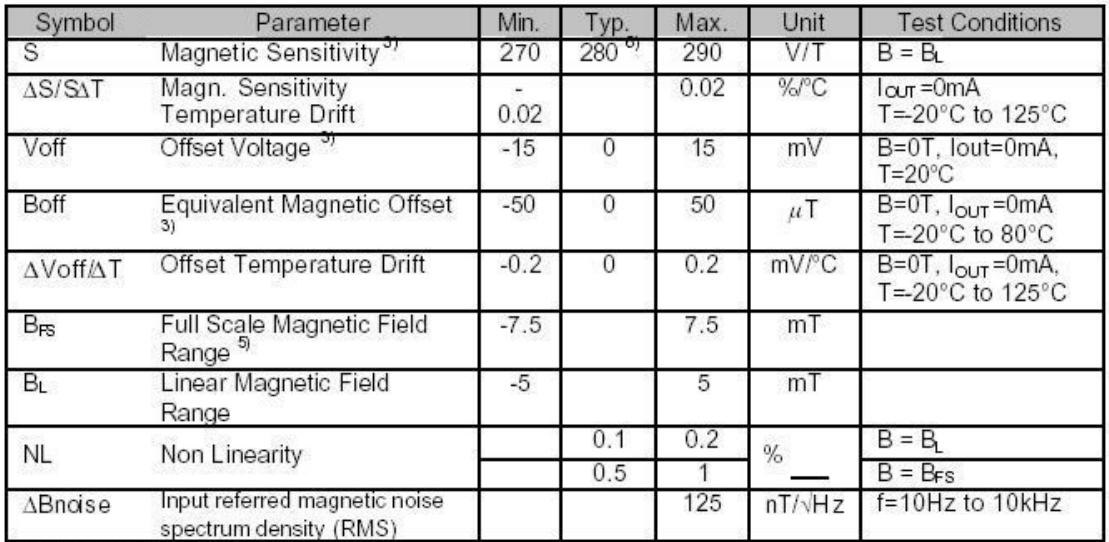

Note 3: Ratiometric (proportional to V sup)

Note 4: When the analog output pin A\_OUT is used in differential mode (ie Vout = A\_OUT - CO\_OUT)

Note 5: Device saturates for B>Bfs but is not damaged

Note 6: Specification correction: Was 300+/ 10 V/T. Now 280+/ 10 V/T. All parts manufactured to date, have been calibrated to 280+/- V/T

Fonte: MELEXIS<sup>1</sup>...

Esse chip fornece uma voltagem que é proporcional ao campo magnético na direção paralela a sua superfície. A razão entre a voltagem de saída e o campo magnético, tem o valor típico de 280 V/T. O offset máximo, na voltagem, é de 15 mV, o que corresponde a um campo de 50 µT. A relação entre voltagem e campo se mantém linear para campos de até 5 mT, e a sonda se satura para campos magnéticos de 7,5 mT.

Na figura 10.11 é mostrada a aparência externa da sonda Hall que será utilizada no curso:

Figura 10.11 - Fotografia do Sensor Hall adaptado para medidas de campo magnético.

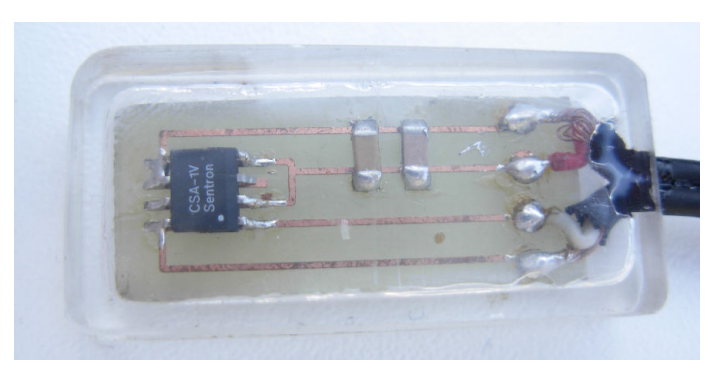

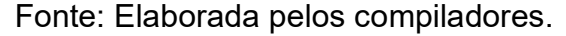

A direção de medida do campo, nesse sensor, é ao longo da direção de maior comprimento da placa de circuito impresso, na qual está montado o sensor Hall. Para fazer as medidas, é preciso pressionar o botão de acionamento. A figura 10.12 mostra o sensor Hall conectado a um voltímetro e um suporte em forma de régua, que pode ser utilizado nas medidas de campo.

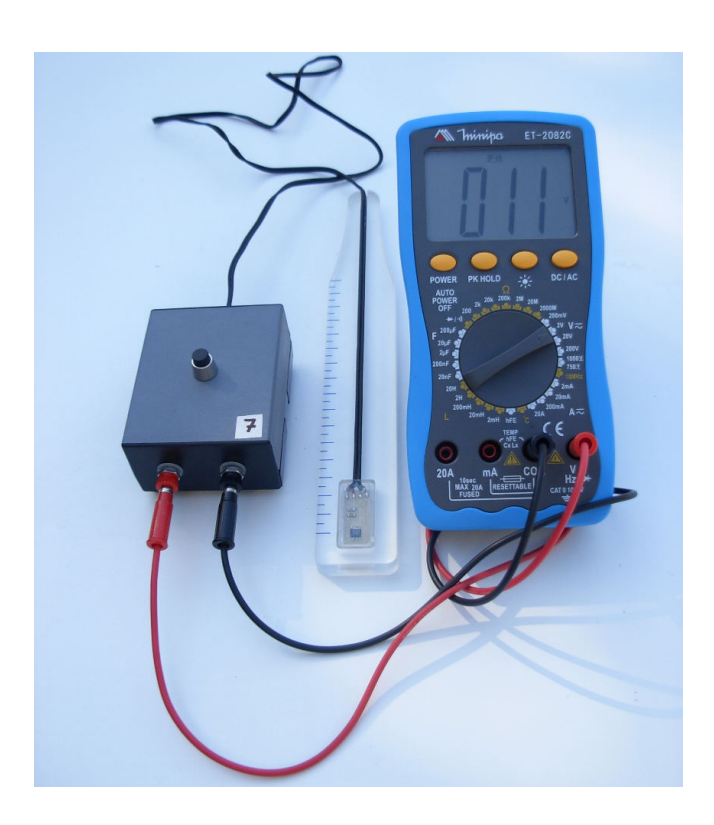

Figura 10.12 - Sonda Hall. À direita está o conector BNC e à esquerda, o botão de acionamento.

Fonte: Elaborada pelos compiladores.

Em geral, estamos interessados apenas no campo magnético gerado por uma configuração e desprezamos o campo magnético da Terra e de outras fontes próximas. Então, temos que fazer uma medida preliminar com a fonte de campo magnético que queremos medir desligada, para medir o campo de fundo, que deve ser subtraído da medida feita com a fonte ligada.

Para utilizar a sonda Hall, na medida de campos magnéticos, é necessário calibrá-la. Isso pode ser realizado usando uma fonte de campo magnético uniforme e conhecido. Esse é o caso do campo magnético no centro de um solenoide, que pode ser calculado com boa precisão, em função da corrente que o percorre e de suas dimensões geométricas usando a equação 29. Assim, fazemos a calibração da sonda Hall através da utilização do campo gerado por um solenoide

## 10.5 Experimentos

A seguir, são propostos experimentos passíveis de serem realizados no contexto deste tópico. Fica a critério de cada docente a definição de quais itens realizar.

Em todos os experimentos realizados, os valores encontrados experimentalmente deverão ser comparados com valores tabelados ou especificados pelos fabricantes dos componentes.

Sempre que surgir uma dúvida quanto à utilização de um instrumento, consulte o professor para esclarecimentos.

Atenção: todas as medidas de corrente deverão ser realizadas com um amperímetro. Não utilize o indicador de corrente das fontes de tensão.

## 10.5.1 Calibração da sonda Hall

a) Conecte um solenoide longo, de comprimento  $L$  e raio  $R$ em série, com o amperímetro, para medir a corrente, utilizando o terminal 20A, pois mediremos corrente elevadas. Alimente o conjunto com uma fonte de tensão. Começe com 0 V e aumente a tensão lentamente até que a corrente seja de 0,25 A.

b) Posicione a sonda Hall no centro do solenoide (como mostra a figura 10.13) e meça a tensão nos terminais da sonda com um voltímetro. Meça, também, o campo de fundo, sem aplicação de corrente no solenoide. A tensão Hall é a diferença entre esses valores.

Figura 10.13 - Configuração para calibração da sonda Hall.

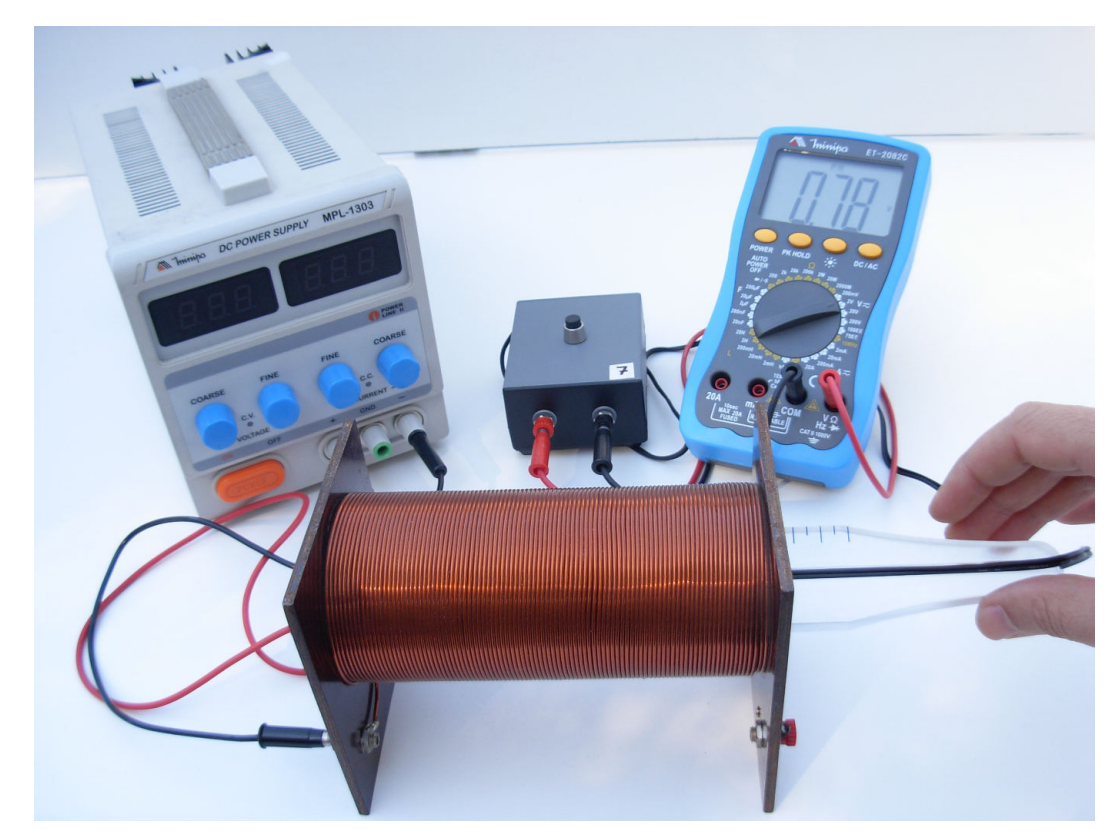

Fonte: Elaborada pelos compiladores.

c) Repita o item anterior, variando a corrente em passos de 0,25 A, até 2,5 A, anotando as respectivas leituras do voltímetro. Nunca deixe a corrente ultrapassar 3 A.

d) Com os valores da corrente, do comprimento e número de voltas do solenoide, calcule o campo magnético no centro dele. Faça um gráfico do campo magnético, como função da tensão V, nos terminais da sonda. Desse gráfico, obtenha a curva de calibração da sonda Hall em Volts/Tesla.

Essa mesma sonda Hall será utilizada pelo seu grupo em práticas futuras, portanto, identifique precisamente a sonda Hall que está utilizando.

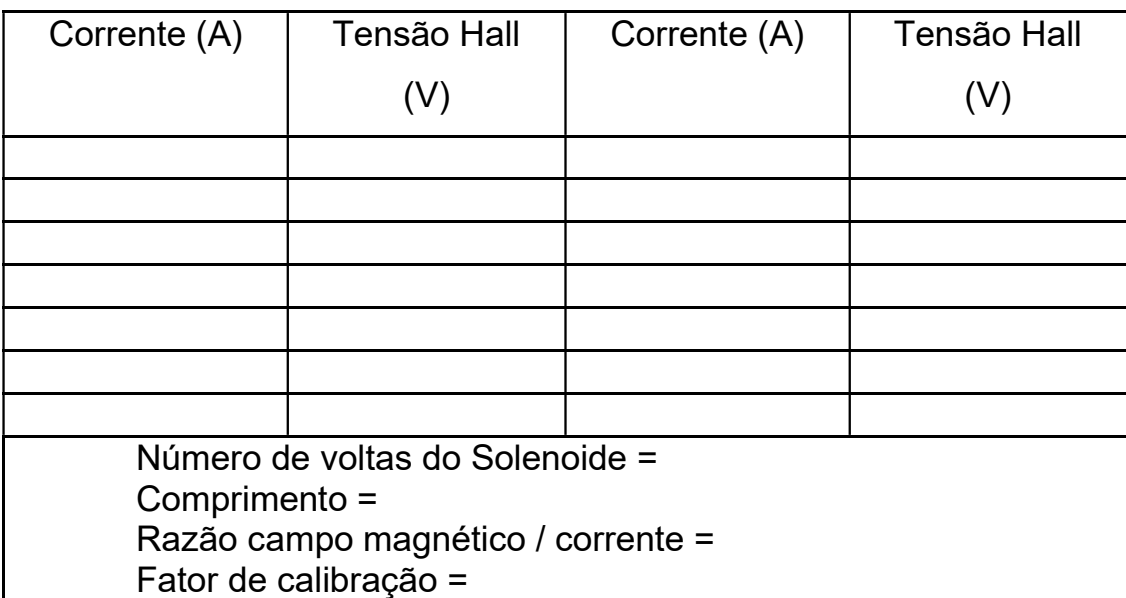

Tabela 10.1 - Resultado das medidas de calibração da sonda Hall.

#### $10.5.2$ Medida do campo magnético de um fio retilíneo

O fio retilíneo infinito será simulado, na prática, por uma bobina quadrada com N espiras ( $N \approx 30$ ), como mostra a figura 10.14a.

a) Inicialmente, ajuste a fonte para que a corrente, na bobina, seja aproximadamente 1A.

b) Considere uma das faces do quadrado como sendo um fio ao longo da direção z. Utilizando a sonda Hall, meça o campo magnético a meia altura do comprimento da face e na direção perpendicular a ela (direção  $\hat{\varphi}$ ), figura 10.14b. Faça as medidas, em função da distância radial r, no lado de fora da bobina. Cuidado: r deve ser tomado como a distância do centro do sensor Hall (chip no interior da sonda) e o centro do conjunto de fios da bobina. Meça 10 valores, espaçados por 1 cm. Lembre-se sempre de descontar os campos de fundo.

c) Em seguida, inverta a corrente da bobina, aumente-a para 2 A e repita o procedimento do item anterior.

d) Faça um gráfico do campo magnético medido, em função de r, e o campo esperado (calculado utilizando a equação 14). Analise a concordância entre o resultado calculado e o experimental.

Figura 10.14 - (a) Bobina quadrada utilizada no experimento de Lei de Ampère. (b) Detalhe da Medida do campo magnético com o sensor Hall.

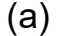

 $(b)$ 

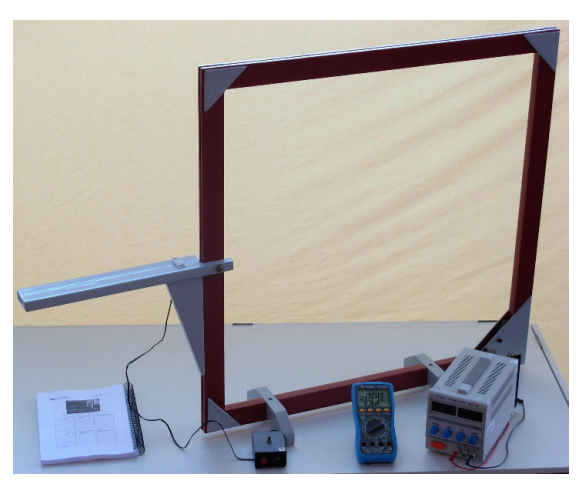

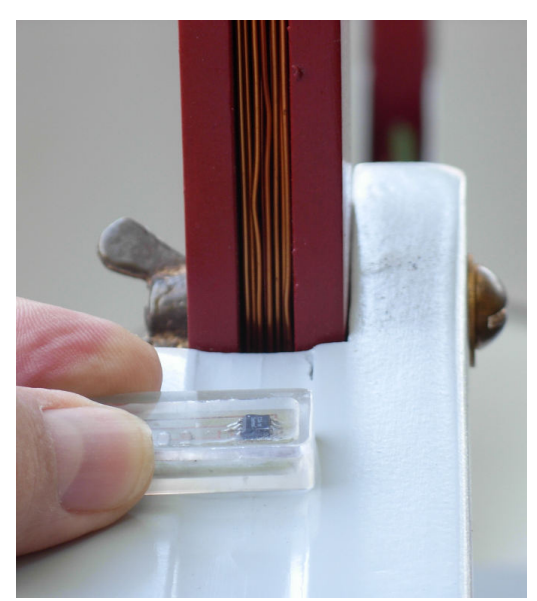

Fonte: Elaborada pelos compiladores.

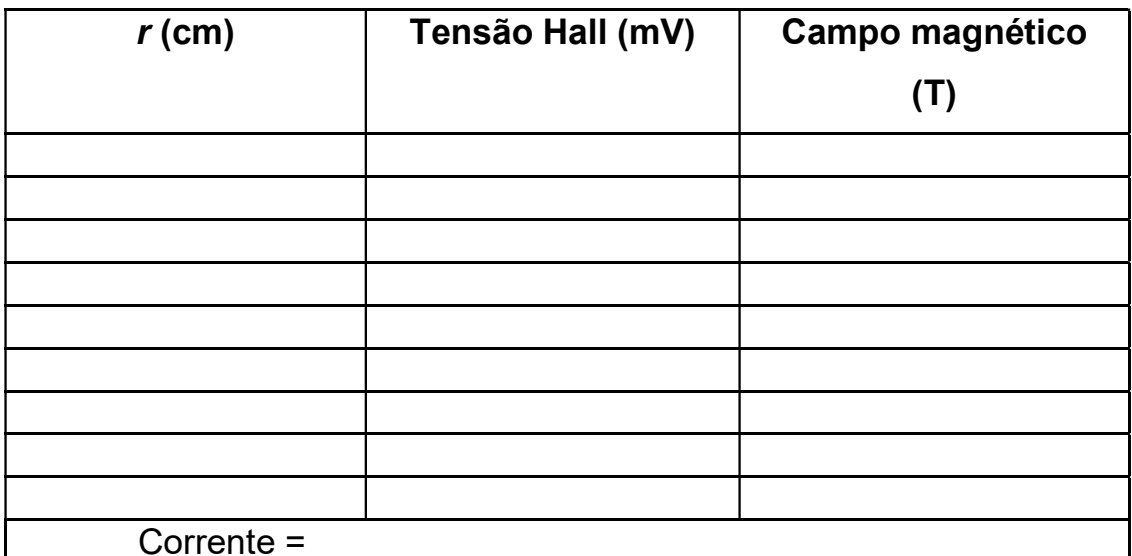

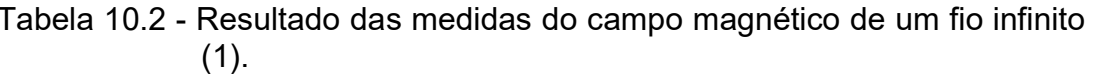

Tabela 10.3 - Resultado das medidas do campo magnético de um fio infinito  $(1).$ 

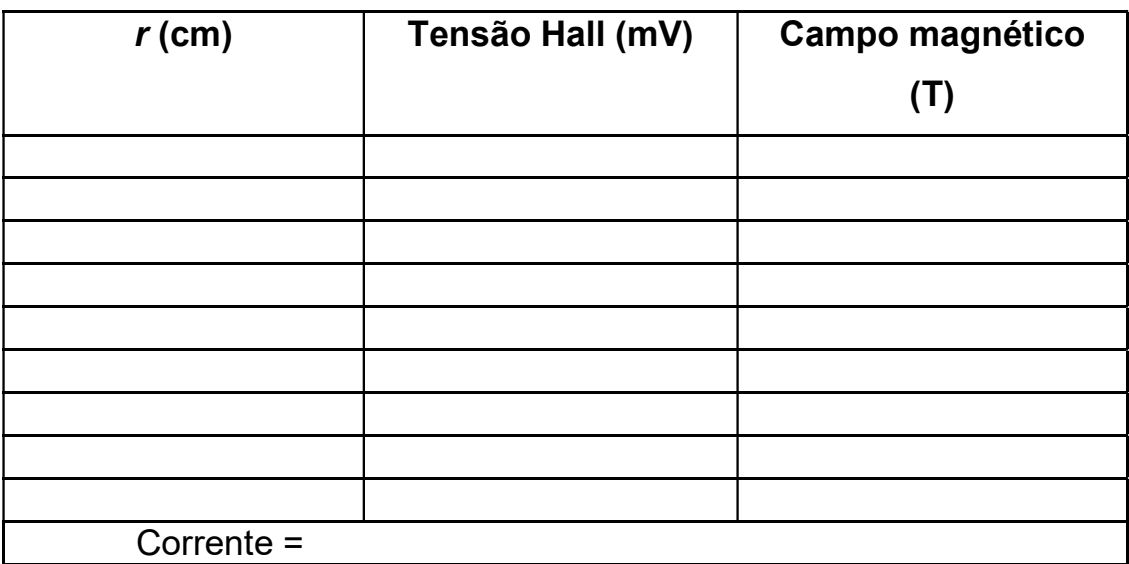

# 10.5.3 Medida do campo magnético de uma bobina.

Laboratório de Física III

a) Apanhe uma das bobinas disponíveis em sua bancada e meça as suas características (diâmetro e número de espiras).

b) Coloque a sonda Hall no centro dessa bobina (como na figura 10.15) e faça uma medida sem a aplicação de corrente. Nessa situação, a sonda estará medindo campos externos - campo da Terra, por exemplo – que deverão ser descontados dos valores medidos durante o experimento.

c) Ajuste a corrente na fonte para 1 A e verifique se a leitura do voltímetro conectado à sonda está abaixo da tensão de saturação dela. Caso o sensor Hall esteja saturado, reduza a corrente.

d) Em seguida, meça o campo magnético, no eixo, em função de z. Meça 20 valores começando de  $z = -20$  cm até  $z = 20$ cm, espaçados por 2 cm. Como o campo local pode variar para diferentes valores de z, faça também uma medida de campo de fundo para cada posição.

e) Inverta o sentido da corrente na bobina e observe o que acontece.

f) Faça um gráfico do campo magnético medido e do campo esperado (calculado utilizando a equação 23). Analise a concordância entre o resultado calculado e o medido.

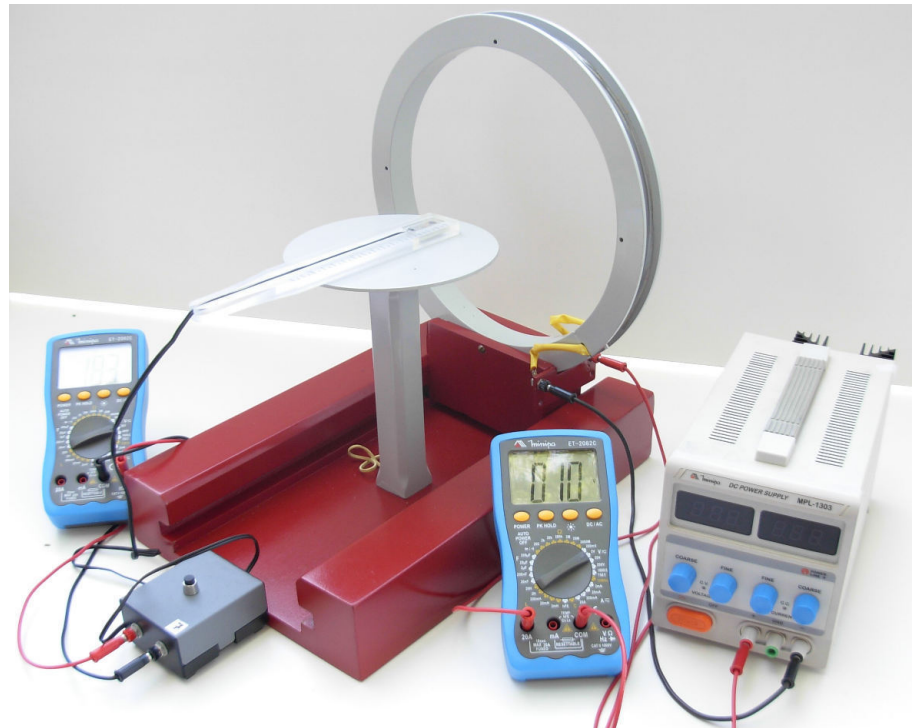

Figura 10.15 - Medida do campo magnético gerado pela bobina usando uma<br>sonda Hall

Fonte: Elaborada pelos compiladores.

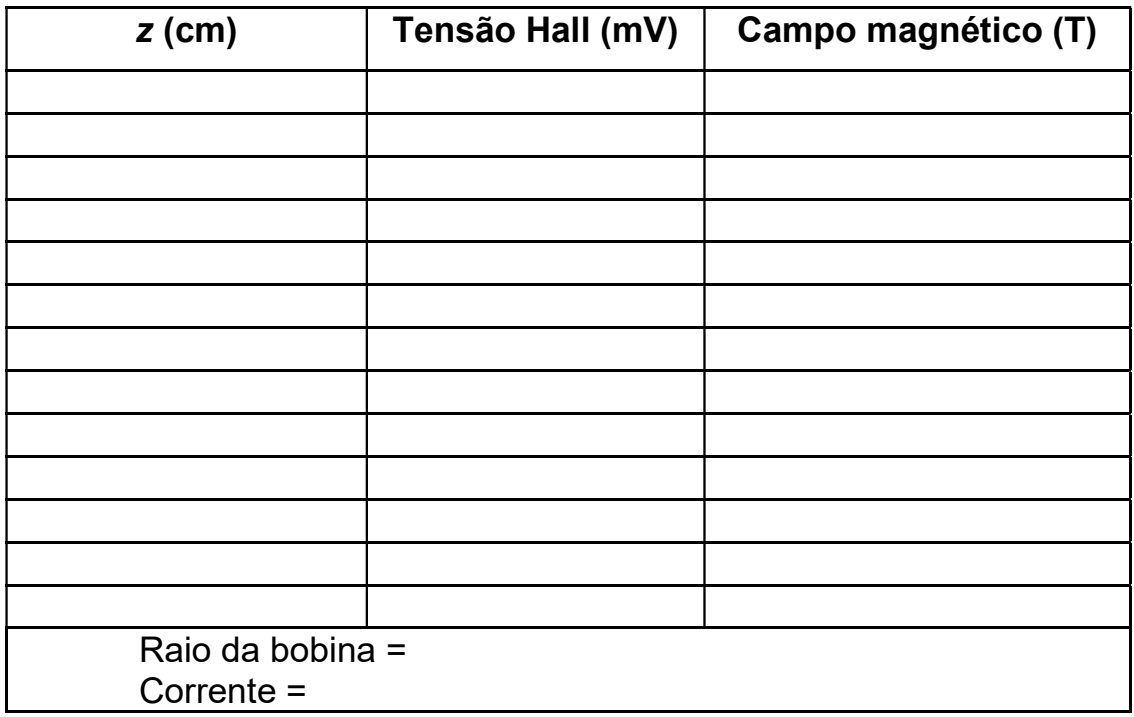

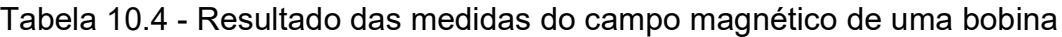

#### Medida do campo magnético para um par  $10.5.4$ de bobinas na configuração de Helmholtz.

a) Apanhe as duas bobinas disponíveis em sua bancada e meça as suas características (diâmetro, número de espiras).

b) Com essas duas bobinas monte um par de Helmholtz (figura 10.16) obedecendo rigorosamente as relações de distâncias mostrada na figura 10.3. Cuidado com o sentido das correntes na bobina, que deve ser tal que os campos magnéticos de cada uma se somem no centro do conjunto.

c) Ajuste a corrente na fonte para 1A e verifique se a leitura do voltímetro conectado a sonda está abaixo da tensão de saturação da mesma. Caso o sensor Hall esteja saturado reduza a corrente.

d) Em seguida, meça o campo magnético, no eixo, em função de z, com o zero no centro das duas bobinas, tal como mostra a figura 10.16. Meça 10 valores começando de  $z = -10$  cm até  $z = 10$ cm, espaçados por 2 cm.

e) Faça um gráfico do campo magnético medido e do campo esperado (calculado utilizando a equação 24). Analise a concordância entre o resultado calculado e o medido. Use, também, a expressão para o campo magnético para qualquer z e compare com o resultado experimental. Em que região o campo pode ser considerado uniforme? Expresse em termos de frações do raio da bobina.

236

Figura 10.16 - Configuração para mapeamento do campo magnético de<br>uma bobina de Helmholtz.

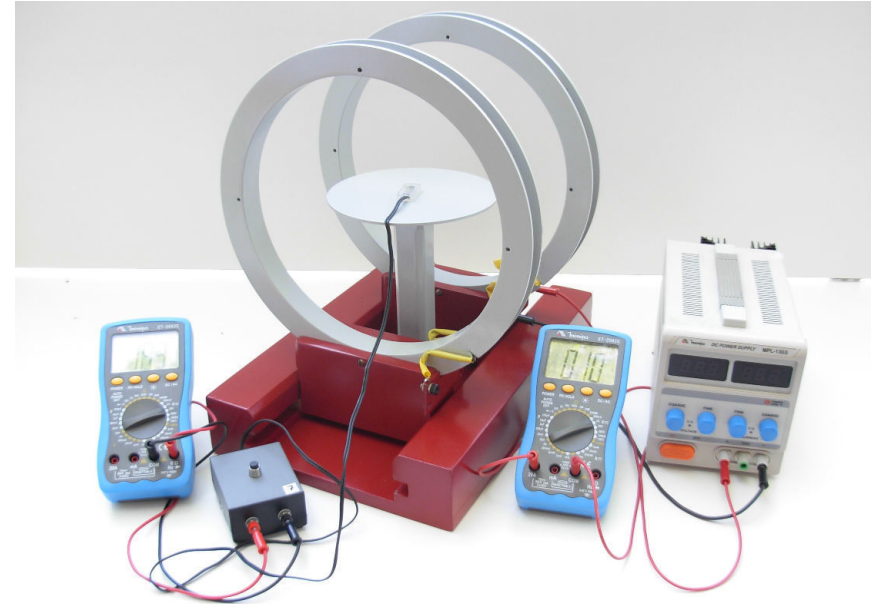

Fonte: Elaborada pelos compiladores.

Tabela 10.5 - Resultado das medidas do campo magnético de uma bobina de Helmholtz.

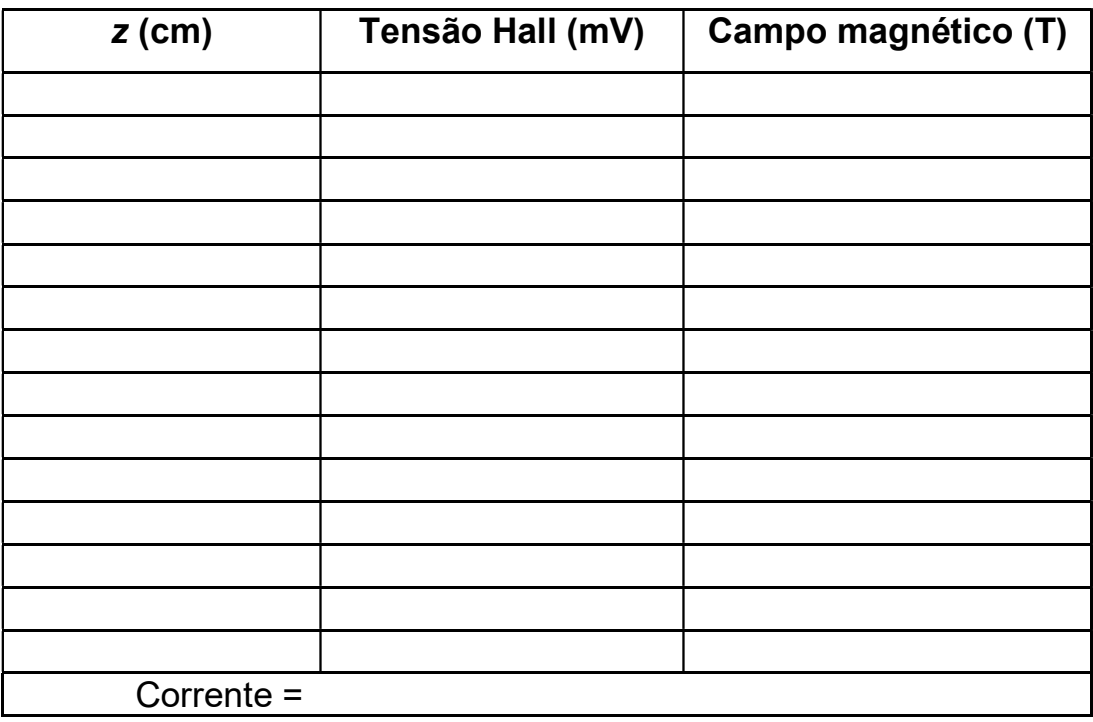

# 10.5.5 Medida do campo magnético de uma bobina anti-Helmholtz.

a) Inverta a corrente em apenas uma das bobinas e meça o campo magnético, no eixo, em função de z, com o zero no centro das duas bobinas. Meça 10 valores começando de  $z = -10$  cm até  $z = 10$ cm, espaçados por 2 cm.

b) Faça um gráfico do campo magnético medido e do campo esperado (calculado utilizando a equação 26). Analise a concordância entre o resultado calculado e o medido. Em que região a dependência do campo magnético com z pode ser considerada linear? Expresse em termos de frações do raio da bobina.

| $z$ (cm)   | Tensão Hall (mV) | Campo magnético (T) |
|------------|------------------|---------------------|
|            |                  |                     |
|            |                  |                     |
|            |                  |                     |
|            |                  |                     |
|            |                  |                     |
|            |                  |                     |
|            |                  |                     |
|            |                  |                     |
|            |                  |                     |
|            |                  |                     |
|            |                  |                     |
| Corrente = |                  |                     |

Tabela 10.6 - Resultado das medidas do campo magnético de uma bobina anti-Helmholtz.

# **Bibliografia**

HALLIDAY, D.; RESNICK, R. Física III. 2. ed. Rio de Janeiro: Livros Técnicos e Científicos, 1974.

NUSSENZVEIG, H.M. Curso de física básica: eletricidade e magnetismo. São Paulo: Edgard Blucher, 1998. v.3.

TIPPLER, P.A. Física: para cientistas e engenheiros. 3. ed. Rio de Janeiro: Guanabara Koogan, 1991.v. 3.

YOUNG, H. D.; FREEDMANN, R. A. Sears e Zemanski física III: eletricidade e magnetismo. São Paulo: Pearson, c2004.

# Referências

1 SENTRON a Melexis Company. CSA-1V. Disponível em: <www.melexis.com/datasheet/CSA-1V.dowload> Acesso em: 24 julho 2014.

# Capítulo 11 Lei de indução de Faraday

Neste Capítulo vamos estudar campos magnéticos que variam lentamente no tempo. Introduziremos a lei de indução de Faraday e a verificaremos experimentalmente. Introduziremos o conceito de indutância, uma nova grandeza elétrica que as bobinas apresentam ao serem submetidas a uma corrente que varia no tempo.

Importante: O conteúdo da introdução teórica é apenas um guia para os conceitos necessários para a realização dos experimentos. Você deve aprofundar os conceitos consultando os livros citados na bibliografia ou, outros de sua preferência

# 11.1 Leis de indução de Faraday

Uma das descobertas mais importantes, do que conhecemos, hoje, como eletromagnetismo, foi feita pelo inglês Michael Faraday, em 1831. Quando Faraday aproximou dois circuitos elétricos, percebeu que, no momento em que um deles era ligado ou desligado, aparecia, por um instante de tempo, uma corrente no outro circuito. Percebeu, também, que o sentido da corrente era diferente se o circuito estava sendo ligado ou desligado.

Para confirmar se era um efeito magnético, ele aproximou um ímã e, também, observou o aparecimento de corrente. Essa corrente só se mantinha enquanto o ímã estava em movimento e tinha sentido contrário dependendo se o ímã se aproximava ou se afastava. Ele

**IFSC** 

também manteve o ímã fixo e movimentou o circuito, obtendo os mesmos resultados.

A conclusão de Faraday é que a variação do fluxo magnético, que atravessa o circuito, produz uma tensão elétrica, que dá origem à corrente. Na verdade, a própria ideia de fluxo é devida, em grande parte, a Faraday, que imaginava linhas de campo emanando de cargas elétricas e de magnetos para visualizar os campos elétricos e magnéticos, respectivamente. Essa forma de pensar só seria aceita e usada, de forma sistemática pelos cientistas, após sua morte, mas sua importância pode ser percebida pelo fato de Maxwell ter dado a seu primeiro artigo, de 1856, o título "On Faraday's lines of force". Em 1861, o artigo em que Maxwell corrige a lei de Ampère foi chamado de "On physical lines of force".

As linhas de campo dão a direção do campo em cada ponto. O fluxo de campo sobre uma superfície aberta é proporcional ao número de linhas que cruzam essa superfície (contadas como positivas se cruzam em um sentido e negativas se cruzam no sentido oposto). Na notação de cálculo vetorial, o fluxo é definido como:

$$
\Phi_s = \iint\limits_S \vec{B}.\hat{n}.dS \tag{1}
$$

O campo magnético é solenoidal, ou seja, tem divergente nulo em todos os pontos. Isso tem duas consequências: o fluxo sobre qualquer superfície fechada é nulo e o fluxo de duas superfícies abertas, com a mesma fronteira, é igual. Isso permite definir o fluxo através do circuito como sendo o fluxo através de uma superfície qualquer que tenha o circuito como fronteira.

induzida sobre o circuito, é igual a taxa de variação do fluxo magnético. A forma matemática da lei da indução foi dada em 1845, pelo físico alemão, Franz Ernst Neumann:

$$
\varepsilon = -\frac{d\Phi_s}{dt} \tag{2}
$$

Essa é a lei da indução na forma mais apropriada para se trabalhar com circuitos, pois relaciona parâmetros que podem ser medidos diretamente ou calculados a partir da geometria do circuito.

A fórmula anterior só tem sentido se for definido o sentido do fluxo e da corrente induzida sobre o circuito, o que é dado pela regra da mão direita: ao curvar a mão direita no sentido da corrente, o polegar aponta no sentido do fluxo positivo. A figura 11.1 mostra essa regra sendo aplicada a um circuito quadrado.

Figura 11.1 - Sentido da tensão positiva e do fluxo positivo em um circuito.

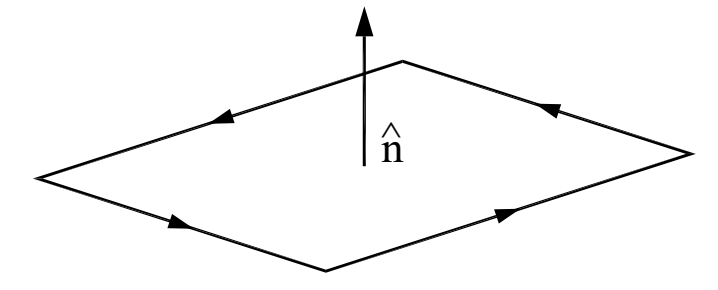

Fonte: Elaborada pelos compiladores.

A força eletromotriz induzida é, nada mais do que, a integral de linha do campo elétrico sobre o circuito. Logo, podemos escrever:

$$
\oint_{\partial S} \vec{E} . d\vec{l} = -\frac{d}{dt} \iint_{S} \vec{B} . \hat{n} . dS
$$
\n(3)

Essa é a forma integral da lei de indução, expressa em função dos campos e é uma das equações de Maxwell. Ela pode ser convertida para uma forma diferencial, usando o teorema de Stokes, no lado direito da equação, resultando em:

$$
\nabla \times \vec{E} = -\frac{\partial \vec{B}}{\partial t} \tag{4}
$$

Vemos que, se o campo magnético estiver variando no tempo, o campo elétrico não é mais irrotacional, então, não podemos mais pensar em potencial eletrostático, do qual o campo elétrico possa ser obtido fazendo  $E = -\nabla \Phi$ .

O sinal negativo da lei de indução, que dá a direção da tensão induzida, é explicado pela chamada lei de Lenz, publicada por Heinrich Lenz, em 1834 (além da lei que leva seu nome, Lenz também descobriu, de forma independente, a lei de Joule enquanto trabalhava na Universidade de São Petersburgo; por esse motivo, na Rússia, essa lei é conhecida como lei de Joule-Lenz). O sinal negativo garante que a f.e.m. induzida é no sentido de criar um campo magnético que vai se opor à variação do fluxo. Em outras palavras, se o fluxo está aumentando, a tensão cria uma corrente que gera um fluxo negativo (na figura 11.1, isso corresponde a uma corrente no sentido oposto ao mostrado pelas setas).

A lei de Lenz é uma consequência da conservação de energia. Para ver isso, considere uma espira circular e um ímã com

**IFSC** 

seus eixos alinhados, com o polo norte do ímã voltado para a espira. como na figura 11.2. Se o ímã se aproxima da espira (figura 11.2a), é induzida uma corrente anti-horária nela (vista a partir do ímã). Assim, a espira passa a atuar como um eletroímã, com o polo norte voltado para o ímã, e eles se repelem. Caso o ímã esteja se afastando (figura 11.2b), a corrente seria no sentido horário; o polo sul estaria voltado para o ímã, e a força seria de atração. Em qualquer um dos casos, a força é contrária ao movimento. Se não fosse assim, um pequeno movimento em qualquer sentido geraria uma força no mesmo sentido e a velocidade (e a energia cinética) iria aumentar indefinidamente, o que não é compatível com a conservação de energia.

Figura 11.2 - Lei de Lenz aplicada a um ímã em movimento, próximo a uma espira. (a) ímã se aproxima da espira e é repelido. (b) ímã se afasta da espira e é atraído.

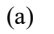

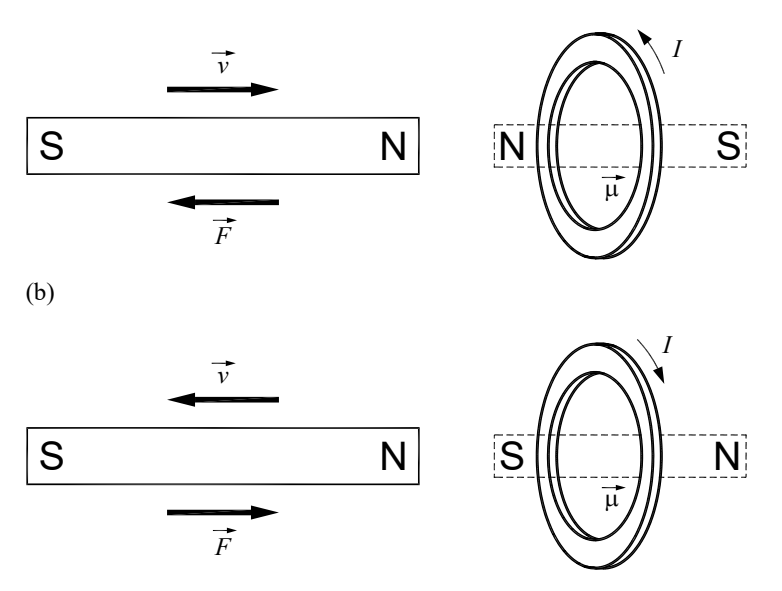

Fonte: Elaborada pelos compiladores.

Devido às contribuições de Neumann e Lenz, a lei da indução pode ser chamada de lei de Faraday, lei de Faraday-Lenz ou lei de Faraday-Neumann-Lenz.

# 11.2 Indutância mútua e autoindutância

A corrente em um circuito gera um campo magnético que produz fluxo sobre o próprio circuito; assim, a variação de corrente produz uma tensão no circuito, fenômeno que é conhecido como autoindução. O fluxo magnético é proporcional à corrente; a constante de proporcionalidade, que depende da geometria e das propriedades magnéticos do meio, é chamada de indutância (ou autoindutância) do circuito, denotada por L. Essa definição de indutância foi dada por Oliver Heaviside, em 1886 (Heaviside foi criador dos impedância, condutância. também  $\Omega$ termos permeabilidade e eletreto). De acordo com essa definição:

$$
\Phi = LI \tag{5}
$$

A autoindutância de um circuito é sempre positiva.

Com esse conceito, podemos reescrever a lei de indução de Faraday para o caso de um circuito fixo:

$$
\varepsilon = -L \frac{dI}{dt} \tag{6}
$$

Se houver um segundo circuito próximo, a corrente nesse também pode produzir fluxo magnético sobre o primeiro, cuja magnitude será proporcional à corrente no segundo circuito. Dessa

maneira, dois circuitos, eletricamente isolados, podem influenciar um ao outro quando a corrente em um deles estiver variando. Esse fenômeno é conhecido como indução mútua.

Os fluxos sobre os circuitos 1 e 2 podem ser escritos como:

$$
\Phi_1 = L_{11} I_1 + L_{12} I_2 \tag{7a}
$$

$$
\Phi_2 = L_{21}I_1 + L_{22}I_2 \tag{7b}
$$

Aqui,  $L_{12}$  representa o fluxo sobre o circuito 1 provocado pela corrente no circuito 2, e a autoindutância é representada com índices repetidos. Um fato importante, que não poderá ser provado aqui, é:

$$
L_{12} = L_{21} \tag{8}
$$

A indutância mútua é o coeficiente de proporcionalidade entre a corrente em um circuito pela corrente em outro. Seu valor pode ser positivo ou negativo; um valor positivo significa que o aumento da corrente em um circuito provoca uma diminuição da corrente no outro. Depende, portanto, da definição (arbitrária) do sentido positivo das correntes em cada circuito.

### 11.3 Armazenamento de energia em indutores

Quando um circuito é desligado da fonte, sua corrente varia e ele pode induzir uma corrente em um outro circuito próximo. Isso pode parecer, a princípio, estranho, porque um campo magnético constante não realiza trabalho. No entanto, quando a corrente está aumentando, é necessário compensar a tensão induzida pela

variação de corrente e isso requer energia. É essa energia que fica armazenada e pode ser reaproveitada em outro momento.

Vamos considerar um circuito de autoindutância  $L_1$  e elevar sua corrente de 0 a  $I_1$ . Sendo que a corrente, em certo instante, é  $I_1$ , a energia necessária para esse processo é:

$$
W_1 = \int L_1 i_1 \frac{di_1}{dt} dt = L_1 \int_0^{l_1} i_1 di_1 = \frac{1}{2} L I_1^2
$$
 (9)

Essa é a energia armazenada em um circuito devido à autoindutância. Se a corrente i<sub>2</sub> em um circuito próximo estiver variando de 0 a l2, a energia necessária, para manter a corrente no primeiro circuito constante, é:

$$
W_{12} = \int L_{12} I_1 \frac{di_2}{dt} dt = L_{12} I_1 \int_0^{I_2} di_2 = L_{12} I_1 I_2
$$
 (10)

Essa é a energia armazenada nos dois circuitos devido à indutância mútua.

Então, quando a corrente no circuito 1 for  $I_1$  e a corrente em 2 for l<sub>2</sub>, a energia armazenada nessa configuração é:

$$
W = \frac{1}{2} L_1 I_1^2 + \frac{1}{2} L_2 I_2^2 + L_{12} I_1 I_2
$$
 (11)

A energia tem que ser positiva para quaisquer valores de  $I_1$  e  $I<sub>2</sub>$ , porque, se não fosse assim, haveria uma situação com correntes energeticamente mais favorável do que a situação sem correntes;

**IFSC** 

assim. poderiam ser observadas correntes aparecendo espontaneamente. A expressão 11 pode ser considerada um polinômio de segundo grau em  $I_1$ , e seu determinante deve ser negativo para que a expressão seja sempre positiva:

$$
\Delta = (L_{12}^{2} - L_{1}L_{2})I_{2}^{2} \le 0
$$
\n(12)

A condição para isso é:

$$
\left|L_{12}\right| \leq \sqrt{L_1 L_2} \tag{13}
$$

A indutância mútua é sempre menor - em módulo - do que a média geométrica das autoindutâncias. Isso permite definir um parâmetro: o acoplamento magnético entre dois circuitos, que varia de  $0$  a 1:

$$
k = \frac{|L_{12}|}{\sqrt{L_1 L_2}}
$$
\n(14)

Acoplamento magnético igual a 1 significa que as linhas de fluxo, que atravessam um circuito, são as mesmas que atravessam o outro. Acoplamento magnético igual a 0 significa que nenhuma linha de fluxo atravessa ambos os circuitos. O acoplamento magnético é medida da capacidade de dois circuitos influenciarem uma magneticamente um no outro.

# 11.4 Indutância de algumas configurações simples

### a) Solenoide longo

O campo no interior de um solenoide longo, de raio r, número de espiras N e comprimento I, percorrido por corrente I, é:

$$
B = \frac{\mu_o NI}{l} \tag{15}
$$

O fluxo é:

$$
\Phi = NBA = \frac{\mu_o N^2 \pi r^2}{l} I \tag{16}
$$

A autoindutância é:

$$
L = \frac{\Phi}{I} = \frac{\mu_o N^2 \pi r^2}{l} \tag{17}
$$

### b) Dois solenoides longos coaxiais (indutância mútua)

Vamos considerar dois solenoides coaxiais: o mais interno tem raio  $r_1$  e  $N_1$  voltas; o mais interno tem raio  $r_2$  e  $N_2$  voltas. O comprimento / dos dois é igual. Essa situação está exemplificada na figura  $11.3$ .
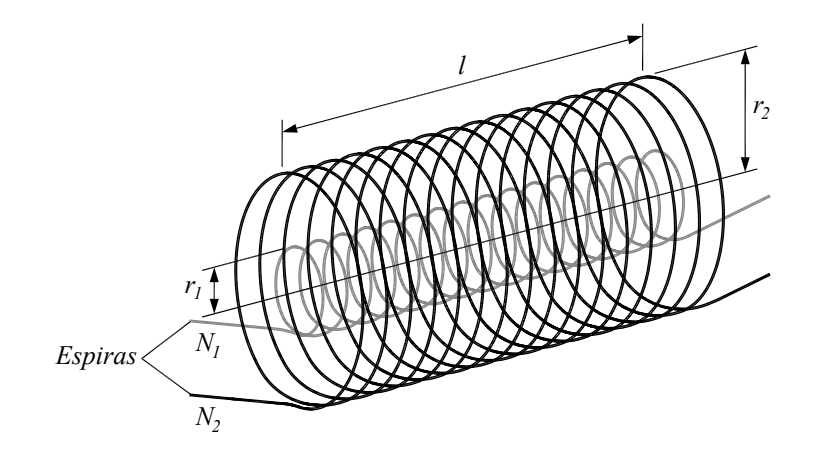

Fonte: Elaborada pelos compiladores.

Na aproximação de solenoide longo, o campo magnético que o solenoide externo gera, na região próxima ao eixo comum, é:

$$
B_2 = \frac{\mu_o N_2 I_2}{l} \tag{18}
$$

O fluxo sobre o solenoide interno é:

$$
\Phi_1 = N_1 B_2 A_1 = \frac{\mu_o N_1 N_2 \pi r_1^2}{l} I_2 \tag{19}
$$

A indutância mútua é a razão entre o fluxo e a corrente:

$$
L_{12} = \frac{\Phi_1}{I_2} = \frac{\mu_o N_1 N_2 \pi r_1^2}{l}
$$
 (20)

A indutância mútua depende apenas de fatores geométricos e das propriedades magnéticas do meio aos quais os solenoides estão inseridos.

Vamos, agora, calcular a indutância mútua considerando que o campo é gerado pelo solenoide interno e induz o solenoide externo. O campo devido ao solenoide interno é:

$$
B_1 = \frac{\mu_o N_1 I_1}{l} \tag{21}
$$

Esse campo está presente apenas na região interna ao solenoide interno e é nulo fora. O fluxo sobre o solenoide externo é o proporcional à área do solenoide interno:

$$
\Phi_2 = N_2 B_1 A_1 = \frac{\mu_o N_1 N_2 \pi r_1^2}{l} I_1 \tag{22}
$$

A indutância mútua é a razão entre o fluxo e a corrente:

$$
L_{21} = \frac{\Phi_2}{I_1} = \frac{\mu_o N_1 N_2 \pi r_1^2}{l}
$$
 (23)

Vemos, então, que  $L_{12} = L_{21}$ . De acordo com o que foi dito anteriormente, trata-se de uma relação geral.

O acoplamento magnético entre os dois solenoides é:

$$
k = \frac{r_1}{r_2} \tag{24}
$$

## 11.5 Experimentos

A seguir, são propostos experimentos passíveis de serem realizados no contexto deste tópico. Fica a critério de cada docente a definição de quais itens realizar.

Em todos os experimentos realizados, os valores encontrados experimentalmente deverão ser comparados com valores tabelados ou especificados pelos fabricantes dos componentes.

Sempre que surgir uma dúvida quanto à utilização de um instrumento, consulte o professor para esclarecimentos.

Atenção: Para quantificar o comportamento instantâneo de tensões, correntes e campos magnéticos que variam no tempo utilizaremos uma bobina solenoidal (bobina maior mostrada na figura 11.3) para gerar um campo magnético variável, o qual será medido com a ajuda de um sensor Hall. Também mediremos a f.e.m. induzida por esse campo variável em uma bobina de prova solenoidal com raio menor (figura 11.3), que interior da será colocada  $no$ hobina maior. Utilizaremos um osciloscópio para medida da dependência temporal das correntes e tensões. Uma vez que um dos objetivos desse experimento também é medir os sinais e fases relativas entre a corrente na bobina maior, campo magnético produzido por ela e a

tensão induzida na bobina de prova, é crucial que a referências de zero de tensão (terra) no osciloscópio e na fonte sejam comuns. Portanto, preste muita atenção para fazer a ligação dos cabos de terra do osciloscópio, de modo que esses estejam sempre ligados de acordo com o indicado nos circuitos.

### 11.5.1 Caracterização dos solenoides a serem utilizados.

a) Antes de iniciar os experimentos, meça as características geométricas (comprimento, raio médio e número de espira) das duas bobinas a serem utilizadas.

b) Nos experimentos é, também, imprescindível padronizar o sentido em que a corrente circula nos enrolamentos das bobinas utilizadas. Convencionaremos que o "início" do enrolamento é o terminal em que uma corrente convencional (do potencial mais positivo para o mais negativo) entra no enrolamento e o "final" do enrolamento como o terminal em que a corrente sai. Como em alguns casos, é difícil fazer essa identificação somente pela da observação visual das bobinas; utilizaremos o campo magnético produzido por elas para fazê-lo. Para isso, conecte uma fonte de corrente contínua na bobina de prova - bobina menor - e anote quais terminais desta estão conectados aos polos positivo e negativo da fonte (tente conectar a bobina seguindo a convenção: vermelho para o terminal positivo e preto para o terminal negativo; se os terminais da bobina tiverem outras cores, anote qual terminal é cada um). Posicione uma bússola logo acima do enrolamento da bobina

de prova e oriente a bobina, de modo que o seu eixo seja perpendicular à direção da agulha da bússola. Lique a fonte e ajuste a tensão até que uma corrente contínua de  $\sim$  50 mA circule no enrolamento da bobina (utilize um amperímetro em série com a bobina para medir essa corrente). A bússola irá mudar a sua orientação indicando o sentido do campo magnético na parte exterior da bobina de prova, uma vez que o polo norte magnético da agulha da bússola – aquele que aponta para o norte geográfico e é, usualmente, colorido com a cor vermelha e/ou marcado com um ponto – indica a direção do campo magnético no exterior do enrolamento da bobina. Logo, o campo magnético, no interior da bobina de prova, terá sentido contrário ao indicado pela bússola. Em seguida, utilizando o sentido da corrente aplicada e do campo magnético no interior da bobina, identifique o sentido de enrolamento dos fios da bobina de prova e os terminais onde estão conectados o "início" e o "final" do enrolamento. Com a fonte desligada, substitua a bobina de prova pela bobina maior e ajuste a tensão para fazer circular uma corrente de  $\sim$  1A. Repita o mesmo procedimento anterior e, também, encontre o sentido de enrolamento dos fios da bobina maior, assim como, os terminais onde estão conectados o "início" e o "final" do enrolamento.

#### campo magnético de 11.5.2 Medida do  $um$ solenoide percorrido por uma corrente que varia no tempo

a) Monte um circuito, como mostra a figura 11.4, utilizando um resistor de 10  $\Omega$  em série com uma bobina solenoidal (bobina maior). Como mencionado anteriormente, é crucial que as

referências de zero de tensão (terra), no osciloscópio e na fonte, sejam comuns. Além disso, como o sentido do campo magnético no interior da bobina inverte a cada meio ciclo da corrente alternada, convencionaremos como sentido positivo do campo magnético aquele correspondente ao ciclo positivo da corrente (quando a tensão instantânea no terminal terra da fonte é negativa em relação ao outro terminal). Assim, o sentido de medida de campo magnético da sonda Hall deve ser tal, que coincida com o campo magnético produzido no ciclo positivo da corrente no solenoide. Justifique o porquê dessas condições em seu relatório. Assim, em sua montagem, siga exatamente o circuito proposto, respeitando a posição dos terras do osciloscópio e da fonte. Conecte o solenoide ao circuito, de modo que os terminais correspondentes ao "início" e "final" do enrolamento produzam uma corrente que, no ciclo positivo, tenha o sentido indicado na figura 11.4.

Figura 11.4 - Circuito para alimentar um indutor com corrente alternada.

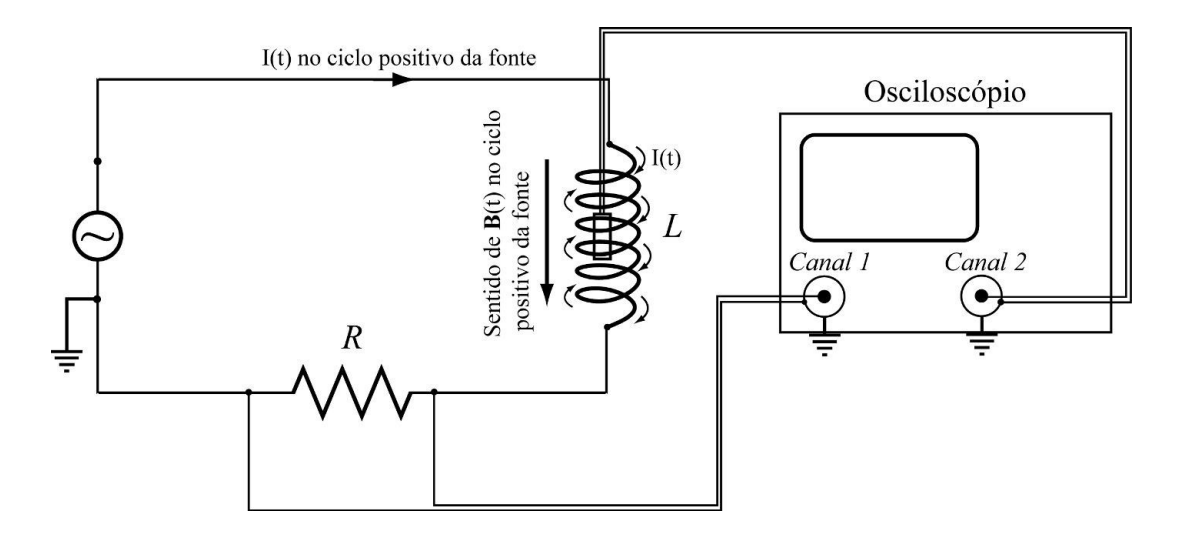

Fonte: Elaborada pelos compiladores.

b) Ajuste o gerador de funções para a máxima tensão (amplitude) onda senoidal  $\mathsf{e}$ uma com frequência de aproximadamente 100 Hz.

c) Para visualizar a corrente que percorre a bobina, conecte os terminais ao canal 1 do osciloscópio para medir a tensão sobre o resistor (que é proporcional à corrente).

d) Conecte a saída da sonda Hall ao canal 2 do osciloscópio. Introduza a sonda no centro da bobina maior, fazendo a direção do sensor ser paralela ao campo magnético gerado pelo solenoide e, também, o sentido positivo de medida de campo magnético do sensor ser o mesmo do campo no interior do solenoide no ciclo positivo da fonte (como na figura 11.5). Observe a curva de tensão na sonda Hall - proporcional ao campo magnético no centro da bobina -, juntamente com a curva da tensão nos terminais do resistor. Ajuste o osciloscópio para visualizar ambos os canais, em modo Alt e canal 2 Normal. Compare as curvas da corrente (medida no canal 1 do osciloscópio) e da tensão Hall (medida no canal 2 do osciloscópio), e discuta a relação de fases entre elas. Qual a relação de fase esperada? Justifique sua resposta. A dependência temporal da corrente e do campo magnético estão de acordo com o esperado? Explique por quê.

e) Utilizando os dados da calibração da sonda Hall, obtenha quantitativamente o valor de pico e a freguência de oscilação do campo magnético no interior do solenoide.

f) Faça um esboço do gráfico do campo magnético e da corrente na bobina, como função do tempo, em papel milimetrado, indicando os parâmetros relevantes (valor de pico, período e fase relativa).

257

 $q)$ Utilizando os parâmetros geométricos da bobina, as característica magnética do meio e a corrente do circuito, calcule o valor de pico do campo magnético no interior do solenoide usando a equação para o campo do solenoide finito, de comprimento L e raio R, percorrido por uma corrente I.

h) Faça um esboço do gráfico do campo magnético, como função de tempo, utilizando a equação para o campo do solenoide finito no mesmo papel milimetrado usado no item f) e compare essa curva com a experimental.

Figura 11.5 - Configuração para medir o campo magnético no interior de um solenoide.

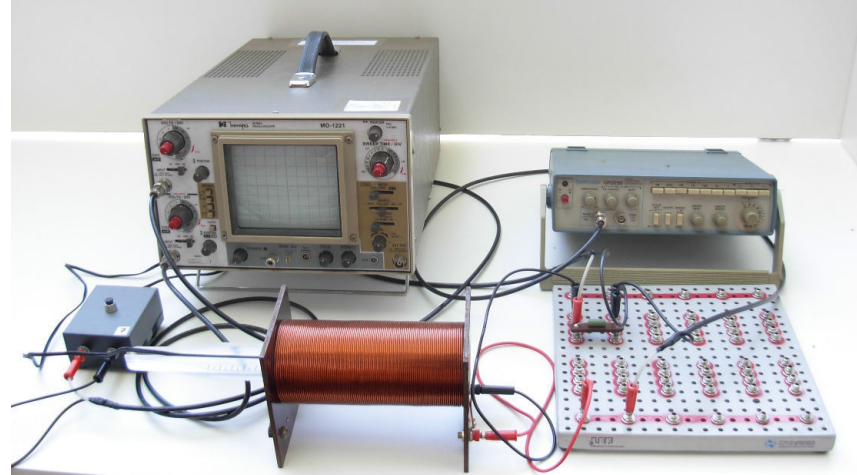

Fonte: Elaborada pelos compiladores.

Tabela 11.1 - Medida do campo magnético de um solenoide percorrido por uma corrente que varia no tempo.

| $Período =$                                      |
|--------------------------------------------------|
| Corrente (valor de pico) =                       |
| Tensão Hall (valor de pico) =                    |
| Campo Magnético (valor de pico) =                |
| Fase relativa entre corrente e campo magnético = |

**IFSC** 

## 11.5.3 Caracterização da tensão induzida em uma bobina

a) Na montagem anterior, aplique um sinal de tensão com forma de onda triangular e frequência de 100 Hz na bobina maior.

b) Observe a curva de tensão na sonda Hall – proporcional ao campo magnético no centro da bobina – juntamente com a curva da tensão nos terminais do resistor. Ajuste o osciloscópio para visualizar ambos os canais, em modo Alt e canal 2 Normal (tomando os mesmos cuidados de montagem utilizados no item anterior). Compare as curvas da corrente e da tensão Hall e discuta a forma das curvas. O comportamento observado é esperado? Explique por que, utilizando as equações pertinentes.

c) Calcule o valor de pico do campo magnético, a partir da tensão Hall medida, e escreva uma expressão analítica que descreva a curva experimental do campo magnético como função do tempo expressando explicitamente a dependência temporal. Dica: Expresse a função separada em regiões. Por exemplo, no caso da função triangular, é conveniente dividir a função de 0 a T/2; de T/2 a T, na qual T é o período da função triangular.

d) Calcule o valor de pico do campo magnético utilizando os parâmetros geométricos da bobina, as característica magnética do meio e a corrente do circuito. Compare com o valor de pico obtido no item c).

e) Repita os itens a) e b) aplicando, na bobina maior, uma onda quadrada de 100 Hz.

f) Nos experimentos sobre Lei de indução de Faraday, manteremos o solenoide do item anterior como fonte de campo magnético, mas, ao invés de caracterizar o campo magnético em seu

interior com uma sonda Hall, utilizaremos a bobina de prova e mediremos a tensão induzida nela. Assim, substitua a sonda Hall pela bobina de prova posicionando-a no centro da bobina maior, como mostra a figura 11.6 (o suporte branco serve para garantir que as bobinas ficarão coaxiais). Nesse experimento, também estaremos interessados em medir o sinal e a fase relativa entres as correntes na bobina maior e na bobina de prova. Para isso, é imprescindível que os sentidos das correntes, nos dois solenoides, tenham, a todo instante, a mesma convenção de sinal. Explique o porquê dessa necessidade em seu relatório. Desse modo, certifique-se de que as duas bobinas estão posicionadas com o mesmo sentido de enrolamento (lembrando que o sentido do enrolamento é aquele cuja corrente convencional percorre o solenoide) e os cabos terra, dos dois canais do osciloscópio, estejam ligados ao "início" de cada enrolamento

g) Use o canal 1 do osciloscópio para visualizar a tensão sobre o resistor e o canal 2 para visualizar a tensão induzida na bobina de prova. Compare esses sinais. O comportamento observado é esperado de acordo com a lei de Faraday-Lenz? Explique por que, usando as equações pertinentes.

h) Meça o valor de pico da tensão induzida e escreva uma expressão analítica, que descreva a curva experimental da tensão induzida, como função do tempo.

i) Utilize a expressão da lei de Faraday-Lenz, os parâmetros geométricos da bobina e a expressão para o campo magnético obtida no item c) para, também, obter a expressão analítica da tensão induzida como função do tempo. Calcule o valor de pico da

260

tensão induzida e compare essa expressão com a obtida no item h). Discuta o resultado.

j) Repita o item g) aplicando, na bobina maior, uma onda quadrada de 100 Hz.

Tabela 11.2 - Lei de Indução de Faraday.

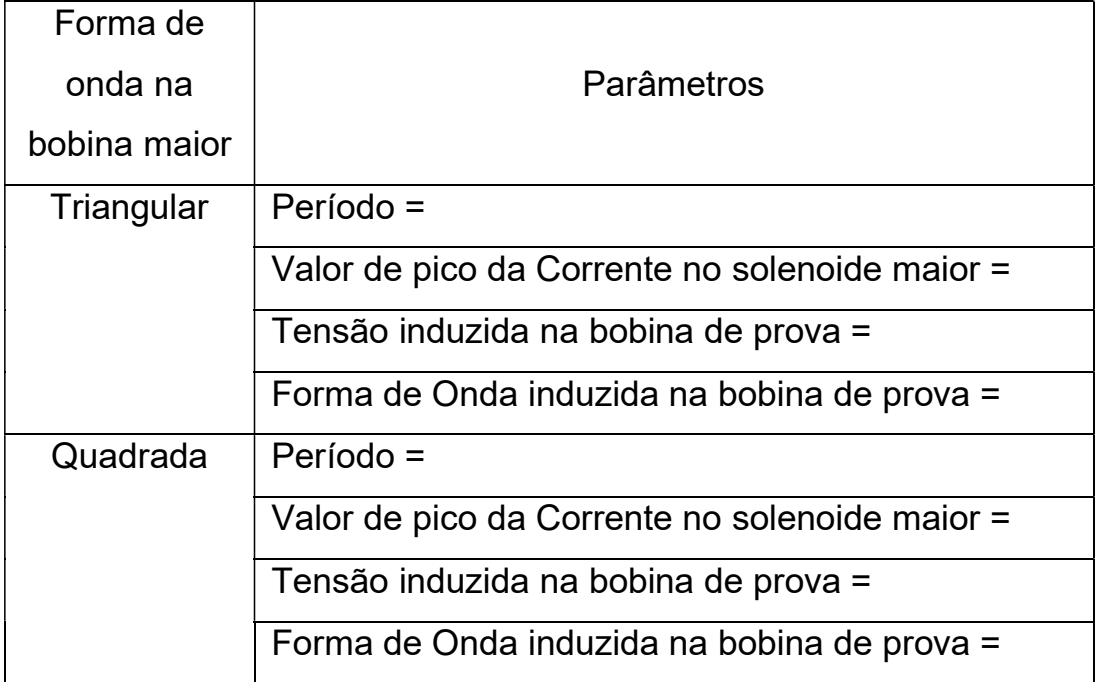

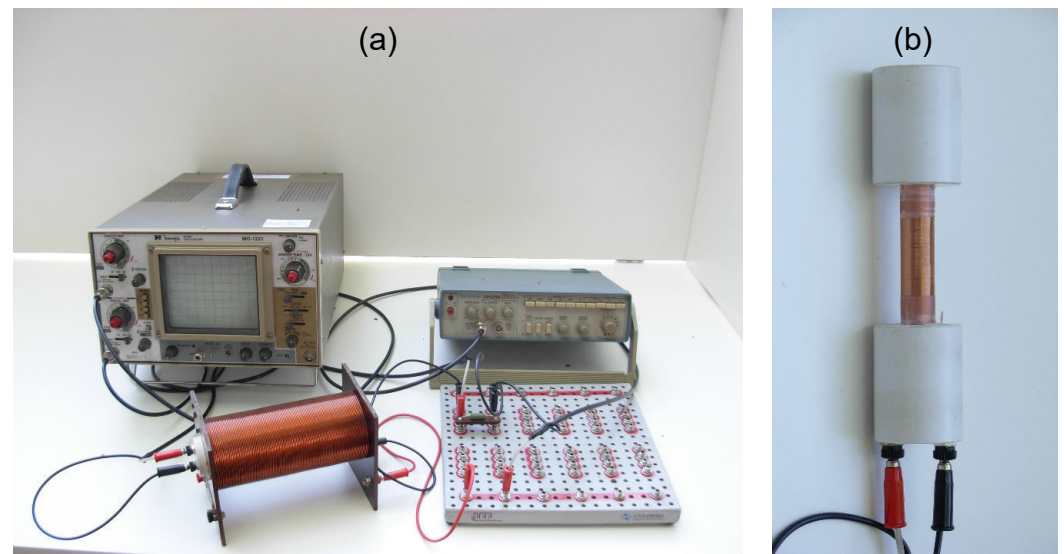

Fonte: Elaborada pelos compiladores.

#### 11.5.4 Lei de Indução de **Faraday-Lenz** e indutância mútua entre dois solenoides

a) Na montagem da figura 11.6 - tome os mesmos cuidados anteriores -, aplique um sinal de tensão com forma de onda senoidal de frequência 1 kHz na bobina maior.

b) Use o canal 1 do osciloscópio para medir a tensão sobre o resistor e o canal 2 para medir a tensão induzida na bobina de prova. Compare as formas de onda observadas e discuta a fase relativa entre elas. O comportamento observado é esperado de acordo com a lei de Faraday-Lenz? Explique por quê.

c) Meça o valor de pico, o período e a fase relativa de ambos os sinais de tensão e faça um esboço, em um mesmo papel milimetrado, das duas formas de onda indicando esses parâmetros.

d) Varie a frequência da fonte para 500, 1000, 1500, 2000 Hz. Para cada frequência, meça a amplitude (valor de pico) da corrente no solenoide externo ( $l_0$ ) e da força eletromotriz induzida ( $\varepsilon_0$ ) na bobina de prova. Faça um gráfico de  $\varepsilon_0$  como função de  $\omega l_0$ . Qual deve ser o comportamento da curva, segundo lei de Faraday?

e) Deduza a expressão que relaciona  $\varepsilon_0$  com a indutância mútua entre as bobinas, a freguência angular  $\omega$  e a amplitude da corrente na bobina maior  $I_0$ .

f) Com base neste resultado, determine a indutância mútua entre as duas bobinas a partir do gráfico feito no item d).

g) Calcule a indutância mútua utilizando as características geométricas da bobina e, também, a expressão derivada com o campo da bobina maior na aproximação de solenoide infinito.

h) Deduza a expressão da indutância mútua, considerando a expressão para o campo de um solenoide finito para o cálculo do campo magnético da bobina maior. Calcule a indutância mútua entre as bobinas usando essa expressão.

i) Compare os valores calculados nos itens q) e h) com o valor determinado experimentalmente e discuta os resultados.

| <u>JUIVIIUUU IIIUIUI.</u>            |
|--------------------------------------|
| $Período =$                          |
| Corrente $=$                         |
| Tensão induzida na segunda bobina =  |
| Indutância mútua =                   |
| Indutância mútua esperada (Aprox. de |
| solenoide infinito) =                |
| Indutância mútua esperada (Aprox. de |
| solenoide finito) $=$                |

Tabela 11.3 - Indutância Mútua entre dois solenoides - Onda senoidal no solenoide maior

# **Bibliografia**

HALLIDAY, D.; RESNICK, R. Física III. 2. ed. Rio de Janeiro: Livros Técnicos e Científicos, 1974.

NUSSENZVEIG, H.M. Curso de física básica: eletricidade e magnetismo. São Paulo: Edgard Blucher, 1998. v.3.

TIPPLER, P.A. Física: para cientistas e engenheiros. 3. ed. Rio de Janeiro: Guanabara Koogan, 1991.v. 3.

YOUNG, H. D.; FREEDMANN, R. A. Sears e Zemanski física III: eletricidade e magnetismo. São Paulo: Pearson, c2004.

# Capítulo 12 Circuitos de corrente alternada I

Neste Capítulo estudaremos circuitos de corrente alternada e introduziremos a notação complexa para análise deles. Em particular, estudaremos as curvas de tensão versus corrente para resistores, **indutores** capacitores submetidos a tensões alternadas.  $\mathbf{e}$ Estudaremos, também, os circuitos RC e RL e sua utilização como filtros de frequências.

Importante: O conteúdo da introdução teórica é apenas um guia para os conceitos necessários para a realização dos experimentos. Você deve aprofundar os conceitos consultando os livros citados na bibliografia ou, outros de sua preferência

## 12.1 Definições gerais

Nos circuitos de corrente contínua, a resistência elétrica é a única grandeza que expressa o impedimento à passagem da corrente elétrica. Em corrente alternada, existem outros efeitos, além do resistivo, que influenciam a passagem de corrente no circuito; por exemplo, a indutância, quando o circuito contém bobinas ou a capacitância, quando o circuito contém capacitores. Desse modo, a razão tensão/corrente em um circuito de corrente alternada não depende apenas das resistências elétricas dele.

Por esse motivo, a razão entre tensão e corrente, em um circuito de corrente alternada, recebe um outro nome: impedância (um termo que foi proposto por Oliver Heaviside, em 1886). Heaviside deu grandes contribuições à teoria eletromagnética, tendo reformulado as equações de Maxwell na notação vetorial moderna. As contribuições de Heaviside também incluem o cálculo vetorial, métodos de resolução de equações diferenciais e teoria de circuitos elétricos e linhas de transmissão, além de ter introduzido outros termos como indutância, condutância e eletretos.

A impedância de um circuito é composta de três componentes:

- b)  $Z_{R}$ : componente resistiva da impedância ou simplesmente resistência  $(R)$ ;
- c)  $Z_c$ : componente capacitiva da impedância ou reatância capacitiva  $(X_c)$ ;
- d) Z<sub>L</sub>: componente indutiva da impedância ou reatância indutiva  $(X_L)$ .

Uma outra grandeza, importante na descrição de circuitos de corrente alterna, é a frequência das tensões e correntes do circuito. A frequência linear é medida em Hertz (Hz) e é igual ao número de ciclos por segundo; seu símbolo é usualmente f. A freguência angular é medida em rad / s e é igual à taxa de variação da fase da corrente; seu símbolo é normalmente ω. A relação entre as duas é:

$$
\omega = 2\pi f \tag{1}
$$

Na prática, é impossível obter circuitos de corrente alternada com características puramente resistivas, indutivas ou capacitivas. Mesmo assim, é didático tratar esses casos ideais, para se ter uma ideia de seu comportamento. Nesse caso, o tratamento pode ser feito através de equações diferenciais simples. As características previstas individualmente são mantidas quando tratarmos de circuitos que contenham combinações desses elementos.

### a) Circuito Puramente Resistivo

Anteriormente, estudamos os efeitos da tensão e da corrente contínua em resistores. Agora, vamos estudar um resistor submetido a uma fonte de tensão alternada da forma  $V = V_a \cos(\omega t + \delta)$ , como na figura 12.1.

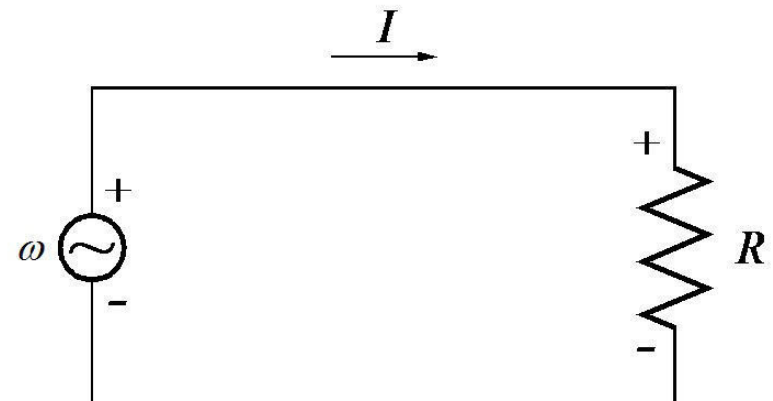

Figura 12.1 - Esquema elétrico de um circuito puramente resistivo.

Fonte: Elaborada pelos compiladores.

A corrente que flui através do resistor pode ser calculada utilizando-se a lei de Ohm:

$$
I = \frac{V}{R} = \frac{V_o}{R}\cos(\omega t + \delta) = I_o \cos(\omega t + \delta)
$$
 (2)

Nesse caso, observamos que tensão e corrente variam cossenoidalmente no tempo e não existe diferença de fase entre ambas. A amplitude da corrente,  $I_0$ , é dada simplesmente por  $V_0$  / R. A potência instantânea dissipada no resistor é dada por:

$$
P = VI = \frac{V_o^2}{R} \cos^2(\omega t + \delta)
$$
 (3)

O valor médio da potência dissipada em um ou mais períodos completos é dado por:

$$
P_{med} = \frac{1}{T} \int_{o}^{T} \frac{V_o^2}{R} \cos^2(\omega t + \delta) dt = \frac{1}{2} \frac{V_o^2}{R}
$$
 (4)

Na equação 4, T representa um ou mais períodos completos. Vemos, dessa equação, que a potência média é diferente de zero para qualquer valor de  $\omega$ , isto é, independentemente da frequência, um resistor sempre dissipa a mesma potência elétrica em um circuito em que tensão e corrente variam no tempo.

A impedância do circuito, em módulo, é dada pela razão entres os valores de pico da tensão  $(V<sub>o</sub>)$  e da corrente  $(I<sub>o</sub>)$ :

$$
Z = \frac{V_o}{I_o} = R \tag{5}
$$

Portanto, nesse caso a impedância é simplesmente a resistência do circuito.

### b) Circuito Puramente Capacitivo:

Na figura 12.2 é mostrado um capacitor submetido a uma diferença de potencial V da forma  $V = V_o \cos(\omega t + \delta)$ . A carga acumulada no capacitor é  $Q = Q_o \cos(\omega t + \delta)$ , na qual  $Q_o = CV_o$ .

Figura 12.2 - Esquema elétrico de um circuito puramente capacitivo.

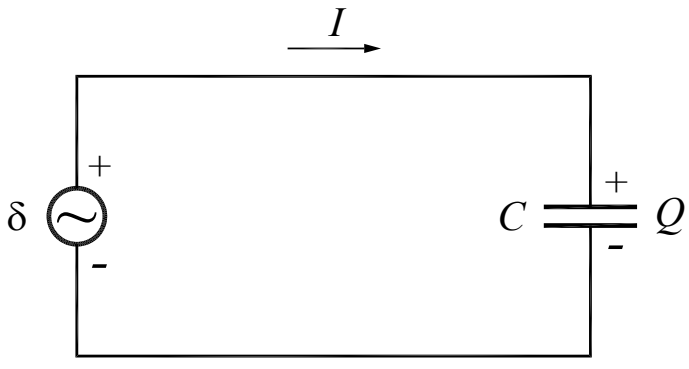

Fonte: Elaborada pelos compiladores.

A corrente I, que flui através do circuito, pode ser calculada da seguinte forma:

$$
I = \frac{dQ}{dt} = -\omega CV_o \sin(\omega t + \delta) = I_o \cos(\omega t + \delta + \pi / 2)
$$
 (6)

Nesse caso, observamos que tensão e corrente variam no tempo, mas estão fora de fase por um ângulo de  $90^{\circ}$  ( $\pi/2$  rad). Em um circuito puramente capacitivo, a corrente é adiantada em relação à tensão (ou seja, o pico de corrente ocorre antes do pico de tensão) e tem amplitude dada por  $I_0 = \omega CV_0$ . Note que esse comportamento é, de fato, esperado, pois, assim que o capacitor descarregado é ligado ao circuito, a corrente é máxima e a tensão é mínima (porque o capacitor está descarregado); à medida que o tempo passa, a corrente diminui e a tensão aumenta (a carga vai se acumulando nas placas do capacitor) e, depois de um certo tempo, a corrente é zero e a tensão é máxima (capacitor carregado). A potência dissipada nesse circuito é dada por:

$$
P = VI = -CVe2 cos(\omega t + \delta).sin(\omega t + \delta)
$$
 (7)

A potência média é:

$$
P_{med} = CV_o^2 \frac{1}{T} \int_o^T \sin(\omega t + \delta) \cos(\omega t + \delta) dt = \frac{1}{2} CV_o^2 \frac{1}{T} \int_o^T \sin(2\omega t + 2\delta) dt = 0
$$
 (8)

A potência média dissipada em um circuito puramente capacitivo é sempre nula, para qualquer valor de  $\omega$ . Em outras palavras, um capacitor não dissipa potência; ele armazena energia em forma de energia eletrostática – durante uma parte do ciclo para fornecê-la durante a outra parte, de modo que o fluxo médio é nulo.

A impedância do circuito, em módulo, é dada pela razão entre os valores máximos de tensão  $(V<sub>o</sub>)$  e de corrente  $(I<sub>o</sub>)$ , ou seja:

$$
Z = X_C = \frac{V_o}{I_o} = \frac{1}{\omega C}
$$
\n<sup>(9)</sup>

A impedância capacitiva - ou reatância capacitiva - é inversamente proporcional à frequência da tensão alternada. No limite de tensão contínua, vai a infinito, o que significa que não há corrente. De fato, quando um capacitor é ligado a uma fonte de tensão contínua, ele se carrega até a tensão da fonte - usualmente de forma rápida - e a corrente deixa de circular.

### c) Circuito Puramente Indutivo:

A figura 12.3 mostra um indutor, submetido a uma força eletromotriz V, da forma  $V = V_o \cos(\omega t + \delta)$ . A diferença de potencial sobre um indutor pode ser escrita como:

$$
V = L\frac{dI}{dt} = V_o \cos(\omega t + \delta)
$$
 (10)

Figura 12.3 - Esquema elétrico de um circuito puramente indutivo.

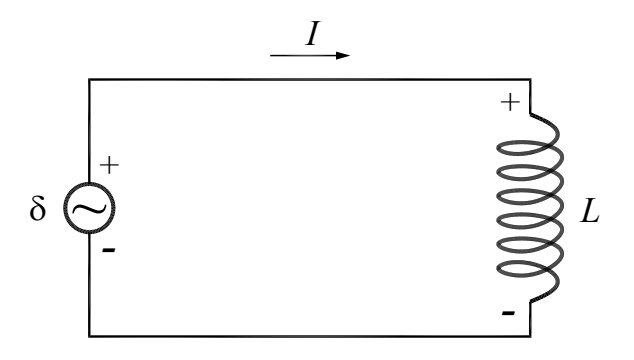

Fonte: Elaborada pelos compiladores.

A corrente / que flui através do circuito pode ser calculada da sequinte forma:

$$
I = \frac{V_o}{L} \int \cos(\omega t + \delta) dt = \frac{V_o}{\omega L} \sin(\omega t + \delta) + C = I_o \cos(\omega t + \delta - \frac{\pi}{2}) + C \tag{11}
$$

A tensão e a corrente variam periodicamente no tempo e estão fora de fase por um ângulo de 90°. Entretanto, no caso do circuito puramente indutivo, a corrente é atrasada em relação à tensão. Esse resultado pode ser compreendido qualitativamente se lembrarmos que a força contraeletromotriz, no indutor, é proporcional à taxa de variação da corrente no tempo (lei de Faraday-Lenz). Quando o indutor é ligado ao circuito, ele se comporta como um curto-circuito – estamos desprezando o efeito resistivo – e a corrente tende a aumentar rapidamente (máxima taxa de variação) e, imediatamente, aparece uma tensão nos terminais do indutor (força contraeletromomotriz), de modo a impedir que a corrente se estabeleça. À medida que o tempo passa, a força eletromotriz da fonte faz a corrente se estabelecer de forma mais lenta e a tensão no indutor diminuir até que a corrente atinja um valor de equilíbrio e a tensão, nos terminais do indutor, seja nula. O pico de máxima tensão, no indutor, ocorre antes da máxima corrente e, portanto, a tensão está adiantada em relação à corrente. Como no caso do circuito puramente capacitivo, a potência média dissipada no circuito é nula para qualquer valor de  $\omega$ . O indutor armazena energia – em forma magnética – durante uma parte do ciclo e fornece essa energia a outra parte do ciclo.

A impedância do circuito é, em módulo, a razão entre  $V_0$  e  $I_0$ , ou seia:

272

**IFSC** 

$$
Z = X_L = \frac{V_o}{I_o} = \omega L \tag{12}
$$

A impedância de um circuito puramente indutivo cresce com a frequência e vai a zero em circuitos de corrente contínua. De fato, como nesses circuitos a corrente não varia, a tensão sobre o indutor é nula.

Um indutor real (bobina) é composto por muitas voltas de fios enrolados e possui, além da indutância, uma resistência. Assim, costuma-se dizer que, na prática, toda indutância vem sempre acompanhada de uma resistência. Porém, essa afirmação não é totalmente verdadeira, já que hoje existem materiais que, em baixas temperaturas, podem atingir o estado supercondutor e ter resistência elétrica nula. Em outras palavras, uma bobina feita de um material supercondutor é um indutor puro, ou seja, converte energia elétrica em energia magnética da forma mais eficiente possível. Isso pode parecer, a princípio, uma idealização sem muita aplicação, mas, de fato, nos equipamentos de ressonância magnética nuclear, comuns em hospitais hoje em dia, a geração do alto campo magnético necessário ao experimento (ou exame clínico, no caso) é feita através de um solenoide feito de material supercondutor, justamente para aproveitar essa máxima eficiência na conversão de energia elétrica em energia magnética.

### 12.3 A notação complexa

Na análise de circuitos de corrente alternada, é bastante útil usar o formalismo da impedância complexa, cujas propriedades das

exponenciais imaginárias são usadas para simplificar a análise de problemas que envolvem valores (tensões e correntes) os quais variam senoidalmente. A grande vantagem é que as equações diferenciais lineares transformam-se facilmente em equações ordinárias. Em todos os casos, o valor, de fato, das tensões e correntes – valor que pode ser medido em um experimento – é a parte real do número complexo.

Na notação complexa, tensão e corrente alternadas senoidais são expressas como:

$$
V(t) = V_o e^{i\omega t} \tag{13a}
$$

$$
I(t) = I_o e^{i\omega t} \tag{13b}
$$

 $V_0$  e  $I_0$  podem assumir valores complexos.

O conceito de impedância também pode ser generalizado na notação complexa, como sendo a razão entre os valores complexos da tensão e da corrente. O resultado é, em geral, um número complexo, cujo módulo é igual à impedância real - razão entre os valores de pico – e o argumento é igual à diferença de fase entre a corrente e a tensão (positivo se a tensão for adiantada em relação à corrente).

No caso de um resistor, a tensão e a corrente estão em fase, logo, a impedância complexa é um número real, igual à impedância real:

$$
Z_R = R \tag{14}
$$

No caso do capacitor, a corrente é adiantada de 90° em relação à tensão, logo, a impedância complexa está no eixo imaginário negativo. Seu módulo é dado pela equação 9. Portanto:

$$
Z_C = iX_C = -\frac{i}{\omega C} \tag{15}
$$

No caso do indutor, a corrente é atrasada de 90° em relação à tensão, logo, a impedância complexa está no eixo imaginário positivo, com módulo dado pela equação 12. Portanto:

$$
Z_L = iX_L = i\omega L \tag{16}
$$

### 12.4 Circuitos RC e RL série

Na análise dos circuitos esquematizados na figura 12.4a e 12.4b, utilizaremos o formalismo da impedância complexa. Vamos assumir que os circuitos são alimentados por uma fonte de tensão senoidal da forma  $V(t) = V_o \cos(\omega t)$ , que, na notação complexa, escreve-se  $V(t) = V_e e^{i\omega t}$ . A corrente que atravessa o circuito é, também, senoidal e dada por  $I(t) = Ke^{i\omega t}$ .

Figura 12.4 - Circuitos de corrente alternada. (a) RC; (b) RL.  $(a)$  $(b)$ 

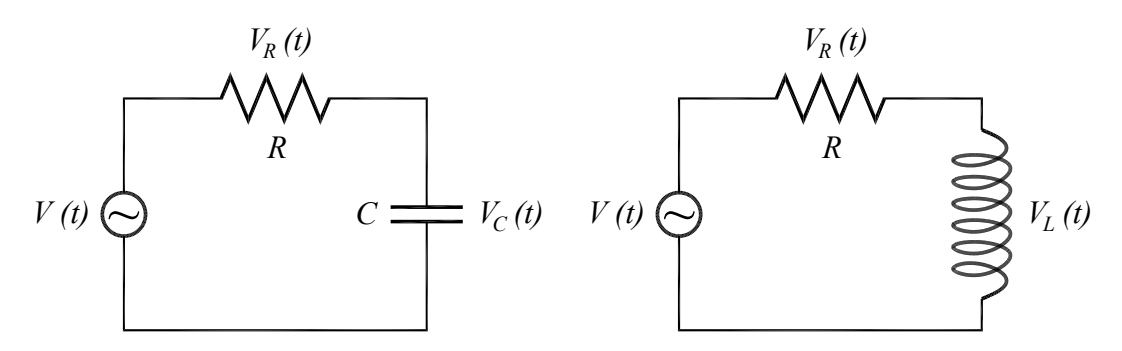

Fonte: Elaborada pelos compiladores.

Para o circuito RC, utilizando a lei de Kirchhoff, podemos escrever:

$$
V(t) = V_R + V_C \tag{17}
$$

As tensões no resistor e no capacitor são dadas por:

$$
V_R = RI(t) = RKe^{i\omega t} \tag{18}
$$

$$
V_C = \frac{Q}{C} = \frac{1}{C} \int I(t) \, dt = \frac{K}{i \omega C} e^{i \omega t} \tag{19}
$$

Substituindo na equação 17 e cancelando a exponencial que é comum a todos os termos, obtemos:

$$
V_o = R.K + \frac{K}{i\omega C}
$$
 (20)

Isso permite determinar K:

$$
K = \frac{V_o}{R - i \frac{1}{\omega C}}
$$
 (21)

A impedância complexa é a razão entre os valores complexos da tensão e da corrente:

$$
Z = \frac{V}{I} = \frac{V_o}{K} = R - i\frac{1}{\omega C}
$$
 (22)

O módulo da impedância, que é a razão entre os valores de pico da tensão e da corrente, é o módulo desse valor:

$$
|Z| = \sqrt{R^2 + \left(\frac{1}{\omega C}\right)^2}
$$
 (23)

No circuito RL (figura 12.4b), a tensão sobre o indutor é dada por:

$$
V_L = L\frac{dI}{dt} = \omega L K e^{i\omega t}
$$
 (24)

A tensão total é dada por  $V(t) = V_R + V_L$ . Logo:

$$
V_o = RK + i\omega LK\tag{25}
$$

Logo:

$$
K = \frac{V_o}{R + i\omega L} \tag{26}
$$

A impedância complexa e o seu módulo são, portanto:

$$
Z = R + i\omega.L \tag{27}
$$

$$
|Z| = \sqrt{R^2 + (\omega L)^2}
$$
 (28)

Com o formalismo de impedâncias complexas, a análise dos circuitos de corrente alternada fica muito parecida com o tratamento dado aos circuitos de corrente contínua. Do mesmo modo que uma combinação de resistores em série e em paralelo pode ser representada por um único resistor equivalente, um circuito contendo uma combinação arbitrária de resistores, indutores e capacitores pode ser representado por uma impedância total Z. As equações 21 e 26 mostram que a impedância complexa equivalente de componentes ligados em série é a soma das impedâncias complexas individuais, como acontece com as resistências em circuitos de corrente contínua. Da mesma forma, a regra de associação de impedâncias complexas em paralelo é idêntica à das resistências.

No entanto, devemos ressaltar que:

a) O formalismo de impedância complexa é útil para tratar relações lineares, como, por exemplo, uma equação de malha, mas não pode ser usado quando as relações não são lineares, como no cálculo de potência;

b) O formalismo de impedância complexa pode ser aplicado diretamente a circuitos com geradores de onda senoidal, mas não a circuitos com geradores de outro tipo de onda.

# 12.5 Filtros RC ("passa-alta") e RL ("passa-baixa")

Os circuitos RL e RC possuem propriedades muito interessantes quando analisados como função da frequência. Esses circuitos funcionam como filtros elétricos e são utilizados em instalações elétricas e equipamentos eletrônicos para rejeitar ruído e para protegê-los, por exemplo, contra transientes induzidos pela queda de raios durante as tormentas. De modo geral, um filtro pode ser representado como um circuito com dois terminais de entrada e dois de saída, como na figura 12.5.

Figura 12.5 - Representação de um filtro elétrico.

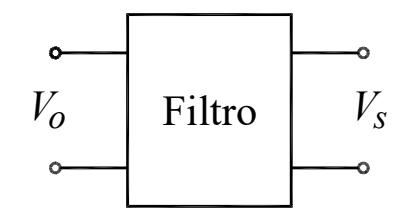

Fonte: Elaborada pelos compiladores.

Todo filtro é caracterizado por uma função de transferência,  $T(\omega)$ , definida como sendo o quociente entre a tensão (complexa) nos terminais de saída pela (e) tensão (complexa) nos terminais da entrada:

$$
T(\omega) = \frac{V_s}{V_o} = \frac{(V_s)_{\text{max}}}{(V_o)_{\text{max}}} e^{i\phi}
$$
 (29)

O módulo da função de transferência é a razão entre os valores de pico da tensão nos terminais de saída e entrada; o argumento é a diferença de fase entre eles (positivo se a saída estiver adiantada em relação à entrada).

### b) Filtro RC (ou "passa-alta")

A associação em série de um resistor e um capacitor (mostrado na figura 12.4a) forma um circuito simples, porém, de muita utilidade. Nesse circuito, observa-se um comportamento característico da tensão no resistor ( $V_R$ ) em função da frequência. Considerando que a saída do filtro está nos terminais do resistor, a função de transferência pode ser escrita da seguinte forma:

$$
T(\omega) = \frac{V_R}{V_o} = \frac{R}{Z} = \frac{1}{1 - i \frac{1}{\omega RC}}
$$
 (30)

O módulo da função de transferência é:

$$
|T(\omega)| = \frac{1}{\sqrt{1 + \left(\frac{1}{\omega RC}\right)^2}}
$$
(31)

Para altas frequências ( $\omega >> 1/RC$ ), a tensão de V<sub>R</sub> é aproximadamente iqual à tensão de entrada do gerador  $(V_0)$ . Em baixas frequências,  $V_R$  é menor que a tensão de entrada. Logo, esse circuito privilegia a passagem de correntes alternadas com altas frequências, sendo, por isso, conhecido como filtro passa-alta. Na frequência  $\omega_o = 1/RC$ , metade da potência fornecida é atenuada pelo circuito e, por isso, esse valor é denominado frequência de meia potência. A função de transferência pode ser escrita em termos dessa frequência:

$$
|T(\omega)| = \frac{1}{\sqrt{1 + (\omega_o / \omega)^2}}
$$
(32)

A função de transferência é definida em termo das tensões. Em algumas aplicações, é mais interessante pensar em termos de potência. Para uma dada carga que será alimentada pela saída do filtro, a potência é proporcional ao quadrado da tensão. Portanto, a razão entre as potências é igual ao quadrado da função de transferência.

### c) Filtro RL (ou "passa-baixa")

Da mesma maneira, a associação em série de um resistor e um indutor (figura 12.4b) forma um outro circuito de grande utilidade. Nesse caso, a função de transferência pode ser escrita como:

$$
T(\omega) = \frac{V_R}{V_o} = \frac{R}{Z} = \frac{1}{1 + i \frac{\omega L}{R}}
$$
 (33)

O módulo da função de transferência é:

$$
|T(\omega)| = \frac{1}{\sqrt{1 + \left(\frac{\omega L}{R}\right)^2}}
$$
(34)

Nesse circuito, a tensão  $V_R$  é aproximadamente igual à tensão  $V_0$  a baixas frequências ( $\omega \ll R/L$ ). Em altas frequências, a tensão  $V_R$  sobre a resistência (ou seja, a corrente) é atenuada e, por isso, o filtro é denominado filtro *passa-baixa*. A frequência  $\omega_o = R/L$ é a frequência de meia potência, como no filtro RC. Essa frequência pode ser adotada como a "frequência de corte" do filtro. A função de transferência pode ser escrita em termos dessa frequência:

$$
|T(\omega)| = \frac{1}{\sqrt{1 + (\omega/\omega_o)^2}}
$$
(35)

Na figura 12.6a, há o gráfico da função de transferência para os filtros RC e RL. Na figura 12.6b, há um gráfico de potência que é igual ao quadrado da função de transferência. Note no gráfico do quadrado da função de transferência,  $T(\omega)^2 = 0.5$   $\omega = \omega_0$ , justificando a denominação frequência de meia potência.

Figura 12.6 - Resposta de filtros RC e RL em função da freguência. (a) Função de transferência. (b) Relação entre potência de saída e potência de entrada.

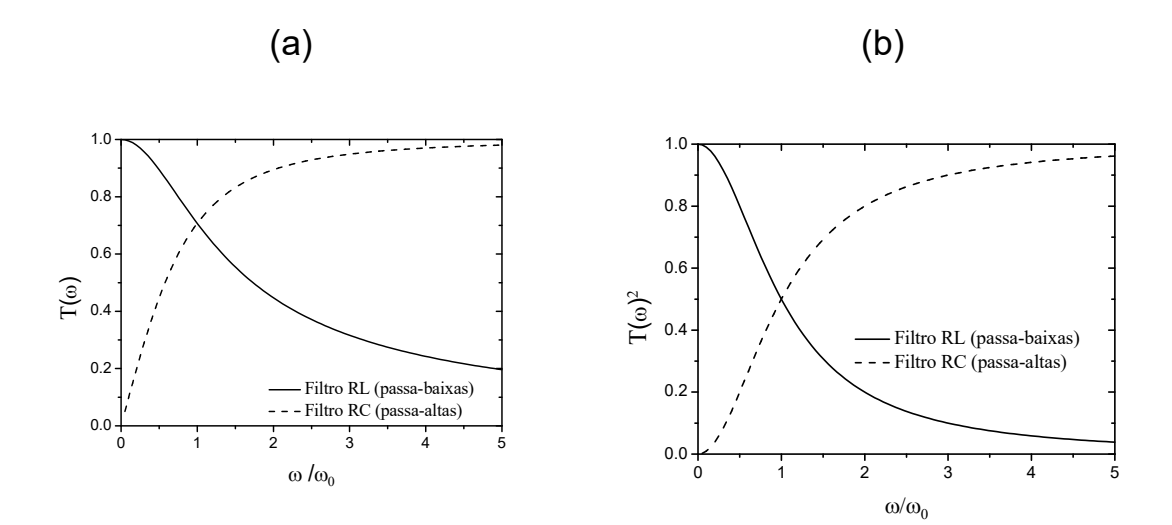

Fonte: Elaborada pelos compiladores.

Os filtros RC e RL são muito usados como filtros de frequência em várias aplicações, como, por exemplo, nos sistemas de som com várias caixas. A caixa maior, chamada de woofer, executa melhor os sons graves (de baixa freguência) e a caixa menor (o twitter) executa melhor os agudos (de alta frequência). O sinal que vai para o woofer passa por um filtro passa-baixas (RL), e o sinal que vai para o *twitter* passa por um filtro passa-altas (RC). O resultado é que cada caixa reproduz apenas a faixa de freguências para a qual seu desempenho é melhor, o que melhora a qualidade do som.

#### 12.6 Formulação **Modelo** do de **Drude** para correntes alternadas

O modelo de Drude é um modelo teórico que permite prever e calcular as propriedades elétricas de materiais. Há várias maneiras de formular o modelo; em uma delas, faz-se a hipótese de que, sobre os elétrons age, além da força elétrica, uma força de arrasto proporcional à sua velocidade. Isso não entra em contradição com a hipótese de o elétron só interagir com a rede de jons de fundo durante as colisões, porque o que conta é o comportamento médio total dos elétrons. Com essa hipótese, a equação de movimento é:

$$
m\frac{dv_m}{dt} = -eE - \mathcal{W}_m
$$
\n(35)

Essa é uma equação diferencial de primeira ordem, linear e não homogênea na variável  $v_m$ , que é a velocidade média dos elétrons. Ela admite uma solução estacionária ( $v_m$  constante no tempo) se  $E$  for constante também:

$$
v_m = -\frac{eE}{\gamma} \tag{36}
$$

A corrente que atravessa um fio de seção transversal A e comprimento ΔL é:

$$
I = -neAv_m = \frac{ne^2AE}{\gamma}
$$
 (37)

Lembrando que  $E = V / \Delta L$ , escrevemos:

$$
I = \frac{ne^2}{\gamma} \frac{A}{\Delta L} V
$$
 (38)

Vemos, então, que a hipótese da força de arrasto ser proporcional à velocidade, leva à consequência da corrente ser proporcional à diferença de potencial, à área e inversamente proporcional ao comprimento do fio. Essa proporcionalidade foi demonstrada experimentalmente por Ohm.

A resistência desse condutor é:

$$
R = \frac{V}{I} = \frac{\gamma}{ne^2} \frac{\Delta L}{A}
$$
 (39)

A resistividade do material é:

$$
\rho = \frac{\gamma}{ne^2} \tag{40}
$$

A grande vantagem dessa formulação é que ela permite, também, considerar o caso de corrente alternada, quando o campo elétrico varia senoidalmente no tempo. Nesses casos, a equação 35 deve ser resolvida assumindo um campo elétrico da forma:

$$
E = E_o \cos(\omega t) \tag{41}
$$

Para facilitar a resolução, vamos utilizar a notação complexa e permitir que o campo elétrico e a velocidade dos elétrons assumam valores complexos. O campo elétrico é escrito, então, como uma exponencial imaginária:

$$
E = E_o \exp(i\omega t) \tag{42}
$$

A solução particular a ser procurada deve ter a mesma dependência temporal do campo elétrico:

$$
v_m = v_o \exp(i\omega t) \tag{43}
$$

Substituímos 42 e 43 em 35 e resolvemos para v<sub>o</sub>:

$$
v_o = \frac{-eE_o}{\gamma + im\omega} \tag{44}
$$

A diferença entre essa expressão e a 36 é que o denominador y foi substituído por  $y + im\omega$  (que vale y, no caso de corrente contínua).

Seguindo os mesmos passos que levaram da 36 até a 38, o resultado é:

$$
I = \frac{ne^2 A}{(\gamma + im\omega)\Delta L} V
$$
 (45)

A impedância do fio condutor vale:

$$
Z = \frac{V}{I} = \frac{\gamma}{ne^2} \frac{\Delta L}{A} + i \frac{m\omega}{ne^2} \frac{\Delta L}{A}
$$
(45)

Vemos, então, que a impedância de um condutor tem uma parte real constante e uma parte imaginária proporcional à
freguência. O primeiro termo tem a forma da impedância de uma resistência, enquanto o segundo, a forma da impedância de uma indutância. Em outras palavras, todo condutor é igual à associação de um resistor com um indutor. A resistência e indutância características são:

$$
R = \frac{\gamma}{ne^2} \frac{\Delta L}{A} \tag{46}
$$

$$
L = \frac{m}{ne^2} \frac{\Delta L}{A} \tag{47}
$$

Como era esperado, o valor da resistência é o mesmo que foi calculado no caso de corrente contínua.

Da mesma forma que foi definida a resistividade, também definimos a indutividade e a impeditividade de um material.

Para poder ter uma ideia do efeito indutivo do fio retilíneo, vamos calcular a razão entre a reatância indutiva e a resistência do fio:

$$
\frac{X_L}{R} = \frac{\omega L}{R} = \frac{\omega}{\gamma/m}
$$
 (A16)

Na frequência  $\omega = \gamma / m$ , a reatância indutiva e a resistência tem o mesmo valor. Nos condutores metálicos, o valor típico de  $\frac{y}{m}$ é da ordem de  $10^{13}$  s<sup>-1</sup>. Assim, mesmo a frequências relativamente altas ~100 MHz, a reatância indutiva é várias ordens de grandeza menor que a resistência e pode, certamente, ser desprezada.

# 12.7 Experimentos

A seguir, são propostos experimentos passíveis de serem realizados no contexto deste tópico. Fica a critério de cada docente a definição de quais itens realizar.

Em todos os experimentos realizados, os valores encontrados experimentalmente deverão ser comparados com valores tabelados ou especificados pelos fabricantes dos componentes.

Sempre que surgir uma dúvida quanto à utilização de um instrumento, consulte o professor para esclarecimentos.

Atenção: Para quantificar o comportamento instantâneo de tensões e correntes que variam  $no$ tempo. utilizaremos um osciloscópio e um gerador de funções. Detalhe importante em algumas das montagens propostas: será necessário que o nível de terra de um dos equipamentos esteja isolado do terra da rede elétrica. Isso se dá porque, para observar as diferenças de potenciais em dois componentes distintos, simultaneamente, é inevitável que o terra do osciloscópio e do gerador de funções sejam ligados em pontos distintos do circuito, o que acarreta em um "loop" de terra, podendo provocar um curto circuito no gerador ou em algum dos componentes, gerando medições imprecisas ou

288

introducão de alto nível de ruído no sistema. Assim. para realizar os experimentos propostos, o cabo terra do gerador de funções não pode estar conectado ao pino terra da rede elétrica, situação essa, que pode ser obtida com a utilização de um adaptador de três (fase, neutro e terra) para dois (fase e neutro) pinos. No caso de montagens com muitas bancadas funcionando simultaneamente, o terra osciloscópio também deve ser isolado da rede para evitar que haja interferência entre as bancadas. Além disso, você deve prestar muita atencão  $na$ ligação do osciloscópio para que seus cabos "terra" estejam sempre ligados no mesmo ponto do circuito.

#### resistores.  $12.7.1$ **Tensão**  $\mathbf{e}$ corrente  $em$ capacitores e indutores em circuitos de corrente alternada

**Nesta** prática estaremos interessados parte da  $em$ caracterizar o comportamento instantâneo das curvas de tensões como função do tempo (curvas V x t) para resistores, indutores e capacitores.

a) Utilizaremos um osciloscópio e um gerador de funções para medir a curva V x t de resistores, capacitores e indutores em regime de corrente alternada. Para isso, monte o circuito da figura 12.7, com o osciloscópio no modo X-t. No canal 1 (eixo horizontal), você deverá medir a corrente, a menos de um fator de escala (lembre-se que, em um resistor,  $I = V/R$ ); no canal 2 (eixo vertical), você deverá medir a tensão sobre o componente a ser estudado. Para a correta visualização do sinal da tensão no canal 2, este deve estar em modo invertido (justifique a razão em seu relatório).

Figura 12.7 - Circuito utilizado para medir as tensões nos terminais de componentes eletrônicos.

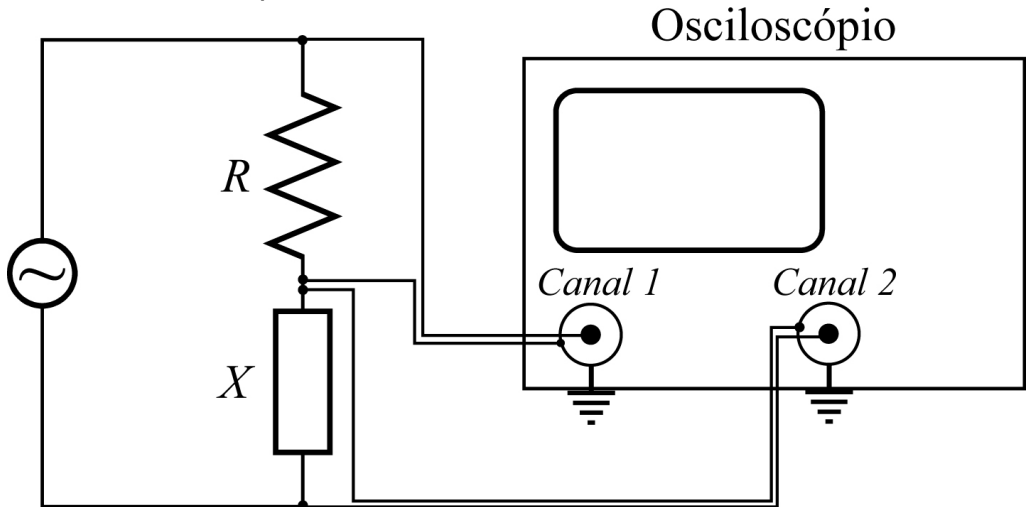

Fonte: Elaborada pelos compiladores.

b) Para monitorar a corrente coloque um resistor de  $R =$ 100  $\Omega$  e ajuste o gerador de funções para um sinal senoidal de máxima amplitude e frequência de cerca de 1 kHz.

c) Coloque um segundo resistor  $R_X$  (sugere-se um resistor de 47  $\Omega$ ) no lugar do componente indicado como X na figura 12.7.

Configure o osciloscópio para observar as tensões dos  $\mathsf{d}$ dois componentes como função do tempo, simultaneamente. Lembre-se de que os terras do osciloscópio devem estar conectados a um mesmo ponto do circuito e que o canal 2 deve estar em modo invertido.

e) Meça o valor de pico dos sinais de tensão nos terminais dos dois resistores e calcule o valor de pico da corrente no circuito.

Meca, também, a menor diferenca de tempo entre os máximos das tensões nos dois resistores e, a partir daí, calcule a fase relativa entre a corrente e a tensão no resistor de 47  $\Omega$  (produto entre a frequência angular e o intervalo de tempo entre máximos consecutivos).

 $f$ ) Com os valores da amplitude das tensões nos resistores e a fase relativa entre elas, construa um diagrama de fasores tensões e correntes no plano complexo – em escala, indicando os fasores referentes à tensão no resistor  $R_x$  e, à corrente no circuito.

g) Considerando a tensão aplicada na fonte e os valores das resistências dos resistores utilizados - meça esses valores com um ohmímetro -, calcule qual deve ser a corrente no circuito, a tensão no resistor  $R_x$  e fase entre a tensão em  $R_x$  e a corrente.

h) Substitua o resistor  $R_X$  por um capacitor (sugere-se um capacitor de capacitância nominal de  $\sim$  0,22  $\mu$ F) e ajuste o osciloscópio para observar os sinais de tensão nos terminais do resistor de  $R = 100 \Omega$  e no capacitor, simultaneamente. Antes de conectar o capacitor, meça o valor exato da capacitância utilizando o multímetro digital.

Meça o valor de pico dos sinais de tensão nos terminais i) do resistor e do capacitor. Meça, também, a menor diferença de tempo entre os máximos das tensões no resistor e no capacitor e, a partir daí, calcule a fase relativa entre a corrente e a tensão nos terminais do capacitor.

Desconecte o canal 2 do osciloscópio e utilize o canal 1  $i)$ para medir o valor de pico da tensão na fonte. Nessa medida, conecte o cabo terra do osciloscópio no mesmo ponto que o cabo terra da fonte.

291

Laboratório de Física III

k) Calcule o módulo da impedância do circuito, tomando a razão entre os valores de pico da tensão, na fonte, e da corrente.

 $\mathsf{D}$ Com os valores da amplitude das tensões no resistor, no capacitor e da fase relativa entre elas, construa um diagrama de fasores em escala, indicando os fasores, referentes à tensão no resistor, a tensão no capacitor, a corrente no circuito, além do ângulo de fase entre a tensão e corrente. Utilize esse diagrama para determinar a tensão da fonte e compare com o valor medido experimentalmente.

m) A partir dos valores dos componentes e da frequência da fonte, determine a impedância complexa do circuito e a fase entre a tensão e corrente, representando-os em um diagrama de fasores. Calcule o módulo da impedância e compare com o valor obtido no item k).

n) Retorne o circuito à configuração mostrada na figura 12.7, porém, substituindo o capacitor por uma bobina (sugere-se uma bobina com indutância ~ 45 mH). Antes de conectar a bobina, meça o valor exato da indutância utilizando o multímetro digital. Ajuste o osciloscópio para observar os sinais de tensão nos terminais do resistor de  $R = 100 \Omega$  e na bobina, simultaneamente.

o) Meça o valor de pico dos sinais de tensão nos terminais do resistor e da bobina. Meça, também, a menor diferença de tempo entre os máximos das tensões no resistor e na bobina e, a partir daí, calcule a fase relativa entre a corrente e a tensão nos terminais do capacitor.

p) Desconecte o canal 2 do osciloscópio e utilize o canal 1 para medir o valor de pico da tensão na fonte. Nessa medida,

292

Laboratório de Física III

conecte o cabo terra do osciloscópio no mesmo ponto que o cabo terra da fonte.

q) Calcule o módulo da impedância do circuito tomando a razão entre os valores de pico da tensão, na fonte, e da corrente.

Com os valores da amplitude das tensões no resistor, na r) bobina e da fase relativa entre elas, construa um diagrama de fasores em escala, indicando os fasores, referentes à tensão no resistor, a tensão na bobina, a corrente no circuito e o ângulo de fase entre a tensão e corrente. Utilize esse diagrama para determinar a tensão da fonte e compare com o valor medido experimentalmente.

A partir dos valores dos componentes e da freguência da s) fonte, determine a impedância complexa do circuito e a fase entre a tensão e corrente, representando-os em um diagrama de fasores. Calcule o módulo da impedância e compare com o valor obtido no item k). Compare, também, o valor do ângulo de fase entre tensão e corrente, obtido nesse item, com o valor obtido no item r. Se observar uma diferença apreciável, justifique o porquê e recalcule o valor com as devidas correções.

## 12.7.2 Curva VxI de resistores, capacitores e **indutores**

Nesta parte da prática estaremos interessados em caracterizar o comportamento instantâneo das curvas de tensões como função da corrente (curvas VxI) para resistores, indutores e capacitores.

a) Utilizaremos um osciloscópio e um gerador de funções para medir a curva VxI de resistores, capacitores e indutores em regime de corrente alternada. Para isso, use a montagem da figura 12.7, com o osciloscópio no modo X-Y. No canal 1 (eixo horizontal),

você deverá medir a corrente, a menos de um fator de escala (lembre-se que, em um resistor,  $I = V/R$ ); no canal 2 (eixo vertical), você deverá medir a tensão sobre o componente.

b) Coloque um resistor de  $R = 1$  k $\Omega$  e ajuste o gerador de sinais para um sinal senoidal de máxima amplitude e frequência de cerca de 1 kHz.

c) Configure o osciloscópio no modo X-Y, com ambos os canais em 2 V/div e acoplamento DC e o canal 2 invertido (justifique o porquê em seu relatório). Lembre-se que os terras do osciloscópio devem estar conectados a um mesmo ponto do circuito.

d) Coloque um resistor no lugar do componente X e observe a curva VxI na tela do osciloscópio. Varie a frequência da fonte (de alguns Hz até dezenas de kHz) e descreva o que acontece com a curva. Determine o coeficiente angular e explique esse resultado.

e) Coloque um capacitor de  $0,22 \mu$ F no lugar do componente X e observe a curva VxI na tela do osciloscópio. Varie a frequência da fonte (desde alguns Hz até dezenas de kHz) e descreva como é a curva observada e o seu comportamento como função da frequência. Formule, matematicamente, o problema, de modo que preveja o tipo de curva observada e o comportamento como função da freguência.

Coloque um indutor de 44 mH no lugar do componente X  $f$ ) e observe a curva VxI na tela do osciloscópio. Varie a freguência da fonte (desde alguns Hz até dezenas de kHz) e descreva o que acontece com a curva. Formule, matematicamente, o problema de modo a prever o tipo de curva observada e o comportamento como função da freguência.

294

# 12.7.3 Filtro RC (passa-alta)

Nesta parte da prática estaremos interessados em verificar o comportamento das curvas de transferência de filtros passa-alta.

a) Monte o circuito RC que é mostrado na Figura 12.8a, com  $R = 1$  k $\Omega$  e C = 0,22 µF. Ajuste o gerador de funções para obter um sinal senoidal de frequência 1 kHz com amplitude máxima.

Figura 12.8 - Circuito para determinar a curva característica de um filtro RC.

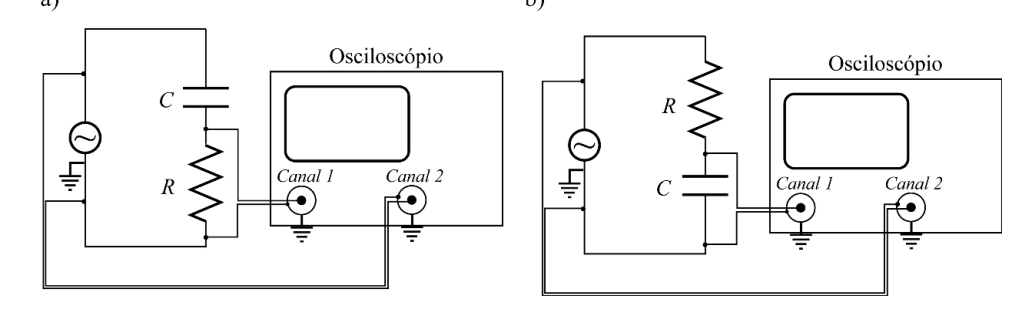

Fonte: Elaborada pelos compiladores.

Utilizando os dois canais do osciloscópio, ajuste a escala g) de tempo do osciloscópio para a escala adequada e levante a curva da função de transferência do circuito, ou seja, meça o valor da tensão no gerador ( $V_o$ ) e na resistência ( $V_R$ ), em função da frequência, variando essa desde 50 Hz até 20 kHz. Obs.: durante toda a medida, verifique o valor da tensão V<sub>o</sub> (não assuma que ele será o mesmo sempre). Além disso, certifique-se de que os cabos de "terra", dos dois canais do osciloscópio, estejam conectados no mesmo ponto do circuito, juntamente com o terra do gerador de funções; para isso, siga a montagem proposta na Figura 12.8a.

**IFSC** 

h) (Optativo) Repita o procedimento anterior para medir tensão no gerador  $(V_0)$  e no capacitor  $(V_c)$ . Siga a montagem proposta na Figura 12.8b para a medida simultânea de ( $V_0$  e  $V_c$ ), garantido que todos os terras do osciloscópio encontrem-se em um mesmo ponto do circuito, juntamente com o terra do gerador de funções.

Faça um gráfico de  $V_R$  /  $V_o$  e  $V_c$  /  $V_o$ , em função da  $\mathbf{i}$ frequência, em radianos. Uma sugestão é variar de 50 Hz até 20 kHz.

 $\vert$ ) A partir do gráfico de  $V_R$  /  $V_o$ , em função da frequência, determine a frequência de corte do filtro e compare com o valor esperado  $\omega_0 = 1/RC$ . Para isso, também meça os valores de capacitância e resistência dos componentes utilizando um multímetro.

# 12.7.4 Filtro RL (passa-baixa)

Nesta parte da prática estaremos interessados em verificar o comportamento da curva de transferência de filtros passa-baixa.

Monte o circuito RL, utilizando  $R = 100 \Omega$  e  $L = 44$  mH. a) O circuito está apresentado na figura 12.9a.

Figura 12.9 - Circuito para determinar a curva característica de um filtro RL.  $h)$ a)

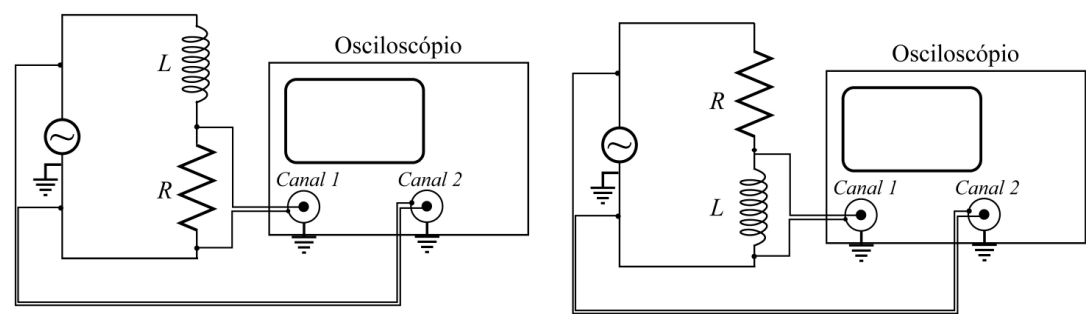

Fonte: Elaborada pelos compiladores.

k) Proceda da mesma maneira que no experimento anterior. Para as medidas de  $V_0$  e  $V_R$ , como função da frequência, monte o circuito exibido na Figura 12.9a; para as medidas de  $V_0$  e  $V_L$ , monte o circuito exibido na Figura 12.9b. Em ambos os casos, lembre-se de manter todos os terras em um mesmo ponto do circuito.

Faça um gráfico de V<sub>R</sub> / V<sub>o</sub> e V<sub>L</sub> / V<sub>o</sub> em função da  $\mathsf{I}$ frequência. Uma sugestão é variar de 100 Hz até 20 kHz.

m) Faça um gráfico da potência dissipada em R, como função da frequência, em radianos e, com esses dados, determine a frequência de corte do filtro e compare com o valor esperado  $\omega_{o} = R/L$ . Para isso, com um multímetro, meça a resistência e indutância dos componentes utilizados.

| $ω/2π$ (Hz) | $V_o(V)$ | $V_R(V)$ | $V_c(V)$ |
|-------------|----------|----------|----------|
|             |          |          |          |
|             |          |          |          |
|             |          |          |          |
|             |          |          |          |
|             |          |          |          |
|             |          |          |          |
|             |          |          |          |
|             |          |          |          |
|             |          |          |          |
|             |          |          |          |
|             |          |          |          |
|             |          |          |          |
|             |          |          |          |
|             |          |          |          |
|             |          |          |          |
|             |          |          |          |
|             |          |          |          |
|             |          |          |          |
|             |          |          |          |
|             |          |          |          |
|             |          |          |          |
|             |          |          |          |
|             |          |          |          |
|             |          |          |          |
|             |          |          |          |
|             |          |          |          |
|             |          |          |          |

Tabela 12.1 - Função de transferência de um filtro RC.

| $ω/2π$ (Hz) | $V_o(V)$ | $V_R(V)$ | $V_L(V)$ |
|-------------|----------|----------|----------|
|             |          |          |          |
|             |          |          |          |
|             |          |          |          |
|             |          |          |          |
|             |          |          |          |
|             |          |          |          |
|             |          |          |          |
|             |          |          |          |
|             |          |          |          |
|             |          |          |          |
|             |          |          |          |
|             |          |          |          |
|             |          |          |          |
|             |          |          |          |
|             |          |          |          |
|             |          |          |          |
|             |          |          |          |
|             |          |          |          |
|             |          |          |          |
|             |          |          |          |
|             |          |          |          |
|             |          |          |          |
|             |          |          |          |
|             |          |          |          |
|             |          |          |          |
|             |          |          |          |
|             |          |          |          |
|             |          |          |          |
|             |          |          |          |
|             |          |          |          |
|             |          |          |          |
|             |          |          |          |
|             |          |          |          |
|             |          |          |          |
|             |          |          |          |
|             |          |          |          |

Tabela 12.2 - Função de transferência de um filtro RL.

# **Bibliografia**

HALLIDAY, D.; RESNICK, R. Física III. 2. ed. Rio de Janeiro: Livros Técnicos e Científicos, 1974.

NUSSENZVEIG, H.M. Curso de física básica: eletricidade e magnetismo. São Paulo: Edgard Blucher, 1998. v.3.

TIPPLER, P.A. Física: para cientistas e engenheiros. 3. ed. Rio de Janeiro: Guanabara Koogan, 1991.v. 3.

YOUNG, H. D.; FREEDMANN, R. A. Sears e Zemanski física III: eletricidade e magnetismo. São Paulo: Pearson, c2004.

# Capítulo 13 Circuitos de corrente alternada II

Neste Capítulo continuaremos o estudo sobre circuitos de corrente alternada, analisando tanto o comportamento transiente, como em regime estacionário dos circuitos RC, RL e RLC em série. Uma ênfase especial será dada à análise do fenômeno da ressonância em circuitos RLC.

Importante: O conteúdo da introdução teórica é apenas um guia para os conceitos necessários para a realização dos experimentos. Você deve aprofundar os conceitos consultando os livros citados na bibliografia ou, outros de sua preferência

# 13.1 Circuito RLC série (Análise estacionária)

A figura 13.1 mostra um circuito RLC série, alimentado por uma fonte de tensão alternada cossenoidal, que oscila com frequência angular constante  $\omega$ . A tensão aplicada ao circuito pode ser escrita como:

$$
V = V_o \cos(\omega t) \tag{1}
$$

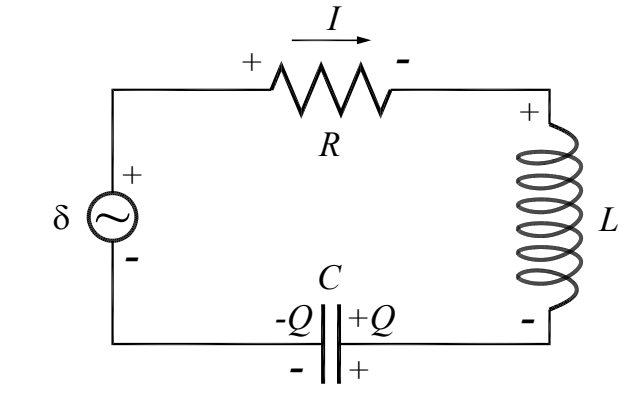

Figura 13.1 - Esquema elétrico de um circuito RLC série.

Fonte: Elaborada pelos compiladores.

Usando a lei de Kirchhoff, das malhas, podemos escrever  $V = V_R + V_C + V_L$ , cujas tensões em cada componente são dadas por:

$$
V_R = RI \tag{2a}
$$

$$
V_C = \frac{Q}{C} = \frac{1}{C} \int I dt
$$
 (2b)

$$
V_L = L \frac{dI}{dt} \tag{2c}
$$

Substituindo as equações 2 na equação 1 e utilizando a notação complexa, obtemos:

$$
L\frac{dI}{dt} + RI + \frac{1}{C} \int I dt = V_0 e^{i\omega t}
$$
 (3)

A corrente no circuito também deve oscilar harmonicamente:

$$
I = I_0 e^{i\omega t} \tag{4}
$$

Substituindo a equação 4 na equação 3:

$$
I_0\left(R + i\omega L + \frac{1}{i\omega C}\right) = V_0\tag{5}
$$

Isso permite calcular  $I_0$ :

$$
I_0 = \frac{V_0}{R + i\omega L + \frac{1}{i\omega C}}
$$
(6)

Esse é um número complexo, o qual indica haver uma diferença de fase entre a corrente e a tensão na fonte. É mais conveniente expressar esse número na forma polar:

$$
I_0 = \frac{V_0}{\sqrt{R^2 + \left(\omega L - \frac{1}{\omega C}\right)^2}} e^{-i\varphi}
$$
 (7)

O argumento  $\varphi$  é dado por:

$$
\varphi = \arctan\left(\frac{\omega L - 1/\omega C}{R}\right) \tag{8}
$$

A impedância e o seu módulo valem, respectivamente:

$$
Z = \frac{V_o}{I_o} = R + i\omega L - i\frac{1}{\omega C}
$$
 (9a)

$$
|Z| = \sqrt{R^2 + \left(\omega L - \frac{1}{\omega C}\right)^2}
$$
 (9b)

Vemos que a impedância é, simplesmente, a soma das impedâncias do resistor, do capacitor e do indutor (representadas como números complexos).

A figura 13.2 mostra a impedância representada no plano complexo. A parte real é a resistência e a parte imaginária é chamada de reatância, sendo dada por:

$$
X = X_L - X_C = \omega L - \frac{1}{\omega C} \tag{10}
$$

Figura 13.2 - Diagrama da impedância no plano complexo.

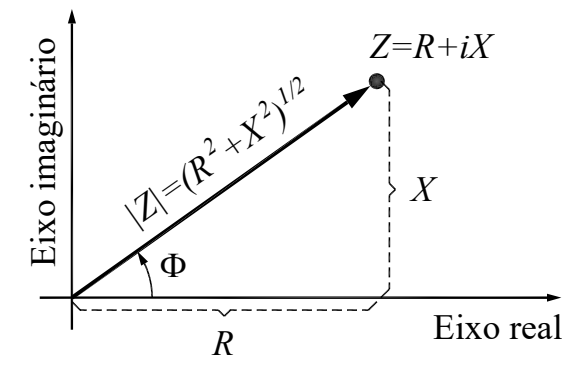

Fonte: Elaborada pelos compiladores.

A figura 13.3 mostra a chamada representação por fasores vetores girantes - da tensão e da corrente em um circuito RLC. A voltagem e a corrente são representadas por vetores que giram com velocidade angular  $\omega$ , mantendo uma diferença de fase  $\varphi$  entre si. Em qualquer instante, os valores máximos da tensão ou da corrente podem ser determinados pela projeção do vetor correspondente sobre o eixo real.

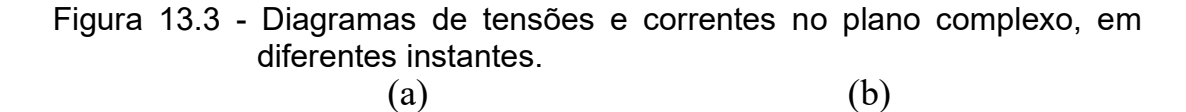

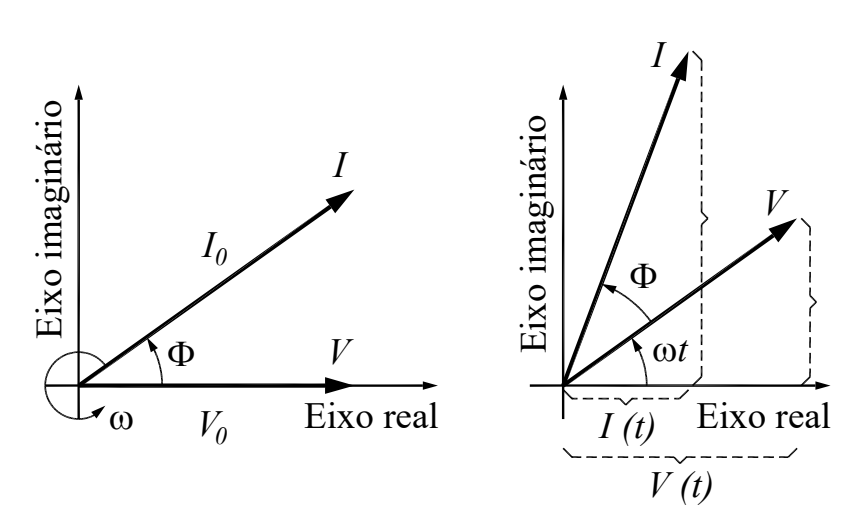

Fonte: Elaborada pelos compiladores.

Como discutido anteriormente, a notação complexa é bastante adequada para simplificar os cálculos na análise dos circuitos, mas para obter os valores instantâneos das grandezas é necessário tomar a parte real. Assim, a corrente é obtida tomando-se a parte real da equação 4, após substituir a equação 7, a qual resulta em:

$$
I(t) = \frac{V_0}{\sqrt{R^2 + \left(\omega L - \frac{1}{\omega C}\right)^2}} \cos(\omega t - \varphi)
$$
\n(11)

Como a tensão da fonte foi assumida igual a  $V = V_o \cos(\omega t)$ , nota-se claramente, a partir da equação 11 que, em geral, a corrente não está em fase com a tensão na fonte, sendo a diferença de fase entre elas dada por:

$$
\varphi = \arctan\left(\frac{\omega L - 1/\omega C}{R}\right) \tag{12}
$$

# 13.2 Ressonância

Uma característica importante de circuitos RLC é que eles possuem uma frequência natural de oscilação. Para compreender melhor o que isso significa, lembremos de um oscilador mecânico do tipo massa mola. Sabemos, dos cursos anteriores que, quando comprimimos ou estiramos um sistema massa mola a partir do repouso e depois o liberamos, esse sistema oscila naturalmente com

uma frequência  $\omega_0 = \sqrt{\frac{k}{m}}$ , em que *k* é a constante elástica da mola e

m a massa. Se não houver atrito, essa oscilação permanecerá infinitamente à custa da troca de energia entre o elemento restaurador (mola) e o de inércia (massa). Em um circuito elétrico ideal, constituído por um indutor L e um capacitor C, a situação é análoga. Qualitativamente, isso pode ser entendido considerando um circuito no qual um capacitor, inicialmente carregado, é associado em série com um indutor em t = 0, de modo a formar um circuito fechado (figura 13.8 com  $R = 0$ ). A carga está inicialmente no capacitor, ou seja, a energia está armazenada no campo elétrico dele. À medida

que o tempo passa, a carga flui através do indutor – que, inicialmente, comporta-se como um curto-circuito – dando origem a uma corrente elétrica que faz surgir um campo magnético crescente em seu interior. Assim, há uma transferência de energia entre o capacitor e o indutor. No entanto, de acordo com a lei de Faraday-Lenz, surge uma força contraeletromotriz nos terminais do indutor que tende a se contrapor à variação da corrente, a qual, quando o capacitor se descarrega totalmente, faz a corrente passar a fluir no sentido contrário, de modo a carregar o capacitor novamente, ou seja, convertendo a energia magnética armazenada no campo magnético do indutor em energia elétrica armazenada no campo elétrico do capacitor. Se não houver forma de dissipação de energia, essa troca de energia entre os dois elementos permanecerá indefinidamente, analogamente a um sistema massa-mola. Portanto, esse sistema é um oscilador elétrico e, como será mostrado adiante, possui uma frequência natural de oscilação que é dada por  $\omega_0 = 1/\sqrt{LC}$ .

Note que, se  $\omega L = 1/(\omega C)$ , na equação 12, ou seja,  $\omega = 1/\sqrt{LC}$ , a corrente e a tensão, na fonte, estão em fase. Em outras palavras, quando o circuito é forçado a oscilar com a sua frequência natural, a resposta (corrente) ocorre em fase com a excitação (tensão da fonte) como ocorre em qualquer oscilador forçado. Se a frequência for maior que a frequência natural, a corrente estará atrasada em relação a tensão, como acontece com indutores; por isso, diz-se que, nessa situação, o circuito tem comportamento indutivo. Se a frequência for menor, a corrente estará adiantada, como ocorre nos capacitores; o circuito, nesse caso, tem comportamento capacitivo. O comportamento capacitivo ou indutivo

está relacionado ao sinal da reatância e varia de acordo com a frequência. Na condição  $\omega L = 1/(\omega C)$ , diz-se que o sistema está em ressonância e, nessa situação, o circuito tem propriedades únicas e, por isso, merece um estudo especial.

Os fenômenos de ressonância têm grande aplicação prática. Um exemplo são os circuitos sintonizadores de rádios, nos quais a antena capta os sinais alternados de várias rádios, em freguências diferentes. Um circuito ressonante seleciona apenas a faixa de frequências correspondente à emissora desejada. Logo, um bom rádio deve possuir um circuito ressonante altamente seletivo em termos de frequência (diz-se que ele deve ter alto fator de mérito ou alto fator de qualidade), para que o ruído ou as estações que emitem em frequências próximas não sejam, também, amplificados e resulte em má qualidade do som.

Para entender a ressonância, vamos analisar a equação 11. Seu denominador é a raiz da soma de termos, um dos quais é constante e o outro depende da frequência. Há uma frequência para a qual esse termo se cancela:

$$
\omega_0 L - \frac{1}{\omega_0 C} = 0 \Rightarrow \omega_0 = \frac{1}{\sqrt{LC}}\tag{13}
$$

Como visto, essa frequência é a chamada frequência natural de oscilação do circuito RLC. Quando a frequência da excitação é iqual à frequência natural, o denominador é mínimo e a corrente é máxima. Esse é o fenômeno conhecido como ressonância. Diz-se que um circuito RLC está em ressonância quando a freguência da fonte externa é igual à frequência natural de oscilação.

A figura 13.4 mostra três gráficos obtidos, segundo a equação 11, para três valores de R, usando  $L = 0,1$  mH,  $C = 10$  nF (o que dá  $\omega_0$  = 10<sup>6</sup> s<sup>-1</sup>) e  $V_0$  = 100 V.

Na figura, pode-se ver que há um pico em torno da freguência natural, portanto, a resposta do circuito é maior se a excitação for feita próxima dessa frequência. Quanto menor a resistência, mais alto e estreito esse pico é.

A potência dissipada em um circuito RLC pode ser escrita como:

$$
P = VI = V_0 I_0 \cos(\omega t - \varphi) \cos(\omega t) \tag{14}
$$

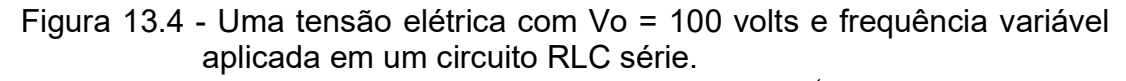

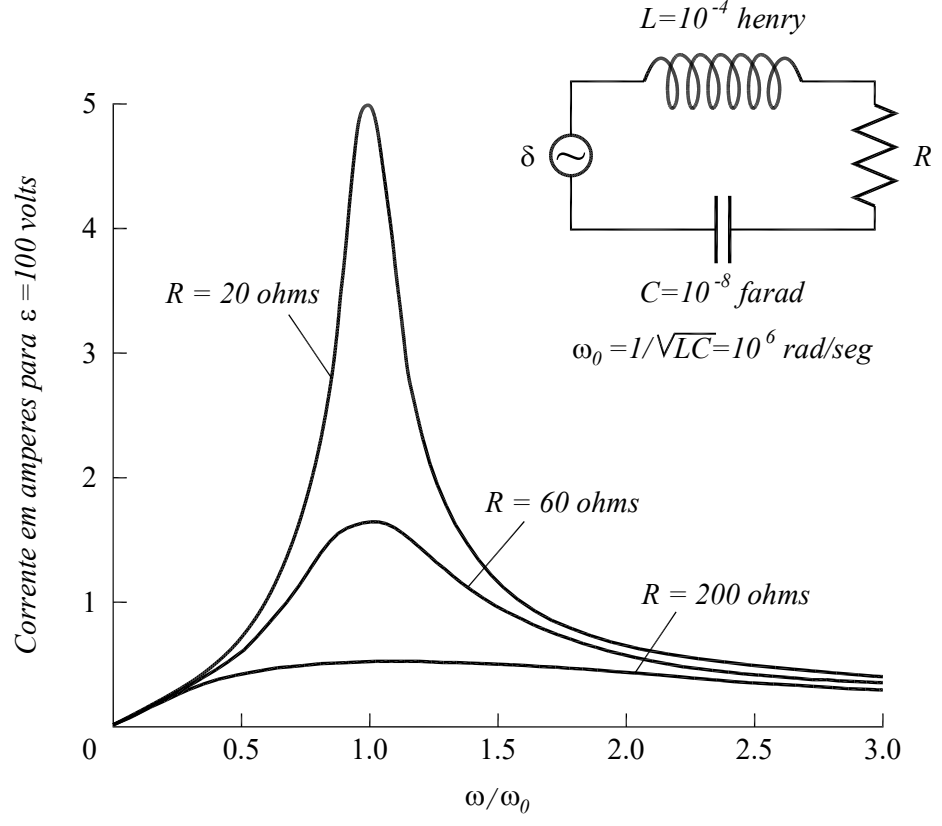

Fonte: Elaborada pelos compiladores.

A potência média dissipada é dada por:

$$
P_{med} = \frac{1}{T} \int_{0}^{T} V_0 I_0 \cos(\omega t - \varphi) \cos(\omega t) dt = \frac{1}{2} V_0 I_0 \cos \varphi
$$
 (15)

A potência média depende da diferença de fase entre a corrente e a tensão. O fator  $\cos \varphi$  é, usualmente, chamado fator de potência. A potência média é máxima na ressonância ( $\omega = \omega_0$ ), na qual o fator de potência vale 1. Em termos de  $V_0$ , R, L e C, a potência média dissipada é:

$$
P_{med} = \frac{1}{2} \frac{V_0^2 R}{R^2 + \left(\omega L - \frac{1}{\omega C}\right)^2}
$$
 (16)

Substituindo  $\omega = \omega_0$  nas equações 9, 10, 11, 12 e 16, podemos perceber algumas características de um circuito RLC em ressonância:

- I. A impedância é mínima e vale  $Z(\omega_0) = R$ .
- II. A reatância é nula:  $X(\omega_0) = 0$ . Isto é, a associação em série de L e C é equivalente a um curto-circuito.
- III. A corrente do circuito é máxima e sua amplitude vale  $I(\omega_0)$  $= V_0 / R$ .
- IV. A corrente está em fase com a tensão da fonte ( $\varphi(\omega_0)$  =  $O$ ).

V. A potência média dissipada no circuito é máxima e vale  $P(\omega_0) = V_0^2 / 2R$ .

A largura de banda da ressonância é definida como o intervalo de frequência dentro do qual a potência  $P(\omega)$  é maior ou igual à metade do valor máximo. Em outras palavras, é igual à largura a meia altura da curva de  $P(\omega)$  como função de  $\omega$ . Em radianos / s essa largura é igual a:

$$
\Delta \omega = R/L \tag{17}
$$

O fator de mérito (ou fator de qualidade), Q, do circuito ressonante, caracteriza o quão estreita é a curva  $P(\omega)$  por  $\omega$  e é definido como:

$$
Q = \frac{\omega_0 L}{R} = \frac{\omega_0}{\Delta \omega} \tag{18}
$$

O fator de mérito é inversamente proporcional à largura de banda. Circuitos com alto fator de mérito possuem uma banda estreita, o que é altamente desejável. Para conseguir isso, a resistência do circuito deve ser pequena. Na figura 13.5, as curvas correspondem a  $Q = 5$ ,  $Q = 5/3$  e  $Q = \frac{1}{2}$ .

As figuras a seguir, mostram a corrente (figura 13.5), a fase entre a corrente e a tensão (figura 13.6) e a potência dissipada (figura 13.7) em um circuito RLC para alguns valores do fator de mérito. Os valores da tensão, na fonte, da capacitância e da indutância, são idênticos aos usados na figura 13.4 ( $V_0$  = 100 V,  $L = 0,1$  mH e C = 10 nF).

Figura 13.5 - Corrente em um circuito RLC série.

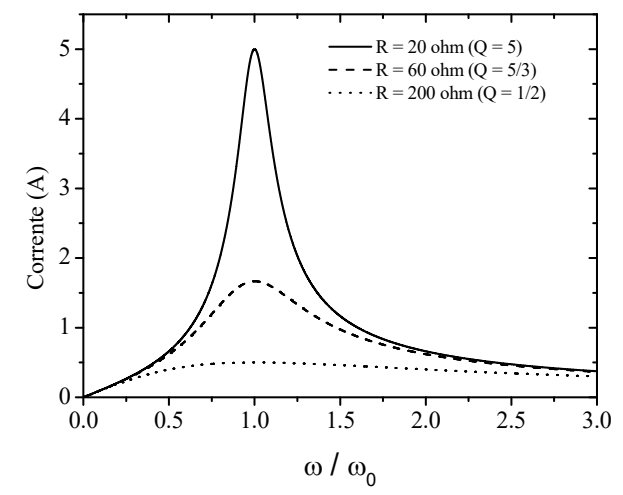

Fonte: Elaborada pelos compiladores.

Figura 13.6 - Diferença de fase entre a tensão, na fonte, e a corrente em um circuito RLC série.

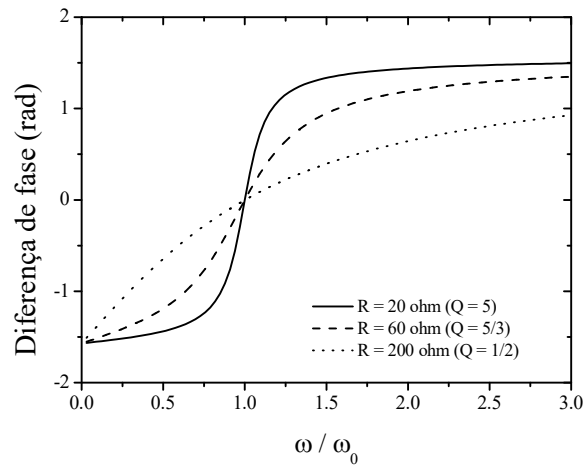

Fonte: Elaborada pelos compiladores.

**IFSC** 

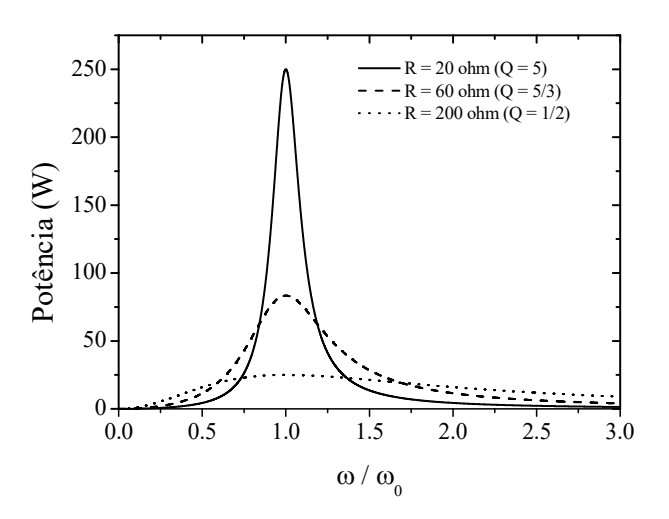

Figura 13.7 - Potência média dissipada em um circuito RLC série.

Fonte: Elaborada pelos compiladores.

Um caso limite é quando a resistência vai a zero: a corrente e a potência dissipadas tendem a infinito na ressonância. Na prática, isso não ocorre, porque os fios e a própria bobina possuem resistência e limitam a corrente do circuito.

## 13.3 Análise do comportamento transiente

Até agora, analisamos o comportamento dos circuitos RLC em regime estacionário. No entanto, como todo oscilador, assim que a excitação é ligada ou desligada, existe uma resposta transiente do circuito e é essa resposta que desejamos analisar aqui.

A figura 13.8 mostra um circuito RLC sem fonte, mas com o capacitor carregado com carga  $Q_0$ . No instante  $t = 0$  a chave S é ligada e a energia elétrica, armazenada no capacitor, começa a ser

transferida para o indutor, em forma de energia magnética, enquanto parte dessa energia é dissipada no resistor R.

Figura 13.8 - Diagramas de um circuito RLC com o capacitor carregado.

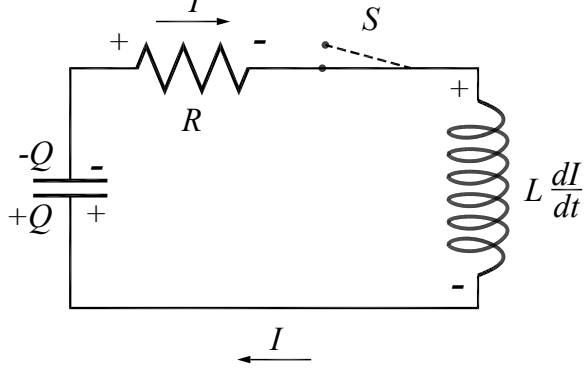

Fonte: Elaborada pelos compiladores.

Com a chave S ligada, podemos aplicar a lei das malhas de Kirchhoff a esse circuito:

$$
L\frac{dI}{dt} + R.I + \frac{Q}{C} = 0
$$
\n(19)

Mas  $I = dQ/dt$ . Logo:

$$
L\frac{d^2Q}{dt^2} + R\frac{dQ}{dt} + \frac{Q}{C} = 0
$$
 (20)

No circuito RLC, a tendência é que a energia fique oscilando entre o capacitor e o indutor, sendo progressivamente dissipada no resistor. Assim, podemos supor que a carga, no capacitor, pode ser expressa por uma oscilação amortecida:

$$
Q = Ae^{-\pi} \cos(\omega_1 t + \alpha) \tag{21}
$$

O fator exponencial descreve o amortecimento, e o parâmetro y é chamado de constante de decaimento. O termo de cosseno é responsável pelas oscilações, que ocorrem em uma frequência  $\omega_1$ , não, necessariamente, igual a  $\omega_o$ ; o fator de fase  $\alpha$  aparece para permitir o ajuste às condições iniciais.

Para facilitar os cálculos, vamos utilizar a notação complexa:

$$
Q = Ae^{pt} \tag{22}
$$

Agora substituímos a equação 22 na equação 20:

$$
p^2 L + pR + \frac{1}{C} = 0
$$
 (23)

Temos uma equação algébrica de segundo grau para p, cujas soluções são:

$$
p_1 = -\frac{R}{2L} + \sqrt{\left(\frac{R}{2L}\right)^2 - \frac{1}{LC}}
$$
 (24a)

$$
p_2 = -\frac{R}{2L} - \sqrt{\left(\frac{R}{2L}\right)^2 - \frac{1}{LC}}
$$
 (24b)

Se o radicando for negativo, podemos escrever:

$$
p_1 = -\frac{R}{2L} - i\sqrt{\frac{1}{LC} - \left(\frac{R}{2L}\right)^2}
$$
 (25a)

$$
p_2 = -\frac{R}{2L} - i\sqrt{\frac{1}{LC} - \left(\frac{R}{2L}\right)^2}
$$
 (25b)

A solução geral é a combinação linear das duas soluções independentes:

$$
Q = Ae^{-\left(\frac{R}{2L}\right)t} \left( Be^{i\sqrt{\frac{1}{LC} \left(\frac{R}{2L}\right)^2 t}} + Ce^{-i\sqrt{\frac{1}{LC} \left(\frac{R}{2L}\right)^2 t}} \right)
$$
(26)

A parte real da equação 26 é:

$$
Q = Ae^{-\left(\frac{R}{2L}\right)t} \cdot \cos\left(\sqrt{\frac{1}{LC} - \left(\frac{R}{2L}\right)^2}t + \alpha\right)
$$
 (27)

Comparando com a equação 21, podemos identificar os parâmetros y e  $\omega_1$ :

$$
\gamma = \frac{R}{2L} \tag{28a}
$$

$$
\omega_1 = \sqrt{\frac{1}{LC} - \left(\frac{R}{2L}\right)^2} = \sqrt{{\omega_o}^2 - {\gamma}^2}
$$
 (28b)

A constante de decaimento  $y$  é proporcional à resistência, o que era esperado, porque a resistência é o elemento que dissipa energia. A frequência de oscilação  $\omega_1$  é menor do que a frequência natural  $\omega_{o}$ .

Para determinar a corrente, é preciso derivar a equação 21:

$$
I(t) = \frac{dQ}{dt} = -\omega_0 A e^{-\gamma t} \sin\left(\omega_1 t + \alpha - \arctan\left(\frac{\gamma}{\omega_1}\right)\right)
$$
(29)

Agora que podemos determinar y e  $\omega_1$ , resta o trabalho de adequar a solução (equações 21 e 29) com as condições inicias através das variáveis A e a. As condições iniciais são:

$$
Q(t=0) = Q_o \tag{30a}
$$

$$
I(t=0) = 0 \tag{30b}
$$

Substituindo nas equações 21 e 29, calculamos A e δ:

$$
A = \frac{Q_o}{\cos(\arctan(\gamma / \omega_1))} = Q_o \frac{\omega_o}{\omega_1}
$$
 (31a)

$$
\alpha = -\arctan\left(\frac{\gamma}{\omega_1}\right) \tag{31b}
$$

Para uma resistência pequena ( $R \ll \sqrt{L/C}$ ), podemos considerar que a carga e a corrente oscilaram com frequência angular muito próxima à frequência natural do circuito (isso equivale a fazer  $\omega_1 \approx \omega_0$ ).

As oscilações amortecidas só ocorrem se sua frequência ( $\omega_1$ ) for real. Da equação 28b, vemos que isso acontece se  $\gamma < \omega_o$  (que corresponde a  $R < 2\sqrt{L/C}$ ). Essa situação é chamada de regime subamortecido, ou amortecimento subcrítico.

O caso em que  $\gamma > \omega$  (que corresponde a  $R > 2\sqrt{L/C}$ ) é chamado de regime superamortecido, ou de amortecimento supercrítico. As soluções para p são reais e diferentes:

$$
p_1 = -\gamma + \sqrt{\gamma^2 - {\omega_o}^2}
$$
 (32a)

$$
p_2 = -\gamma - \sqrt{\gamma^2 - {\omega_o}^2} \tag{32b}
$$

Ambos os valores são negativos, portanto a solução geral é uma soma de dois decaimentos exponenciais a taxas diferentes:

$$
Q = Ae^{(-\gamma + \sqrt{\gamma^2 - {\omega_o}^2})t} + Be^{(-\gamma - \sqrt{\gamma^2 - {\omega_o}^2})t}
$$
 (33)

Finalmente, o caso em que  $\gamma = \omega$  (que corresponde a  $R = 2\sqrt{L/C}$ ) é chamado de regime criticamente amortecido ou amortecimento crítico. As duas soluções para p são iguais:

$$
p_{1,2} = -\gamma \tag{34}
$$

Nesse caso, a outra solução independente é:

$$
Q = t e^{-\gamma t} \tag{35}
$$

A solução geral é, portanto:

$$
Q = (a + bt)e^{-\gamma t} \tag{36}
$$

A figura 13.9 mostra o comportamento típico da corrente, como função do tempo, para os diferentes regimes de amortecimento (subcrítico, crítico e supercrítico).

No amortecimento subcrítico, a corrente realiza algumas oscilações antes de alcançar a situação de equilíbrio, enquanto nos amortecimentos crítico e supercrítico há um decaimento exponencial da corrente. A situação em que a corrente decai mais rapidamente é no amortecimento crítico; nesse caso, aumentar o fator de amortecimento *aumenta* o tempo necessário para atingir o equilíbrio.

**IFSC** 

Figura 13.9 - Comportamento da corrente em um circuito RLC série nos diferentes regimes de amortecimento.

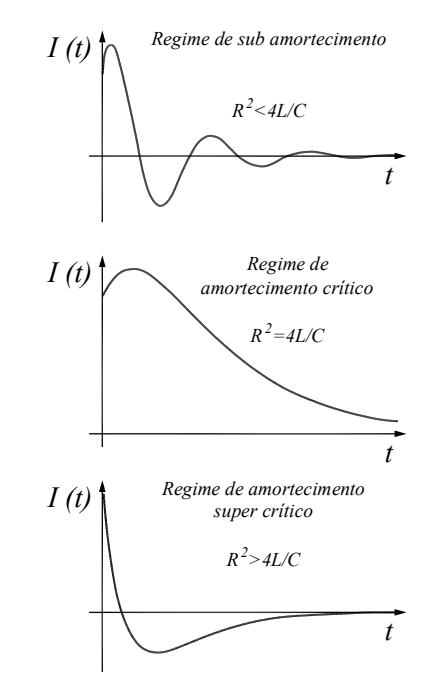

Fonte: Elaborada pelos compiladores.

#### 13.4 Solução geral do circuito RLC

A solução geral do circuito RLC, na presença de uma fonte de tensão alternada, é composta por dois termos: o primeiro é a solução estacionária (equação 11) e o segundo é a solução transiente (que depende do tipo de amortecimento). O termo estacionário é uma oscilação de amplitude constante, enquanto o termo transiente é uma oscilação que decai com o tempo. Assim, depois de um certo tempo

**IFSC** 

- que pode ser bastante rápido -, o termo transiente se torna desprezível diante do termo estacionário.

# 13.5 Analogia eletromecânica

equações que governam o circuito RLC são  $As$ completamente análogas às que governam osciladores mecânicos (sistema massa-mola) quando há atrito viscoso (proporcional à velocidade). O sistema massa-mola também apresenta as propriedades de ressonância e os três tipos de comportamento transiente observados no circuito RLC. Assim, podemos fazer uma analogia entre circuitos elétricos e sistemas mecânicos:

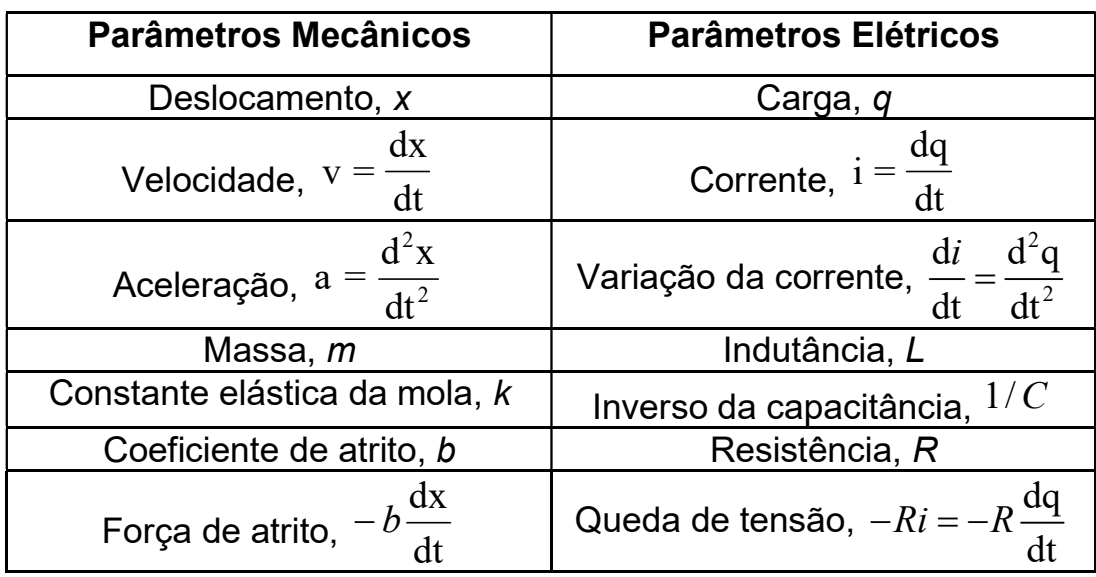

Tabela 13.1-Parâmetros em sistemas mecânicos e circuitos elétricos.

Fonte: Elaborada pelos compiladores.

## **13.6 Experimentos**

A seguir, são propostos experimentos passíveis de serem realizados no contexto deste tópico. Fica a critério de cada docente a definição de quais itens realizar.

Em todos os experimentos realizados, os valores encontrados experimentalmente deverão ser comparados com valores tabelados ou especificados pelos fabricantes dos componentes.

Sempre que surgir uma dúvida quanto à utilização de um instrumento, consulte o professor para esclarecimentos.

Atenção: Para quantificar o comportamento instantâneo de tensões e correntes que variam no tempo, utilizaremos um osciloscópio. Preste muita atenção na ligação do osciloscópio para que os seus cabos "terra" estejam sempre ligados ao mesmo ponto do circuito.

#### 13.6.1 Circuito RLC - solução estacionária

Nesta parte da prática analisaremos o comportamento dos circuitos RLC em regime estacionário. Verificaremos a validade das leis de Kirchoff em corrente alternada e mediremos as diferenças de fase em tensão e corrente de acordo com os elementos do circuito.

e) Monte o circuito RLC que é mostrado na figura 13.10 utilizando L = 44 mH (bobina disponível na bancada sem o núcleo de ferro), C = 0.1  $\mu$ F e R = 1 k $\Omega$  e aplique uma tensão senoidal de cerca de 10 V e freguência de cerca de 1 kHz.

Figura 13.10 - Circuito RLC.

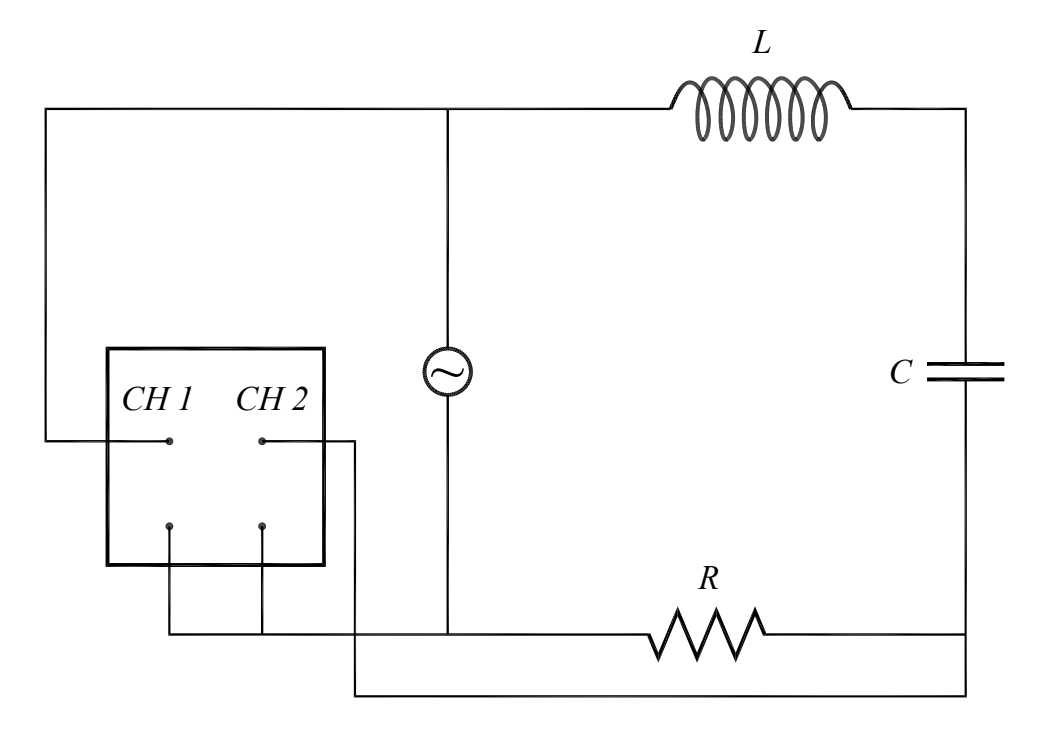

Fonte: Elaborada pelos compiladores.

f) Meça a tensão total aplicada e a tensão em todos os elementos do circuito com um osciloscópio e com um multímetro. Meça, também, a frequência usando o osciloscópio. A configuração sugerida é a seguinte: visualização de ambos os canais (em modo Alt), com canal 2 invertido, escala vertical em 5 V/div e base de tempo em 0,2 ms/div, com acoplamento DC para ambos os canais e trigger no modo Auto. Se o sinal medido em algum canal for
pequeno, você poderá aumentar a sensibilidade da escala vertical. Na figura 13.10, o canal 1 está medindo a tensão total na fonte e o canal 2, a tensão sobre o resistor. Para medir a tensão no capacitor e no indutor, troque-os de posição com o resistor.

g) Utilizando os valores dos componentes, calcule o módulo das tensões nos terminais de cada elemento do circuito e compare com os valores medidos. Discuta a validade da lei de Kirchhoff para as tensões em circuitos de corrente alternada.

h) Utilizando dois canais do osciloscópio, meça a diferença de fase entre a tensão nos terminais do resistor, do indutor e do capacitor, em relação à tensão total do circuito. Se necessário, diminua a base de tempo para ter maior precisão. Esse resultado é consistente com a equação 15?

i) Faça um diagrama mostrando todas as tensões no plano complexo.

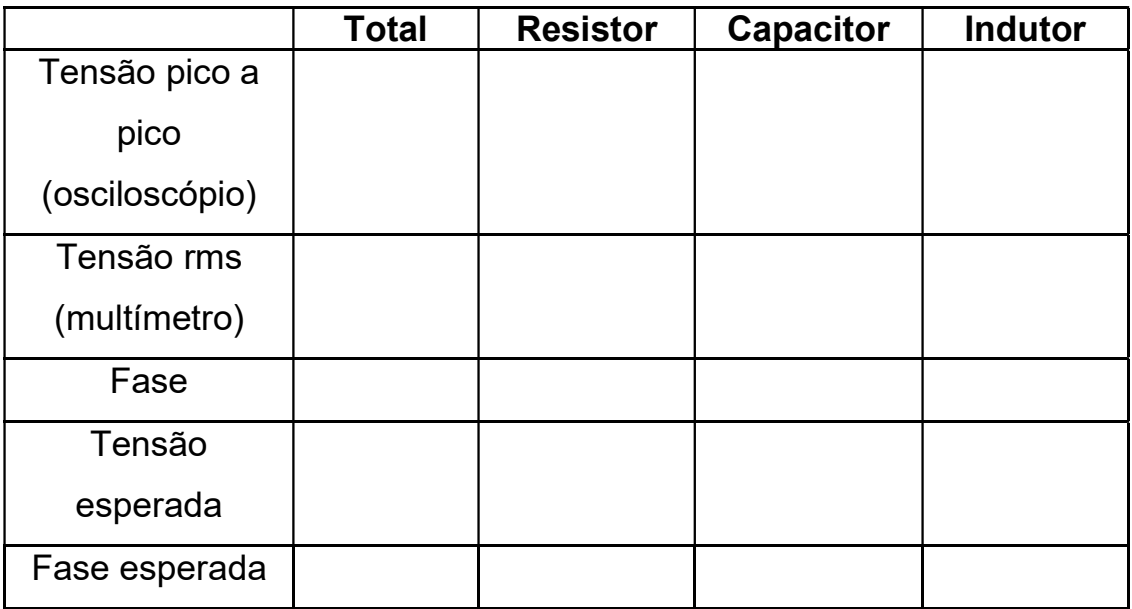

Tabela 13.2 - Tensões em um circuito RLC série (solução estacionária).

## 13.6.2 Circuito RLC - ressonância

Nesta parte da prática estudaremos o fenômeno da ressonância em circuitos RLC. O objetivo principal é avaliar a resposta do circuito – amplitude e fase da corrente – como função da freguência e da resistência R do circuito.

a) No circuito RLC da figura 13.10 utilize  $L = 44$  mH,  $C = 0.22$ μF e R = 10 Ω. Ajuste a tensão do gerador de funções para uma onda senoidal, com tensão de pico a pico fornecido ao circuito de 5 V para a frequência  $\omega/2\pi$  = 400 Hz.

b) Utilizando os dois canais do osciloscópio, meça o valor da tensão no gerador ( $V_o$ ) e na resistência ( $V_R$ ), em função da frequência. Faça um gráfico de  $V_R$  /  $V_o$ , em função da frequência. A configuração sugerida para o osciloscópio é: visualização de ambos os canais (em modo Alt e com canal 2 normal), acoplamento DC em ambos os canais, *trigger* em modo Auto. Obs.: Esse gráfico deve ser feito durante a aguisição dos dados para que você possa espaçar os pontos adequadamente, concentrando-os na região da freguência de ressonância. Além disso, mantenha o "terra" dos dois canais do osciloscópio no mesmo ponto do circuito, por exemplo, entre a fonte e o resistor, como mostrado na figura 13.10.

c) Faça o mesmo, substituindo o resistor por um de 100  $\Omega$ .

d) Determine o valor da freguência de ressonância do circuito. Verifique se, na condição de ressonância, ocorre  $V_L = V_C$ ,  $V_o = V_{R_i} e \varphi$  $= 0$ .

e) Nesse circuito, coloque o núcleo de ferro no interior do indutor. No modo xy, encontre a frequência de ressonância  $\omega_0$  do sistema e, a partir dessa frequência, determine o valor da autoindutância da bobina com o núcleo de ferro inserido.

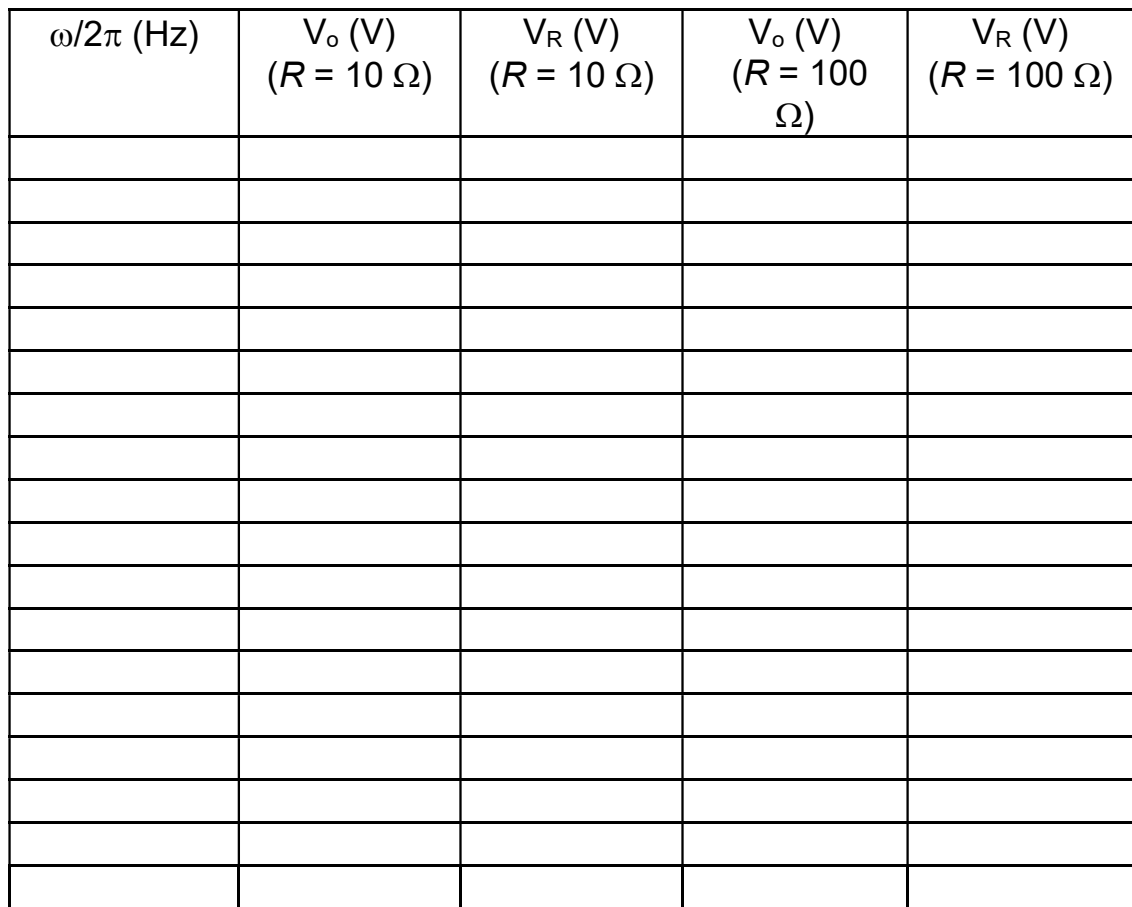

Tabela 13.3 - Ressonância em um circuito RLC.

## 13.6.3 Circuito RLC - solução transiente

Nesta parte da prática estudaremos o comportamento transiente de em circuitos RLC. O objetivo principal é avaliar a resposta do circuito - comportamento oscilatório da corrente - como função dos elementos do circuito.

a) No circuito RLC série, da figura 13.10, utilize  $L = 10$  mH,  $C = 47$  nF e R = 47  $\Omega$ . Com esses valores, qual é o tipo de amortecimento esperado?

b) Ajuste o gerador de sinais para obter uma onda quadrada com as características que a figura 13.11a mostrada (o sinal do gerador de sinais será mostrado no canal 1)

c) Como mostrado na figura 13.10, o canal 2 do osciloscópio mede a tensão nos terminais do resistor  $(V_R)$ , que é diretamente proporcional ao valor da corrente no circuito. A configuração sugerida para o osciloscópio é: apenas canal 2, 0,2 V/div, acoplamento DC, trigger Auto com Source no canal 2.

d) Ajuste a escala de tempo do osciloscópio para 0,2 ms/div, de modo a visualizar o sinal transiente parecido com o que mostra a figura  $13.11<sub>b</sub>$ .

e) Calcule, a partir dessa curva, o período e a frequência de oscilação.

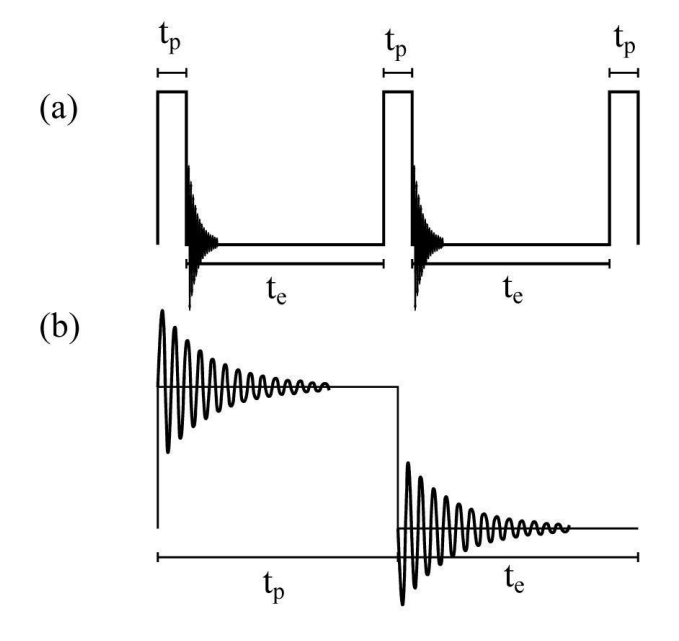

Fonte: Elaborada pelos compiladores.

f) Coloque o canal 2 em GND (terra) e ajuste a posição do sinal para ficar em cima da linha central do osciloscópio.

g) Coloque o canal 2 em acoplamento AC. Meça a frequência de oscilação e a amplitude de cada pico e cada vale, com relação ao terra. A partir desses dados, calcule a constante de decaimento y do sinal. Descreva qual o tipo de regime transiente observado: subamortecido, criticamente amortecido ou superamortecido.

h) Repita o item g) para  $L = 44$  mH.

i) Coloque o núcleo de ferro no interior do indutor. Repita as medidas efetuadas no item g). Calcule a constante de decaimento y do sinal e, a partir dela, determine a autoindutância do indutor com o núcleo de ferro inserido. Compare esse valor ao obtido no item 2-e).

Descreva também qual o tipo de regime transiente observado e se esse concorda com o previsto por seus cálculos.

j) Compare os valores de decaimento do sinal obtidos nos itens g), h) e i), descrevendo o que acontece com a curva, à medida que se varia a indutância do circuito.

k) Substitua o capacitor por um de capacitância de aproximadamente 6.6  $\mu$ F e utilize L = 44 mH. Descreva o que acontece com a curva de decaimento. O fenômeno observado condiz com seus cálculos?

I) Peça ao seu professor um conjunto de resistores distintos e adicione ao circuito de modo a obter amortecimento crítico e supercrítico. Faça um esquema em escala das formas de onda nos diferentes regimes.

Tabela 13.4 - Transiente RLC-indutor com núcleo de ar  $(L = 10 \text{ mH})$  $C = 47$  nF: item g).

| Pico | Tensão | Pico           | Tensão |
|------|--------|----------------|--------|
|      |        |                |        |
|      |        |                |        |
|      |        |                |        |
|      |        |                |        |
|      |        |                |        |
| $=$  |        | $\omega_{o}$ = |        |
| =    |        |                |        |

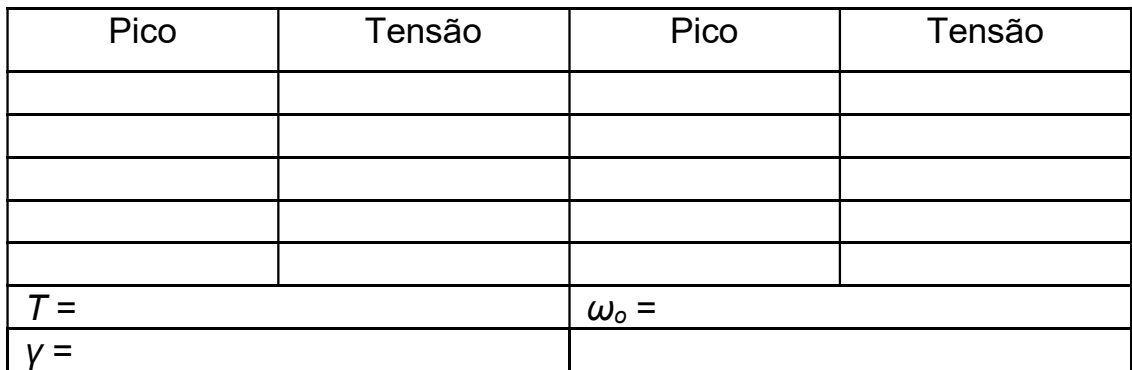

Tabela 13.6 - Transiente RLC-indutor com núcleo de ferro (C = 47 nF: item  $i$ ).

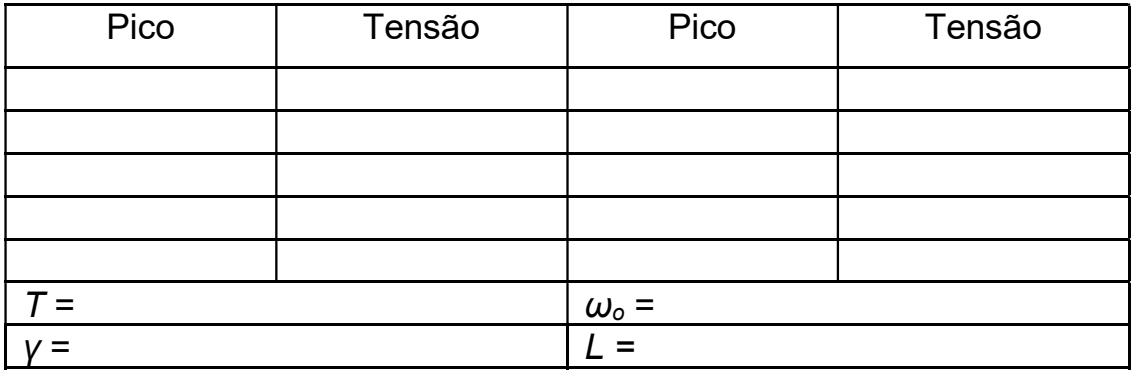

Tabela 13.7 - Transiente RLC-indutor com núcleo de ar  $(L = 44 \text{ mH})$  $C = 6.6 \mu F$ : item k).

| Pico | Tensão | Pico           | Tensão |
|------|--------|----------------|--------|
|      |        |                |        |
|      |        |                |        |
|      |        |                |        |
|      |        |                |        |
|      |        |                |        |
| $=$  |        | $\omega_{o}$ = |        |
|      |        |                |        |

## **Bibliografia**

HALLIDAY, D.; RESNICK, R. Física III. 2. ed. Rio de Janeiro: Livros Técnicos e Científicos, 1974.

NUSSENZVEIG, H.M. Curso de física básica: eletricidade e magnetismo. São Paulo: Edgard Blucher, 1998. v.3.

TIPPLER, P.A. Física: para cientistas e engenheiros. 3. ed. Rio de Janeiro: Guanabara Koogan, 1991.v. 3.

YOUNG, H. D.; FREEDMANN, R. A. Sears e Zemanski física III: eletricidade e magnetismo. São Paulo: Pearson, c2004.